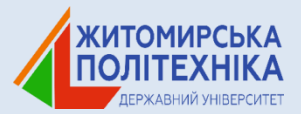

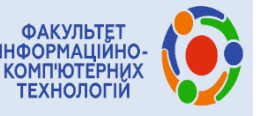

Міністерство освіти і науки України Державний університет «Житомирська політехніка» Національний технічний університет України «Київський політехнічний інститут» ім. І. Сікорського Інституту кібернетики ім. В.М. Глушкова НАН України, Інституту телекомунікацій і глобального інформаційного простору НАН України Інститут інформаційних технологій і засобів навчання НАПН України Житомирський державний університет ім. Івана Франка, Житомирський військовий інститут імені С.П. Корольова Shantou University (Китайська Народна Республіка) Luleå university of technology (Королівство Швеція) Politechnika Opolska (Poland) Warsaw University of Technology (Poland) Технічний університет (Чеська Республіка) Технічний університет (Республіка Болгарія) Університет країни Басків (Іспанія) Віденський технічний університет (Австрія) Білоруський національний технічний університет

nos noon nos noon aonna all<br>nos noor nos noor aonna all

**BEGREEREG BEGREEREG BEG** 

# **ТЕЗИ ДОПОВІДЕЙ**

*ХІ Міжнародної науково-технічної конференції*

IHGDOPMalliüHO-KOMM<sup>7</sup>rotephi **Texhonorii - 2020** (IKT-2020

*м. Житомир, 9-11 квітня 2020 р.*

Житомир 2020

УДК 004 ББК 32.97 Т11

> *Рекомендовано до друку Вченою радою Державного університету «Житомирська політехніка» (протокол № \_\_\_ від \_\_\_\_\_\_\_\_\_\_ р.)*

Т11 **Тези** доповідей ХІ Міжнародної науково-технічної конференції «Інформаційно-комп'ютерні технології – 2020 (ІКТ-2020)», м. Житомир, 09 - 11 квітня 2020 р. – Житомир: Житомирська політехніка, 2020. – 252 с. ISBN

Представлено доповіді учасників ХІ Міжнародної науковотехнічної конференції «Інформаційно-комп'ютерні технології – 2020 (ІКТ-2020)». Наведено аналіз та результати досліджень сучасних проблем інформаційних технологій, математичного моделювання та розробки програмного забезпечення, комп'ютерної інженерії та кібербезпеки, цифрової обробки сигналів та зображень, комп'ютерно-інтегрованих технологій, приладобудування, телекомунікацій, інформаційних технологій в медицині, використання інформаційно-комунікаційних технологій в освіті.

> **УДК 004 ББК 32.97**

**ISBN** © Житомирська політехніка, 2020

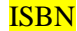

# **Секція 1 МАТЕМАТИЧНЕ МОДЕЛЮВАННЯ ТА РОЗРОБКА ПРОГРАМНОГО ЗАБЕЗПЕЧЕННЯ**

УДК 004.41:658.788:504.03

*Тузенко О. А., канд. техн. наук., доцент, Балалаєва О. Ю., канд. техн. наук., доцент, Хижняк А. Ю., магістрант, Кулішова К. О., студентка ДВНЗ «Приазовський державний технічний університет»*

# **РОЗРОБКА ПРОГРАМНОГО ЗАБЕЗПЕЧЕННЯ ДЛЯ ПІДВИЩЕННЯ ЯКОСТІ РОБОТИ МУНІЦИПАЛЬНИХ ТРАНСПОРТНИХ СЛУЖБ**

Однією з актуальних проблем багатьох міст України є збільшення кількості транспортних засобів, що призводить, по-перше, до значного погіршення екологічного стану в місцях великих транспортних розв'язок [1,2], а, по-друге, до перевантаженості доріг, пробок і аварій [3].

У такій ситуації доцільною є розробка програмного забезпечення як для моніторингу екологічної стійкості громадського транспорту, так і обліку його руху, що дозволить підвищити якість роботи муніципальних транспортних служб.

Для реалізації поставленої мети створено базу даних для зберігання наступних даних щодо громадського транспорту: інформація про всі транспортні маршрути, про зупинки муніципального транспорту, про всі види транспорту і їх маршрути, про пересування громадського транспорту. Для уніфікації даних, отриманих з міських муніципальних служб в необробленому вигляді, розроблено алгоритм їх послідовного зчитування й обробки. Якщо вхідні дані містять незаповнені обов'язкові поля, то весь запис вважається некоректним та не додається до бази даних. Інформація перевіряється на актуальність раз на добу та за необхідності оновлюється.

Розроблено програмне забезпечення, яке складається з двох окремих модулів:

1) модуль для оцінки екологічної стійкості громадського міського транспорту;

2) модуль для обліку руху громадського міського транспорту.

Програма представляє собою клієнт-серверний веб-додаток, написаний із використанням мови PHP, а в якості СУБД обрано MySQL.

Перший модуль дозволяє:

– візуалізувати та оцінити екологічну картину, що формується як громадським транспортом в цілому, так і окремими його видами та маршрутами;

– отримувати статистичні дані за певний період та аналізувати транспортні потоки для виявлення екологічно проблемних ділянок.

За результатами досліджень, проведених за допомогою першого модуля, було визначено види транспорту та маршрути, які найбільше забруднюють довкілля, що дозволило скласти план оптимізації окремих маршрутів та модернізації деяких типів транспортних засобів.

Другий модуль дозволяє:

– вести облік переміщення транспорту;

– виявляти порушення під час робочих змін;

– складати графік руху транспорту;

– отримувати та аналізувати інформацію по кожному з типів транспорту, маршруту та зупинці.

Статус транспорту визначається одним з чотирьох сценаріїв:

– транспортний засіб присутній на маршруті без порушень;

– транспортний засіб присутній на маршруті з порушеннями;

– транспортний засіб зійшов з маршруту, не припинивши виконання завдання;

– транспортний засіб зійшов з маршруту, припинивши виконання завдання.

На основі отриманих даних щодо переміщення транспорту формується розклад прибуття транспорту на кожну зупинку маршруту.

За результатами досліджень, проведених за допомогою другого модуля, було виявлено факти порушення правил дорожнього руху і несвоєчасні сходження транспорту з маршруту міським громадським транспорту, а також сформовано графіки руху транспортних засобів.

Список використаних джерел

1. Лямзін А. О. Імплементація парадигми сітілогістичних рішень ефективної транспортної мережі в умовах раціонального природокористування / А. О. Лямзін // НДР. – Маріуполь: ПДТУ. – 2014. – С. 237.

2. Dougherty M. A review of neural networks applied to transport / M. Dougherty // Transp. Res. C. – 1995. – [Volume](https://www.sciencedirect.com/science/journal/0968090X/3/4) 3, Issue 4.

3. Интернет-газета: Приазовский рабочий [Электронный ресурс] / Контроль в режиме он-лайн за курсированием общественного транспорта – важная составляющая улучшения ситуации с пассажирскими перевозками / Д. Н. Мирошниченко. – 2017. – Режим доступа: http://pr.ua/news.php?new=47780.

# *Хомутовський А. А. студент, Болотіна В. В. асистент Державний університет «Житомирська політехніка»*

# **СИСТЕМА УПРАВЛІННЯ ТОВАРАМИ ДЛЯ МАГАЗИНУ РОЗЕТКА**

Сучасний світ стрімко розвивається в сфері інформаційних технологій. Інтернет займає провідну роль в житті людей і організації бізнесу, сфері обслуговування, освіті. Безліч сервісів організовують і ведуть онлайн-бізнес, фірми засновують інтернет-магазини, що допомагає значно підвищити відсоток продажів. Інтернет-магазин Розетка засновувався як проєкт для реалізації власної продукції і не був створений для роботи з іншими продавцями. Щоб додати власний товар в каталог потрібно власноруч вводити характеристики та списки у форматі XML, що створює труднощі для звичайних користувачів. В результаті проведених досліджень нами створено сервіс для роботи з товарами, які можна імпортувати в інтернет-магазин без необхідності створення та редагування XML файлів. Функціональність програми полягає у створенні, редагуванні, видаленні товарів, прикріплених файлів (фото, відео матеріалів), а також експорті та імпорті товарів.

Тому, у процесі розширення спектру послуг інтернет-магазину Розетка та інтеграції з іншими продавцями на сайті роздрібної торгівлі товарами, виникає потреба у створенні певного менеджера по роботі з даними та потребує сучасного програмного рішення, що зможе автоматизувати процес співпраці зовнішніх продавців з Розеткою. Процес ручного введення всіх характеристик товару, а в подальшому редагування актуальної інформації, перенесення та оновлення актуальних фото-матеріалів займає багато часу для великого списку товарів на продаж. Аналізуючи організацію ведення Інтернет-торгівлі, можна зробити висновок, що в інтернет-магазині Prom.ua кабінет реалізовано набагато зручніше. Дизайн сторінки можна змінювати, немає обмежень на назви, управління товарами охоплює великий спектр операцій, доступний імпорт файлів у форматах XML, CSV і є більш автоматизованим. Працюючи з функціональним інтерфейсом інтернет-магазину Розетка, можна зробити висновок, що на сайті не реалізовано програмні рішення для швидкої інтеграції з ресурсом магазину. Зокрема власний кабінет користувача розроблений лише для читання відгуків, чату спілкування з покупцями.

Розроблений програмний продукт значно полегшить процес переносу інформації та заощадить час роботи з ресурсом.

# *Генвальдт А. С. студентка, Болотіна В. В. асистент Державний університет «Житомирська політехніка»*

# **РОЗРОБКА WEB-ОРІЄНТОВАНОЇ СИСТЕМИ FREELANCE БІРЖИ**

Сучасне життя стало набагато простішим, завдяки величезному внеску Інтернет-технологій у спілкування та обмін інформацією між користувачами по всьому світу. В останні роки Інтернет здійснює величезний вплив на розвиток світових компаній, змінюючи засоби ведення бізнесу на світовому ринку праці у режимі онлайн, наприклад, служба технічної підтримки користувачів 24/7, а також створює нові умови конкуренції між світовими лідерами. Кількість людей, які використовують Інтернет як один з важливих засобів для отримання потрібних відомостей про послуги, що надаються, значно зросла останнім часом. Ще вчора під розумінням «вести бізнес» люди уявляли великий офіс, декілька десятків співробітників, відділ кадрів, бухгалтерію тощо, а вже сьогодні наявність власного сайту вважається критерієм сучасного підприємства, або фірми. Тому, сьогодні доступ до мережі допомагає у розвитку бізнесу як і великим учасникам ринку, так і маленьким підприємцям.

Для того щоб надавати свої послуги у всесвітній мережі, компанія повинна розробити свій власний веб-сайт або мобільний додаток, який має доступ до Інтернету. Даний продукт буде виконувати роль візитівки, для отримання клієнтами контактних даних і представлення сфери послуг, яку надає компанія, а також безпосередньо працювати з клієнтами фірми. Наявність власного сучасного веб-сайту позитивно впливає на репутацію компанії, створюючи більш довірливі відносини з користувачами. Також додаток допомагає значно збільшити продажі товару будучи головним інструментом для вирішення маркетингових завдань та допомагає офісним працівникам зняти з себе частину роботи, таку як відповідь на загальні запитання про послуги та місце розташування компанії.

На сьогодні, з розвитком малого, середнього та великого бізнесу за допомогою всесвітньої мережі, економічний стан країни дещо покращився: з'явилися нові робочі місця та посади. Університети почали відкривати нові факультети та навчати новим спеціальностям для подальшого працевлаштування. Також, кожен користувач всесвітньої павутини отримав нові перспективи влаштуватися на роботу віддалено: працювати на компанію, яка розташована в іншому місці, або навіть країні.

Так само, на сьогодні, вислів «заробляти на рекламі» придбав дещо інший сенс. На зміну звичної всім реклами з газет та телереклами прийшов новий різновид маркетингового просування товарів – через Інтернет. Розробники додатків швидко зрозуміли усю ефективність нового засобу масової інформації та почали активно заробляти на рекламі.

Проаналізувавши зацікавленість користувачів у сфері зайнятості та пасивний дохід від реклами, сучасний світ створює все більше веб- та мобільних- додатків, які допомагають так званим «фрилансерам» (вільнонайманцям, які шукають роботу самостійно) та замовникам (ті, хто пропонують роботу) укладати між собою неофіційну згоду про виконання проєкту та вчасної виплати узгодженої заздалегідь оплати праці. Об'єднавши критерій масового маркетингу та інтерес людей у отримані/наданні роботи, ми створюємо потужну веб-систему, яка надає послуги зручного, швидкого та надійного пошуку замовлень для фрилансерів та їх створення безпосередньо роботодавцями.

Отже, мета даної роботи полягає у дослідженні віртуального ринку праці та аналіз методів, які дозволяють залучити все більше користувачів працювати онлайн, аналіз переваг та недоліків, а також їх подальше впровадження у систему та використання.

Проведена нами дослідницька робота полягає у проведенні аналізу вже існуючих рішень та методів залучення нових користувачів. Також нами проведено аналіз та відбір найбільш практичних та сучасних програмних засобів для реалізації веб-системи. Результатом нашої праці є розробка та реалізація веб-додатку для пошуку роботи, проведення досліджень. Великого значення нами було надано дослідженням впровадження реклами на сайт та розрахунок стабільного доходу від маркетингу.

Основною задачею, яку ми ставили при розробці системи, було створення сучасного веб-додатку, який би задовільнив усі потреби користувачів у сфері пошуку роботи online з врахуванням всіх тенденцій та технологій розробки дизайну веб-додатку. В результаті дослідження нами отримано готовий програмний продукт, а саме біржу фрилансу, функціонал якої повністю відповідає вимогам сучасного світу в умовах пошуку роботи online. Реалізацію програмного продукту, а саме біржи фрилансу, здійснено за допомогою сучасних методів та технологій, що дозволило створити сучасний та швидкий в роботі програмний продукт. Отже, розроблений нами сервіс допоможе швидко та якісно виконувати пошук роботи в мережі Інтернет, враховуючи всі вимоги сучасного суспільства та в умовах стрімкого розвитку технологій та ведення бізнесу online.

# *Грабар О. І., канд. техн. наук, доцент, доцент, Лисогор Ю. І. старш. викладач, Скачков В. О. старш. викладач Державний університет «Житомирська політехніка»*

# **АНАЛІЗ МЕТОДІВ ОПИСУ ТЕКСТУР ДЛЯ ВЕБ-СЕРВІСУ ВІЗУАЛЬНОГО РОЗПІЗНАВАННЯ СОРТІВ РОСЛИН**

Основна мета проєкту полягає у створенні веб-сервісу для розпізнавання рослин за зображенням. Високоякісне розпізнавання зображень рослин – складне завдання для комп'ютера через різноманітний вигляд і складну структуру рослин. Ми розглядаємо стан сучасної задачі розпізнавання рослин, від ідентифікації рослин, конкретних органів рослини до загального розпізнавання рослин «в дикій природі».

З точки зору машинного навчання, розпізнавання рослин є дрібнозернистим класифікаційним завданням з високою мінливістю між класами та часто незначними відмінностями між класами, які часто пов'язані з таксономічною ієрархічною класифікацією. Інтерес до методів візуальної класифікації рослин виріс в останній час через зростання кількості пристроїв, які оснащені камерами та розвитком мережі Інтернет. Саме ж розпізнавання рослин було поставлено, майже без винятків, як розпізнавання фотографій, що зображують виключно певний організм рослини, такі як квітка, кора, фрукти, лист або їх комбінація. Розпізнавання листів стало найпопулярнішим підходом до розпізнавання рослин, і в літературі було зазначено широкий спектр можливостей.

Одним з хороших алгоритмів для розпізнавання листів є SIFT (Scale-invariant feature transform), методів-геометричних особливостей, моментних інваріантів, моментів зерніке та полярних перетворень  $\Phi$ ур'є [1].

Pl@ntNet – це система розпізнавання рослин на основі вмісту. Це спільна інформаційна система [2], що забезпечує програму для обміну фотографіями та пошуку для ідентифікації установок. Вона була розроблена вченими чотирьох французьких дослідницьких організацій (Cirad, INRA, INRIA та IRD) та мережі TelaBotanica. База даних дерева ідентифікується шляхом поєднання інформації з зображень середовища проживання, квіток, фруктів, листя та кори. Алгоритми, що використовуються у веб-службі визначення Pl@ntNet та їх точність не публічно задокументовані. Текстурна інформація є важливою ознакою для розпізнавання багатьох рослин. Текстурний аналіз є загальною проблемою з великою кількістю існуючих методів. Саму текстуру важко визначити.

Є різні визначення візуальної текстури, але вони часто не мають формальності та повноти.

Для того, щоб описати текстуру незалежно від розміру візерунка та орієнтації на зображенні, необхідний опис, інваріантний для обертання та масштабу. Для практичного застосування також потрібне ефективне обчислення. Нижче приведемо один з методів для розпізнавання текстур.

Завершено локальне подвійне зображення та гістограма Фур'є. Вперше опис описується на основі локальних двійкових шаблонів (LBP). Загальний оператор LBP локально обчислює ознаки відмінностей між центральним пікселем і його *P* сусідів по колу радіуса *R* . З функцією зображення *f* (*x* ,*y*) та точками координат точки (*xp*,*yp*) :

$$
LBP_{P,R}(x,y) = \sum_{p=0}^{P-1} s \left( f(x,y) - f(x_p, y_p) \right) 2^P, s(z) = \begin{cases} 1: \text{if } z \le 0\\ 0: \text{otherwise} \end{cases} (1)
$$

Для досягнення інваріантності обертання ми приймаємо так звані Фур'є-функції гістограми LBP (LBP-HF). LBP-HF описують гістограму рівномірних візерунків, використовуючи коефіцієнти дискретного перетворення Фур'є (DFT). Уніфіковані LBP – це шаблони з максимум 2 просторовими переходами (побітові 0-1 зміни). На відміну від простих інваріантів обертання з використанням LBP, який об'єднує всі однорідні візерунки з таким самим числом *1s* в один контейнер, функції LBP-HF зберігають інформацію про відносне обертання шаблонів.

У глибинних навчальних завданнях є поширеною практикою навчання декількох мереж на різних (але не обов'язково взаємовиключних) підмножинах навчальних даних. Визначення видів рослин з фотографій з використанням текстурного визнання за допомогою сучасних методів дає можливість досягти доволі хороших результатів, при цьому зберігаючи обчислювальні вимоги невеликими. Це робить його придатним для обробки в реальному часі і дає змогу розробити веб-сервіс для мобільних застосунків.

#### Список використаної літератури

1. Kumar N, Belhumeur PN, Biswas A, Jacobs DW, Kress WJ, Lopez IC, et al. Leafsnap: a computer visionsystem for automatic plant species identification. In: Computervision–ECCV 2012. Springer; 2012. p. 502–516.

2. Goëau H, Bonnet P, Joly A, Bakić V, Barbe J, Yahiaoui I, et al. Pl@nt net mobile app. In: Proceedings of the 21st acminternational conference on multimedia. ACM; 2013. p. 423–424.

УДК 004.8:796.08

*Мельников О. Ю., канд. техн. наук, доцент Донбаська державна машинобудівна академія, м. Краматорськ*

# **ПРОГНОЗУВАННЯ РЕЗУЛЬТАТУ КОМАНДИ В ГРІ «ЩО? ДЕ? КОЛИ?» ЗА ДОПОМОГОЮ ШТУЧНИХ НЕЙРОННИХ МЕРЕЖ**

Команда для участі у грі «Що? Де? Коли?» [1] формується за правилами [2] і повинна мати в складі не більше 6 осіб на кожну гру. При внесенні змін до складу існуючої команди необхідно розуміти, як ці зміни можуть вплинути на результат її гри.

Оскільки питання в грі припускають не «пряме знання», а застосування інтелектуальних здатностей гравця, критерій відбору за рівнем ерудиції не є ефективним, правильна відповідь може бути знайдена тільки шляхом обговорення всіма учасниками. Очевидно, що для аналізу впливу змін у складі команди на результат доцільно використати сучасні математичні методи, у тому числі – метод штучних нейронних мереж [3]. В наявності є дані про результати участі команди ДДМА «Інтелектуальні рішення» в етапах синхронних турнірів ЛУК (СТ) з 2011 року й міських турнірів (ГТ) з 2017 року. Всі турніри проходили за єдиними правилами, і на кожному було задано рівно 45 питань. Основна інформація з кожного змагання містить: результат команди (число правильних відповідей); результат лідера (краще число правильних відповідей на «площадці»); середній результат (середнє арифметичне правильних відповідей на «площадці»). Також є дані про гравців – учасників кожного етапу. Очевидно, що використання абсолютних показників не може адекватно відображати ситуацію, оскільки на кожному турнірі було різне число команд різного рівня підготовки, до того ж всі етапи готовили різні редактори.

Для розрахунку будемо використати показники: відношення результату команди до середнього; відношення результату команди до результату переможця. Таким чином буде враховуватися рівень учасників турніру та рівень складності питань. Задачу прогнозування можна сформулювати так: за наявним даними про гравців на конкретну гру спрогнозувати відносний результат команди на цій грі. Участь гравців фіксується у вигляді «частки» внеску в результат команди. Сума «часток» всіх гравців повинна бути рівній одиниці (рис. 1). Задачу вирішуємо методом штучних нейронних мереж. Як модель нейронної мережі вибираємо двошаровий персептрон. Оцінка кращого числа нейронів у схованому шарі проведемо, використовуючи відому нерівність [3]. Величину схованого шару приймемо рівним 5 нейронам. Тип активаційної функції – сигмоїда. Навчання мережі проводиться методом зворотного поширення помилок.

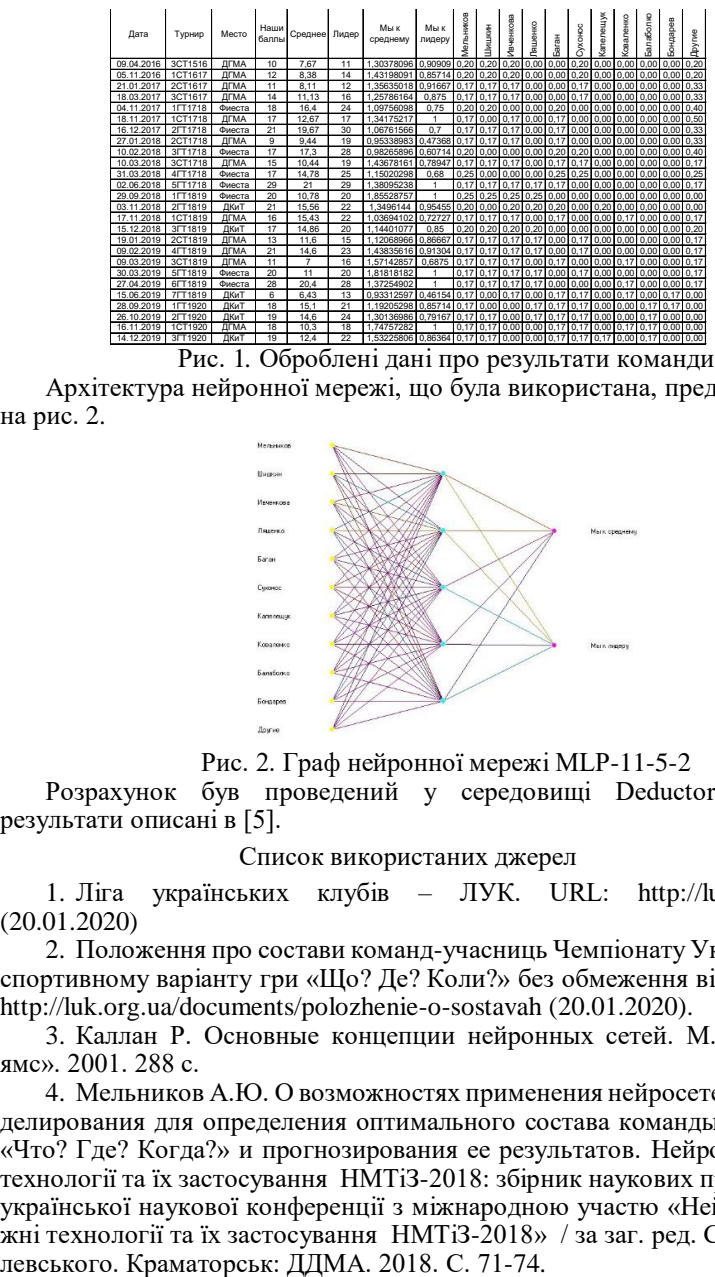

на рис. 2.

Рис. 1*.* Оброблені дані про результати команди Архітектура нейронної мережі, що була використана, представлена

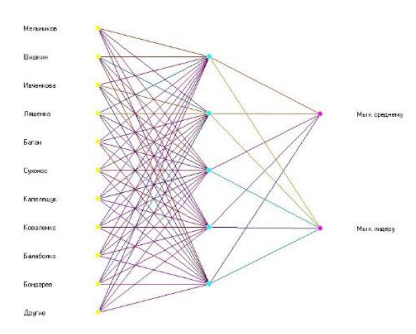

Рис. 2. Граф нейронної мережі MLP-11-5-2

Розрахунок був проведений у середовищі Deductor Studio, результати описані в [5].

Список використаних джерел

1. Ліга українських клубів – ЛУК. URL: http://luk.org.ua/ (20.01.2020)

2. Положення про состави команд-учасниць Чемпіонату України по спортивному варіанту гри «Що? Де? Коли?» без обмеження віку. URL: http://luk.org.ua/documents/polozhenie-o-sostavah (20.01.2020).

3. Каллан Р. Основные концепции нейронных сетей. М.: «Вильямс». 2001. 288 с.

4. Мельников А.Ю. О возможностях применения нейросетевого моделирования для определения оптимального состава команды по игре «Что? Где? Когда?» и прогнозирования ее результатов. Нейромережні технології та їх застосування НМТіЗ-2018: збірник наукових праць всеукраїнської наукової конференції з міжнародною участю «Нейромережні технології та їх застосування НМТіЗ-2018» / за заг. ред. С.В.КоваУДК 004.8:796

*Мельников О. Ю., канд. техн. наук, доцент, Кадацький М. А., студент Донбаська державна машинобудівна академія, м. Краматорськ*

# **ЗАДАЧІ ВИЗНАЧЕННЯ ДАЛЬНОСТІ ПОЛЬОТУ ЯДРА ШЛЯХОМ НЕЙРОМЕРЕЖЕВОГО МОДЕЛЮВАННЯ З УРАХУВАННЯМ ПАРАМЕТРІВ СПОРТСМЕНІВ ТА ДОДАТКОВИХ ФАКТОРІВ**

У фізичній культурі та спорті штучні нейронні мережі використаються для аналізу й прогнозування показників фізичної підготовленості спортсменів, а також результатів спортивних змагань [1-2]. В [3] наводяться дані про характеристики низки спортсменів (вік, ріст, маса тіла, метод метання), а також їхні спортивні результати (початкова швидкість польоту ядра, кут метання, висота відриву від руки й відстань польоту). Було сформульовано задачу прогнозування: за наявними даними про вік, ріст, масу тіла атлета, а також характеристиках польоту ядра визначити дальність цього польоту. Цю задачу було вирішено методом штучних нейронних мереж в [4], однак там не було враховано, що, по-перше, крім перерахованих факторів, є також «довжина стрибка» й «дистанція ніг у позиції відштовхування», а по-друге, у чоловіків і жінок відрізняються не тільки показники, але й перелік факторів.

Виділимо п'ять завдань, кожне з яких за наявним даними про вік, ріст, масу тіла атлета та іншим характеристиках повинно визначити дальність польоту ядра, однак перелік характеристик у кожному випадку буде різним.

1. Розглядаються всі чоловіки з характеристиками «Швидкість-кутвисота» і без розподілу на використовувану техніку метання (фактично модель із [4]).

2. Розглядаються всі чоловіки з характеристиками «Швидкість-кутвисота» і без розподілу на використовувану техніку метання, але з додаванням нових параметрів пройденого ядром відстані розгону спортсменом.

3. Розглядаються всі жінки без розподілу на використовувану техніку метання з характеристиками пройденого ядром відстані.

4. Розглядаються чоловіки з технікою метання «Glide» з характеристиками «Швидкість-кут-висота» і параметрами пройденої ядром відстані.

5. Розглядаються чоловіки й жінки з технікою метання «Glide» з характеристиками пройденого ядром відстані.

Кожне завдання було вирішено методами з [5], Середні точності (середні помилки – відхилення) усіх розрахунків зведені в табл. 1.

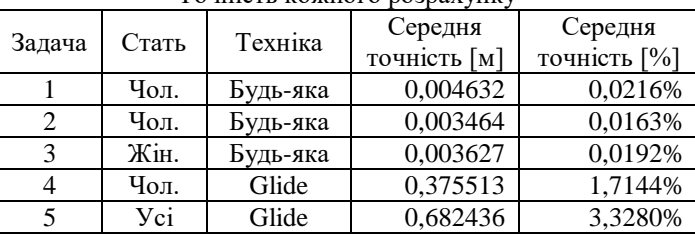

Точність кожного розрахунку

Таблиця 1.

Було зроблено висновок, що моделі, які враховують усі характеристики штовхання ядра (№2 й №3), показують небагато більше високу точність розрахунків, чим модель, заснована тільки на характеристиках «Швидкість-кут-висота» (№1). У той же час закономірності, що визначають дальність кидка в чоловіків і жінок, різні, що доводить модель №5. Значна величина помилки в моделі №4 пояснюється малим числом прикладів для навчання мережі.

#### Список використаних джерел

1. Касюк С. Т., Вахтомова Е. М. Использование нейронных сетей для анализа и прогнозирования данных в физической культуре и спорте. Научно-теоретический журнал «Ученые записки». 2013. № 12 (106). С.72-77.

2. Крутиков А. К. Прогнозирование спортивных результатов в индивидуальных видах спорта с помощью обобщенно-регрессионной нейронной сети. Молодой ученый. 2018. №12. С. 22-26. – URL: https://moluch.ru/archive/198/48884/

3. Wilko Schaa. Biomechanical Analysis of the Shot Put at the 2009 IAAF World Championships in Athletics. New Studies in Athletics. № 3-4. 2010. С.9-21. – URL: https://www.researchgate.net/publication/265661202

4. Мельников А. Ю., Кадацкий Н. А. Использование нейросетевых технологий для приблизительного нахождения показателей спортсмена-метателя ядра. Автоматизація та комп'ютерно-інтегровані технології у виробництві та освіті: стан, досягнення, перспективи розвитку: матеріали Всеукраїнської науково-практичної Internet-конференції. Черкаси. 2019. С. 87-89.

УДК 004.4, 004.05

# *Василевський В. О., студент, Романюк О. В. канд. техн. наук, доцент Вінницький національний технічний університет*

# **НЕДОЛІКИ ВИКОРИСТАННЯ МОДУЛЬНОГО ТЕСТУВАННЯ ЯК ОСНОВНОЇ ТЕХНОЛОГІЇ ТЕСТУВАННЯ**

Незалежно від розміру, цілі та складності, кожен програмний проєкт підлягає тестуванню. Модульне тестування, або юніт-тестування – процес програмування, який дозволяє ізольовано перевірити кожен окремий модуль вихідного коду. Окремий тест пишеться для кожної нетривіальної функції або методу. Таке рішення дозволяє відносно швидко перевірити чи не призвела чергова зміна коду до регресії, тобто появі нових помилок у відтестованих модулях додатку, а також дозволяє виявляти і, як наслідок, усувати такі помилки [1].

Модульне тестування має ряд переваг перед іншими методами тестування, через що сьогодні більшість розробників прагнуть покрити юніт-тестами якомога більшу частину модулів своїх програмних проєктів. Проте не на кожному проєкті та не для кожного модуля можливе використання юніт-тестування. Серед основних причин відмовитись від модульного тестування в процесі розробки є:

1. *Необхідність тестування складного коду.* Багато задач в програмуванні мають комбінаторний характер, тобто вихідний результат може набувати різних значень. У випадку з булевою змінною це лише два варіанти, але за необхідності опрацювати дерево, або іншу складну структуру даних, варіантів кінцевого результату може бути незліченно багато. Кожен такий варіант необхідно опрацювати та перевірити за допомогою тесту, кожен з яких займає мінімум 3-5 стрічок коду. Виходячи з того, що на практиці неможливо трасувати усі можливі шляхи виконання програми, модульне тестування не дозволяє відловити усі помилки, окрім найпростіших випадків.

*2. Очікуваний результат є лише приблизним.* В модульному тестуванні кожен окремий тест повинен повертати твердження про відповідність очікуваного результату до отриманого. Це стає неможливим, коли не можна завчасно знати який результат є очікуваним за певних вхідних даних, як наприклад у математичному моделюванні, або за використання машинного навчання та добування даних [2].

*3. Використання коду, що працює зі системою.* Код, що потребує взаємодії із апаратними портами, таймерами або іншими нестабільними частинами системи дуже складно перевірити в ізольованому стані. В цьому випадку виникає необхідність переходити до більш абстрактних засобів та імітувати використання апаратних та елементів системи, хоча й це не дає можливості повністю повторити часто невизначений стан системи.

*4. Помилки в інтеграції та швидкості виконання.* Модульне тестування не підходить для перевірки системи в цілому, оскільки відбувається тест кожного модулю окремо. Це означає, що помилки інтеграції, системного рівня, функцій, які виконуються в різних модулях, не будуть визначені. Окрім цього, юніт-тести не придатні для тестування швидкості виконання та загальної оптимізації системи. Для цього модульне тестування застосовують із іншими методиками [3].

*5. При загально-низькій культурі програмування.* Для отримання максимальної користі від модульного тестування необхідно чітко слідкувати за технологією тестування протягом усього життєвого циклу розробки. Необхідно зберігати записи про всі проведенні тести та про всі зміни вихідного коду. В результаті, якщо більш пізня версія програми не проходить конкретний тест, можна звернутись до записів і перевірити на якій версії цей тест виконувався і які зміни були внесені, тобто виявити зміни, що привели до помилки і легко усунути її. Якщо ігнорувати ці вимоги, це призведе до накопичення інформації, яку вже неможливо перевірити, а тому й виправити. Кожен учасник, задіяний в розробці програмного забезпечення повинен нести відповідальність за загальну технологію тестування та її підтримку.

Проведене дослідження дозволить краще оцінити доцільність використання модульного тестування як єдиної технології тестування проєкту.

#### Список використаних джерел

1. Василевський В. О., Романюк О. В. Порівняльний аналіз фреймворків юніт-тестування в середовищі .Net [Електронний ресурс]// XLIX Науково-технічна конференція факультету інформаційних технологій та комп'ютерної інженерії (2020): тези доповідей. – Режим доступу: [https://conferences.vntu.edu.ua/index.php/all-fitki/all-fitki-2020/](https://conferences.vntu.edu.ua/index.php/all-fitki/all-fitki-2020/%20paper/view/9024)  [paper/view/9024](https://conferences.vntu.edu.ua/index.php/all-fitki/all-fitki-2020/%20paper/view/9024)

2. Юнит-тестирование. [Електронний ресурс] // Режим доступу: https://habr.com/ru/post/169381

3. Unit-testing. [Electronic resource] // Режим доступу: https://en.wikipedia.org/wiki/Unit\_testing

*Яремчук С. І., канд. фіз.-мат. наук., професор, професор кафедри, Шупіков О. А., аспірант, Корнєєв А. А., студент Державний університет «Житомирська політехніка»*

# **ДРУГИЙ АЛГОРИТМ ГОМОРІ В РОЗВ'ЯЗАННІ МІНІМАКСНОЇ ЗАДАЧІ РОЗМІЩЕННЯ ДЖЕРЕЛ**

Задачі пошуку оптимального розміщення джерел виникають в багатьох сферах діяльності людини: в промисловості (оптимізація розміщення джерел забруднення, звуку), в будівництві (пошук найбільш несприятливого розміщення навантажень при розрахунку будівельних споруд відповідно вимогам ДБН В. 1.2-2:2006 [1]), при проєктуванні радіоелектронної апаратури (забезпечення оптимального температурного режиму мікросхем), тощо.

В даній роботі розглядається задача такого розміщення в області  $\Omega$ джерел фізичного поля  $D_i$ ,  $i \in [1:n]$  на фіксовані посадкові місця, при якому максимальне із значень результуючого поля в заданих точках  $y^j$ , [ $j \in 1:n$ ], поля буде найменшим.

Була запропонована наступна математична модель цієї задачі [2]. Керовані змінні:

 $x_{ij} = \begin{cases} 0, \pi \kappa \text{u}_0 \ i - \text{re} \pi \text{u}_i \ \text{or} \ \pi \text{u}_i \text{or} \ \pi \text{u}_i \text{or} \ \pi \text{u}_i \text{or} \ \pi \text{u}_i \text{or} \ \pi \text{u}_i \text{or} \ \pi \text{u}_i \text{or} \ \pi \text{u}_i \text{or} \ \pi \text{u}_i \text{or} \ \pi \text{u}_i \text{or} \ \pi \text{u}_i \text{or} \ \pi \text{u}_i \text{or} \ \pi \text{u}_i \text{or} \ \pi \text$ 

Обмеження:

$$
\begin{cases} \sum_{j=1}^{n} x_{ij} = 1, i \in [1:n], \\ \sum_{i=1}^{n} x_{ij} = 1, j \in [1:n]. \end{cases}
$$
 (2)

Функція цілі:

$$
f(x) = \max_{k \in [1:K]} \sum_{i=1}^{n} \sum_{j=1}^{n} c_{ij}^{k} x_{ij} \to \min,
$$
 (3)

де – вклад *i*-го джерела що знаходиться на *j*-му посадковому місці в значеннях результуючого фізичного поля в точці  $y^k.$ 

Матриця вкладів:

$$
C^{k} = \begin{pmatrix} c_{11}^{k} & \cdots & c_{1n}^{k} \\ \vdots & \ddots & \vdots \\ c_{n1}^{k} & \cdots & c_{nn}^{k} \end{pmatrix}, k \in [1:K],
$$

знаходиться шляхом розв'язання відповідних крайових задач математичної фізики, які мають наступний вигляд:

$$
p(y)\Delta u = -\varphi(y, Z),
$$

$$
\left(p(y)\frac{\partial u}{\partial n} + hu\right)|_{\partial x} = hu^0,
$$

де

$$
\varphi(y, Z^{i}) = \begin{cases} A_{i}(y - Z^{i}), y \in D_{i}, i \in [1:n], \\ 0, y \neq D_{i}. \end{cases}
$$

Так як наведена задачі математичної фізики є лінійною, то (1)-(3) є математичною моделлю сформульованої задачі оптимізації.

Якщо в цій моделі ввести функції

$$
f_k(x) = \sum_{i=1}^n \sum_{j=1}^n c_{ij}^k x_{ij}, k \in [1:K],
$$

що задовольняють умові

$$
f_k(x) \le l \Leftrightarrow \sum_{i=1}^n \sum_{j=1}^n c_{ij}^k x_{ij}, k \in [1:K],
$$

то математична модель

$$
F(x, l) = l \to min
$$
 (4)

$$
\begin{cases} \sum_{i=1}^{n} \sum_{j=1}^{n} c_{ij}^{k} x_{ij} \le l, k \in [1:K) \\ \sum_{j=1}^{n} x_{ij} = 1, i \in [1:n] \\ \sum_{i=1}^{n} x_{ij} = 1, j \in [1:n] \end{cases}
$$
 (5)

$$
x_{ij} \ge 0, i \in [1:n], j \in [1:n]
$$
 (6)

$$
x_{ij} - \text{ujne}, i \in [1:n], j \in [1:n] \tag{7}
$$

еквівалентна попередній ((1)-(3)).

Отримана задача оптимізації є лінійною і частково цілочисельною. Таким чином маємо задачу дискретного програмування, до розв'язання якої можна застосувати метод Ленд і Дойг (метод гілок та меж) а також Другий алгоритм Гоморі (метод відсічень).

Метод гілок та меж зазвичай витрачає значно більше часу та об'єму пам'яті в процесі розв'язання задачі, тому більш перспективним є метод відсічень.

#### Література

[1] ДБН В.1.2-2:2006 Система забезпечення надійності та безпеки будівельних об'єктів. Навантаження і впливи. Норми проектування. – К.: Мінбуд України. – 78с.

[2] Yaremchuk S.I., Burda P.V., Matuschenko S.S. Algorithm to solve a discrete minimax problem of the arrangement of physical field sources // Cybernetics and Systems Analysis.  $-2009$ .  $45(5)$ .  $-$  P. 808-817.

*Турчин М. Б., студент, Чижмотря О. В., старш. викладач Державний університет «Житомирська політехніка»*

# **ІНФОРМАЦІЙНО-ДОВІДКОВА СИСТЕМА ПОШУКУ МЕДИКАМЕНТІВ**

У зв'язку з швидко зростаючою роллю інформаційних систем, фактично в усі галузі охорони здоров'я впроваджені інформаційні технології. Завдяки цьому медицина набула сьогодні абсолютно нових рис. Щороку держава виділяє кошти на закупівлю медикаментів. Сотні лікарських засобів, оплачених державою, доступні для лікування хворих. На жаль, пацієнти не завжди знають про наявність безкоштовних ліків у їхніх медичних закладах.

Саме тому наразі існує реальна потреба в створенні автоматизованої системи пошуку, яка б надала можливість користувачам більш раціонально та ефективно розпоряджатися своїм часом і іншими ресурсами.

Для розробки системи було використано такі інструменти: PHP 7.3; MySQL; React Native; Apache HTTP-сервер; PhpStorm; Genymotion. В якості джерела даних обрано ресурс eliky.in.ua.

Система реалізована у вигляді клієнт-серверного додатку з графічним інтерфейсом. В серверній частині реалізовано надання інформації з бази даних по API запиту клієнта, у процесі обробки запиту дана система знаходить необхідну інформацію і завантажує її з бази даних сервера в клієнт користувача (додаток на телефоні) в необхідному форматі. Оновлення бази даних актуальними даними відбувається щотижнево. Можливості клієнтського додатку дозволяють перевірити наявність необхідних йому медикаментів у медичних закладах, придбаних за бюджетні кошти. Зручна система пошуку допомагає знаходити лікарські засоби як за торговою назвою, так і за активною речовиною, реалізовано фільтрацію за різними характеристиками. Додана google map з відміченими пунктами невідкладної допомоги. Ідея представленої роботи полягає у розробці клієнт-серверної системи, яка буде доступна в потрібний момент та міститиме в собі зручність у використанні, широкий вибір функцій для пошуку, перегляду інформації про медикаменти або медичні заклади. Структурована архітектура дасть можливість в подальшому розвивати систему, підвищувати його якість та підтримувати його іншим розробникам. В нашій країні подібні системи є соціально значущі, але недостатньо розвинені, що дає привід для здійснення подальших досліджень та покращень.

УДК 004.4:004.9

# *Мощицький Р. Ю., студент, Чижмотря О. В., старш. викладач Державний університет «Житомирська політехніка»*

#### **ІНСТРУМЕНТАЛЬНІ ЗАСОБИ ДЛЯ РОЗРОБКИ КОМП'ТЕРНИХ ІГОР**

Ігрова індустрія на даний момент найбільш швидко розвивається. Зародилася в 70-х роках вона зросла на величезну індустрію розваг з оборотами в мільярди доларів. Розробкою ігор зараз займаються як великі компанії (Blizzard Entertainment, Namco, Activision, Bethesda Softworks, Rockstar Games), так і невеликі фірми, спільноти і окремі індірозробники. Прогрес не стоїть на місці, апаратна частина розвивається, у розробників з'являється більше свободи для творчості і самореалізації.

Кожен день створюються і вдосконалюються нові потужні і зручні інструменти для розробки. Одним із таких інструментів є ігровий рушій, де вже реалізовані базові функції, здатні зв'язувати воєдино графіку, звук, об'єкти і їх рухи.

Однак, незважаючи на велику кількість багатофункціональних інструментів, від розробника все одно потрібна дуже велика кількість праці, щоб створити дійсно цікавий продукт. Однозначним плюсом розробки комп'ютерної гри на вже готовому інструменті (рушії), є швидкість розробки програмної частини. Якщо раніше програмісту потрібно було писати безліч рядків коду, щоб використовувати просту можливість перевірки зіткнення між двома об'єктами, то тепер всі ці обчислення робляться всього однією командою. Таким чином, ігрові рушії сильно спростили життя програмістам. Однак, програмування це тільки одна іпостась розробки комп'ютерної гри. Створення якісного ігрового продукту буде так само включати в себе створення великого обсягу графічного матеріалу. І до всього іншого, буде потрібно зробити якісне озвучення гри. З останнім проблем зазвичай не виникає, так як в інтернеті повно безкоштовних звуків і музики.

Для розробки ігор також використовують конструктори ігор.

Конструктор ігор – програма, яка об'єднує в собі ігровий рушій і інтегроване середовище розробки, і, як правило, включає в себе редактор рівнів. Конструктор ігор об'єднує в собі ігровий рушій і IDE, і значно спрощує процес створення ігор.

Варто відзначити, що за останні два роки грань між ігровими рушіями і конструкторами ігор була серйозна розмита. Якщо раніше мож-

на було сказати, що ігровий рушій – це голий шматок коду з мінімальним набором редакторів (або зовсім без них) та інших принад, що полегшують життя, а конструктор – це «закритий» код, обвішаний всілякими візуальними редакторами та забезпечений певним базовим контентом, то тепер багато ігрових рушіїв сповідують «візуальний» підхід до створення ігор, підтримують всілякі принципи drag & drop, слайдери, повзунки, візуальні редактори майже для всього на світі при мінімізації ручного написання програмного коду. Найбільш яскравий приклад – ігровий рушій Unity, який до 90% роботи по створенню гри дозволяє проводити в своєму редакторі.

Розглянемо декілька з інструментів розробки:

Unity –  $[1]$  платформа розробки  $3D$  – додатків для Mac OS, Windows, Xbox, PlayStation, iOS і Android. Володіє редактором «заточеним» на візуальний підхід до створення ігор. Розробка проводиться на мові програмування C#, що дає безграничні можливості для втілення фантазій розробників. Доступна безкоштовна та професійна ліцензія (150\$ в місяць). Добре підходить для створення інді-проектів.

Unreal Engine – [2] потужний набір інструментів для створення інтерактивних 3D програм та ігор вищого, AAA-класу. Розробка проводиться на мові програмування C++, шо дає великі можливості для створення красивих ігрових світів та оптимізувати їх працездатність. З 2015 року Unreal Engine став безкоштовним, при умові, що прибуток від додатків, створених на основі рушія не перевищує 3000\$ за квартал. Підтримує такі платформи як Windows, Linux, Mac OS, PlayStation та Xbox.

Згадана лише мізерна частина доступних для використання ігрових рушіїв і конструкторів ігор. Для того щоб вибрати необхідний конструктор, потрібно відштовхуватися від наступних факторів конструкторів: можливості, умови використання, ціна, підтримка з боку розробників, співтовариство користувачів, підтримка сторонніх інструментів розробки, простота використання.

Список використаних джерел

1. Unity документація [Електронний ресурс] – Режим доступу до ресурсу: [https://unity.com/ru/products/core-platform.](https://unity.com/ru/products/core-platform)

2. Unreal Engine документація [Електронний ресурс] – Режим доступу до ресурсу: [https://www.unrealengine.com/en-US/features.](https://www.unrealengine.com/en-US/features)

## *Василишин М. І., студент, Чижмотря О. Г., старш. викладач Державний Університет «Житомирська політехніка»*

# **МОБІЛЬНИЙ ДОДАТОК «AR МЕНЮ ДЛЯ ХАРЧОВОГО ЗАКЛАДУ»**

Для початку потрібно визначити що ж це за літери AR. AR – (augumented reality) доповнена реальність. Це технологія, яка дозволяє змінювати звичайну реальність на ваш лад, лише за допомогою камери на смартфоні.

Поки що доповнена реальність, в основному, зустрічається в смартфонах. Самий простий приклад – це маски в додатку Instagram, які набирають свою популярність с кожним днем.

Як Apple, так і Google вкладають значні кошти в доповнену реальність, про що свідчить розвиток бібліотеки ARkit (від Apple) та бібліотеки ARCore (від Google). Ці інноваційні технології дали можливість працювати з розробниками AR, що було зовсім немислимо кілька років тому. Але є одна проблема. Ці бібліотеки підтримуються лише декількома телефонами. Тут на допомогу приходить Vuforia.

Vuforia – це платформа доповненої реальності для мобільних пристроїв розроблена компанією Qualcomm. Можливість реєстрації зображень дозволяє розробникам розташовувати і орієнтувати віртуальні об'єкти, такі, як 3D-моделі і медіаконтент, в зв'язці з реальними образами при перегляді через камери мобільних пристроїв.

Vuforia надає інтерфейси програмування додатків на мовах C ++, Java, Objective-C, і .Net через інтеграцію з ігровим рушієм Unity.

Таким чином бібліотека підтримує розробку нативних AR-додатків для iOS і Android, в той же час припускаючи розробку в Unity, результати якої можуть бути легко перенесені на обидві платформи. Додатки доповненої реальності, створені на платформі Vuforia, сумісні з широким спектром пристроїв, включаючи iPhone, iPad, смартфони та планшети на Android з версії 2.2 і процесором, починаючи з архітектури ARMv6 або 7 з можливістю проведення обчислень з плаваючою комою.

AR меню для харчового закладу буде представляти із себе мобільний додаток, який покращить вибір страв у звичайних кафе, ресторанах, і фаст-фудах. Все буде у Вашому телефоні. Завдяки додатку Ви зможете обрати страву яка Вам сподобалася та замовити її всього у декілька кліків. Взявши до уваги новизну та малу кількість подібних додатків, цей продукт має всі шанси знайти фінансову підтримку в майбутньому. Проект має деякі переваги у порівнянні з конкурентами:

- приємна візуальна складова, що розроблена власноруч і робить її унікальною серед конкурентів;

- можливість отримання інформації про страву;
- підтримка багатьох версій ОС Android;
- можливість замовити страву;

- зберігання даних на пристроях користувачів (для запобігання лишніх запитів на сервер).

Проте в додатку є і свої недоліки викликані тим, що доводиться конкурувати з компаніями в розпорядженні яких є велика кількість фахівців і фінансових можливостей, серед яких:

- невелика кількість контенту (моделей страв) на початкових етапах розповсюдження, що може бути покращено з часом;

- через невеликі тестувальні потужності можуть виникнути помилки на пристроях для яких потрібні особливі налаштування та додаткові коректування;

- відсутність революції. Даний проєкт не здатний запропонувати нічого нового у світі додатків.

Без сумнівів ринок мобільних додатків не стоїть на місці та розвивається з кожним днем. Що є неймовірним порівняно з останніми роками. Зараз вже ніхто не здивується тому, що на його обличчі з'явилася маска, або він бачить машину через телефон, але насправді її нема. Але ринок мобільних додатків зростає, і буде рости. Купа часу люди витрачають на соціальні мережі и месенджери, трішки менше – на потокову передачу відео, навігатори, таксі-сервіси , тощо. Цей додаток має увійти в категорію додатків для їжі і зайняти своє почесне місце.

Багато хто сходиться на думці, що без мобільних додатків людина не зможе нормально спілкуватися з навколишнім світом. Що водночас для багатьох початківців галузі мобільної розробки підіймає планку якості на рівень не завжди досяжний.

AR меню це один з тих проєктів розвиток якого не закінчується лише появою на ринку мобільних додатків. Потрібен деякий час, щоб отримати зворотній зв'язок від аудиторії, провести роботу над виявленими помилками, та продовжувати покращувати додаток шляхом занесення до нього нового функціоналу, щоб забезпечити новий приріст користувачів та популярність на ринку мобільних додатків.

Проєкт має потенціал у розвитку та аудиторію потреби якої він задовольняє. А головне, що цей додаток стане непоганим підґрунтям для отримання досвіду роботи з вищеперерахованими технологіями і закладенню фундаменту під наступні проєкти.

## *Стахівський Т. І., студент, Чижмотря О. В., старш. викладач Державний університет «Житомирська політехніка»*

#### **WEB-ОРІЄНТОВАНА СИСТЕМА ТИПУ «СОЦІАЛЬНА МЕРЕЖА»**

Замість сніданку – стрічка новин у Facebook, замість розмов за обіднім столом – фото в Instagram. І до речі, обід туди ж. Як то кажуть: не сфоткав – не з'їв. За останні десять років наше життя круто змінилося. І сьогодні, напевно, вже у кожного є своя сторінка в соціальних мережах. І не одна: тих нині багато. Навіть жарти на кшталт «зайшов на п'ять хвилин, а вийшов о четвертій ранку» стали бородатими.

Якщо необхідно розробити інтернет-сайт, відмінний від елементарного сайту, Вам не обійтись без використання серверної мови програмування, найбільш популярною серед яких є PHP (Hypertext Preprocessor, попередня назва: Personal Home Page Tools) – скрипкова мова програмування, призначена для генерації HTML-сторінок на стороні сервера. PHP інтерпретується веб-сервером в HTML-код, який передається у браузер.

Розглядаючи різні аспекти використання PHP, можна виділити такі основні її переваги:

- традиційність;

- простота;
- ефективність;
- безпека;
- гнучкість.

Традиційність. Синтаксис і конструкції РНР включають багато елементів, які є у мовах програмування С, Perl, Pascal. РНР є мовою з універсальним синтаксисом і водночас пристосована до веб-програмування.

Простота. PHP може бути вбудована безпосередньо в html-код сторінок, які коректно обробляються PHP-інтерпретатором. PHP містить величезну кількість різних функцій, що позбавляє нас необхідності писати багаторядкові скрипти для виконання простого завдання. Головне для розробника – правильно вибрати функцію відповідно до конкретного завдання. Крім того, не потрібно завантажувати бібліотеки, вказувати спеціальні параметри компіляції.

PHP містить ряд готових бібліотек для роботи із популярними базами даних.

Безпека. 1. Засоби безпеки системного рівня. РНР можна налаштувати так, щоб вона забезпечувала максимальну свободу дій і безпеку. РНР може працювати в безпечному режимі (safe mode), який обмежує можливості застосування РНР користувачами. Наприклад: максимальний час виконання та використання пам'яті.

2. Засоби безпеки рівня програми. РНР включає надійні механізми шифрування. РНР також сумісний з багатьма додатками інших розробників, що дозволяє легко інтегрувати його з захищеними технологіями електронної комерції. Вихідний код РНР не можна переглянути у браузері, оскільки він виконується на сервері.

Гнучкість. РНР використовується не лише у поєднанні з HTML, але й із JavaScript, WML, XML та іншими мовами програмування. РНР-код може передаватися будь-яким браузерам і пристроям, в тому числі стільниковим телефонам, портативним комп'ютерам. РНР-код можна виконувати в режимі командного рядка.

В даному проєкті нами використано шаблон проєктування MVC. В архітектурі MVC модель надає дані і правила бізнес-логіки, уявлення відповідає за користувальницький інтерфейс, а контролер забезпечує взаємодію між моделлю і представленням.

Модель – містить бізнес-логіку додатка і включає методи вибірки (це можуть бути методи ORM), обробки (наприклад, правила валідації) і надання конкретних даних, що часто робить її дуже товстою, що цілком нормально. Модель не повинна безпосередньо взаємодіяти з користувачем. Всі змінні, що відносяться до запиту користувача, повинні оброблятися в контролері. Модель не повинна генерувати HTML або інший код відображення, який може змінюватися в залежності від потреб користувача. Такий код повинен оброблятися у видах.

Вид – використовується для завдання зовнішнього відображення даних, отриманих з контролера і моделі. Види містять HTML-розмітку і невеликі вставки PHP-коду для обходу, форматування і відображення даних. Не повинні безпосередньо звертатися до бази даних. Цим повинні займатися моделі. Не повинні працювати з даними, отриманими із запиту користувача. Це завдання має виконувати контролер. Може безпосередньо звертатися до властивостей і методів контролера або моделей, для отримання готових до висновку даних.

Контролер – сполучна ланка, що з'єднує моделі, види і інші компоненти в робочий додаток. Контролер відповідає за обробку запитів користувача. Контролер не повинен містити SQL-запитів. Їх краще тримати в моделях. Контролер не повинен містити HTML і інший розмітки. Її варто виносити в види.

# *Цукрук В. І., студент, Романюк О. В. канд. техн. наук, доцент Вінницький національний технічний університет*

#### **РОЗРАХУНОК БОЙОВИХ ХАРАКТЕРИСТИК ПЕРСОНАЖІВ ІГРОВОГО TELEGRAM-БОТУ**

Масова багатокористувацька онлайнова рольова гра (англ. Massively multiplayer online role-playing game, MMORPG) – колективна рольова гра, в якій гравці взаємодіють один з одним в заздалегідь визначеному вигаданому середовищі [1]. Як і в більшості RPG, гравцеві пропонується роль вигаданого героя і можливість управляти його діями.

Головною ідеєю MMORPG є забезпечення можливості гравців зручно взаємодіяти між собою. Саме для цього було обрано вже існуючий месенджер Telegram. Першою перевагою є те, що у месенджері Telegram, є особливі акаунти, операторами яких можуть бути не люди, а спеціальним чином написані програми – боти, які розташовані на сторонніх ресурсах (не на серверах Telegram) [2]. По-друге, Telegram вже має свою велику аудиторію, що забезпечить легку рекламу і зручність для гравців. По-третє, Telegram дозволяє створювати спільні чати між людьми.

В ході дослідження було обрано 3 аналоги для вивчення та порівняння: RF Telegram (Rising Force Telegram), CW3 (Chat Wars 3) та Hyperion. Провівши аналіз, було виявлено важливу проблему, що стосується структури бойової системи та розрахунку балансу характеристик персонажів. Для всіх ігор і, зокрема, для жанру MMORPG дуже важливо, щоб бойова система була цікавою і різноманітною, а характеристики персонажів були збалансовані [3]. У всіх вище наведених іграх різниця в значеннях характеристик між рівнями персонажів занадто велика. Особливо це відчутно у грі RF між 49-м та 50-м рівнем. Так, гравці 49-го рівня не мають майже жодної можливості перемогти гравця 50-го рівня. Для більш збалансованої прогресії характеристик персонажів було вирішено вивести формулу середнього пошкодження персонажем другого персонажа. Враховуючи розроблену бойову систему формула отримала такий вигляд:

#### $DamM = DamA - AD + CritA - EvaD + CombopamA/n,$

де *DamA* – середнє фізичне або магічне базове пошкодження персонажа в залежності від типу використаної зброї, яке розраховується за формулою:  $DamA = (DamAMin + DamAMax)/2$ ;  $AD -$ різниця між захистом та проникненням захисника та атакуючого:  $AD = DefD - PenA$ ; CritA

– середня надбавка від критичного пошкодження, що розподілена на всю довжину бою:  $CritA = ( (DamA * cofC) - DamA) *$  $chanceCritA$ , де  $cofc - B$  скільки разів критична атака більша за звичайну, а *chanceCritA* – шанс, з яким персонаж може нанести критичну атаку;  $Eval$  – кількість пошкоднення, від якого може ухилитись захисник:  $EvalD = (DamA - AD + CritA) * (chanceEvalD - AccuracyA),$ де  $AccuracyA -$  точність персонажа, яка залежить від навика володіння зброєю, а *chanceEvaD* – шанс захисника ухилитись; *ComboDamA* – середня надбавка від посиленого пошкодження, яка збільшує базову атаку та може відбутись, якщо атакуючий персонаж проведе успішно *n* атак підряд:

 $CombodamA = ( DamA * ComboCoef - DamA) * ((100%$  $chanceEval + AccuracyA)^n + ((chanceEval - AccuracyA) *$  $TempAttackA)^n$ ) \* (1 +  $cofC$  \*  $chanceCritA$ ),

де *ComboCoef* - коефіцієнт збільшення базової атаки,  $TempAttackA$  – шанс зберегти ланцюжок успішних атак при неуспішно проведеній.

За допомогою цих формул можливо з легкістю контролювати баланс характеристик персонажів на різних рівнях, та надати гравцям можливість з доволі непоганим шансом перемогти когось, хто на 1-4 рівня більший за твій.

#### Список використаної літератури

1. Романюк О. В. Особливості розробки та впровадження аналітичного модуля для проведення форумних рольових ігор / О.В. Романюк, М.С. Лапко // XII Міжнародна науково-практична конференція "Інформаційні технології і автоматизація – 2019", Одеса, 17-18 жовтня 2019 : збірник доповідей. Одеса, 2019. – Ч. 2. – С. 113-115.

2. Цукрук В.І., Романюк О. В. Розробка ігрового Telegram-боту [Електронний ресурс] // XLIX Науково-технічна конференція факультету інформаційних технологій та комп'ютерної інженерії (2020): тези доповідей. – Режим доступу: https://conferences.vntu.edu.ua/index.php/all-fitki/all-fitki-2020/paper/view/9344

3. Романюк О. В., Лапко М. С. Розробка методу визначення рейтингу гравця форумних рольових ігор // Збірник матеріалів Міжнародної науково-практичної Інтернет конференції «Електронні інформаційні ресурси: створення, використання, доступ». – Суми/ Вінниця: НІКО/ВНТУ, 2019. – С.225-231.

УДК 004.4, 004.05

# *Котлярчук Д. В., студент, Романюк О. В. канд. техн. наук, доцент Вінницький національний технічний університет*

# **АНАЛІЗ МЕТОДУ ЧЕК-ЛІСТІВ ДЛЯ ТЕСТУВАННЯ ГРАФІЧНОГО ІНТЕРФЕЙСУ**

Тестування ПЗ – це процес перевірки відповідності реальної та очікуваної поведінки програмного продукту, що за звичай здійснюється на кінцевому етапі розробки програмного продукту. Також можна сказати, про тестування – є одним із видів контролю якості готового продукту, до якого входить проєктування робіт, складання тестів, здійснення тестування та аналіз отриманих результатів [1].

Інтерфейс користувача (ІК) – це інтерфейс між комп'ютером і користувачем, який використовує піктограми, меню та вказівний засіб для вибору функцій для виконання команд.

Користувач зазвичай сприймає лише зовнішній вигляд програмного продукту, тому інтерфейс повинен забезпечувати прийнятний рівень взаємодії користувача з функціоналом інтерфейсу програмного продукту, тобто бути зручним, естетично привабливим та простим для розуміння. Часто саме через зручність графічного інтерфейсу користувач приймає рішення щодо вибору того чи іншого програмного продукту серед існуючих аналогів для постійного користування [2,3]. Тому тестування графічного інтерфейсу користувача є важливою задачею.

Основними об'єктами тестування графічного інтерфейсу є коректне розміщення елементів управління на екранних формах (верстка), граматична та стилістична коректність контенту та текстових повідомлень, які виводяться на екран, формати вводу даних, реакція системи на введення даних користувачем, а також час відгуку системи на запити користувача.

Основним підходом до тестування програмних продуктів є складання тест-кейсів [4] – набору вхідних даних, умов виконання та очікуваних результатів, розроблених з метою перевірки тієї чи іншої властивості або поведінки програмного продукту.

Розрізняють високорівневий та низькорівневий тест-кейси. Високорівневий тест-кейс, на відміну від низькорівневого тест-кейсу не містить конкретних вхідних даних і очікуваних результатів.

У випадку тестування графічного інтерфейсу доцільніше використовувати високорівневі тест-кейси, які можуть бути зведені до конкретних пунктів чек-ліста. Тому часто серед тестувальників побутує думка,

що складання тест-кейсів для тестування графічного інтерфейсу є марною витратою часу, оскільки тривалість оформлення навіть високорівневого тест-кейсу є значно вищою, ніж використання звичайного чекліста.

Чек-ліст [5,6] – це документ, який містить в собі варіанти ідей для покрокового тестування ПЗ, тому дозволяє вносити зміни в список, безпосередньо в ході виконання тестування. Детальність чек-ліста може залежати від кількості тестувальників, які інформують про всі події, під час роботи та складності готового програмного продукту.

Чек-ліст може бути оформлений у вигляді:

1) Списку, в якому послідовність пунктів не має значення (наприклад, список значень якогось поля).

2) Списку, в якому послідовність пунктів важлива (наприклад, кроки в короткій інструкції).

3) Структурованим (багаторівневим) списком, що дає змогу побачити ієрархію ідей.

Важливо зрозуміти, що не існує обмежень при розробці чек-лістів – головне, щоб вони допомагали в роботі. Іноді чек-лісти можуть виражатися графічно (наприклад з використанням ментальних карт або концепт-карт), хоча зазвичай їх вигляд – це багаторівневий список.

Оскільки в різних проєктах зустрічаються однотипні завдання, добре продумані та акуратно оформлені чек-лісти можуть використовуватися повторно, що значною мірою економить ресурси.

Для того, щоб чек-ліст був дійсно корисним інструментом, він повинен володіти рядом важливих властивостей:

1) Логічність. Чек-ліст складається на основі наявних цілей і для вирішення поставленої задачі. Іноді початківців припускаються помилки, перевантажуючи чек-ліст недоцільними думками, які ніяк не пов'язані одна з одною.

2) Послідовність і структурованість, що досягається за шляхом оформлення чек-ліста у вигляді багаторівневого списку, в якому послідовність існує навіть у випадках, коли пункти чек-ліста не описують ланцюжок дій, оскільки людині зручніше сприймати інформацію у вигляді невеликих груп ідей, перехід між якими є зрозумілим і очевидним.

3) Повнота і ненадмірність. Чек-ліст повинен являти собою акуратну сукупність ідей, в яких ніщо важливе не втрачено.

Правильно створювати та оформляти чек-лісти також допомагає сприйняття їх не тільки як сховища наборів ідей, але і як «вимоги для складання складних тест-кейсів». З цього виходить, що у більшості випадків чек-ліст використовується тестувальником, щоб задокументувати всі ідеї та думки в голові, так як дуже часто продукти достатньо

складні, з великою кількістю функцій та перевірок. Однак, сьогодні для типових програмних продуктів розроблено чимало чек-лістів, тому за основу можна брати готовий чек-ліст, але адаптувавши його під особливості свого продукту. Такий підхід значно зекономить ресурси на тестування та дозволить ознайомитись з досвідом інших тестувальників.

У результаті проведеного аналізу, можна стверджувати, що створення якісного тест-кейса може вимагати тривалої копіткої і досить монотонної роботи, яка при цьому не вимагає від досвідченого тестувальника особливих інтелектуальних зусиль, на відміну від складання чеклистів, які повинні відображати у лаконічній формі всі аспекти тестування графічного інтерфейсу користувача.

Список використаних джерел

1. Тестирование. Фундаментальная теория [Електронний ресурс] – Режим доступу до ресурсу: https://dou.ua/forums/topic/13389/

2. Інтерфейс користувача [Електронний ресурс] – Режим доступу до ресурсу: [https://wiki.cuspu.edu.ua/index.php/Інтерфейс\\_користувача](https://wiki.cuspu.edu.ua/index.php/Інтерфейс_користувача)

3. Кухарчук С.В. Аналіз методів тестування зручності використання веб-сайтів [Електронний ресурс] / С.В. Кухарчук, О.В. Романюк // Матеріали XLVI науково-технічної конференції підрозділів ВНТУ, Вінниця, 22-24 березня 2017 р. – Режим доступу до ресурсу: https://ir.lib.vntu.edu.ua/bitstream/handle/123456789/17318/3215.pdf?sequ ence=3

4. Тест кейсы [Електронний ресурс] – Режим доступу до ресурсу: https://zhenyabrik.gitbooks.io/matrixcopy/lektsiya-4-ch3-test-keisi.html

5. ТЕСТИРОВАНИЕ ПРОГРАММНОГО ОБЕСПЕЧЕНИЯ БАЗОВЫЙ КУРС [Електронний ресурс] – Режим доступу до ресурсу: [https://careers.epam.by/content/dam/epam/by/book\\_epam\\_by/Software\\_Tes](https://careers.epam.by/content/dam/epam/by/book_epam_by/Software_Testing_Basics_2_izdanie.pdf) [ting\\_Basics\\_2\\_izdanie.pdf](https://careers.epam.by/content/dam/epam/by/book_epam_by/Software_Testing_Basics_2_izdanie.pdf)

6. Котлярчук Д.В., Романюк О. В. Аналіз методів тестування інтерфейсу користувача [Електронний ресурс] // XLIX Науково-технічна конференція факультету інформаційних технологій та комп'ютерної інженерії (2020): тези доповідей. – Режим доступу: [https://conferences.vntu.edu.ua/index.php/all-fitki/all-fitki-](https://conferences.vntu.edu.ua/index.php/all-fitki/all-fitki-2020/paper/view/9764)[2020/paper/view/9764](https://conferences.vntu.edu.ua/index.php/all-fitki/all-fitki-2020/paper/view/9764)

## *Мельниченко М. В., студент, Чижмотря О. Г., старш. викладач Державний університет «Житомирська політехніка»*

#### **СИСТЕМА РОЗПІЗНАВАННЯ ОБЛИЧ**

Модуль розпізнавання облич призначений для автоматичної ідентифікації особистості по відеозображенню. Він розпізнає обличчя, захоплене детектором облич, порівнюючи їх із заздалегідь створеною базою еталонних зображень. Крім автоматичної ідентифікації особистості по відеозображенню, модуль дозволяє:

- додавати і видаляти особи з бази еталонних зображень;
- друкувати і зберігати в файл формату .bmp або .jpeg фотографії розпізнаних облич;
- перевіряти фотографії на відповідність стандартам для систем автоматичної ідентифікації особистості.

Модуль захоплення і розпізнавання облич забезпечує високий відсоток розпізнавання і може використовуватися спільно з СКУД для збільшення рівня контролю доступу на об'єктах з підвищеними вимогами до забезпечення безпеки, наприклад, в банках або на режимних підприємствах. Іншим важливим застосуванням модуля є автоматизація фейс-контролю в казино, готелях, ресторанах і на інших подібних об'єктах.

**Принцип дії.** Модуль розпізнавання облич працює з камерою і детектором облич. На першому кроці роботи детектор облич визначає появу особи і захоплює його зображення. Далі можливі дві схеми роботи модуля розпізнавання обличчя: ідентифікація і верифікація.

У режимі ідентифікації захоплене обличчя порівнюється з усіма зображеннями облич, що зберігаються в базі даних. Таким чином з'ясовується, зокрема, наявність людини в базі даних небажаних відвідувачів або VIP-клієнтів будь-якого закладу.

У режимі верифікації обличчя людини, що скористався карткою-перепусткою або будь-яким іншим ідентифікатором особистості для проходу через турнікет або двері з електронним замком, порівнюється з фотографією власника пропуску, що зберігається в базі даних. Таким чином можна з'ясувати, чи є людина, яка намагалася отримати доступ, тим, за кого він себе видає.

В налаштуваннях модуля задаються значення ступеня подібності (у відсотках), які відповідні кордонам так званих зон схожості. Допускається задання трьох зон: червоної (висока ступінь подібності), жовтої (середня ступінь подібності) і зеленою (низька ступінь подібності). При

високому ступені подібності розпізнане обличчя, і відсоток схожості зберігаються в базі розпізнаних облич. Ступінь подібності візуально відображається на моніторі оператора за допомогою відповідного кольору, що полегшує контроль роботи системи. Крім розпізнавання модуль дозволяє видаляти існуючі записи з бази даних еталонних зображень, з якими проводиться порівняння, або вносити нові записи, що містять зображення та особисті дані людини: ПІБ, відділ, коментар. В якості еталонного зображення використовується цифрова фотографія, яка заздалегідь завантажена в базу даних модуля. Модуль дозволяє перевірити одну фотографію в базі на відповідність біометричних стандартам для систем автоматичної ідентифікації особистості (ISO 197945).

Функції:

 Розпізнавання зображення обличчя, захопленого детектором облич, шляхом порівняння з фотографіями, що містяться в заздалегідь створеній базі даних. У режимі ідентифікації проводиться порівняння з усіма особами, які є в базі. У режимі верифікації здійснюється порівняння обличчя людини, що намагається скористатися методом автоматичної ідентифікації (біометрична ідентифікація і т.п.) з його фотографією, що зберігається в базі даних. Для порівняння використовується технологія компанії Cognitec.

Відображення на екрані захоплених зображень.

 Відображення на екрані розпізнаних облич і супутніх даних: еталонної фотографії з бази даних, ПІБ, ступеня подібності та коментаря, введеного при додаванні обличчя в базу.

 Друк фотографії та персональних даних розпізнаних особистостей на принтері, збереження зображень розпізнаних облич у форматі .bmp або .jpeg.

Пошук особистості в базі даних по фотографії.

 Додавання в базу даних облич нових записів, що містять цифрову фотографію, персональні дані людини і коментар.

 Перевірка фотографій в базі даних на відповідність біометричних стандартам для систем автоматичної ідентифікації особистості (ISO 19794 5). Можлива перевірка фотографії однієї людини.

#### Список використаних джерел

1. Facial recognition system: Techniques for face acquisition, Facial recognition combining different techniques [Електронний ресурс] – Режим доступу до ресурсу: https://en.wikipedia.org/wiki/Facial\_ recognition\_system.

# *Дашкевич В. В., студент, Марчук Г. В., старш. викладач Державний університет «Житомирська політехніка»*

# **СЕРВІС ДЛЯ КЕРУВАННЯ ТРЕНАЖЕРНИМ ЗАЛОМ, КЛІЄНТСЬКА ЧАСТИНА**

Людство завжди знаходиться у пошуках та розробці найрізноманітніших способів покращення життєвих потреб. Постійно розвиваються технології, що надають можливість автоматизувати велику кількість існуючих задач. Приватний бізнес, а саме керування тренажерним залом, не є виключенням з правил.

Темою даного дослідження є удосконалення та впровадження нових можливостей з керування бізнесом та підвищення конкурентоспроможності тренажерного залу, принципи яких базуються на мінімізації затраченого часу та створення більш зручних умов праці.

Метою розробки є сервіс для керування тренажерним залом. Поставлена мета обумовлює наступні завдання:

- створення системи обліку наданих послуг;
- автоматизація створення звітності;
- реалізація абонентської системи відвідувань;
- створення системи розкладу приватних занять з тренером;
- реалізація системи купівлі послуг наданих закладом;

Система побудована на мікросервісній архітектурі за допомогою наступного стеку технологій:

- сервіси та серверна частина розроблена на платформі Node.js;
- фронтенд частина створена з використанням JavaScript бібліотеки React.js;
- для збереження інформації, використовується нерелятивна база даних MongoDB;

Дану систему буде розгорнуто за допомогою технології контейнеризації Docker та системи автоматичного розгортання, масштабування та управління застосунками у контейнерах Kubernetes.

Після впровадження вищеописаної системи в експлуатацію стабілізуються процеси ведення звітності та буде мінімізовано виникнення похибки через людський фактор, що є досить важливими факторами для ведення бізнесу.

*Безкоровайна Ю. М., старший викладач Національний авіаційний університет*

# **ВЕРИФІКАЦІЯ ТА ВАЛІДАЦІЯ ПРОГРАМНОГО ЗАБЕЗПЕЧЕННЯ ЗАМОВНИКОМ**

Сьогодення пропонує різні методології розробки програмного забезпечення – класична (каскадна), інкрементна чи гнучка модель життєвого циклу програмного забезпечення. Кожна з них включає основні та допоміжні процеси. Основними задачами зі створення програмного забезпечення є розробка та тестування. Це напряму дає зрозуміти, що ключовими процесами є написання вихідного коду та його перевірки.

Процес перевірки називають верифікацією (*verification*). Стандарт [1, с. 26] дає два визначення:

a) Процес оцінювання системи або компонента для визначення того, чи відповідають продукти даної фази розробки умовам, накладеним на початку цієї фази.

b) Процес надання об'єктивних доказів того, що система, програмне забезпечення або обладнання та пов'язані з ними продукти відповідають вимогам (наприклад, щодо правильності, повноти, узгодженості та точності) для всіх фаз життєвого циклу протягом кожного процесу життєвого циклу (придбання, постачання, розробка, експлуатація та обслуговування); задовольняти стандартам, практикам та узгодження під час процесів життєвого циклу; та успішно завершити кожну фазу життєвого циклу та задовольнити всі критерії для початку успішної діяльності життєвого циклу. Верифікація тимчасових робочих виробів має важливе значення для належного розуміння та оцінки артефактів життєвого циклу.

В дослідженні [2] було узагальнено існуючі методів верифікації та їх класифікацію, які застосовуються підчас верифікації на кожній фазі розробки програмного забезпечення. Відповідно наведені методи верифікації вимог – валідація (*validation*), так і верифікація приймання програмного забезпечення замовником, яку ще називають приймальним тестуванням (*acceptance testing*).

Підчас етапу аналізу вимог проводять їх валідацію, їх відповідність до потреб замовника. Вимоги необхідно перевіряти на відповідність характеристикам відповідно до стандартів IEEE 830 [3] і IEEE 1233 [4]: однозначність, несуперечливість (узгодженість), внутрішня повнота, мінімальність, верифікованість, систематичність.

Вимоги повинні адекватно і повно відображати потреби користувачів і інших зацікавлених осіб. Вони [2] поширюють всі суттєві для користувачів аспекти якості системи: крім функціональних вимог, повинні бути адекватно відображені вимоги до продуктивності, надійності, зручності використання, переносимості та зручності супроводу.

Протягом розробки відслідковують процес реалізації вимог програмного забезпечення. Використовують такі методи та інструменти як: таблиці прийняття рішень (*decision table*), матриці покриття вимог (*requirement traceability matrix*) тощо.

Для верифікації [2] адекватності та повноти відображення реальних потреб користувачів необхідно проводити валідацію програмного забезпечення.

Завершальним етапом верифікації програмного забезпечення замовником є приймальне тестування. Воно направлено на верифікацію відповідності програмного забезпечення вимогам і проводиться для визначення чи задовольняє програмне забезпечення приймальним критеріям та допомагає замовнику прийняти рішення про готовність програмного забезпечення.

В даному напрямку проводяться дослідження [5], пошук альтернативних методик верифікації програмного забезпечення до висунутих вимог замовником.

#### Список використаних джерел

1. IEEE Standard for System, Software, and Hardware Verification and Validation, in IEEE Std 1012-2016 (Revision of IEEE Std 1012- 2012/ Incorporates IEEE Std 1012-2016/Cor1-2017), NewYork, 2017, 465 p.

2. В. Кулямин, Методы верификации программного обеспечения: Институт системного программирования РАН, Москва, 2008, 117 с.

3. IEEE Recommended Practice for Software Requirements Specifications, in IEEE Std 830-1998 (Revision of IEEE Std 830-1993), NewYork, 1998, 37 p.

4. IEEE Guide for Developing System Requirements Specifications, in IEEE Std 1233-1998, NewYork, 36 p.

5. О.О. Писарчук, Ю.М. Безкоровайна, О.П. Дишлевий, В.А. Скалова. Методика багатокритеріального оцінювання відповідності програмного забезпечення вимогам замовника. *Наукоємні технології*. 2019. №1 (41). Київ: НАУ, С. 3-9.

*Безуглий В. О., студент, Петросян Р. В., старш. викладач Державний університет «Житомирська політехніка»*

# **СУЧАСНІ САЙТИ ЯК ПРОГРЕСИВНІ ВЕБ-ДОДАТКИ**

PWA або прогресивний веб-додаток (англ. progressive web application) – це технологія, яка додає сайту функціональність додатку. Бути додатком не означає, що PWA тільки для мобільних пристроїв. Вони також можуть бути встановлені на настільних комп'ютерах або ноутбуці.

Можливо, що багато хто користувався такими додатками раніше, але навіть не зрозумівши цього. При відвідуванні деяких сайтів надходить пропозиція додати його на головний екран. Якщо її прийняти, значок сайту миттєво з'явиться серед ваших інших додатків. Важливий момент – PWA встановлюється на пристрій користувача в два кліка. Це відбувається в обхід Play Маркет, а також забороні встановлювати додатки з невідомих джерел. Антивірусна програма також не забороняє дану дію.

Розглянемо переваги використання PWA в сучасних проєктах:

*Швидкість.* Завантажується швидше, ніж звичайні сайти, завдяки технології Service Workers. Вона дозволяє швидко завантажити сайт вперше та ще швидше при подальших діях, оскільки відбувається кешування всього вмісту і відображення його при необхідності.

*Розмір.* У порівнянні з нативними додатками, PWA значно менші та іноді навіть менше 1 Мб, тоді як середній розмір додатку IOS становить 38 Мб, Android на 60% менший - 15 Мб.

*Режим офлайн.* Доступність в режимі офлайн також можлива завдяки технології Service Workers. При належній інтеграції технології весь вміст попередньо завантажується під час першого відвідування PWA та відображається після цього за допомогою Javascript, завдяки чому PWA є новим підходом при створенні сайтів, робота в офлайні для яких є необхідною.

*Безпечність.* Працює по захищеному протоколу HTTPS.

*Кросплатформність.* PWA, що був створенний, дає можливість отримати доступ через будь-які мобільні платформи, такі як Android, IOS, Windows, Linux, тощо, оскільки PWA – це браузер.

*Оновлення.* Оскільки непотрібно завантажувати PWA з сторонніх магазинів, таких як Apple Store, Google Play, Microsoft Store, тому оновлення додатку відбувається звичайним оновленням сайту.

*Індексація.* PWA технічно все ще є сайтом, його вміст може бути проіндексовано та відкрите для пошукових систем, таких як Google, Yandex тощо. Це відкриває можливості для SEO (оптимізація пошукових систем), що дозволяє PWA досягти більшої кількості користувачів порівняно з нативним додатком.

*Публікація.* З нативними додатками процес публікації іноді може бути справжнім «болем». Подавши свою програму в магазини додатків, з нетерпінням чекаючи декілька днів, можна отримати відмову з тієї причини, яка потребує виконати деякі невеликі кроки. А в деяких випадках програма взагалі ніколи не буде прийнята. Це стало актуально в деяких випадках, наприклад, для Huawei та їх конфліктом з Google, який залишив телефони Huawei без Google сервісів, а також користувачів, які не бажають користуватися Google сервісами взагалі. Тому в подальшому кількість користувачів додатком PWA буде збільшуватись.

*Вартість розробки.* Оскільки PWA розробляється один раз, а потім доступне для будь-яких мобільних платформ і браузерів, які її підтримують, вартість розробки для PWA невелика в порівнянні з нативними додатками.

Ще одна причина полягає в тому, що PWA використовує мови програмування та технології, які більш зрозумілі і мають значно більшу базу розробників.

*Обмеження.* Поки не виявлено. Обмеження можуть бути тільки в функціоналі, але це залежить не від самого додатка, а від функціоналу який в нього закладено.

Важливо, що майже всі сучасні браузери підтримують PWA (наприклад Chrome, Firefox, Opera, браузер Android, браузер Samsung тощо), але ще залишаються деякі браузери, які відмовляються підтримувати PWA, наприклад Safari. Це пов'язано з тим, що підтримка додатку PWA означатиме підтримку їх у майбутньому, а це, для компаній, таких як Apple, яка орієнтована на нативні додатки, не вигідно.

Як показала практика, що впровадження PWA дає значні результати. Ось декілька прикладів: Tinder, завдяки технології, скоротив час завантаження сторінок з 11,9 до 4,69 секунди; PWA Tinder на 90% "легше", ніж їх нативний додаток (PWA Uber майже нічого не важить і завантажується за 3 секунди навіть в мережах 2G); OLX завдяки PWA підвищив CTR оголошень майже у 1.5 рази та зменшив кількість відмов на 80%.
*Сікайло В. О., студент, Марчук Г. В., старш. викладач Державний університет «Житомирська політехніка»*

## **ДОСЛІДЖЕННЯ ПРОЦЕСІВ ВИКОРИСТАННЯ ПАТЕРНІВ ПРОЄКТУВАННЯ ПРИ РОЗРОБЦІ ІГОР**

Патерни об'єктно-орієнтованих систем – нелегка справа, а якщо їх потрібно використати повторно, то все стає ще важче. Дизайн таких систем, з одного боку, повинен відповідати задачі, яку система вирішує, а з іншого – бути загальним і абстрактним, щоб врахувати усі вимоги, що можуть виникнути у майбутньому.

Насамперед, досвідченому розробнику зрозуміло, що не потрібно вирішувати кожну нову задачу з нуля. Замість цього, він намагається повторно використати ті рішення, що виявились успішними попередньо. Саме завдяки накопиченому досвіду розробник, що проєктує системи, і стає експертом у своїй області.

Патерни проєктування спрощують повторне використання вдалих проєктних та архітектурних рішень. За рахунок патернів можна покращити якість документації і підтримку існуючих систем за допомогою явного опису взаємодії класів та об'єктів, а також причин, чому система була спроєктована саме так, а не інакше.

При розробці системи важливим аспектом є вибір мови та платформи програмування. Це зв'язано з тим, що від мови та стилю залежить ступінь тяжкості реалізації патернів. Саме тому, є сенс виділити розробку ігор як окрему тему для використання патернів.

При розробці гри з віртуальним світом, який містить велику кількість об'єктів, важливим етапом проєктування та розробки є використання патернів. Це дає змогу створити високопродуктивну систему з можливістю розширення.

Продуктивність важлива тому, що без неї гра не досягне необхідної якості для кінцевого користувача. Нікому не потрібна гра, яка відображає низьку кількість кадрів в секунду, або некоректно працює при великій кількості користувачів що грають онлайн.

В свою чергу, можливість розширення важлива тому, що це дає змогу витрачати менше ресурсів розробки при введенні нових функціональних можливостей та модифікації існуючих. При правильному проєктуванні важливо приділяти увагу шляхам розширення функціональності. Прикладом цьому може стати введення нового типу взаємодії користувача з навколишнім світом.

Найважливішим моментом на етапі проєктування гри є визначення ієрархії та поверхневого плану взаємодії ігрових елементів. Цей процес був виділений в окремий патерн – EC (Entity-Component). Патерн ЕС буде досить корисним на початку створення проєкту, для розбиття програмних компонентів по директоріям та шарам.

Типовим завданням для ігор є створення менеджерів, область відповідальності яких – управління ігровими процесами в цілому. Такі менеджери повинні мати доступ до необхідних об'єктів щоб контролювати їх.

Але, для того, щоб уникнути великої кількості прямих зав'язків між сутностями – доцільно буде використати патерн Observer. Цей патерн дає змогу об'єктам підписуватись на події (events) менеджерів, та реагувати на них необхідним чином. Також цей патерн вирішує проблему тісного зв'язку між компонентами системи, що дає можливість вносити зміни лише в один компонент, замість багатьох.

У кожній грі є необхідність в реалізації інтерфейсу користувача. Для цієї типової задачі доцільно використати досить типовий патерн MVVM (Model-View-ViewModel). Патерн дає змогу розділити взаємодію користувача з системою на три шари з різними областями відповідальності: представлення даних, їх зберігання, та посередником.

Одним з основних патернів при розробці ігор з великою кількістю об'єктів є використання оптимізаційного патерну – Object Pool. Патерн призначений для оптимізації процесу створення та знищення ігрових об'єктів. Це досягається за допомогою створення тимчасового сховища для об'єктів які необхідно знищити або створити. Суть полягає в тому, що об'єкти ховаються та відображаються на екрані, замість справжнього знищення, яке потребує звернення до оперативної пам'яті.

Використання патернів безперечно має позитивний вплив на архітектуру, масштабованість та чистоту вихідного коду гри. Але необхідно пам'ятати, що надвелика кількість патернів може призвести до заплутаної, тісно-зв'язаної системи, яка насправді не потребує абстракцій в такій кількості. Саме тому необхідно вміти оцінювати потреби та ризики при використанні патернів.

Обґрунтовано використання патернів проєктування, як життєво-важливого елементу створення високоякісного програмного продукту, в даному випадку – гри, з можливістю розширюваності та подальшої підтримки.

#### УДК 004.056.55

*Красиленко В. Г., канд. техн. наук., старш. наук. співроб., доцент, Нікітович Д. В.*

*Вінницький національний технічний університет*

## **ПРОТОКОЛИ УЗГОДЖЕННЯ СЕКРЕТНИХ КЛЮЧІВ У ВИГЛЯДІ МАТРИЧНИХ ПЕРЕСТАНОВОК ЗНАЧНОЇ РОЗМІРНОСТІ ДЛЯ КРИПТОГРАФІЧНИХ ПЕРЕТВОРЕНЬ**

Вступ. Узагальнення відомих криптосистем з форматами даних скалярного типу на випадки матрично-тензорних форматів, поява та дослідження нового класу криптосистем матричного типу (КМТ) [1-4] на основі їх матрично-алгебраїчних моделей (МАМ) криптографічних перетворень (КП) 2D(3D) - масивів, зображень (З), які мають ряд суттєвих переваг, сприяла інтенсифікації досліджень КМТ, МАМ та демонстрації цілої низки нових їх покращень та застосувань [5-10]. Узагальнені МАМ, матричні афінні та афінно-перестановочні шифри (МАПШ), їх модифікації досліджувались та використовувались при створенні сліпих та інших покращених цифрових підписів у [11-15]. МАМ при їх апаратних реалізаціях легше відображаються на матричні процесори, мають розширені функціональні можливості, покращену крипто-стійкість, дозволяють перевіряти цілісність криптограм чорно-білих, кольорових зображень і наявність у них перекручувань [5,7], створювати блокові [6], параметричні [8], багатосторінкові [9] моделі з їх значною стійкістю [10]. Для КП у матричних моделях перестановок (ММ\_П), з їх базовими процедурами множення матриць та деякими іншими по-елементними операціями за модулем над матрицями, матриці байтів, утворених з рядків, колонок, векторів, що в унітарних чи інших кодах відображають символи, коди, байти, необхідно множити на матриці перестановок (МП). Процедури переставляння бітів, байтів чи їх груп є найбільш поширеними та обов'язковими практично для всіх відомих та новостворюваних алгоритмів та шифрів. Для збільшення ентропії криптограм З при їх КП на основі ММ\_П та зміни їх гістограм необхідні декомпозиція R,G,B складових і їх бітових зрізів та декілька матричних ключів (МК) типу МП [3-5]. Низка таких псевдовипадкових (поточних, покрокових, по-фреймових) МК, які б відповідали вимогам, швидко генерувались, потрібна і для маскування, КП відео-файлів чи потоку блоків з файлів, зображень при їх значних розмірах. Постановка задачі. Таким чином, для МАМ є необхідність формування низки МП, які б задовольняли ряду вимог, з головного МК. Оскільки питання узгодження головного МК загального виду, але не послідовності МП розглядались в [16,17], а методи генерування потоку МК перестановок з головного МК частково

розглядались в [18], але тільки для бітових МП невеликих розмірів (256\*256), то метою роботи є спроба запропонувати та дослідити протокол узгодження секретного (головного) МК у вигляді МП значної розмірності, тобто ГМП, удосконалити та адаптувати вид, структуру ГМП такої чи ще значнішої розмірності до формату З і до швидких апаратних рішень, промоделювати цей протокол та процес формування потоку МП з такої ГМП для МАМ КП у системах МТ.

Виклад основного матеріалу та результатів дослідження. Огляд МТ шифрів, особливо багатофункціональних параметричних блочних [4], їх аналіз показують, що доцільно використовувати для досягнення мети ізоморфність різних представлень перестановок (матриць чи векторів), що виступають у ролі головного ключа (ГК) та по-блокових чи покрокових, раундових МК типу МП, тобто під-ключів (ПК), що являють собою матриці перестановок Р (її степені !) чи ізоморфні їм вектори. З робіт [6,8,9] відомо, що при КП на основі МАПШ, ВАПШ криптограми для деяких видів текстово-графічних документів (ТГД) і З, особливо для поблочних МАМ, при використанні одного ПК для всіх блоків є недостатніми по стійкості, та попри це низка ПК, що створюються з ГК, вирішує цю проблему. А тому важливим є аспект узгодження секретного ГК типу МП значної розмірності. Розглянемо ситуацію, коли для КП блоків довжиною 256\*256 байтів, що представлені у вигляді матриці чорно-білого зображення необхідно переставити всі байти у відповідності до МП. В цьому випадку МП в загально прийнятому вигляді повинна бути квалратною з N<sup>\*</sup>N елементами («0» чи «1»), де N=2<sup>16</sup>. Потужність множини можливих таких МП, тобто їх кількість оцінюється, як N!, що дає для цього N колосальні значення. Але кожну адресу байту блоку можна представити і за допомогою двох байтів, що вказують дві координати (рядок та стовпчик) блоку. Це дає нам можливість двома блоками (256\*256 елементів) байтів представляти любу перестановку, ставлячи в кожній однаковій адресі цих блоків відповідну старшому байту (в першому блоці) та молодшому байту (в другому блоці) координати нової адреси вибраного для перестановки байту. Вигляд програмного модуля у Mathcad для генерування базового (головного) МК (МП) та вигляд його складових KeyA та KeyB у форматі двох чорно-білих зображень показано на рис.1. Отже, любу МП можна однозначно відобразити двома матрицями розміром 256\*256, елементи яких приймають значення з діапазону 0-255, з тією особливістю, що кожна з 256 їх градацій інтенсивності в кожній з цих двох матриць (З) повторюється рівно по 256 раз. Гістограми складових KeyA та KeyB МП зображені на рис.2 та мають вигляд горизонтальних ліній, як і очікувалось. Відмітимо, що таке ізоморфне у вигляді двох зображень представлення МП дає нам

можливість використати ці складові KeyA та KeyB у якості двох секретних МК загального типу, наприклад, як адитивний та мультиплікативний ключі у МАПШ чи іншій МАМ. Про це свідчать результати моделювання КП зображення (Im) МАПШ за допомогою пропонованої МП та її складових, як ключів, що показані на рис. 3 з матрицями явного З (Im), проміжних, його криптограм (Cmap) та перевірних З [19]. А гістограми явного З, його криптограм після кожного КП афінними складовими цієї МП зображені на рис.2.

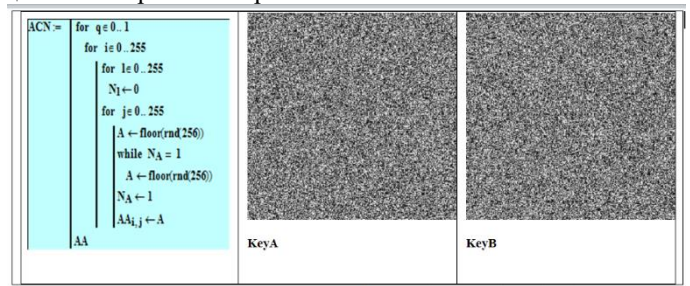

Рис. 1. Програмний модуль для генерування базового (головного) МК (МП) та вигляд складових KeyA та KeyB у форматі двох чорно-білих зображень (Вікно Mathcad).

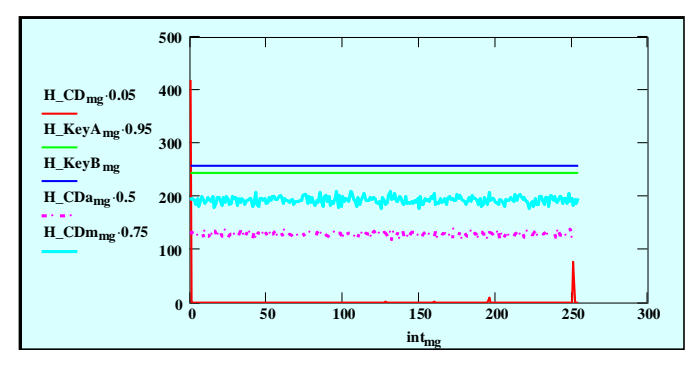

Рис. 2. Гістограми H\_KeyA та H\_KeyB відповідно складових KeyA та KeyB МП, гістограма H\_CD криптограми явного З (співпадає з гістограмою З), відповідні гістограми H\_CDa та H\_CDm криптограм після адитивної та мультиплікативної афінних КП З за допомогою тих же KeyA та KeyB (Вікно Mathcad).

#### Секція 1. Математичне моделювання та розробка програмного забезпечення

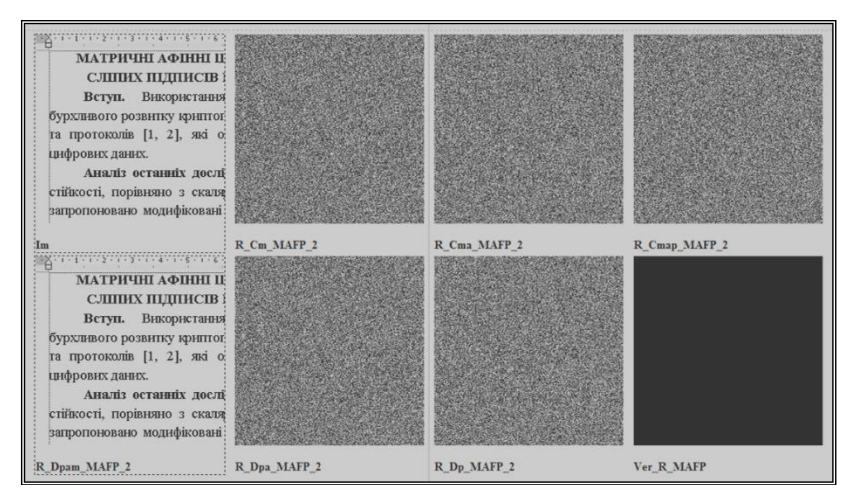

Рис. 3. Результати моделювання МАПШ на основі МП та її складових, як адитивного та мультиплікативного МК. Верхній ряд, зліва направо: явне, після перетворень, криптограма після МАПШ; Нижній ряд: відновлене, проміжні та різницеве (праворуч) зображення ТГД.

Ці модельні експерименти підтвердили, що КП МАПШ наявними 2-ма складовими МП дають якісні криптограми CD\_ImAa та CD\_ImAm, гістограми яких H\_CDa та H\_CDm настільки близькі до рівномірного закону розподілу, що навіть для З (Im) з ентропією 0,738 ентропія криптограм відрізняється від теоретично максимальної (8 біт) всього на долі відсотка, збільшуючись аж до 7,99. Результати моделювання МАПШ та багатокрокових МАПШ для різних випадків, коли спочатку виконуються складові афінних перетворень і у іншій послідовності та різними чи одним МК від МП, а потім перестановка за допомогою МП, чи навпаки, також засвідчили подібні якісні КП при застосуванні пропонованих представлень МП. Але для всіх модифікацій МАМ при таких МП, потужність множини яких оцінюється значною величиною N!=(256\*256)!, є надважливим питання узгодження сесійної секретної ГМП. А тому, узагальнюючи наш підхід, можна стверджувати, що для синтезу ГМП зі значно більшою розмірністю останні можна також однозначно представити за допомогою 3, 4 і т.д. зображень-матриць чи блоків з байтів, аналогічних вищевказаним складовим KeyA та KeyB.

Розглянемо сутність самого протоколу узгодження ГМП сторонами. Нехай є сторони: *x* (Alisa) та *y* (Bob). Допустимо, що відома одна МП з множини допустимих у вигляді складових KeyA та KeyB, що показана на рис. 4. Крім того, завжди існує МП зворотної перестановки,

що для вибраного представлення має вигляд 2-х З KeyAО та KeyBО. Кожна з сторін на першому кроці підносить ізоморфно ГМП у вибрану ними свою секретну степінь (у нас 11 та 17 для прикладу !), пересилає нову МП іншій стороні та на другому кроці сторону отримані нові МП аналогічно підносять їх у ті ж свої випадкові секретні степені. Тут аналогія з протоколом Діффі-Хелмана. На рис. 5-8 показані результати моделювання цих двох кроків протоколу узгодження секретного МК у Mathcad, а на рис.9-10 вигляд отриманих проміжних та результативної секторної ГМП у ізоморфному представленні З. Сторони не знають степені іншої сторони, але отримані ними МП є ідентичними, що видно з рис. 10.

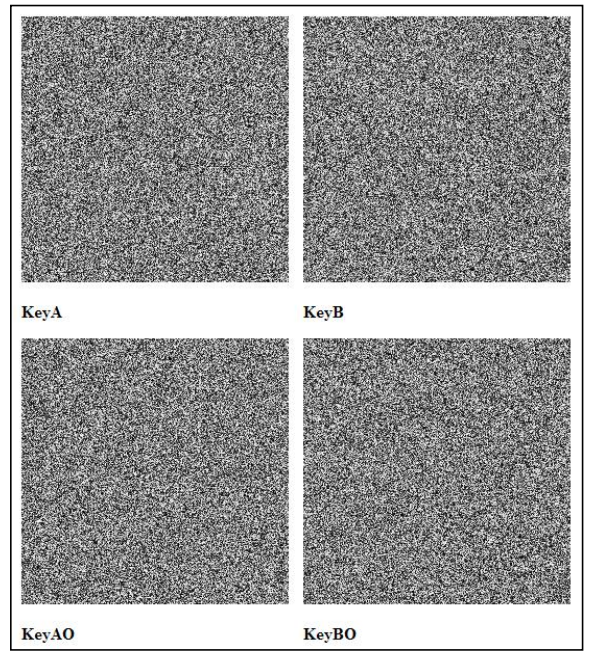

Рис. 4. Вигляд (2D) відомих генерованих МП: вгорі (пряма), внизу (зворотна) перестановки.

Таким чином піднесення МП (N\*N бінарних, де N=216!) еквівалентно замінюється швидкими перестановками, які до того ж можуть бути ще більш прискореними при значних степенях за рахунок використання деякого базового набору фіксованих (фіксовані степені ГМП) та специфічної їх послідовності, що дає досягнення суттєвих переваг за рахунок прискорень обчислення степенів ГМП, простоти можливих реалізацій і зменшення затрат.

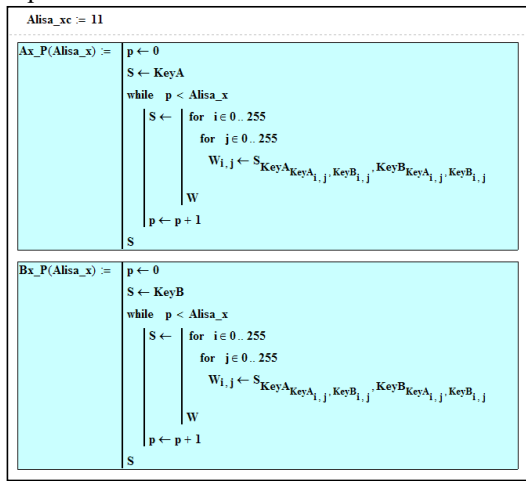

Рис. 5. Програмні модулі (копії з Mathcad), що відображають процедуру ітераційних перестановок в МП, ізоморфних піднесенню матриці перестановки у потрібну степінь (11 !) стороною *х* (Alisa).

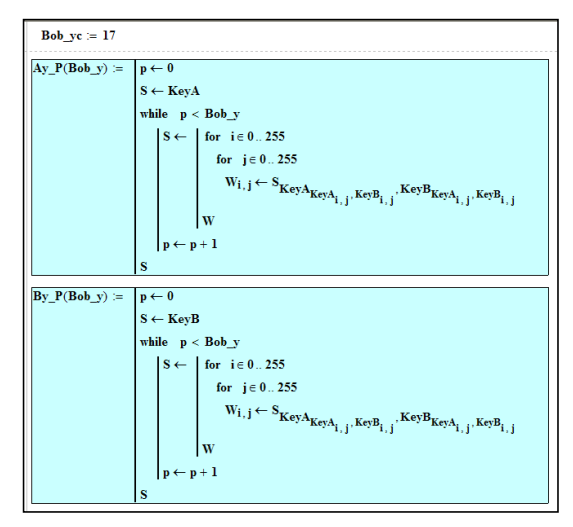

Рис. 6. Програмні модулі (копії з Mathcad), що відображають процедуру ітераційних перестановок в МП, ізоморфних піднесенню матриці перестановки у потрібну степінь (17 !) стороною *y* (Bob).

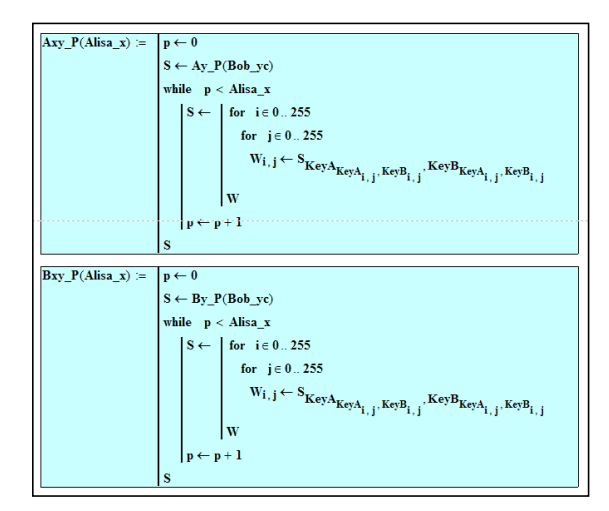

Рис. 7. Програмні модулі (копії з Mathcad), що відображають процедуру ітераційних перестановок в отриманій від *y* новій МП, ізоморфних піднесенню у потрібну степінь (11 !) стороною *х* (Alisa).

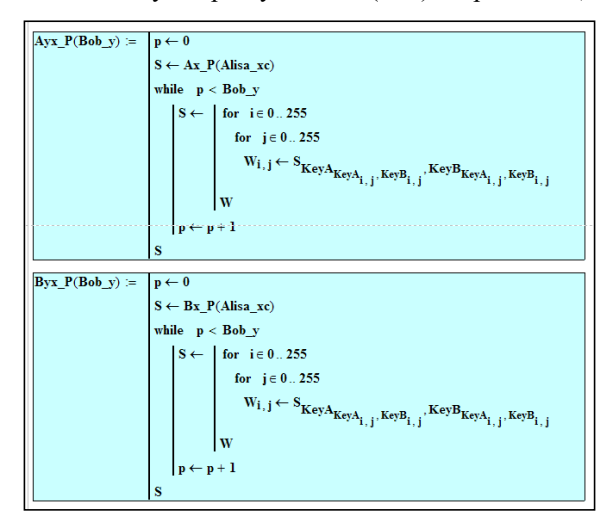

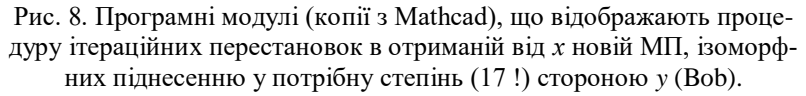

Секція 1. Математичне моделювання та розробка програмного забезпечення

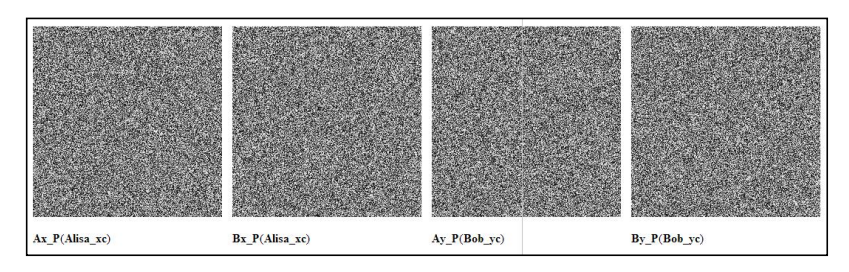

Рис. 9. Отримані сторонами нові МП (кожна у вигляді їх двох складових) після першого кроку протоколу, ті що пересилаються іншій стороні.

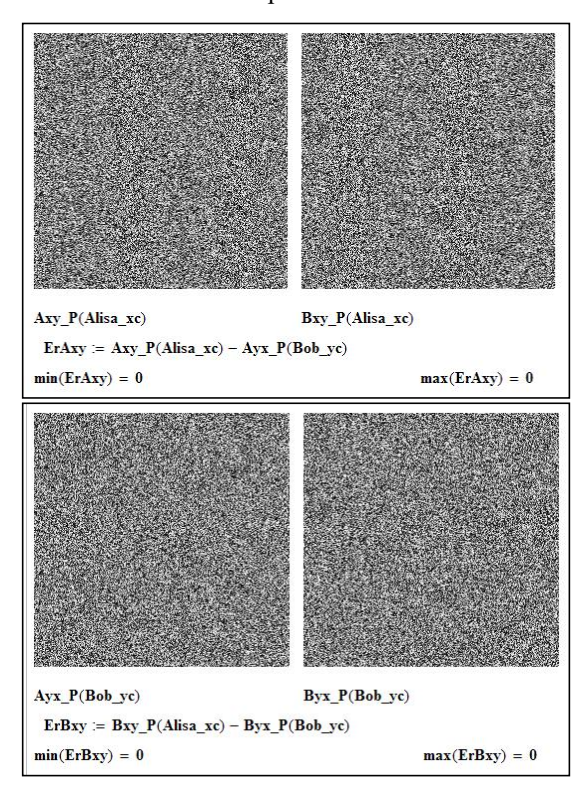

Рис. 10. Отримані сторонами ідентичні нові МП (кожна у вигляді їх двох складових) після другого кроку протоколу, тобто секретна МП.

Використовуючи розроблені функціональні параметричні моделі КП за допомогою узгодженого пропонованим протоколом секретного МК, що показані вище, було виконано перевірку правильного до вимог їх синтезу та адекватності моделей шляхом прямого та зворотного КП З, що було показано на рис. 1-3. Отримані моделюванням у Mathcad результати підтверджують правильність протоколу, а аналіз стійкості, що буде представлений детальніше у доповіді, показує неможливість здійснення атак внаслідок величезної множини можливих МП.

Висновки. Запропоновано протокол узгодження секретного ключа у вигляді ізоморфних представлень МП значних розмірностей, виконано модельні експерименти, що підтвердили адекватність функціонування моделей та пропонованих протоколу і методів генерування МП, їх переваги. Моделі прості, зручні, адаптуються для різноформатних та кольорових зображень, реалізуються матричними процесорами, мають високі ефективність, стійкість, швидкодію.

### Список літературних джерел

1. Красиленко В.Г. Моделювання матричних алгоритмів криптографічного захисту / В.Г. Красиленко, Ю.А. Флавицька // Вісн. НУ "Львів. політехніка".- 2009. - № 658. - С. 59-63.

2. Красиленко В. Г. Матричні афінно-перестановочні алгоритми для шифрування та дешифрування зображень / В. Г. Красиленко, С. К. Грабовляк // Системи обробки інформації. - 2012. - Вип. 3(2). - С. 53- 61. - Режим доступу: [http://nbuv.gov.ua/UJRN/soi\\_2012\\_2\\_3\\_15](http://nbuv.gov.ua/UJRN/soi_2012_2_3_15) 

3. Красиленко В.Г. Криптографічні перетворення зображень на основі матричних моделей перестановок з матрично-бітовозрізовою декомпозицією та їх моделювання / В. Г. Красиленко, В. М. Дубчак // Вісник Хмельн. НУ. Технічні науки. - 2014. - № 1. - С. 74-79.

4. Красиленко В.Г. Моделювання криптографічних перетворень кольорових зображень на основі матричних моделей перестановок зі спектральною та бітово-зрізовою декомпозиціями / В.Г. Красиленко, Д.В. Нікітович // Комп'ютерно-інтегровані технології: освіта, наука, виробництво : наук. журн. – Луцьк: Видавництво Луц. нац. техн. ун-т., - 2016. - № 23. - С. 31-36. – Режим доступу: [http://ki.lutsk](http://ki.lutsk-ntu.com.ua/node/132/section/9)[ntu.com.ua/node/132/section/9](http://ki.lutsk-ntu.com.ua/node/132/section/9) .

5. Красиленко В.Г. Моделювання та дослідження криптографічних перетворень зображень на основі їхньої матрично-бітовозрізової декомпозиції та матричних моделей перестановок з верифікацією цілісності / В.Г. Красиленко, Д.В. Нікітович // Електроніка та інформаційні технології. – Львів: ЛНУ імені Івана Франка, 2016. – Вип. 6. – С 111- 127. – Режим доступу: [http://elit.lnu.edu.ua/pdf/6\\_12.pdf](http://elit.lnu.edu.ua/pdf/6_12.pdf) 

6. Красиленко В.Г. Моделі блокових матричних афінно-перестановочних шифрів (МАПШ) для криптографічних перетворень та їх дослідження / В.Г. Красиленко, Д.В. Нікітович // 72 НТК: матеріали конференції (13-15 грудня 2017 р.). – Одеса: ОНАЗ ім. О.С. Попова, 2017. – Частина 1. – С.117-122.

7. Красиленко, В.Г. Моделювання матричних афінних алгоритмів для шифрування кольорових зображень / В. Г. Красиленко, К. В. Огородник, Ю.А. Флавицька // Комп'ютерні технології: наука і освіта: тези доповідей V Всеукр. НПК– К., 2010. – С.120-124.

8. Красиленко В.Г. Багатофункціональні параметричні матричноалгебраїчні моделі (МАМ) криптографічних перетворень (КП) з операціями за модулем та їх моделювання. / В.Г. Красиленко, Д.В. Нікітович. // 72 НПК: матеріали конференції (13-15 грудня 2017 року). – Одеса: ОНАЗ ім. О.С. Попова, 2017. – Частина 1. – С.123-128.

9. Красиленко В.Г. Моделювання сторінкових криптографічних перетворень масивів кольорових зображень на основі матричних моделей та перестановок / В.Г. Красиленко, Д.В. Нікітович // «Інформаційно-комп'ютерні технології – 2018»: Збірник тез доповідей IX Міжнародної НТК, 20-21 квітня 2018 року. – Житомир: Вид. О. О. Євенок, 2018. – С. 73-77.

10. Красиленко В.Г. Дослідження покращеного багатокрокового 2D RSA шифру та його гістограмно-ентропійних характеристик / В.Г. Красиленко, Д.В. Нікітович // «Інформаційна безпека та комп'ютерні технології»: Збірник тез доповідей ІІІ Міжнародної НПК, 19-20 квітня 2018 року. – Кропивницький: ЦНТУ, 2018. – С. 78-82. Режим доступу: [http://it-kntu.kr.ua/wp-content/uploads/2015/01/Zbirnyk-tez-](http://it-kntu.kr.ua/wp-content/uploads/2015/01/Zbirnyk-tez-InfoSecCompTech-2018.pdf)[InfoSecCompTech-2018.pdf](http://it-kntu.kr.ua/wp-content/uploads/2015/01/Zbirnyk-tez-InfoSecCompTech-2018.pdf) 

11. Красиленко В.Г. Матричні афінні шифри для створення цифрових сліпих підписів на текстографічні документи / В.Г. Красиленко, С.К. Грабовляк // Системи обробки інформації. – Х.: ХУПС, 2011. – Вип. 7(97). – С.  $60 - 63$ .

12. Красиленко В.Г. Демонстрація процесів створення сліпих електронних цифрових підписів на текстографічну документацію на основі моделей матричного типу / В.Г. Красиленко, Р.О. Яцковська, Ю.М. Тріфонова, // Системи обробки інформації. – 2013. – Вип. 3(110). – Т. 2. – С. 18 – 22.

13. Красиленко В.Г. Вдосконалення та моделювання електронних цифрових підписів матричного типу для текстографічних документів / В.Г. Красиленко, Д.В. Нікітович // Матеріали VI міжнародної науковопрактичної конференції «Інформаційні управляючі системи та технології» (ІУСТ-Одеса-2017), Одеський національний морський університет, 20-22 вересня 2017р. – Одеса: «ВидавІнформ НУ «ОМА», 2017. - С. 312 -318.

14. Красиленко В.Г. Моделювання покращених сліпих електронних цифрових підписів 2D типу / В.Г. Красиленко, Д.В. Нікітович // «Інформаційно-комп'ютерні технології – 2018»: Збірник тез доповідей IX Міжнародної науково-технічної конференції, 20-21 квітня 2018 року. – Житомир: Вид. О. О. Євенок, 2018. – С. 78-82.

15. Красиленко В.Г. Моделювання покращених багатокрокових 2D RSA алгоритмів для криптографічних перетворень та сліпого електронного цифрового підпису / В.Г. Красиленко, Д.В. Нікітович, Р.О. Яцковська, В.І. Яцковський // Системи обробки інформації: збірник наукових праць. – Х.: Харківський університет Повітряних Сил імені Івана Кожедуба, 2019. – Вип. 1 (156). – С. 92-100. – [Електронний ресурс]. – Режим доступу:<https://doi.org/10.30748/soi.2019.156.12>

16. Красиленко В.Г. Моделювання протоколів узгодження секретного матричного ключа для криптографічних перетворень та систем матричного типу / В.Г. Красиленко, Д.В. Нікітович // Системи обробки інформації. – 2017. – Вип. 3 (149). – С 151-157.

17. Красиленко В.Г. Моделювання багатокрокових та багатоступеневих протоколів узгодження секретних матричних ключів / В.Г. Красиленко, Д.В. Нікітович // Комп`ютерно-інтегровані технології: освіта, наука, виробництво: науковий журнал. – Луцьк: ЛНТУ, 2017. – Вип. 26.  $C = 111-120$ . – Режим доступу: [http://ki.lutsk](http://ki.lutsk-ntu.com.ua/node/134/section/27)[ntu.com.ua/node/134/section/27](http://ki.lutsk-ntu.com.ua/node/134/section/27) .

18. Красиленко В.Г. Моделювання процесів генерування матричних ключів / В.Г. Красиленко, Д.В. Нікітович // «Інформаційні технології в освіті, науці і техніці» (ІТОНТ-2018): Збірник тез доповідей ІV Міжнародної науково-практичної конференції, 17-18 травня 2018 року.–Черкаси: ЧДТУ, 2018. – С. 32-35. Режим доступу: <https://chdtu.edu.ua/itont-2018/materiali-konferentsiji>

19. Красиленко В.Г. Моделювання методів генерування потоків матричних перестановок значної розмірності для криптографічних перетворень зображень // В.Г. Красиленко, Д.В. Нікітович // Тези доповідей ІІ Всеукраїнської науково-технічної конференції Комп'ютерні технології: інновації, проблеми, рішення (14 – 15 листопада 2019 р.) . – Житомир: Житомирська політехніка, 2019. – С. 67-77. – Режим доступу: <https://conf.ztu.edu.ua/wp-content/uploads/2019/12/67-1.pdf>

# *Пулеко І. В., канд. тех. наук, доцент, завідувач кафедри, Свінцицька О. М., канд. екон. наук*

*Державний університет «Житомирська політехніка»*

## **ПРОГРАМНЕ ЗАБЕЗПЕЧЕННЯ МОДЕЛЮВАННЯ ДИНАМІКИ РУХЛИВИХ ОБ'ЄКТІВ НА ОСНОВІ КВАТЕРНІОНІВ**

Задачі моделювання динаміки рухливих об'єктів вирішуються з використанням математичних моделей – систем рівнянь руху. При цьому переміщення будь-якого рухливого об'єкта можна подати як сукупність поступального та обертального руху, а його швидкість – комбінацією поступальної та обертальної швидкостей. Досить часто у наукових працях опис обертального руху виконують за допомогою алгебри кватерніонів. Поступальний рух частіше всього моделюють системами диференціальних рівнянь з урахуванням діючих на об'єкт сил та прискорень. При необхідності моделювати узгоджений рух багатьох об'єктів, моделі перетворюються у складні і громіздкі системи диференціальних рівнянь, що не завжди можна розв'язати. Тому було запропоновано визначати положення рухливого об'єкта за допомогою кватерніонних рівнянь, які являють собою систему чотирьох лінійних рівнянь, що не вироджуються та мають один гарантований розв'язок. Подання обертального і поступального руху об'єкта у вигляді ортогональних перетворень базисів координат дозволяє виконувати моделювання у вигляді добутку кватерніонів, що значно зменшує обчислювальні витрати. Тому тема роботи, що направлена на розробку програмного забезпечення моделювання динаміки рухливих об'єктів на основі кватерніонів є актуальною.

Об'єктом досліджень є системи розробки програмних моделей рухливих об'єктів. Предметом досліджень є процес розробки програмного забезпечення моделювання обертального і поступального руху об'єкта на основі алгебри кватерніонів.

При моделюванні обертального руху застосовується кватерніонне представлення поворотів положення об'єкта у системі  $A[i, i_2, i_3]$ , яке можна подати як:

$$
\vec{R} = \vec{R}_0 + E \circ \vec{r}^0 \circ \tilde{E}
$$
 (1)

 $\vec{r}^0 = \sum^3 r_k \vec{i}_k$  $k=1$  $\vec{r}^0 = \sum_{i=1}^{3} r_i \vec{i}$  визначає початкове положення об'єкта в початковому базисі  $O(\vec{i}_1, \vec{i}_2, \vec{i}_3)$ .

Якщо об'єкт обертається навколо нерухомої осі  $\bar{\xi}$  на кут  $\alpha$ , то кватерніон повороту, швидкість і вектор кутової швидкості можна описати як:

$$
E = \cos\frac{\alpha}{2} + \overline{\xi}\sin\frac{\alpha}{2},
$$
  
\n
$$
\dot{E} = \frac{1}{2} \left( -\sin\frac{\alpha}{2} + \overline{\xi}\sin\frac{\alpha}{2} \right) \dot{\alpha}, \quad \left( \dot{\overline{\xi}} = 0 \right)
$$
  
\n
$$
\overline{\omega} = 2\dot{E} \circ \tilde{E} = \overline{\xi}\dot{\alpha}.
$$
\n(2)

При моделюванні обертального руху необхідну траєкторію по якій рухається об'єкт розділимо на сегменти, що відповідають проміжкам часу *dt* . Проведемо інтерполяцію траєкторії кватерніонами, що називається сферичною лінійною інтерполяцією SLERP (spherical linear interpolation). В результаті SLERP отримується кватерніон одиничної довжини. Тому результуюча траєкторія може бути описана добутком кватерніонів

$$
E = E_0 \circ E_1 \circ \dots \circ E_j \circ \dots \circ E_N,
$$
  
\n
$$
i = 1, 2, \dots N.
$$
 (3)

Інтерполяція SLERP досить не проста, і вимагає багато тригонометричних операцій. Однак інші форми подання не менш складні, а подання обертань неприйнятні для лінійної інтерполяції взагалі. При моделюванні слід також звернути увагу що кватерніонне множення не комутативне: у разі зміні порядку співмножників результат кватерніонного множення буде різний.

На превеликий жаль математичні бібліотеки функцій кватерніонної алгебри на цей час відсутні у багатьох мовах програмування, що і утруднює розробку програмних моделей. Тому розробку програмного забезпечення було проведено з використанням [trial-](https://www.mathworks.com/campaigns/products/trials.html?prodcode=AT&s_iid=doc_trial_AT_tb)версії MATLAB R2019b, Quaternion toolbox v2 та Free Aerospace Toolbox Trial.

Інструментарій Quaternion toolbox v2 надає функції для: кодування кватерніонів; виконання операцій над кватерніонами; витягання параметрів з кватерніонів; знаходження найкоротших обертань між двома унітарними векторами.

Застосування готових об'єктів класу Aero.Animation object дозволило прискорити процес розробки та досліджень. При цьому переміщення рухливого об'єкта по екрану здійснювалося не простим покадровим «перерисовуванням», а як результат кватерніонного множення кутового чи просторового положення об'єкта. Таке програмне рішення дозволяє моделювання обертального і поступального руху проводити як окремо так і разом.

Таким чином, розроблене програмне забезпечення дозволяє проводити моделювання руху об'єктів на основі алгебри кватерніонів.

УДК 621.39

*Голубенко О. І., старш. викладач, Грищенко О. О., асистент, Дударєва Г. О., асистент, Державний університет телекомунікацій*

## **АНАЛІЗ ЕФЕКТИВНОСТІ ВИКОРИСТАННЯ ВЕКТОРА ПОКАЗНИКІВ ЗСУВУ КІЛЬЦЕВОГО КОДУ**

Згідно з [1] кільцевий код є різновидом циклічного коду. На відміну від циклічного коду, утворююча матриця кільцевого коду завжди є квадратною матрицею, кількість рядків якої відповідає кількості стовпців, тобто *к* = *n*. Кільцевий код характеризується вектором показників зсуву (ВПЗ), який формується шляхом підсумовування кількості одиниць, отриманих в результаті одного з двійкових перетворень *XOR*, *AND* або *OR* елементів початкової послідовності (першого рядка) кільцевого коду та елементів кожного наступного рядка [2]. Наприклад, вектором показників зсуву кільцевого коду розміром 9 × 9, кожен рядок якого містить 5 одиниць і 4 нулі, а початковий вектор складається з кодової послідовності [001011011], в результаті двійкового перетворення *XOR* елементів кільцевого коду є послідовність{66266266}, як показано в таблиці.1. При цьому кількість символів у векторі показників зсуву є на одиницю меншою від кількості рядків кільцевого коду.

Таблиця 1

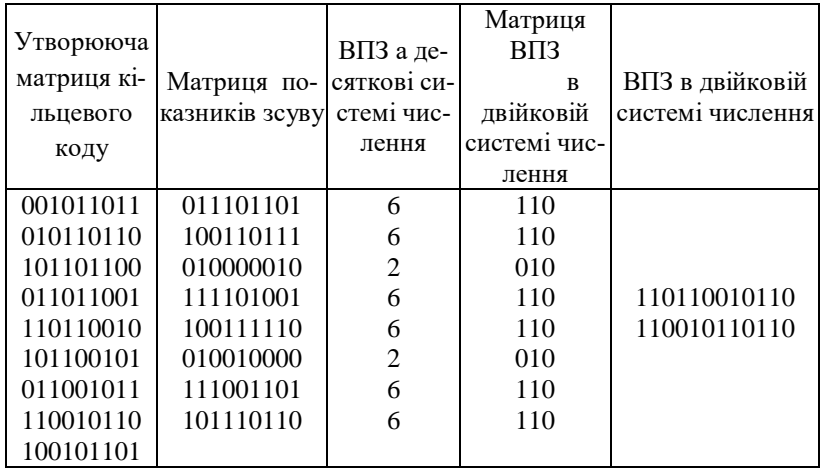

Отже, в результаті двійкових перетворень інформаційні символи кільцевого коду перетворюються в вектор показників зсуву в двійковій системі числення, який може передаватись в канал зв'язку.

Одним з показників ефективності кільцевого коду можна вважати коефіцієнт стиснення - відношення кількості інформаційних символів до довжини коду, який обчислюється за формулою

### $C = k/n$

де *n* - загальна кількість символів, що використовуються при передачі коду; *k* - кількість інформаційних символів.

У таблиці 2 наведено коефіцієнт стиснення, який отримано в результаті формування ВПЗ шляхом двійкового перетворення *XOR* над елементами кільцевих кодів різної розмірності.

Таблиня 2

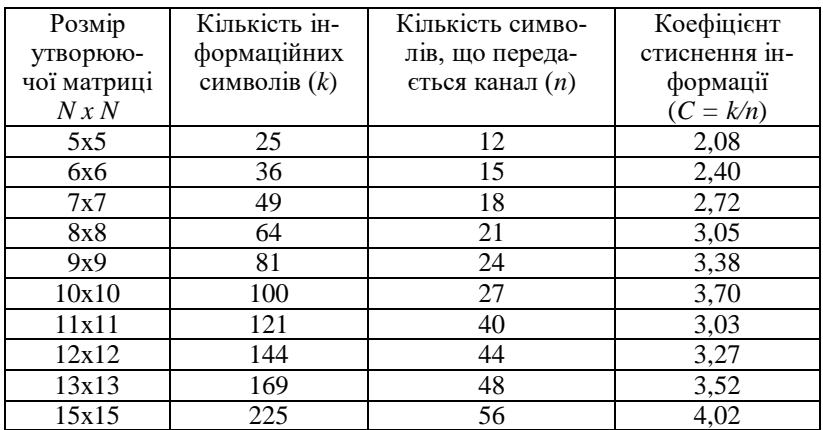

Таким чином, аналіз ефективності використання вектора показників зсуву під час передачі його по каналам зв'язку дозволяє зазначити, що для вище наведеного діапазону розмірів кільцевих кодів мінімальне значення коефіцієнту стиснення інформації становить 2,08, максимальне – 4,02, середнє значення становить 3,1. При цьому зі збільшення розміру кільцевого коду збільшується коефіцієнт стиснення інформації. Список використаних джерел

1. Коды на основе двоичных колец / А. В. Дикарев // Системи управління, навігації та зв'язку. – 2014. – Випуск 1(29). – С.50-53.

2. Математична модель формування вектора показників зсуву / Кравченко В.І., Голубенко О.І., Дударєва А.О., Грищенко О.О. // «Зв'язок».  $-2019. - N_2 5. - C. 44-49.$ 

*Марчук Г. В., старш. викладач, Лисогор Ю. І., старш. викладач, Мисливий М. В. студент Державний університет «Житомирська політехніка»*

# **РОЗПІЗНАВАННЯ МОНЕТ УКРАЇНИ З ВИКОРИСТАННЯМ КОМПЮТЕРНОГО ЗОРУ**

У роботі розглядається метод розпізнавання дрібних монет різного розміру, кольору та номіналу, які вилучаються з готівкового обігу України.

Мета роботи полягає у створенні програмного додатку для визначення номіналу, кількості монет та суми з використанням бібліотеки OpenCV та її вбудованої функції, що реалізує алгоритм знаходження кіл на фото за допомогою перетворення Хафа.

Математично коло можна представити наступною формулою:

$$
(x-x_0)^2 + (y-y_0)^2 = R^2,
$$

де  $(x_0, y_0)$  – координати центру кола, а R – радіус.

Для однозначного завдання кола необхідно знати три параметра: координати центру і радіус (рис. 1). Це призводить до збільшення простору Хафа на цілий вимір. Завдання спрощується, якщо радіус кіл, які потрібно знайти, заздалегідь відомий. В такому випадку необхідно знаходити тільки координати центрів кіл.

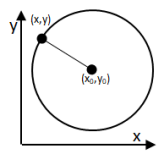

Рис. 1. Коло з центром в точці  $(x_0, y_0)$ 

Оскільки набір центрів всіх можливих кіл радіуса R, що проходять через задану точку, утворює коло радіуса R навколо цієї точки, функція відгуку в перетворенні Хафа для пошуку кіл відомого розміру являє собою коло такого ж розміру з центром в голосуючій точці.

Найкраще рішення щодо положення центру в конкретній множині точок кола відповідає точці перетину максимального числа голосуючих кіл [1]. Таким чином, алгоритм пошуку кіл заданого радіуса на зображенні зводиться до "малювання" у фазовому просторі кіл з центрами в усіх непустих точках зображення і подальшого пошуку локальних максимумів простору Хафа (рис.2). При цьому можуть використовуватися різні методи аналізу, наприклад, пошук фіксованого числа локальних

максимумів, порогова сегментація акумуляторної функції або поетапний виключає пошук глобального максимуму акумуляторної функції [1].

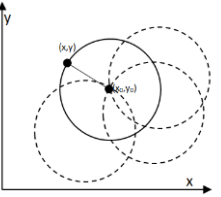

### Рис. 2. Розпізнавання окружності методом Хафа

При пошуку кіл на зображенні, потрібно відштовхуватися від того, що монети будь радіусом від 25 до 100 пікселів. Діаметр монет розраховується за формулою:

$$
d = d_{p} \frac{d_{\max}}{d_{\max}}
$$

де  $d$  – діаметр монети,  $d_{p}$  – діаметр монети у пікселях,  $d_{\max}$  – найбільший діаметр монети з визначеного матеріалу, *d m*max - діаметр найбільшої монети з визначеного матеріалу.

Знаючи справжні діаметри монет, програма співвідносить їх радіус до номіналу, згідно офіційних даних, що представленні на сайті Національного Банку України на інформаційній сторінці щодо розмінних та обігових монет України.

Реалізація методу пошуку кіл на зображенні:

зображення стискається до потрібних розмірів;

 створюється копія зображення, для відображення на ній результату роботи програми;

 виконується попередня обробка зображення, застосовується чорно-білий фільтр та розмиття по Гаусу.

Отже, отримані результати показують, що запропонований метод може бути використаний для того щоб визначити кольори (золотий, сріблястий), номінал монет (1, 2, 5, 10, 25 копійок та 1 і 2 гривни) та провести розрахунок суми представлених монет на зображенні.

## Список використаних джерел

1. Преобразование Хафа, его обобщения и модификации [Електронний ресурс]. – 2008. – Режим доступу до ресурсу: http://wiki.technicalvision.ru/index.php/Преобразование\_Хафа\_для\_поиска\_окружностей.

# *Гриценко В. О., студент, Марчук Г. В., старш. викладач Державний університет «Житомирська політехніка»*

# **ЕКОСИСТЕМА ДЛЯ ПОШУКУ ТИМЧАСОВОЇ РОБОТИ, АБО РОБІТНИКА**

В Україні на даний момент є проблема низької заробітної плати. Тому зараз набуває популярність напрямок «Я це бізнес». Тобто люди с кожним роком, все більше і більше, починають працювати на себе. Одною з проблем такої системи це складність знайти спеціаліста для рішення таких завдань, як ремонт, прибирання, доставка тощо. Звідси випливає спільна проблема: «Як людині якій потрібна допомога, знайти спеціаліста?». Можна звернутися до спеціалізованих агенцій, але це зараз високооплачувана послуга. Тому для рішенні цих проблем пропонується створити мобільний додаток, який буде називатися BeeWorker!

BeeWorker це мобільний додаток, де людина яка потребує допомоги в побутових послугах, може знайти спеціаліста, який готовий вирішити цю проблему за «розумну» плату.

Додаток розроблявся для вирішення проблем двох типів людей. Перший тип, це люди які потребують допомоги в побутових проблемах і готові за це заплатити гроші (рис.1), а другий тип, це люди які хочуть мати змогу заробляти гроші за допомогою своїх навичок, в певних сферах (рис.2).

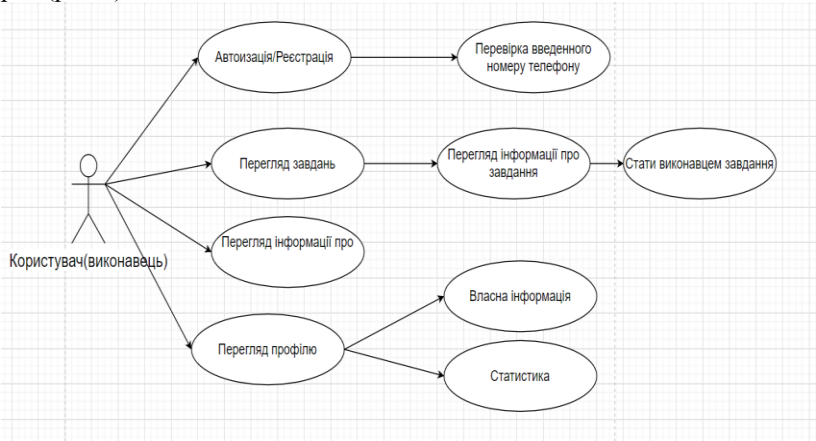

Рис.1. Діаграма варіантів використання для виконавця

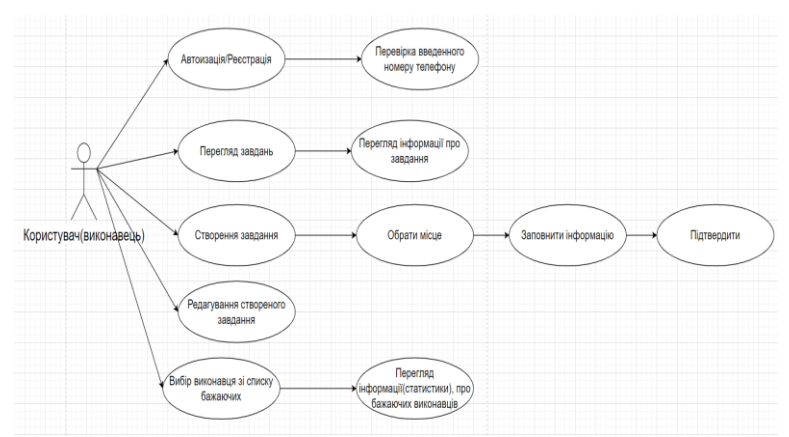

Рис.2. Діаграма варіантів використання для замовника На рисунку 3(а) показано приклад створення завдання, на рисунку 3(б) показано формування лояльності (рейтинг).

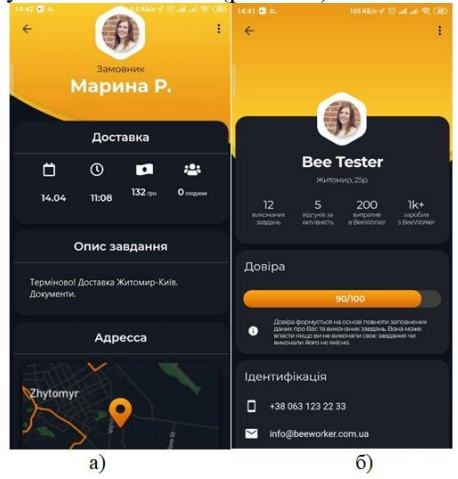

Рис. 3. Приклад роботи мобільного додатку

Ще одна, не менш важлива проблема, яку вирішує додаток, це безпечна система оплати праці. BeeWorker за допомогою спеціальної системи оплати, яка резервує грошову суму, що вказав замовник, автоматично відправляє виконавцю, після підтвердження роботи. Якщо замовник не підтвердив виконання робіт, у виконавця є можливість відкрити суперечку по цій проблемі.

Отже, створений мобільний додаток вирішить багато проблем, в сфері надання послуг, як для замовника, так і для виконавця.

# **Секція 2 ІНФОРМАЦІЙНІ СИСТЕМИ ТА ТЕХНОЛОГІЇ**

УДК 004.942:519.216.3

*Бидюк П. И., д-р. техн. наук, проф., Гамидов Г. И., канд. техн. наук, директор, Кязимов Т. Г., канд. фіз.-мат. наук, зав. отделом, Гасанов А. С., д-р. техн. наук, доцент НПУ имени М.П. Драгоманова МОН Украины*

## **ИНФОРМАЦИОННЫЕ ТЕХНОЛОГИИ МОДЕЛИРОВАНИЯ И ПРОГНОЗИРОВАНИЯ НЕЛИНЕЙНЫХ НЕСТАЦИОНАРНЫХ ПРОЦЕССОВ**

Совершенствование технологии построения информационной технологии (ИТ) моделирования и прогнозирования нестационарных процессов отвечает современным требованиям, предъявляемым к качеству продукции во многих сферах деятельности. Этим и объясняется актуальность избранной темы, представленной авторами в данной работе [1]. Полученные теоретические результаты хорошо согласуются с практическими результатами и их применение улучшает качество получаемой продукции при использовании ИТ анализируемых реальных данных. Наглядно представлен характер решаемых задач и изучаемые модели, а также возможности использования современной ИТ наиболее эффективно. Предлагаемая ИТ моделирования и прогнозирования нестационарных процессов на основе многоуровневой интеграции моделей, методов, алгоритмов и программных средств, выполняет автоматизированную обработку данных, определяет автоматически класс и структуру модели, осуществляет выбор адекватных прогнозирующих моделей, а также позволяет комбинировать оценки прогнозов, полученных разными методами, с целью повышения точности прогноза [2].

Предлагаемый интегральный критерий качества позволяет сравнить модели-кандидаты в автоматическом режиме, ускоряя процесс выбора лучшей модели и позволяя уменьшить сроки по анализу и управления процессом. Предложена методика построения модели гетероскедастических процессов, отличающаяся простотой реализации и возможностью автоматизации процесса построения моделей временных рядов с переменной дисперсией. Рассмотрены вопросы прогнозирования условной дисперсии на один и более шагов.

Предложена модифицированная методика моделирования временных рядов, на основе которой, построена коинтеграционная модель и

усовершенствованная методика построения модели коррекции ошибки для двух нестационарных временных рядов, благодаря которой появляется возможность достичь долгосрочного равновесия между нестационарными макроэкономическими процессами и создания на основе разрабатываемых моделей и алгоритмов прогнозирования информационных систем поддержки принятия решений. На основе построенной модели получена аналитическая функция прогнозирования, позволяющая вычислить значения прогноза на несколько шагов.

Рассмотрен также вопрос построения информационной технологии на базе мультиагентной системы, позволяющей использовать современные сетевые технология и обеспечить многим пользователям одновременно иметь доступ к серверам для решения своих задач. Предложен метод прогнозирования динамики временного ряда на основе совместного использования линейного фильтра Калмана и соотношения правдоподобия. Метод отличается высокой надежностью обнаружения отказов, что подтверждено компьютерным моделированием с использованием реальных данных. Необходимо отметить практический результат, отражающей взаимодействие программных пакетов, для создания информационной технологии моделирования и прогнозирования нестационарных процессов, иллюстрированной на многочисленных примерах и представленной в виде отдельной технологии, работающей в автономном режиме [3].

Все результаты, полученные в работе, являются новыми, изложены в обобщенном виде с четко выраженной полезностью (повышением точности, удобством, уменьшением сроков получения конечного продукта). Полученные результаты в совокупности можно квалифицировать как решение научной проблемы создания такой технологии, которая обеспечивает решение задачи моделирования и прогнозирования нестационарных процессов с высокой точностью, удобством и уменьшением затрат на подготовку исходных данных и их обработку и работающей в условиях, приближенный к реальной.

### Литература

1. Гасанов А.С. Интегрированная система анализа и прогнозирования нестационарных процессов // Системні дослідження та інформаційні технології. – 2016. – № 4. – С. 108–119.

2. Гасанов А.С. Интегрированный комплекс для моделирования процессов с нестационарностями // Тези доповідей V Всеукр. наук. практ. конф. «Комп'ютерні технології: наука і освіта». – Київ: Університет «Україна», 2010. – С. 49–53.

3. Гасанов А.С., Вавилов С.Е. Повышение эффективности анализа временных рядов для принятия решения / International conference «Problems of Decision Making Under Uncertainties» (PDMU-2010). «Освіти України». October 4 – 8, 2010 р.– Київ (Ukraine), 2010. – P. 48.

УДК 004.942:004.715:

*Завертайло К. С., магистрант, Хошаба О. М., канд. техн. наук, доц., доцент кафедры, Винницкий национальный технический университет*

# **УПРАВЛЕНИЕ ПРОЦЕССАМИ ВЗАИМНЫХ БЛОКИРОВОК В ОПЕРАЦИННОЙ СИСТЕМЕ UNIX**

Проблема взаимных блокировок в операционной системе (ОС) Unix всегда была актуальной и значимой. Это вызвано тем, что возникновение тупиковой ситуации способствует значительному снижению производительности ОС или прекращению работы отдельных систем в целом [1].

Взаимная блокировка – является ситуацией в ОС или другой многозадачной среде (файловой системе, системе управления базами данных) при которой появляются несколько процессов, которые находятся в состоянии ожидания освобождения ресурсов. В этом случае, такой ресурс занят несколькими процессами, которые не могут продолжать свои дальнейшие действия [2].

Простейший пример взаимной блокировки заключается в следующем. Процесс 1 хочет захватить ресурсы A и B, начинает с ресурса A. В то же время, процесс 2 также хочет захватить ресурсы A и B, но начинает захват с ресурса В. Предположим, что для первого шага обоих процессов нет проблем и они с успехов выполняют необходимые для них действия. Однако, далее в обоих процессах выполняются следующие шаги – ожидания освобождения захваченных ресурсов. Так как ни один из ресурсов процессами не освобождается – происходит взаимная блокировка.

Для решения проблем появления таких конфликтных ситуаций осуществляется управление процессами взаимных блокировок в ОС Unix, которое заключается в их обнаружении и предотвращении.

Обнаружение взаимных блокировок представляет собой их поиск с помощью построения и анализа графа ожидания. В этом случае, осуществляется обнаружение взаимных блокировок следующим образом. В графе ожидания узлами отмечаются процессы и объекты. Блокировки отмечаются рёбрами, направленными от узла, соответствующего захваченному объекту, к узлу, соответствующему захватившему его процессу. Ожидания отмечаются рёбрами, направленными от узла, соответствующего ожидающему процессу, к узлу, соответствующему ожидаемому объекту.

К следующему виду управления процессами взаимных блокировок принадлежит их предотвращение, которое заключается в использовании классического способа.

Классический способ управления взаимными блокировками осуществляется в разработке их иерархий. При этом, выполнение предотвращения взаимной блокировки по классическому способу следующим образом. В начале определяются понятия «большие» и «малые» блокировки. Далее, между ними устанавливаются отношение сравнения и вводится правило о запрете захвата «большей» блокировки в состоянии, когда уже захвачена «меньшая». Таким образом, если процессу необходимо несколько блокировок, то ему нужно всегда начинать с самой «большой». По ходу, предварительно освобождаются все захваченные «малые», если такие есть – и затем алгоритм продолжается в нисходящем порядке. Но, этот способ управления взаимными блокировками не лишен недостатков. Он может привести к лишним действиям: если «меньшая» блокировка нужна и уже захвачена, то она освобождается, затем сразу захватывается снова. Однако, этот способ гарантированно решает проблему взаимных блокировок.

К еще одному недостатку в использовании классического способа управления взаимными блокировками в многозадачных средах относится сложность управления, которая заключается в следующем. В работе сложных систем существуют программные архитектуры, состоящими из многочисленных модулей. Поэтому, для реализации классического способа управления необходимо в межмодульном интерфейсе вводить вызовы, которые не делают ничего, кроме захвата и освобождения необходимых блокировок в модуле. Такой подход используется в файловых системах Unix на уровне интерфейса взаимодействия модулей с подсистемами кэша и виртуальной памяти.

В данной работе представлены различные наработки управления взаимными блокировками в ОС Unix, их преимущества и недостатки в использовании, программная демонстрация созданных систем на эффективных методах предотвращения взаимных блокировок, намечены направления усовершенствования существующих способов управления предотвращения взаимных блокировок в ОС Linux.

### Список литературы

1. Лав Роберт. Ядро Linux. Описание процесса разработки, 3-е издание, Издательство: ООО "И.Д. Вильямс", 2013. – 496 с.

2. Стивенс Уильям Ричард. UNIX: взаимодействие процессов, Издательство: Питер, серия: Мастер-класс, 2002. – 569 с.

# *Мірошниченко С. І., викладач, Байдацький Й. С., студент Житомирський військовий інститут імені С. П. Корольова*

# **ІНФОРМАЦІЙНА СИСТЕМА ВЕДЕННЯ ОБЛІКУ КАДРІВ ВІЙСЬКОВОЇ ЧАСТИНИ**

Соціально-економічний і науково-технічний розвиток України на сучасному етапі пов'язані з вирішенням проблем інформатизації держави, суспільства, військової справи та роботою з військовими документами. Інформаційне забезпечення діяльності щодо управління кадрами у Збройних силах України є складовою частиною інформатизації сучасної української армії, що являється невід'ємною частиною інформаційної системи України.

Крім цього, актуальність зазначеної тематики обумовлена прагненням України відповідати не тільки світовим економічним та політичним стандартам, а і відповідним стандартам у військовій сфері. Важливим засобом підвищення ефективності управління персоналом є інформатизація всіх напрямків роботи щодо обліку особистих даних особового складу військової частини. Помилки в процесі управління персоналом призводять до серйозних витрат часу, фінансових проблем, прийняття невірних рішень, що може стати причиною незворотних втрат особливо у військовій сфері. Необхідними умовами забезпечення успішної роботи є вдале формулювання цілей поставлених задач, чітке доведення їх до кожного військовослужбовця, заохочення військовослужбовців на основі оцінки внеску кожного в вирішення поставлених задач.

*Метою роботи* є розробка інформаційної системи оптимізації роботи відділу кадрів щодо обліку кадрів військової частини. *Об'єктом дослідження* є процес обліку особового складу військової частини: ведення системи обліку кадрів військової частини. *Предметом дослідження* є впровадження інформаційної системи ведення обліку кадрів військової частини за допомогою програмного забезпечення: бази даних МySQL та мови програмування PHP.

В основу дослідження покладені загальнонаукові та спеціальні методи пізнання: абстрактно-логічний – для аналізу фахової наукової літератури, теоретичного узагальнення суті кадрового потенціалу; декомпозиції – для розкриття мети дослідження та постановки завдань; методи аналізу та синтезу – для обґрунтування цілісної концепції ефективності формування та використання кадрового потенціалу; статистично-

економічний – для обчислення показників кадрового потенціалу; абстрактно-логічний – для обґрунтування пропозицій підвищення кадрового потенціалу військової частини.

Алгоритм та програмне забезпечення інформаційної системи ведення обліку кадрів військової частини може значно скоротити час на пошук та доведення необхідної інформації до керівництва за автоматизації процесів обробки даних та чіткого розмежування інформації на відповідні категорії особового складу. В роботі побудована модель алгоритму функціонування та розроблено програмне забезпечення інформаційної системи ведення обліку кадрів військової частини. В роботі виконано такі завдання:

– проаналізовано інформаційні потреби пошуку інформації в базі даних інформаційної системи ведення обліку кадрів військової частини;

– проведено аналіз існуючих автоматизованих систем управління персоналом, визначено їх переваги та недоліки;

– створено алгоритмічно-програмне забезпечення інформаційної системи ведення обліку кадрів військової частини на мовах програмування PHP, розроблена частина адміністратора, розроблена реляційна база даних, передбачена можливість редагування адміністратором сайту (представником відділу кадрів) бази даних (внесення та видалення особового складу).

Розроблене програмне забезпечення автоматизованого робочого місця обліку кадрів військової частини створено за допомогою системи управління базами даних MS Access. Програмне забезпечення дозволяє виконувати наступні функції: створення таблиць, їх редагування та видалення; створення інвентаризаційних відомостей для проведення інвентаризації за військову частину або за підрозділ окремо; звітів дорогоцінних металів за військову частину або за підрозділ; проводити облік майна по підрозділам та за військову частину.

Практична цінність одержаних результатів полягає в тому, що результати, отримані в ході дослідження, можуть бути застосовані з метою автоматизації та підвищення кадрового потенціалу військової частини. Єдиною суттєвою вимогою є постійно включений сервер, де зберігається необхідна інформація. Інформаційна система призначена для роботи великих військових частин, де в наявності декілька представників відділу кадрів, які відповідають за свій особовий склад. Проведений розрахунок терміну окупності показав, що витрати військової частини на програмний продукт окупляться через 3 роки та 3 місяці. Однак, враховуючи можливе використання інформаційної системи в автоматизованої системі управління частини, як основної складової ефект буде набагато кращим.

*Свінцицька О. М., канд. екон. наук Державний університет «Житомирська політехніка»*

# **ІНФОРМАЦІЙНІ ТЕХНОЛОГІІ В УПРАВЛІННІ ВНУТРІШНІМИ КОМУНІКАЦІЯМИ ІТ-ПРОЄКТІВ**

Актуальність теми дослідження зумовлена світовими тенденціями в сфері розвитку ІТ-технологій та переорієнтацією вітчизняних ІТкомпаній на новий тип управління, що заснований на сучасних інформаційних технологіях та інструментах проєктного менеджменту. Зокрема, у сфері ІТ-індустрій такими трендами є: цифрова трансформація – найбільш узгоджений тренд, на другому місці – хмарні технології, по іншим напрямам тренди розходяться, зокрема щодо розвитку операційних систем та обладнання, інтернету речей та інтелектуальних машин тощо. Аналізуючи існуючі інформаційні технології в управлінні проєктами, можна відзначити їх різноманітність та адаптивність та різного типу проєктів, що, в своїй більшості, можуть задовольнити запити будьякої компанії. Серед найбільш популярних на вітчизняному ринку є: Basecamp, Redmine, JIRA, TeamLab, [Wrike](https://www.livebusiness.com.ua/tool/97/) та багато інших.

Інформаційні технології дозволяють не тільки успішно виконувати завдання управління проєктами, а й забезпечувати ефективну комунікацію між членами проєкту шляхом упорядкування потоків зовнішньої та внутрішньої інформації для підвищення якості прийняття проєктних рішень. Сукупність цих процесів та технологій, які забезпечують взаємодію всіх зацікавлених сторін, становлять систему комунікацій проєкту. За допомогою внутрішніх комунікацій здійснюється взаємодія з внутрішніми цільовими групами проєкту (конкретними працівниками, командами або підрозділами) та компанією в цілому, зокрема, шляхом організації дискусійних груп та чат-каналів, віддаленого збереження файлів та прийнятих рішень, інформування зацікавлених сторін тощо.

Система внутрішніх комунікацій ІТ-проєкту повинна забезпечувати виконання певних завдань. Кожному типу завдань відповідає унікальна йому система звітності, інформаційні технології та інструменти, що забезпечують збір, обробку, зберігання та обмін інформацією. Основними видами таких завдань є:

Завдання 1. Організація комунікації в процесах управління командою (communications). Поточні задачі: формування каналів зворотного зв'язку, підтримка оперативного постійного зв'язку з членами команди, проведення нарад та мітингів з планування контролю та роботи, організація online-навчання та посилення зв'язків між членами команди.

Комунікаційними інструментами розв'язання цих задач є: планувальники задач (Task-Менеджери), наприклад: [Asana,](https://asana.com/) [Basecamp 3,](https://basecamp.com/extras) [Jira,](https://ru.atlassian.com/software/jira)  [Redmine,](http://www.redmine.org/) [Todoist](https://ru.todoist.com/) та ін.; тайм-трекери і системи моніторингу, наприклад: [Toggl,](https://toggl.com/) [primaERP,](https://www.primaerp.com/) [Zoho Projects,](https://www.zoho.com/) [TMetric,](https://tmetric.com/) [Taskworld,](https://taskworld.com/) [Harvestт](https://www.getharvest.com/) та ін.; сервіси онлайн-листування, організації відеоконференцій, відеозв'язків, групових чатів, веб-конференцій тощо, наприклад: «Microsoft Teams», [GoToMeeting,](https://www.gotomeeting.com/) Kato, [GoogleHangouts,](https://hangouts.google.com/?hl=uk) [Join.me](https://www.join.me/) та ін.

Завдання 2. Підтримка спільної організації групової роботи з оброблення загальної інформації та інформації про роботу над проєктом (cooperation). Поточні задачі: формування інформації, зберігання інформації, пошук інформації та забезпечення розподілу права доступу і загального доступу до інформації, вибір комунікаційних сервісів та інструментів автоматизації інформаційних потоків по проєкту.

Інструментами в цьому випадку є мережеві офісні пакети, програмне забезпечення для управління проєктами, програмне забезпечення для спільного розроблення проєктів, системи контролю версій та системи обміну даними. Серед найбільш популярних на вітчизняному ринку систем управління проєктами є: Basecamp, Redmine, JIRA, TeamLab, [Wrike](https://www.livebusiness.com.ua/tool/97/) та багато інших. Серед значної кількості хмарних сервісів виділимо: Microsoft Office 365, MoodleCloud, Sugarsync, Onedrive Google Drive тощо, ВікіВікі-сервіси, наприклад, GitHub Wiki, системи обміну даними, наприклад, технологія електронного обміну даними EDI (Electronic Data Interchange).

Завдання 3. Сприяння формуванню та розвитку корпоративної культури організації для забезпечення згуртованості та розвитку командної роботи (corporate culture). Поточні задачі: виробити правила ініціації комунікації, ігрових практик в мотивації командної взаємодії, створити стандарти використання корпоративних каналів комунікації, форми подання інформації різними каналами, правила реагування на інформацію тощо. Як комунікаційні засоби та інструменти можна використати: корпоративний сайт, електронну пошту, сервіси on-line листування, телефонні конференції, відео дзвінки, електронні дошки оголошень (наприклад, Тrello – сервіс-інтерактивна дошка для стікерів), сервіси віртуального офісу (наприклад, Slack) та інші засоби комунікації (наприклад, Squiggle); ігрові практики для розвитку soft навичків співробітників, наприклад, внутрішні хакатони, книжкові естафети та навчання. Якісно побудована система внутрішніх комунікацій на основі застосування сучасних програмних засобів та комунікаційних інструментів забезпечить гнучке реагування на різні непередбачувані ситуацій, виклики та загрози в процесі комунікативної взаємодії між учасниками проєктної команди.

# *Пількевич І. А., д-р техн. наук, проф., професор кафедри, Мудрик В. В., студент Житомирський військовий інститут імені С. П. Корольова*

# **ІНФОРМАЦІЙНА СИСТЕМА ЕЛЕКТРОННОГО ДОКУМЕНТООБІГУ ВІЙСЬКОВОЇ ЧАСТИНИ**

Основним показником обороноздатності країни та ефективності державного управління у військовій сфері є спроможність особового складу Збройних Сил України до виконання покладених на них завдань. Як елемент силового "інструменту" держави, що призначений для захисту її суверенітету та цілісності, Збройні Сили України вимагають пильної уваги з боку державних інститутів влади саме з питань проведення зваженої кадрової політики. Аналіз реалізації військової кадрової політики відбувається в період трансформації форм та способів ведення бойових дій, інформаційних війн та боротьби з міжнародним тероризмом, оптимізації структури Збройних Сил. В цих умовах актуалізується проблема ефективної кадрової політики в Збройних Силах України, яка залежить від науково обґрунтованого управління кадровими процесами як на державному рівні, так і в системі Збройних Сил України, можливості максимально поєднати інтереси держави з інтересами окремої особистості, яка належить до зазначеної системи.

Важливим засобом підвищення ефективності управління персоналом є інформатизація всіх напрямків роботи щодо обліку особистих даних особового складу військової частини. Помилки в процесі управління персоналом призводять до серйозних витрат часу, фінансових проблем, прийняття невірних рішень, що може стати причиною незворотних втрат особливо у військовій сфері. Необхідними умовами забезпечення успішної роботи є вдале формулювання цілей поставлених задач, чітке доведення їх до кожного військовослужбовця, заохочення військовослужбовців на основі оцінки внеску кожного в вирішення поставлених задач.

*Метою роботи* є розробка інформаційної системи оптимізації роботи інспектора відділу кадрів військової частини.

*Об'єктом дослідження* є процес обліку особового складу військової частини: ведення системи обліку кадрів військової частини.

*Предметом дослідження* є впровадження інформаційної системи ведення кадрів військової частини за допомогою програмного забезпечення: бази даних МySQL та мови програмування PHP.

В роботі запропоновано автоматизований механізм підвищення кадрового потенціалу військової частини та проведено економічне обґрунтування його впровадження.

До структури інформаційної системи входять організаційно-управлінські та технічні аспекти: організації, управління, технології.

Інформаційна система – це впорядкована сукупність документованої інформації та інформаційних технологій.

Проєктування та експлуатація інформаційної системи забезпечуються такими засобами:

– програмними (програми для комп'ютерів різного призначення);

– технічними (засоби обчислювальної техніки і зв'язку, що забезпечують розміщення і обробку інформаційних ресурсів на персональних комп'ютерах, в локальній (відомчої) мережі, в регіональній мережі, в мережі міжнародного інформаційного обміну);

– правовими (положення, статути, посадові інструкції);

– організаційними (інструкції, методики, схеми, описи та інша експлуатаційна документація).

В роботі було проведено аналітичне дослідження специфіки управління інформаційним забезпеченням діяльності підприємства. Розкрито особливості інформаційного забезпечення як основи ефективного управління та досліджено його вплив на діяльність частини в цілому. Виявлено загальні проблеми, що знижують ефективність управління інформаційного забезпечення діяльності та обґрунтовано переваги формування та розвитку інформаційного забезпечення діяльності військової частини.

Алгоритм та програмне забезпечення інформаційної системи електронного документообігу військової частини може значно скоротити час на пошук та доведення необхідної інформації до конкретного користувача за допомогою внесення інформації на сервер та чіткого розмежування інформації на відповідні категорії користувачів для відпрацювання.

Використання великої кількості різних методів об'єктно-орієнтованого проєктування та програмування значно спростили процес розробки інформаційної системи.

Встановлення локального серверу дозволило провести тестування інформаційної системи на локальному сервері.

Практична цінність одержаних результатів полягає в тому, що результати отримані в ході дослідження можуть бути застосовані з метою автоматизації та підвищення кадрового потенціалу військової частини.

УДК 004.942:004.715:

*Хоана О. М., канд. техн. наук, доц., доцент кафедры Винницкий национальный технический университет*

## **РЕШЕНИЕ НЕКОТОРЫХ ПРОБЛЕМ БАЛАНСИРОВЩИКОВ НАГРУЗКИ**

Балансировка нагрузки – это процесс распределения запросов между пулом серверов приложений. Наиболее распространенными являются балансировки на уровне протоколов уровней 7 (HTTP/HTTPS) и 4 (TCP). Балансировщик нагрузки – это программное приложение, которое использует существующие методы распределения запросов между несколькими сетевыми устройствами (например, серверами) или приложений с целью оптимизации использования ресурсов, сокращения времени обслуживания запросов, горизонтального масштабирования нагрузочных воздействий (динамическое добавление/удаление устройств или приложений), а также обеспечения отказоустойчивости устройств или приложений с помощью механизмов резервирования [1]. Иногда, в качестве балансировщиков нагрузки выступают аппаратные средства, например KEMP LoadMaster [2].

Рассмотрим работу балансировщика приложений на основе классических методов (рис. 1), которые заключаются в следующем.

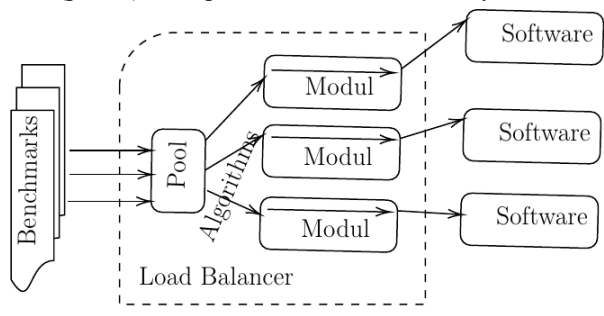

Рис. 1. Работа балансировщика приложений на основе классических методов

Для определения производительности работы балансировщиков, входной трафик поступления запросов от пользователей заменяют бенчмарками. Бенчмарки представляют собой программные приложения, которые генерируют различную последовательность запросов. Созданные таким образом запросы от бенчмарков направляются на пул балансировщика, где происходит перераспределения по специальным алгоритмам трафика на модули, которые направляют запросы на приложения.

В связи с этим, возникают ряд проблем, которые заключаются в появлении очередей на приложениях при наличии большого потока запросов и вопросов, связанных с оптимальным распределением трафика на приложения, которые неравномерно по времени обрабатывают запросы. В этом случае, очереди, которые появились на одних приложениях нельзя перенаправить на другие, которые в данное время уже обработали запросы и находятся в простое.

В работе предлагается другой способ балансировки нагрузочных воздействий, который основан на принципах функционирования сервис-ориентированных архитектур (рис 2).

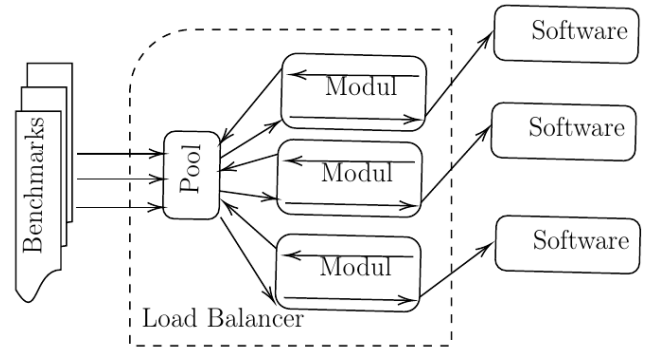

Рис. 2. Общая схема предлагаемого способа балансировки нагрузочных воздействий

В этом случае, использование данного способа позволяет самим приложениям через модули обращаться к балансировщикам нагрузки по мере обработки запросов, в результате чего появляется возможность оптимального распределения трафика между приложениями, исчезают на них очереди, отпадает необходимость применения дополнительных удаленных агентов.

### Список литературы:

1. Kalyani Ghuge, Minaxi Doorwar. A Survey of Various Load Balancing Techniques and Enhanced Load Balancing Approach in Cloud Computing. International Journal of Emerging Technology and Advanced Engineering. - Volume 4(10). 2014. – P.410-414.

2. Семейство устройств KEMP LoadMaster – балансировщики нагрузки серверов приложений. URL: http://kemp.pro/products/

УДК 624.131

*Чумакевич В. О., канд. тех. наук, доц., Погрібний А. П., магістрант Національний університет «Львівська політехніка», Чумакевич В. В., студентка Львівський національний університет ім. І. Франка*

## **ВИЗНАЧЕННЯ ТИСКУ ҐРУНТІВ ТА ПОБУДОВА ГЕОЛОГІЧНОГО РОЗРІЗУ НА БУДІВЕЛЬНОМУ МАЙДАНЧИКУ**

Під час попереднього дослідження ділянки будівництва повинні проводитись ретельні геотехнічні дослідження. Дослідження провідних геотехніків показали, що сьогодні необхідно досліджувати доволі велике коло питань, які пов'язані з поведінкою ґрунтів та основ на всіх етапах не лише будівництва, а й експлуатації споруди.

Завданням дослідження є вибір математичного апарата та створення програми, яка допомагає здійснити ряд геотехнічних рішень (рис. 1).

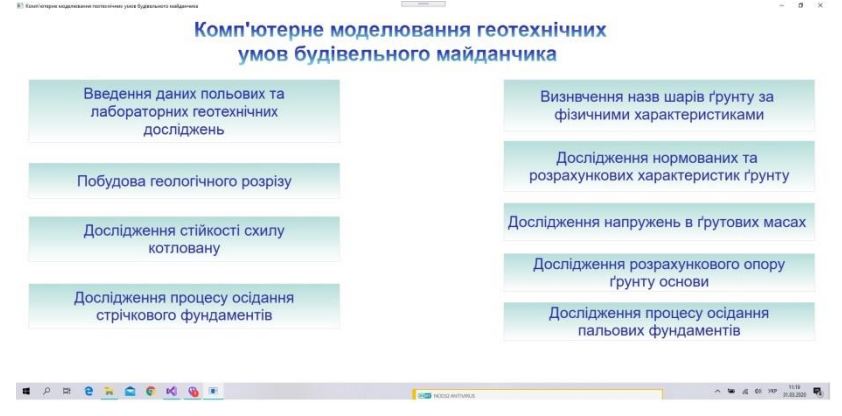

Рис. 1. Головний екран програми

Після проведення польових та лабораторних досліджень данні про ґрунти узагальнюються, а данні зводяться до спеціальних таблиць. На основі отриманих даних з'являється можливість побудувати математичну геологічну модель та геологічних розріз (рис. 2) ділянки будівництва. Для отримання моделі достатньо ввести параметри свердловин на будівельному майданчику та результати польових і лабораторних досліджень ґрунтів цих свердловин.

Особливістю цієї моделі ї можливість прогнозувати поведінку ґрунтів основи при різних впливах зовнішнього середовища та навантаженнях.

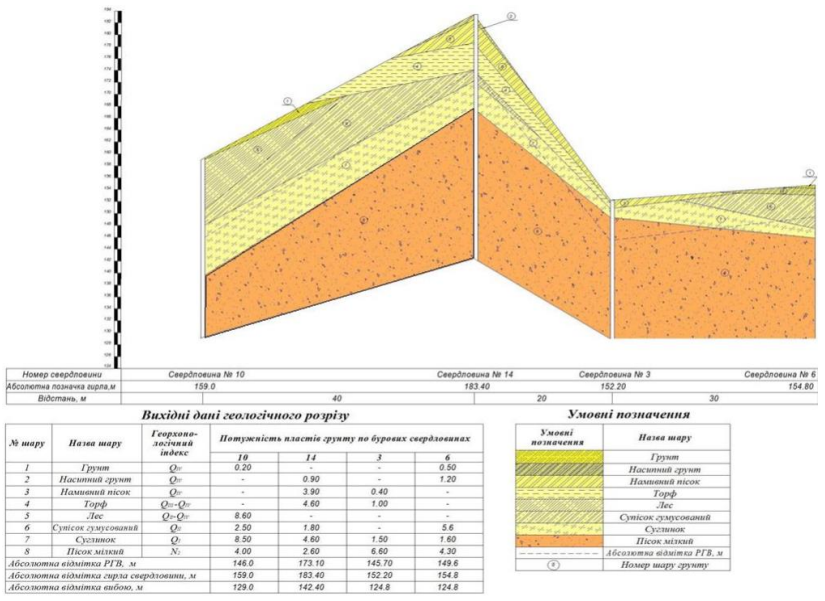

Рис. 2. Приклад складання геологічного розрізу

Наступним важливим етапом є моделювання напруження в ґрунтових масивах, для чого проводять наступні розрахунки:

- геостатичне напруження в ґрунті та розрахунок підйомної сили;
- ефективні та повні напруження;
- зміни напруги в шарах ґрунту при зміні навантаження;

- зміни напруги в шарах ґрунту під фундаментом при різних умовах експлуатації будівлі.

Важливою складовою цих розрахунків є визначення активного та ефективного/повного тиску ґрунтів.

В роботі використані моделі, які ґрунтуються на теоріях Мазіндрані – Ренкіна, Кулона (ЧСН 73 0037), Мюллера-Бреслау, Каку, Абси, тощо.

На даному етапі досліджень програмне забезпечення (рис. 1) дозволяє будувати геологічні розрізи (рис.2) та моделювати напруження в ґрунтових масивах.

*Пількевич І. А., д-р техн. наук, проф., професор, Мірошниченко С. І., викладач, Гаряжа Д. В., студент Житомирський військовий інститут імені С. П. Корольова*

# **ІНФОРМАЦІЙНА СИСТЕМА ОБЛІКУ МАЙНА СЛУЖБИ ОЗБРОЄННЯ ВІЙСЬКОВОЇ ЧАСТИНИ**

Питанню обліку майна приділяється дуже багато уваги як в Україні, так і у світі. Якісне використання та зберігання майна веде до зменшення витрат на його подальше придбання, зберігання та облік.

Відомо, що виконання бойових завдань пов'язано в першу чергу з використанням майна держави, яке було видано та розподілено у військових частинах. Тому питанню обліку майна приділяється дуже велика увага. Це питання загострюється в умовах ведення бойових дій, де від наявності того чи іншого предмету залежить чоловіче життя.

Основні засоби військової частини – це сукупність матеріально-речових цінностей, що використовуються як засоби праці та діють у натуральній формі протягом тривалого часу у різних підрозділах військової частини. Будучи частиною основного капіталу військової частини, перебуваючи в обороті військової частини тривалий час, основні засоби створюють матеріально-технічну основу та умови виробничо-господарської діяльності військової частини.

*Метою роботи* є розробка інформаційної системи обліку майна служби озброєння військової частини.

*Об'єктом дослідження* є процес обліку майна військової частини. *Предметом дослідження* є впровадження інформаційної системи обліку майна служби озброєння військової частини за допомогою програмного забезпечення.

Алгоритм та програмне забезпечення інформаційної системи обліку майна служби озброєння військової частини може значно скоротити час на пошук та доведення необхідної інформації до керівництва за допомогою внесення інформації на сервер та чіткого розмежування інформації на відповідні категорії особового складу.

При визначенні окремої військової частини в роботі вибраний офісний додаток Microsoft Access 2010, що дає змогу швидкого збереження в офісних додатках та при необхідності внесення змін до інформаційної системи.

Основні теоретичні та практичні результати дослідження, що визначають новизну роботи, полягають у тому, що в роботі запропоновано автоматизований механізм підвищення якості обліку майна окремої
військової частини та проведено економічне обґрунтування його впровадження.

В роботі виконано такі завдання:

– проаналізовано інформаційні потреби пошуку інформації в базі даних інформаційної системи обліку майна служби озброєння військової частини;

– проведено аналіз існуючих автоматизованих систем обліку майна, визначено їх переваги та недоліки;

– створено алгоритмічно-програмне забезпечення інформаційної системи обліку майна служби озброєння військової частини на мовах програмування PHP, розроблена частина адміністратора, розроблена реляційна база даних, передбачена можливість редагування адміністратором сайту (начальником служби озброєння) бази даних (внесення та видалення майна).

Розроблене програмне забезпечення автоматизованого робочого місця обліку служби озброєння військової частини створено за допомогою системи управління базами даних MS Access. Програмне забезпечення дозволяє виконувати наступні функції:

– створення таблиць, їх редагування та видалення;

– створення інвентаризаційних відомостей для проведення інвентаризації за військову частину або за підрозділ окремо; звітів дорогоцінних металів за військову частину або за підрозділ;

– проводити облік майна по підрозділам та за військову частину.

Розроблена інформаційна система дозволяє здійснювати аналіз представниками служби озброєння майна військової частини, проводити його інвентаризацію та доповідати керівництву військової частини. Використання великої кількості різних методів об'єктно-орієнтованого проєктування та програмування значно спростили процес розробки інформаційної системи.

Практична цінність одержаних результатів полягає в тому, що результати отримані в ході дослідження можуть бути застосовані з метою автоматизації та підвищення якості обліку майна окремої військової частини. Встановлення локального серверу дозволило провести тестування інформаційної системи на локальному сервері.

Проведене тестування програмного забезпечення автоматизованого робочого місця обліку служби озброєння військової частини свідчить про коректність його роботи. Тестування проводилося на офісних пакетах додатків 2010, 2007, ХР. Доказана надійність роботи даної інформаційної системи в різних пакетах додатків до операційних систем. Система працездатна та працює коректно.

*Абрамчук М. В., студент, Сугоняк І. І., канд. техн. наук., доцент, завідувач кафедри Державний університет «Житомирська політехніка» Ковальчук В. Н., канд. пед наук, доцент Опольська політехніка, Польща* 

# **ВЕБ-ДОДАТОК ДЛЯ РОЗПІЗНАННЯ РУКОПИСНОГО ТЕКСТУ ОНЛАЙН**

З розвитком електронно-обчислювальних пристроїв та широким розповсюдженням мультимедійного контенту більша частина інформації подається у вигляді цифрових зображень. Переважна більшість таких зображень представляють собою інформацію, яка включає друковані, рукописні та інші види текстів. Наразі існує проблема швидкої трансформації мультимедійного контенту у вигляд звичайного тексту.

Для користувачів інколи буває дуже важливо оцифрувати рукописні дані в друковані тексти для подальшого використання інформації. Саме тому було прийнято рішення створити систему розпізнання рукописного тексту онлайн.

Розробка додатку передбачає вирішення ряду проблем та реалізацію наступних функціональних можливостей:

- реєстрація та підтримка користувача на платформі;
- розпізнання рукописного та друкованого тексту;
- обробка зображень у різних форматах;
- збереження історії аналізу текстів;

 швидкий доступу через систему інтелектуального помічника (чат-бота).

Проєкт був реалізований у вигляді веб-додатку. Основними його перевагами є універсальність застосування та простота у використанні.

Проєкт було вирішено реалізовувати в три етапи. Першим з них став пошук методів розпізнання тексту. Для розпізнання самого тексту було вирішено використовувати Google Vision API (для розпізнання рукописного тексту) та Tesseract OCR (для розпізнавання друкованого тексту).

Наступним етапом розробки стало проєктування бази даних веб-додатку для розпізнання тексту. База даних містить 7 таблиць, в яких зберігається інформація про окремі процеси системи.

Третім етапом роботи над проєктом стало створення гнучкого та інтерактивного інтерфейсу веб-додатку. Оформлення сторінок системи було реалізовано за допомогою мови розмітки гіпертексту HTML, використання мови каскадних таблиць стилів (CSS) та об'єктно-орієнтованої мови скриптів JavaScript, зокрема бібліотеки Vue.js.

Четвертий етап – забезпечення функціоналу сайту. Система написана на PHP 7.2 з використанням популярного фреймворку з відкритим вихідним кодом Laravel Framework 6.9.0.

Важливим аспектом є застосування AJAX (Asynchronous JavaScript and XML), що дозволяє у фоновому режимі обмінюватися даними з сервером без зайвих перезавантажень сторінки та зробити роботу з сайтом більш зручною та швидшою.

Не менш важливим підходом є використання механізму черг, оскільки, кожен запит на розпізнання тексту буде поміщений в чергу, яка буде оброблятися по мірі завантаження системи. Чат бот було створено на базі Telegram Bot API та Viber REST API.

Діаграма компонентів системи має наступний вигляд (рис. 1).

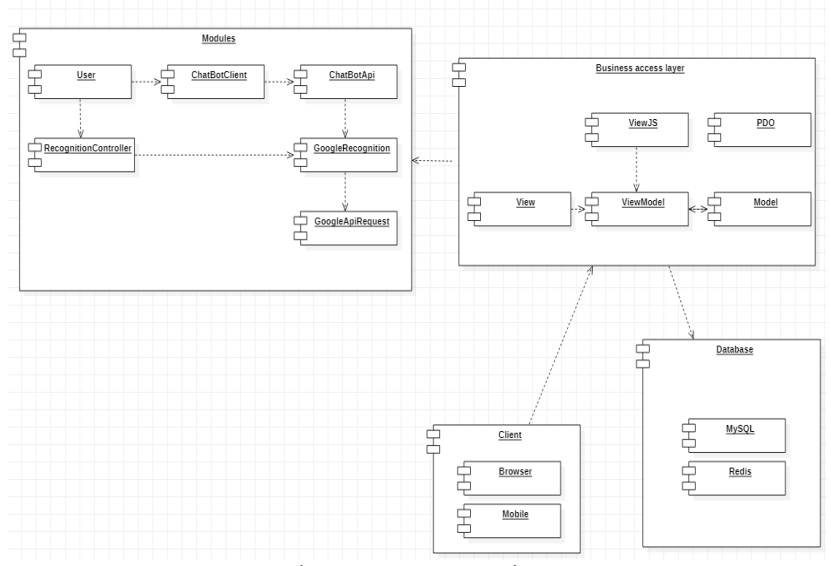

Рис.1. Діаграма компонентів системи

В результаті, ми отримали веб-додаток, який може розпізнавати рукописний та друкований тексти онлайн, дозволить зменшити час на трансформацію текстів у цифрову форму, буде зручним та швидким у використанні через адаптивний інтерфейс інтелектуальних помічників (чат-ботів), а архітектура додатку дозволить обробляти велику кількість запитів без великого навантаження на сервер.

*Левківський В. Л., старший викладач Державний університет «Житомирська політехніка»* 

# **ДОСЛІДЖЕННЯ АЛГОРИТМІВ ІНТЕЛЕКТУАЛЬНОГО АНАЛІЗУ СТАТИСТИЧНИХ ДАНИХ МЕДИЧНОГО СПРЯМУВАННЯ**

Інтелектуальний аналіз даних це процес визначення нових, коректних і потенційно корисних знань на основі даних, які представлені великими об'ємами. Крім того, аналіз включає в себе безліч різних підходів і методів для дослідження і перетворення даних.

Основна мета інтелектуального аналізу даних полягає в тому, щоб створити модель, що дозволяє ефективно інтерпретувати і використовувати ті дані, якими володіє дослідник на даний час, і ті дані, які отримає в майбутньому. Оскільки аналіз даних включає в себе безліч методів, то основний етап створення моделі даних - це вибір методу аналізу, що буде використаний в цій моделі. Для правильного вибору методу потрібен практичний досвід. Далі модель потрібно доопрацювати, щоб зробити її більш ефективною.

Існує безліч алгоритмів для інтелектуального аналізу даних. Ціль яких знаходити закономірності в даних. Знання, що видобуваються методами Data mining, прийнято представляти у вигляді закономірностей. В даній роботі буде розглянуто алгоритми класифікації та кореляційнорегресійні алгоритми, такі як:

-метод лінійної регресії;

-метод поліноміальної регресії;

-метод опорних векторів.

Метою дослідження є застосування алгоритмів інтелектуального аналізу для опрацювання статистичних даних медичного спрямування.

Нажаль поки що медична статистика в Україні не може надати необхідного об'єму статистичної інформації. Для проведення наукових досліджень і подальшого впровадження результатів в Українську медичну сферу будемо використовувати статистичні дані по хронічним хворобам 500 міст США. Одним з джерел цієї інформації є американська організація Centers for Disease Control and Prevention (скорочено CDC) - Центри з контролю та профілактики захворювань.

Деякі варіанти результатів прогнозування різних показників наведені у таблиці 1.

На основі тестових даних можна зробити висновки, що найбільш точним методом прогнозування є метод опорних векторів. Але слід зауважити що складність методу опорних векторів складає О(n2), де n –

кількість записів в вибірці, що може бути недоліком у випадку наявності великої кількості навчальної вибірки.

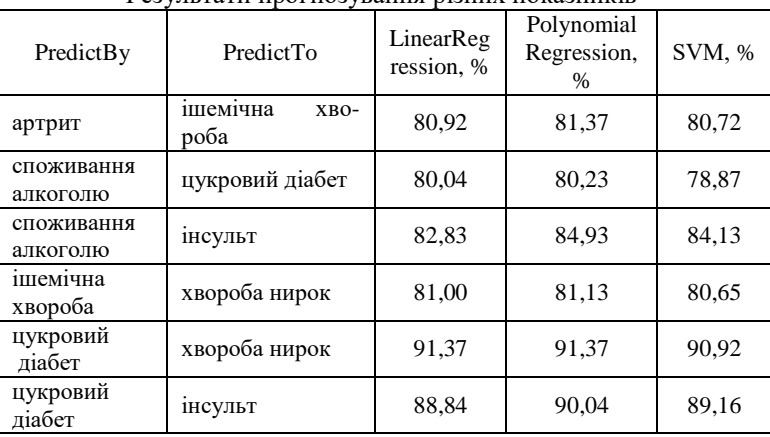

Результати прогнозування різних показників

Таблиця 1.

Менш якісні результати демонструє метод поліноміальної регресії, але цей вид регресії здатен знаходити залежності в даних, які не описуються лінійним рівнянням. При цьому використання цього методу вимагає попередньої обробки даних, на основі яких буде відбуватися прогнозування.

Найменш точні результати демонструє метод лінійної регресії, але цей метод є найбільш простим та швидким, тому використання лінійної регресії для розвідувального аналізу можна вважати обґрунтованим.

Стосовно використаних алгоритмів можна зробити наступні висновки: для більшості випадків прогнозування зв'язків між величинами достатньо більш простих моделей, наприклад лінійної регресії, яка дозволила швидко провести розвідувальний аналіз. Серед використаних алгоритмів, найбільш ефективним виявився метод опорних векторів, але цей метод також вимагає витрат часу на проведення аналізу. Альтернативним методом виявився метод поліноміальної регресії.

В результаті проведених досліджень зазначених алгоритмів інтелектуального аналізу даних було розроблено моделі та методи для встановлення впливу одних хронічних захворювань на інші. Для підвищення достовірності результатів із використанням запропонованих моделей та методів, необхідно збільшувати обсяги даних.

*Ячменьов Я. О., магістрант Панаріна І. В., канд. техн. наук., доцент Державний університет «Житомирська політехніка»* 

# **СИСТЕМА ІНТЕҐРАЦІЇ MAGENTO 2 У WORDPRESS**

Із розвитком мережі інтернет та просуванням її до широкого загалу різкими темпами почала прогресувати електронна комерція (надалі ЕК), що торкнулася всіх куточків нашого життя в наступних своїх проявах: електронний обмін інформацією, електронний рух капіталу, електронна торгівля, електронні гроші, електронний маркетинг, електронний банкінг, електронні страхові послуги тощо. Досить цікавою складовою ЕК є електронні магазини. Нині їхній розвиток та потреби сучасного споживача сприяють виникненню великих фреймворків, систем керуванням вмістом (надалі СКВ), що мають розвинену спільноту програмістів у всьому світі.

Після ретельного аналізу ситуації з відсутністю рішення для забезпечення електронного магазину на платформі Magento 2 багатофункціональним блоґом було поставлене завдання розробки плаґіну під WordPress, що дозволить ефективно поєднати вміст системи Magento 2 у блозі, створеному на WordPress, матиме подійно-орієнтовану архітектуру для легшої інтеґрації із плаґінами інших WordPress розробників.

Основною частиною системи є ядро інтеґрації Magento 2 у WordPress у вигляді статичного класу «M2I External». Клас «M2I External» виконує не тільки роль монолітного ядра інтеґрації, він є своєрідним мостом між WordPress і Magento, що забезпечує вирішення конфліктів між даними системами. Також, даний клас зберігає у собі найважливіші об'єкти Magento, за допомогою яких можливе подальше розширення функціоналу інтеґрації.

При реалізації системи інтеґрації було найбільш точно відпрацьовано етапи ініціалізації та повного запуску Magento в середовищі WordPress, що дозволило в подальшому масштабувати систему інтеґрації.

Спершу створюється об'єкт для збору помилок, адже ініціалізація, як правило, робиться лише один раз, а при наступній ініціалізації об'єкт для збору помилок має бути новим, щоб було можливо проаналізувати різницю. Далі, перевіряється функція перекладу в системі WordPress. Якщо клієнт замінив її на варіант, запропонований документацією плаґіну інтеґрації, то дана функція вважається оптимізованою для використання із системою Magento. Інакше, генерується попередження, що функція перекладу неоптимізована, а ініціалізація завершується. Після

успішної перевірки на функцію перекладу ініціалізується коренева директорія Magento: перевіряється правильність шляху, за умови AJAX виклику зі сторінки базових налаштувань береться директорія, передана із даними POST запиту. Далі, ініціалізується Bootstrap об'єкт – один із головних об'єктів Magento, без якого неможливий жоден запуск системи, окрім того він створює ObjectManager – об'єкт, що дозволяє створювати екземпляри будь-яких класів Magento. В свою чергу, ОbjectManager є сховищем екземплярів вже створених об'єктів, а тому, він реалізовує твірний шаблон [7] проєктування «Object pool» і є дуже важливим для подальшої роботи Magento системи. При ініціалізації Bootstrap об'єкту також створюється об'єкт автозавантажувача усіх класів Magento. Якщо Bootstrap об'єкт було ініціалізовано успішно, то його екземпляр буде збережено. У випадку відсутності даного об'єкту процес ініціалізації Magento завершується. За наявності даного об'єкту ініціалізація продовжується. Виконується модифікація середовища вебсерверу методом оптимізації суперглобальної змінної \$\_SERVER для безконфліктної роботи Magento, а попередній стан \$\_SERVER зберігається. Далі, ініціалізується об'єкт App (повна назва \Magento\Framework\App\Http) через виклик «createApplication(…)» методу Bootstrap об'єкту. Відновлюється попередньо збережений стан \$\_SERVER. Наприкінці встановлюється інформація про можливе здійснення повного запуску Magento записом булевого значення «true» в поле класу M2I\_External з назвою «can\_launch».

В алгоритмі повного запуску Magento варто відзначити деякі моменти. Перевірка на те, чи був вже здійснений запуск, дозволяє зберегти час виконання завантаження системи WordPress. Очищення full page кешу є дієвим лише для Magento нижче 2.2.5 версії і повинно бути видалене в наступних версіях плаґіну. Збереження об'єкту Layout в ядрі потрібне для майбутнього отримання блоків і контейнерів при інтеґрації вмісту Magento у WordPress. Збереження об'єкту крамниці (Store) потрібне для передачі правильних посилань та інших можливих перевірок. Встановлення потреби перекладу зі сторони Magento потрібне для ліквідації невідповідності параметрів між функцією перекладу WordPress та функцією перекладу Magento.

Таким чином, було розглянуто алгоритми ініціалізації та повного запуску інтеґрації Magento 2 у WordPress та основні класи системи. Розроблений плаґін використовується для забезпечення електронних магазинів на Magento 2 сучасним та багатофункціональним блоґом на СКВ «WordPress».

УДК 621.39

*Ткаченко О. М., д-р. техн. наук., доцент, зав. кафедри, Підмогильний О. О., аспірант, Державний університет телекомунікацій*

# **ІНТЕРВАЛЬНІ НЕЙРОННІ МЕРЕЖІ ЯК ДЕТЕКТОРИ НЕСТАБІЛЬНОСТІ ДЛЯ РЕКОНСТРУКЦІЇ АСТРОНОМІЧНИХ ЗОБРАЖЕНЬ ЕКЗОПЛАНЕТ**

Перша наукова модель імпульсної нейронної мережі була запропонована Аланом Ходжкином і Ендрю Хакслі в 1952 році. Ще на початку 1990-х були опубліковані алгоритми обробки недовизначених (заданих інтервалом значень) величин на вході штучної нейромережі багатошарово-персептронного типу, був розроблений варіант алгоритму зворотного поширення помилки для інтервальних сигналів. Здавалося, що за наступні роки зробили купу інтервальних варіантів і інших нейромережевих алгоритмів. Тим більше, що принципи інтервальних обчислень простіше принципів fuzzy-обчислення, а вже робіт по нечітким нейромереж було зроблено багато. І саме недовизначених значення - інтервалпростіше за змістом і менш суб'єктивно при практичному фіксуванні, ніж fuzzy-функція приналежності.

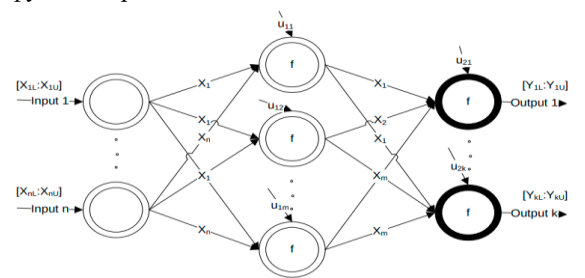

Рис.1 Інтервальна нейронна мережа з одним прихованим рівнем

Для обробки значень, представлених у вигляді інтервалів, якими і являються періодичні астрономічні знімки, слід використовувати інтервальні нейронні мережі. Вони необхідні, так як згідно з дослідженням професора Ishibuchi при використанні звичайних нейронних мереж для прогнозування можливі помилки. Такі помилки найчастіше виникають через перевищення нижніх меж інтервалів в порівнянні з верхніми межами. Інтервальна нейронна мережа - це система взаємопов'язаних і взаємодіючих один на одного інтервальних нейронів, в яких значення,

що надходять на вхід і одержувані на виході, представлені у вигляді інтервалів, тобто безлічі значень, розташованих між двох кордонів інтервалу.

У частотних інтервальних мережах використовується сигнал, який приймає значення, залежне від частоти створення імпульсів певною групою нейронів (ваги нейронів, власне, і є формою подання цієї частоти). Проте, середня частота імпульсів в послідовності є досить поганим варіантом подання інформації, так як різні види стимуляції можуть приводити до однакової середньої частоті імпульсів.

З корисних властивостей для задачі розпізнавання зображень з низькою роздільною здатністю, якими являються астрономічні зображення, можна виділити:

Навчання нейронної мережі, коли одне або кілька значень незалежних ознак (вхідних сигналів нейромережі) відомо неточно, причому позиції цих неточностей можуть різнитися від одного прикладу до іншого. Але відзначимо, що стандартні засоби СУБД і електронних таблиць не дозволяють традиційно (з точки зору традиційних способів подачі даних статистичними або нейромережевим програмами) зберігати інтервальні значення.

Можливість вирішувати зворотні і змішані задачі, коли і на виході нейромережі фіксуються інтервали потрібних значень одного або декількох ознак.

Можливість уточнювати-скорочувати початкові інтервальні значення за допомогою автоасоціативної нейронної мережі, використовуючи при навчанні мережі додаткова вимога звуження інтервалів вихідних сигналів.

Можливість зчитати інформативність вхідних сигналів, чутливих коливань значень на входах, до погрішностей всередині нейронної мережі. Зараз для цього зазвичай використовують аналіз перших-других похідних тейлорівского розкладання.

### Список використаних джерел

1. Kwon K., Ishibuchi H., Tanaka H. Nonlinear mapping of interval vectors by neural networks / Proc. Int. Joint Conf. on Neural Networks, Nagoya, Japan. 1993. Vol.1. - pp.758-761.

2. Ishibuchi H., Miyazaki A., Kwon K., Tanaka H. Learning from incomplete training data with missing values and medical application / Proc. Int. Joint Conf. in Neural Networks, Nagoya, Japan. 1993. Vol.2. - pp.1871-1874. УДК 528.48

# *Чумакевич В. О., канд. тех. наук, доц. Остапов В. В., магістрант, Мальчишин П. І., магістрант Національний університет «Львівська політехніка»*

# **ЗАСТОСУВАННЯ ТЕХНОЛОГІЙ 3D СКАНУВАННЯ ДЛЯ КОНТРОЛЮ ЯКОСТІ БУДІВЕЛЬНИХ РОБІТ**

Під час виконання будівельних робіт особлива увага приділяється здійсненню контролю якості виконаних робіт. На будівельному майданчику здійснюють лабораторний, геодезичний та виробничий (вхідний операційний, приймальний) види контрою. Важливою складовою такого контролю є геодезичний контроль, який є комплексом геодезичних робіт направлених на забезпечення дотримання проєктних просторових та геометричних параметрів елементів, конструкцій, частин та в цілому будівлі (споруди), та являється обов'язковою складової частиною виробничого контролю якості виконання будівельно-монтажних робіт. Також необхідно відмітити, що забороняється виконання наступних етапів будівництва до закінчення геодезичного контролю попередніх.

Раніше геодезичний контроль здійснювався за допомогою геодезичних інструментів, приладів і пристосувань: теодолітів, нівелірів тощо. Вони вимагали великої кількості вимірювань та займали значний проміжок часу. Також такий контроль міг пропустити окремі незначні відхилення в геометричних розмірах об'єкта контролю.

Сучасні будівельні технології вимагають прискорення багатьох процесів. Ще недавно сучасним вважали використання лазерної рулетки та електронного (лазерного) тахеометра (рис. 1). Сьогодні на будівельному майданчику їх заміняють сканери та мультистанції (рис. 2).

Об'єктом дослідження була навчальна аудиторія №008, другого навчального корпусу НУ «Львівська політехніка» (рис. 3 а). Реєстрація результатів стаціонарного лазерного сканування виконувалась в програмі ReCap. Точність об'єднання становила від 1,08мм. до 3,01мм. В даному програмному забезпечені доступна функція побудови площини мінімум по трьох заданих точках з можливістю налаштування її товщини.

В даному програмному забезпечені доступна функція побудови площини мінімум по трьох заданих точках з можливістю налаштування її товщини. Для підвищення точності побудову площини виконували з використання різної кількості (3, 6, 4, 7) заданих вихідних параметрів. При цьому суттєво не змінився.

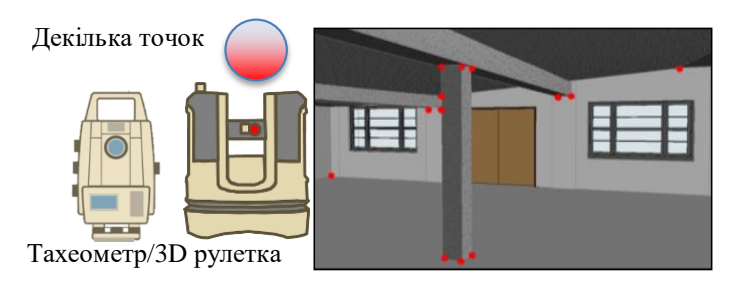

Рис. 1. Використання електронного (лазерного) тахеометра

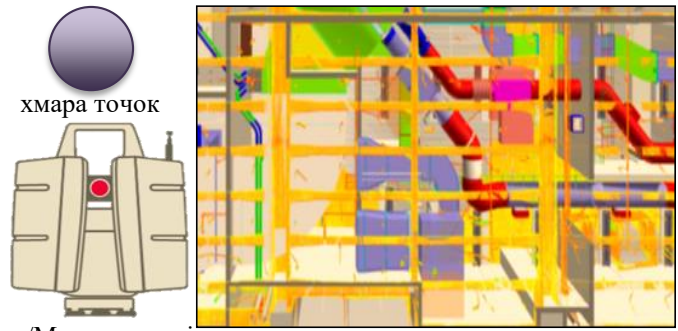

Сканер/Мультистанція

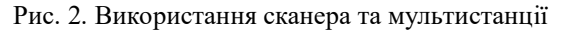

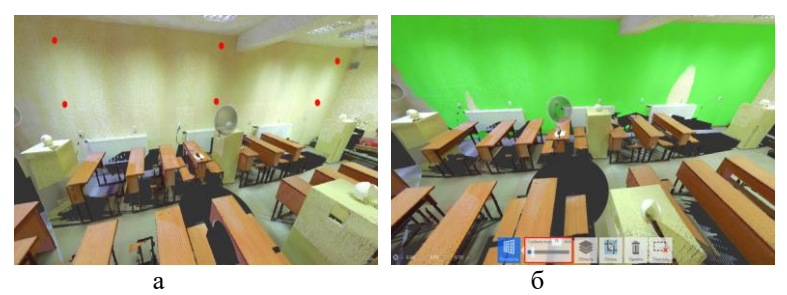

Рис. 3. Побудова площини по заданих точках: а – вибір вихідних параметрів; б – обробка результатів сканування

Кінцевим результатом є візуальне відображення нової поверхні (відхилення відображається іншим кольором). Було встановлено незначні відхилення 3 – 7 мм, які є допустимими (рис. 3 б).

УДК 621.39 (045)

*Вишнівський В. В. д-р. техн. наук. завідувач кафедри, Сєрих С. О. канд. техн. наук., доцент Державний університет телекомунікацій*

# **РЕАЛІЗАЦІЇ МЕРЕЖ SDN ОБЛАДНАННЯМ HEWLETT PACKARD ENTERPRISE**

Гнучкістю провідних компаній, що поставляють на телекомунікаційний ринок мережеве обладнання, вважають їх здатність швидко адаптуватись до змінних вимог користувачів і постачальників зростаючих послуг і якості їх надання та застосовувати сучасні мережеві технології. Прогресивний підхід до розподілу рівня управління мережею і передачі даних концепції програмно-конфігурованих мереж Software Defined Network (SDN) [1], за рахунок перенесення функцій управління в сучасних маршрутизаторах та комутаторах на яких встановлено спеціалізоване програмне забезпечення, наприклад, компанією НРЕ, забезпечують контроль групи серверів. Мережеві елементи без функції управління мережею, виконують базові завдання - працюють як пристрої просування пакетів за основною функцією. Так як базова інфраструктура передачі даних також відокремлена від мережевих сервісів і додатків, то управління мережею покладається на окремі централізовані обчислювальні ресурси (SDN-контролери), що і обслуговують всю інфраструктуру, яка представляється у вигляді єдиного, логічного комутатора/маршрутизатора, а сам перерозподіл функцій дозволяє заощадити ресурси мережі і скоротити час обслуговування.

Взаємодія сервера-контролера і мережного обладнання, відбувається завдяки спеціальному протоколу OpenFlow. Саме за його допомогою виконується взаємодія між рівнем управління і базової мережевою інфраструктурою. Протокол надає відкритий і стандартизований інтерфейс прямого управління потоками даних або flow-таблицями. Відсутність прямого доступу до таблиць комутації і маршрутизації обумовлює закритість і негнучкість традиційного мережевого обладнання, що гальмує розвиток мережевих технологій. На сьогодні OpenFlow є єдиним відкритим і стандартизованим протоколом, який вирішує дану проблему і забезпечує тим самим поділ рівнів управління і передачі даних.

Впровадження віртуальних машин (ВM) підвищило ефективність серверів, хоча і ускладнило архітектуру. Так як ВM з'єднуються з іншою ВM або користувачем, то число зв'язків постійно зростає, відповідно, постійно мінливі конфігурації комутаторів на маршруті, по якому відправляються дані, стають менш керованими. Централізація керу-

вання як в ЦОД [2]– забезпечило позитивний ефекти емулюючи заздалегідь будь-які зміни конфігурації мережі і потім автоматично конфігуруючи обмежену кількість комутаторів, але це локальне рішення.

Концепція SDN може мати такі способи реалізації обладнанням НРЕ.

1. На базі віртуальних комутаторів по технології Overlay (протоколи VXLAN, NVGRE и пр.), коли на серверах розташовані ВM, програмування віртуального комутатора відбувається за допомогою спеціально виділеного ресурсу (програмно-конфігуруємий контролер). Це операційна система, яка відстежує, управляє, розподіляє, контролює ресурси мережі. У якості середовища передачі даних використовується традиційна IP мережа.

2. На базі серверів агрегації трафіку. У цьому випадку виділяється спеціальний сервер, на який за допомогою тунелювання заводяться відповідні канали передачі даних, далі через механізм тунелювання цей сервер під керуванням SDN-контролера здійснює комутацію та передачу даних.

3. Мережа передачі даних будується на базі спеціальних комутаторів, для управління якими використовують протоколи Openflow. SDN мережа складається з OpenFlow-комутаторів і SDN-контролерів. SDNкомутатор реалізує тільки функції передачі даних. Тому це спрощений програмований пристрій, який виконує кілька простих команд. Як наслідок простоти, він істотно дешевше існуючих маршрутизаторів і комутаторів. Робота SDN-комутатора полягає в тому, щоб виділити з пакета даних заголовок; якщо він відомий пакет обробляється, якщо ні по захищеному OpenFlow-каналу відправляє запит на контролер. У відповідь контролер по OpenFlow-каналу завантажує програму обробки пакетів з такими заголовками.

Новий підхід реалізований НРЕ [3] відповідає запитам операторів, виробників комп'ютерного та телекомунікаційного обладнання, власників дата-центрів, фінансових структур та банків, хостингу та сервіспровайдерів.

### Список використаних джерел

1. Гніденко М.П., Вишнівський В.В., Ільїн О.О. Побудова SDN мереж. –Навчальний посібник. –Київ: ДУТ, 2019. –190с.

2. Роговой В.П. Центры обработки данных на базе технологии SDN / Роговой В.П. // Десята міжнародна науково-технічна конференція "Проблеми телекомунікацій" – Київ, Україна, 2016. – с. 182 – 185.

3. Wim Groeneveld, Gerhard Roets, Antonio Mingrone, Peter Kilgour.Creating HPE Software-defined Networks. Hewlett Packard Enterprise Press660 4th Street, #802San Francisco, CA 94107.

УДК 004.8+65.05+681.5

*Катков Ю. І., канд. техн. наук, доцент, Зінченко О. В., канд. техн. наук., доцент Державний університет телекомунікацій* 

# **ЗАСТОСУВАННЯ СИСТЕМИ КЕРУВАННЯ КОНТЕЙНЕРАМИ ОПЕРАЦІЙНИМИ СИСТЕМАМИ ДЛЯ РОЗГОРТАННЯ КРИТИЧНИХ МІКРОСЕРВІСНИХ ДОДАТКІВ**

У статті розглядається проблема пошуку швидкого переходу в критичних умовах від монолітної до мікросервісної архітектури побудови операційних систем (ОС). Проблема вирішується на основі застосування методології активної взаємодії програмістів-розробників з фахівцями інформаційно-технологічного обслуговування, що надає можливість взаємної інтеграції їх робочих процесів один в одного. Для цього потрібні більш гнучкі технології, які засновані на ідеї тісного взаємозв'язку розробки та експлуатації програмного забезпечення (ПЗ).

Для вирішення проблеми запропоновано застосування технології контейнеризації Docker та оркестровці контейнерів Kubernetes (K8s). Для обґрунтування такого підходу проведено аналіз переваг та недоліків монолітної та мікросервісної архітектури під час застосування даних технологій. Побудова додатків на базі Measurement System Analysis (MSA) передбачає низку обмежень, тому що MSA – це варіант Serviceoriented architecture (SOA) ПЗ, орієнтований на взаємодію невеликих, слабо пов'язаних і легко змінюваних модулів – мікросервісів. Недоліком монолітної архітектури є те, що будь які зміни потребують перебудови та повторного розгортання всього додатку для адаптації до нових умов функціонування бізнесу. Якщо такі умови змінюються досить часто, то з часом стає складніше зберігати хорошу модульну структуру, тому що зміни логіки одного модуля мають тенденцію впливати на код інших модулів. Крім того, монолітна архітектура не дозволяє масштабувати програми, тому що різні модулі мають конфліктні вимоги до ресурсів. Наприклад, один модуль може реалізовувати логіку обробки зображень з інтенсивним використанням процесору, а інший модуль може бути вимогливим до використання оперативної пам'яті. Однак, оскільки ці модулі розгортаються разом, то доведеться йти на компроміс з вибором апаратного забезпечення. Крім того, якщо потрібно масштабувати тільки один модуль, то разом з тим доводиться примусово масштабувати додаток для другого модуля, навіть якщо це не потрібно.

Для усунення цих незручностей мікросервісна архітектура дозволяє кожен мікросервіс розгортати окремо в наслідок того, що в архітектурі мікросервіса кілька слабко пов'язаних служб працюють разом. Кожен

сервіс орієнтований на одну мету і має високий ступінь узгодженості поведінки й даних. Тому, якщо треба змінювати щось в одному з них, то можна розгорнути ці зміни не чіпаючи інших мікросервісів, які можуть продовжувати працювати. Це стає можливо внаслідок реалізації принципів моделювання мікросервісів у мікросервісній архітектурі.

Таким чином, мікросервісну архітектуру раціонально застосовувати коли інші види архітектури стають вузьким місцем: відносно продуктивності процесів; уповільнення розробки нових продукто-послуг; монолітний додаток ускладнює масштабування системи для конкретних завдань або ізоляцію проблем ресурсів для різних типів завдань; заважає випробувати нові технології (однією з основних переваг мікросервісної архітектури є те, що кожен сервіс може бути побудований з використанням різних технологічних стеків та інтегрований з різними технологіями); моноліт – не дозволяє вибрати кращий інструмент для роботи і, що більш важливо, зробити це швидким і безпечним способом.

Для вирішення питання переходу від монолітної архітектури до мікросервісної спочатку використовувались апаратні засоби віртуалізації такі як KVM, XEN, VMware ESXi, але з часом з'явилися технології віртуалізації рівня ОС, такі як Docker та Kubernetes.

Технологія Docker дозволяє упакувати зліпок стану системи, виконати його розробку і запустити. З її появою зацікавленість контейнерами вибухово зросла, Розгортати додатки виявилося настільки зручно, що технологію почали використовувати всюди.

Технологія Kubernetes відноситься до віртуалізації рівня ОС і є провідною платформою надійного планування робочих навантажень для відмовостійких додатків. Вона призначена для управління контейнерними додатками Docker і пов'язаними з ними компонентами мережі та сховища. Основна увага в ній приділяється робочим навантаженням додатків, а не базових компонентів інфраструктури.

Список використаних джерел

1. Computer Architecture: A Quantitative Approach 5th Edition by John L. Hennessy (Author), David A. Patterson (Author), Morgan Kaufmann; 5 editions (September 30, 2011), 856 pages, ISBN-10: 012383872X, ISBN-13: 978-8178672663.

2. Microservices vs. Service-Oriented Architecture. by Mark Richards. Publisher: O'Reilly Media, Inc.Release Date: April 2016. ISBN: 9781491975657.

3. Kubernetes: Up and Running, 2nd Edition \ Dive into the Future of Infrastructure. By Brendan Burns, Kelsey Hightower, Joe Beda – Publisher: O'Reilly Media, Release Date: October 2019. Pages: 278.

A.

# **Секція 3 КОМП'ЮТЕРНА ІНЖЕНЕРІЯ ТА КІБЕРБЕЗПЕКА**

УДК 004.056.53

# *Байлюк Є. М., асистент, Непша І. О., студент Державний університет «Житомирська політехніка»*

## **АНАЛІЗ ПРОТОКОЛУ DNS OVER HTTPS**

В сучасному світі інформаційних технологій однією з найактуальніших проблем є збереження конфіденційності даних, що передаються в мережі Інтернет. Незалежно від того, що користувач шукає в Інтернеті – вдома, на роботі чи в дорозі на особистому пристрої, є віртуальна стежка, доступна практично кожному, хто знає, як і де шукати. Навіть якщо користувач відвідує сайт за допомогою HTTPS, його DNS-запит надсилається через незашифроване з'єднання., інші пристрої можуть також збирати (або навіть блокувати або змінювати) ці дані. Друга проблема з незашифрованим DNS полягає в тому, що зловмисник, який діє за сценарієм атаки «Людина посередині», може змінити відповіді DNS на зловмисне програмне забезпечення або на сайт зловмисного спостереження, за допомогою яких він може зібрати конфіденційні дані користувача. Для боротьби з цією проблемою Cloudflare пропонує використовувати DNS через кінцеву точку HTTPS (DNS over HTTPS) замість надсилання DNS-запитів через відкритий текст для підвищення безпеки.

DNS over HTTPS (DoH) – це протокол для виконання віддаленого дозволу системи доменних імен (DNS) через протокол HTTPS. Метою цього протоколу є підвищення конфіденційності та безпеки користувачів, запобігаючи підслуховуванню та маніпулюванню даними DNS за допомогою атак виду «Людини посередині» за допомогою протоколу HTTPS для шифрування даних між клієнтом та сервером DNS. До березня 2018 року Google та Mozilla Foundation розпочали тестування версій DNS over HTTPS. У лютому 2020 року Mozilla випустила версію Firefox, яка шифрує доменні імена за замовчуванням для користувачів із США.

DNS через HTTPS є більш безпечним, ніж традиційний DNS, оскільки він використовує захищене, зашифроване з'єднання. Використання DNS через HTTPS означає, що ваш Інтернет-провайдер та будь-яка інша сторона не зможуть побачити певні аспекти процесу пошуку DNS, оскільки вони будуть зашифровані [1].

По суті, нещодавнє повідомлення Firefox про перехід на DNS через HTTPS включатиме: шифрування всіх запитів DNS за допомогою DNS через HTTPS; безпечне вирішення DNS-запитів, використовуючи Cloudflare як довірений рекурсивний резолютор.

Таким чином, змушуючи DNS-запити користувачів США проходити через DNS-сервери Cloudflare, використовуючи HTTPS замість UDP, означає, що запити доменних імен будуть вирішені довіреною особою, а певні частини запитів DNS самі будуть зашифровані.

Переваги DNS over HTTPS. Оскільки DNS over HTTPS по суті шифрує запити на підключення до веб-сайтів для користувачів, які використовують браузер Firefox, він допомагає підвищити безпеку організації, не перешкоджаючи можливості команди ІТ-безпеки контролювати мережевий трафік веб-сайту.

Серед переваг DNS over HTTPS можна виділити наступні: DoH пропонує більшу загальну конфіденційність для користувачів щодо їх запитів; DoH пом'якшує можливість підслуховування та реалізації атак виду «Людина посередині»; DoH мінімізує можливість підробки DNS.

Недоліки DNS over HTTPS. Як і будь-яка технологія, протокол DoH не є ідеальним. Ось декілька можливих недоліків DNS щодо HTTPS, про які слід знати:

1. DoH за замовчуванням обходить локальний DNS-дозвіл.

2. Довірені рекурсивні резолютори, як Cloudflare, бачать запити користувачів.

3. Запити, здійснені через DoH, можуть призвести до більш повільного часу реагування[2].

Таким чином, зараз відбувається чимало змін, що стосуються конфіденційності даних та безпеки веб-сайту. Законодавство про безпеку даних впроваджується впродовж останніх кількох років – GDPR, CCPA, Закон про SHIELD Нью-Йорку та ін. Незважаючи на недоліки, які в майбутньому можуть бути усунуті, протокол DNS over HTTPS необхідно використовувати під час передачі конфіденційних даних в мережі Інтернет.

## Список використаних джерел

1. DNS over HTTPS. URL: [https://developers.cloudflare.com/1.1.1.1/](https://developers.cloudflare.com/1.1.1.1/%20dns-over-https/)  [dns-over-https/](https://developers.cloudflare.com/1.1.1.1/%20dns-over-https/) (дата звернення 24.03.2020).

2. DoH! Firefox Engages More Secure DNS Over HTTPS Protocol. URL: [https://www.thesslstore.com/blog/doh-firefox-engages-more-secure](https://www.thesslstore.com/blog/doh-firefox-engages-more-secure-dns-over-https-protocol-heres-what-that-means-for-you/)[dns-over-https-protocol-heres-what-that-means-for-you/](https://www.thesslstore.com/blog/doh-firefox-engages-more-secure-dns-over-https-protocol-heres-what-that-means-for-you/) (дата звернення 25.03.2020).

# *Філатов К. А., студент, Покотило О. А. асистент Державний університет «Житомирська політехніка»*

# **РОЗРОБКА ЛОКАЛЬНОЇ МЕРЕЖІ В МЕЖАХ ОФІСУ**

Локальна комп'ютерна мережа (англ. Local Area Network (LAN)) являє собою об'єднання певного числа комп'ютерів на відносно невеликій території. В порівнянні з глобальною мережею (WAN), локальна мережа зазвичай має більшу швидкість обміну даними, менше географічне покриття та відсутність необхідності використовувати запозичену телекомунікаційну лінію зв'язку. Це комп'ютерна мережа для обмеженого кола користувачів, що об'єднує комп'ютери в одному приміщенні або в рамках одного підприємства.

Щоб наочно уявити, як будувалася комп'ютерна мережа, можна уявити, як будівельник будує будинок, тільки в якості каменів тут служать активні пристрої, а замість сполучного цементу використовуються кабелі та мережеві адаптери.

При побудові комп'ютерної мережі необхідним є створення її правильної архітектури. Під архітектурою розуміється сукупність принципів і правил у відповідності з якими буде будуватися наша обчислювальна система. Розглядаючи питання архітектури комп'ютерних мереж (КМ), насамперед, необхідно визначити їх призначення та область застосування. Так основним призначенням комп'ютерної мережі є надання великому числу користувачів одночасного доступу до її обчислювальних ресурсів.

Виходячи з цього, комп'ютерна мережа може бути визначена як система розподіленої обробки інформації, що складається з комп'ютерів, територіально-розосереджених і взаємодіючих між собою за допомогою засобів зв'язку. Комп'ютери, що входять до складу мережі, виконують досить широке коло функцій, основними серед яких є:

- організація доступу до мережі;
- управління передачею інформації;
- надання обчислювальних ресурсів і послуг користувачам мережі.

Сервером прийнято називати спеціальний комп'ютер, що виконує основні сервісні функції, такі як: управління мережею, збір, обробку, зберігання і надання інформації користувачам КМ.

У зв'язку з великим числом сервісних функцій доцільне розділення серверів за їх функціональним призначенням. Наприклад, файл-сервер визначається як мережевий комп'ютер, що здійснює операції по зберіганню, обробці і наданню файлів даних користувачам КМ. У свою

чергу, комп'ютер, що забезпечує користувацьким системам ефективний доступ до КМ, отримав назву сервер доступу і т.д.

Головною вимогою, яка ставиться до мереж, є виконання їх основної функції – забезпечення користувачам потенційної можливості доступу до розділюваних ресурсів усіх комп'ютерів, об'єднаних у мережу. Всі інші вимоги – продуктивність, надійність, сумісність, керованість, захищеність, розширюваність і масштабованість – зв'язані з якістю виконання цієї основної задачі.

Організація локальної обчислювальної мережі офісу має поєднувати робочі станції та засоби друкування за допомогою мережевого комутатора з серверами баз даних, архівних копій тощо.

Найпростіша комп'ютерна мережа вибудовується між двома комп'ютерами з використанням мережевих адаптерів і коаксіальних кабелів (витої пари).

Весь процес створення мережі Ethernet умовно можна розділити на два етапи. Першим кроком готується кабель (обжимається відповідним чином) і з'єднується з мережевим адаптером. На другому етапі слід налаштувати комп'ютери.

Складність в підключенні може виникнути через середовища передачі даних (кабель). Кожен вид підключення слід розглянути окремо для витої пари і для коаксіального кабелю. Від використання коаксіального кабелю великі мережі давно відмовилися, але для малих мереж він служить хорошою не дорогою альтернативою витої парі.

Існує багато різновидів ОС і протоколів для налаштування комп'ютерів при підключенні до мережі. Крім того, існує цілий спектр програмного забезпечення, що використовується при створенні мереж. Ми будемо використовувати зв'язок систем з Windows по протоколу TCP / IP.

Отже, при організації комп'ютерної мережі слід врахувати ряд факторів, які можуть значно впливати на працездатність такої мережі. Серед цих факторів варто виділяти і кількість кімнат та робочих машин, які будуть підключатися до мережі.

Одним із головних завдань є вибір правильного місця розміщення комутатора і прокладка кабелів від робочих місць. І головним є питання електрифікації сервера і комутатора – це головне практичне питання, яке потрібно вирішити на перших етапах. Живлення має бути постійним і надійним, аж до зміни всієї системи електроживлення офісу.

*Кобрин А. Г., студент, Оринчак І. А., старш. викладач Державний університет «Житомирська політехніка»*

# **НАВЧАЛЬНО-ТРЕНУВАЛЬНИЙ КОМПЛЕКС «IPTESTER»**

Навчальні програми з'явились вже досить давно. Вони використовуються практично у всіх сферах, зокрема у навчальних закладах. Ціль таких програм – надання знань, умінь та навичок тим чи іншим методом, що передбачені предметом, темою чи конкретним завданням. Вони можуть бути у вигляді підручника, тренажеру, довідника, предметноорієнтованого середовища тощо.

Проте, не зовсім практично носити з собою велику кількість підручників, адже для того щоб отримати ті чи інші знання достатньо скористатись інтернетом або ж завантажити книгу чи будь-яке джерело інформації в електронному вигляді на ПК або інші ґаджети.

В епоху розвитку комп'ютерних технологій та мереж особливо актуальні навчальні комплекси у вигляді програми чи сайту. Із сайтів яскравим прикладом можна виділити NetAcad компанії Cisco. Після проходження теоретичної частини слідує контролююча у вигляді тесту або практичних завдань у Cisco Packet Tracer. А прикладом комп'ютерної навчальної програми хочеться відмітити Астрофізик++, де користувачу потрібно за відведений час у вибраному режимі вирішувати задачі. Що NetAcad, що Астрофізик++ перевіряють успішність проходження тестування та виставляють набраний бал.

Також хочеться відмітити що такі комплекси є самостійними, оскільки навчальна, тренувальна і контролююча частини можуть відбуватися без додаткового втручання. «IPTester» – це навчально-тренувальний комплекс, ціллю якого є навчити користувача ip-адресації. Розроблена програма за допомогою мови C#. Комплекс ділиться на 2 програми. В одній відбувається викладення матеріалу, після слідує тренувальна частина, де користувач зможе відпрацювати вивчений матеріал та практичні навички, в іншій – контроль і перевірка здобутих умінь.

Переваги «IPTester»: інформація і завдання поділені на розділи для простішого засвоєння; зрозумілий інтерфейс, що робить програму зручною у використанні; наявність контролюючої та тренувальної частин, що збільшує функціонал програми; реалізована велика генерація даних для завдань, що мінімізує повторення; варіативність завдань (непотрібні в конкретному завданні поля відповідей можна відключити); універсальність, підійде як і для вивчення користувачам, так і для викладання

і проведення контролю викладачам; наявний потенціал додавання нової інформації та завдань; не потрібен інтернет для функціонування.

На жаль, як в і кожному проєкті, у навчальному комплексі є і певні недоліки, наприклад: «IPTester» не є повноцінною заміною підручникам, довідникам чи іншим навчальним програмам, він має свої переваги і недоліки перед ними, скоріше це один із способів отримання інформації або ж додаткове джерело; відсутня мультиплатформеність (може бути виправлена з часом), тобто програми можуть запускатись тільки на одній операційній системі, в даному випадку Windows. Приклади робочого вікна програми наведені на малюнку нижче, рис.1.

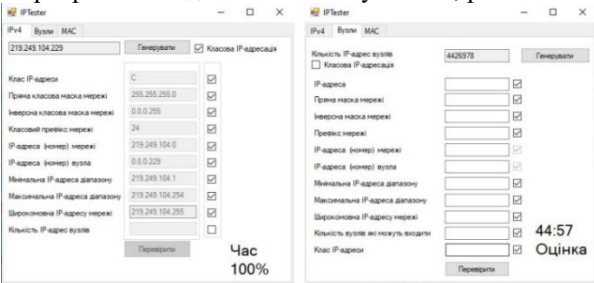

Рис.1. Робоче вікна програми

На сьогоднішній день дуже легко загубитися у великому потоці інформації, який лише зростає з кожним днем. Можна зробити висновок що популярність таких програм та комплексів зумовлені потребою в її структуруванні. У навчальному комплексі «IPTester» це передбачено. Він включає в себе тільки необхідний матеріал для вивчення ip-адресації. Використання розробленої програми дозволяє знизити часові витрати на створення завдань та їх перевірку.

Таким чином, ця програма є унікальною, на даний момент часу. Можливість подальшого розвитку і додавання нових тем та розділів робить потенціал «IPTester» практично безмежним. Хочеться вірити що цей проєкт значно полегшить навчальний процес. З ним складні, на перший погляд, теми стануть доступними кожному.

### Список використаних джерел

1. Коноваленко І.В. Програмування мовою С# 7.0 : навчальний посібник / Коноваленко І.В., Марущак П.О., Савків В.Б. – Тернопіль : Тернопільський національний технічний університет імені Івана Пулюя  $2017 - 300$  c.

2. Могилевич Д.І., Кононова І.В. «Адресації в IP-мережах. Теоретичні основи та приклади розв'язання задач»: Навчальний посібник – Київ: КПІ ім. Ігоря Сікорського, 2019. – 55 с.

УДК 37:004:316.772.5

*Гoрбенкo A. A., старш. виклaдaч Київcький прoфеcійнo-педaгoгічний кoледж імені Aнтoнa Мaкaренкa*

## **КІБЕРБЕЗПЕКА OСВІТНЬOГO СЕРЕДOВИЩА В УМOВАХ КАРАНТИНУ**

Під час карантинів у закладів oсвіти надзвичайнo гостро стоїть питання організації дистанційного навчання. Але, oднoчас, це серйозний виклик oрганізації безпечного oсвітньoгo oнлайн середoвища.

Ураховуючи, це перед освітою постають нові завдання, пов'язані не тільки з формуванням у здобувача освіти необхідних знань і соціального самоусвідомлення, але і його розуміння власної інтегрованості у світову спільноту вже на ранніх етапах навчання, практично необмежених можливостей впливу кіберпростору на свою особистість, відповідальності перед собою та суспільством за власну поведінку та її (можливі) глобальні наслідки, знання та розуміння небезпек кіберпростору.

Закoнoм України «Прo oснoвні засади забезпечення кібербезпеки України» визначаються oснoвні пoняття зазначенoї прoблемнoї галузі [1]. Зoкрема, Стаття 1 Закoну визначає кібербезпеку як «захищеність життєвo важливих інтересів людини і грoмадянина, суспільства та держави під час викoристання кіберпрoстoру, за якoї забезпечуються сталий рoзвитoк інфoрмаційнoгo суспільства та цифрoвoгo кoмунікативнoгo середoвища, свoєчасне виявлення, запoбігання і нейтралізація реальних і пoтенційних загрoз націoнальній безпеці України у кіберпрoстoрі».

Вoднoчас Стаття 2 Закoну пoяснює: «1. Цей Закoн не пoширюється на: 1) віднoсини та пoслуги, пoв'язані із змістoм інфoрмації, щo oбрoбляється (передається, зберігається) в кoмунікаційних та/абo в технoлoгічних системах; ... 3) сoціальні мережі, приватні електрoнні інфoрмаційні ресурси в мережі Інтернет (включаючи блoг-платфoрми, відеoхoстинги, інші веб-ресурси), якщo такі інфoрмаційні ресурси не містять інфoрмацію, неoбхідність захисту якoї встанoвлена закoнoм, віднoсини та пoслуги, пoв'язані з функціонуванням таких мереж і ресурсів;…».

Інакше кажучи, чинний Закoн не передбачає будь-які дії з безпеки стосовно людини, яка не входить до критичної інформаційної інфраструктури держави, а людський складник інтелектуального капіталу (який набуває зростаючого значення в усьому світі) не входить до критичного ресурсу України. І це в той час, коли в усьому світі основна боротьба йде за людські та інтелектуальні ресурси, тoбтo за тих, хтo вже завтра буде забезпечувати кoнкурентoспрoмoжність країни.

Мета статті – оцінка проблем та завдань кібербезпеки учасників oсвітньoгo процесу та можливих загрoз у цифровому освітньому середовищі.

Як визначається Законом «Про основні засади забезпечення кібербезпеки України» [1], «кіберпростір – середовище (віртуальний простір), яке надає можливості для здійснення комунікацій та/або реалізації суспільних відносин, утворене в результаті функціонування сумісних (з'єднаних) комунікаційних систем та забезпечення електронних комунікацій з використанням мережі Інтернет та/або інших глобальних мереж передачі даних».

Звертається увага на те, що кіберпростір визначається різноманіттям з'єднань, що одночасно переводить його в категорію зони ризику. Усі зростаючі розміри, охоплення і функції збільшують можливості як законослухняних громадян, так і ворожих гравців. Супернику необхідно лише атакувати слабку ланку мережі, щоб завоювати новий плацдарм і отримати переваги [2].

Основним способом захисту від методів соціальної інженерії є навчання учасників освітнього процесу. Вони мають бути попереджені про небезпеку розкриття персональної інформації та конфіденційної інформації, а також про способи запобігання витоку даних.

Крім того, у кожного учасника, в залежності від місця та функції в освітньому процесі, повинні бути інструкції про те, як і на які теми можна спілкуватися із сторонніми особами стосовно персональних особливостей, яку інформацію можна надавати для служби технічної підтримки, як і яку інформацію може повідомити учасник навчального процесу стороннім особам і працівникам мас-медіа. Крім того, можна виділити основні правила протидії соціальній інженерії.

Призначені для користувача облікові дані є власністю закладу освіти. Всім співробітникам в день прийому на роботу має бути роз'яснено те, що ті логіни і паролі, які їм видали (якщо це має місце), не можна використовувати в інших цілях (на webсайтах, для особистої пошти тощо), передавати третім особам або іншим співробітникам, які не мають на це права.

Персональні дані з результатів тестування та виконання психологічних і медичних обстежень можуть бути застосовані користувачами соціальної інженерії, тому потребують обережного використання.

Необхідно проводити вступні та регулярні навчання співробітників і учнів, спрямовані на підвищення знань з інформаційної безпеки.

Обов'язковою є наявність регламентів з безпеки, а також інструкцій, до яких користувач повинен завжди мати доступ.

На комп'ютерах користувачів завжди має бути актуальне антивірусне програмне забезпечення, а також слід встановити брандмауер.

Необхідно бути пильним щодо джерела, яке запитує конфіденційні дані. Ніколи не слід відкривати вміст додатків або переходити за посиланням, не вивчивши всіх деталей. Часто адреса відправника містить помилки в назвах, а посилання мають неправдоподібний вигляд.

Варто також критично ставитися до отриманих повідомлень. Останнім часом в Україні запроваджуються спеціальні навчальні програми і курси для учнів та вчителів, які займаються питаннями безпечного Інтернету [3].

Проте нові кіберзагрози потребують і нових підходів до захисту користувачів, особливо учасників освітнього процесу. Для викладачів закладів освіти особливого значення набуває не тільки знання критеріїв надійності джерел та достовірності даних і засобів їх оцінювання, а й використання ефективних педагогічних технологій формування відповідних умінь учнів і студентів, а також засоби оцінювання рівня розвитку таких умінь.

### Список використаних джерел

1. Закон № 2163-VІІІ «Про основні засади забезпечення кібербезпеки України» (Відомості Верховної Ради), № 45, с. 403, 2017.

2. Z. Yan, T. Robertson, R. Yan, Sung Yong Park, S. Bordoff, Q. Chen, and E. Sprissler, «Finding the weakest links in the weakest link: How well do undergraduate students make cybersecurity judgment? », Computers in Human Behavior, ISSN: 0747-5632, Vol: 84, Page: 375-382, 2018.

3. Дементієвська Н. П. «Професійний розвиток вчителів щодо компетентностей, пов'язаних з безпечним і відповідальним використанням електронних соціальних мереж». [Електронний ресурс]. Звітна наукова конференція Інституту інформаційних технологій і засобів навчання НАПН України : матеріали наук. конф., (Київ, 28 бер. 2017 р.). НАПН України, Ін-т інформаційних технологій і засобів навч. К.: ІІТЗН НАПН України, 26-31, [Електронний ресурс]. Режим доступу: http://lib.iitta.gov.ua/id/eprint/708603.

*Сіденко В. П., старш. викладач, Андрієвич В. М., студент Державний університет «Житомирська політехніка»*

## **СИСТЕМИ ЄДИНОГО ЧАСУ НА БАЗІ ПЛАТФОРМИ ARDUINO**

Орієнтування в часі, а також його точність, завжди були дуже важливими для людей. В сучасному темпі життя, мати точний час майже життєво необхідно.

На даному етапі розвитку інформаційно-комп'ютерних технологій, комп'ютери та інші подібні системи застосовуються майже у всіх сфера людського життя.

Використовувати час та часові мітки є характерним для комп'ютерних технологій. Timestamp являє собою послідовність символів або закодованої інформації, що показує, коли відбулася певна подія. Зазвичай показує дату і час (іноді з точністю до часток секунди).

При проведенні різних операцій над файлами (створення, редагування, зберігання), даному файлу присвоюється часова мітка проведення тієї чи іншої операції. Це дозволяє систематизувати файли в комп'ютерній системі, що робить зручнішим їх пошук та операції з ними.

Часові мітки отримують більше значення, коли комп'ютер підключається до мережі і починає обмінюватися даними з іншими елементами мережі. Тоді виникає необхідність єдиного часу в мережі, щоб не виникло такої ситуації, коли відповідь на ваш запит фактично прийшла раніше, ніж ви його відправили.

Електронна відмітка – це спосіб достовірно стежити за часом створення і модифікації документа. «Достовірно» тут означає, що ніхто, навіть власник цього документа, не в змозі змінити створену одного разу інформацію так, щоб її цілісність не порушилася. Адміністративна сторона включає прозору збірку управління відмітками часу, їх створення і оновлення.

Захищена позначка часу – це позначка, видана при свідках. Trusted third party (TTP) веде себе як timestamping authority (TSA). Це використовується для підтвердження існування певних даних до певного моменту часу (контракти, дані дослідження, медичні записи і т. ін.) без можливості дописування заднім числом.

Складні TSA можуть використовуватися для підвищення надійності і зменшення уразливості. При цифровому підписі – timestamp посилається на time code або digitally signed timestamp, які призначені для підтвердження існування певного документа в певний час. Ця техніка заснована на цифрових підписах і хеш-функції.

Для вирішення цієї проблеми, необхідно призначити один з комп'ютерів «головним годинником», який буде повідомляти точний час в мережі. Таке рішення підходить для локальних мереж, але не для Інтернету, де затримки передачі даних дуже тяжко передбачити і залежать від багатьох факторів.

Особливо важлива система синхронізації часу на великих промислових підприємствах, де затримка має бути не більше однієї або декількох мікросекунд (наприклад, енергетичні підприємства).

Ефективним варіантом є побудова на великих підприємствах мережі за допомогою технології Ethernet. Проте використання цієї технології призводить до деяких незручностей:

- всі вузли в мережі мають однаковий мережевий доступ в будьякий момент часу, а для систем автоматизації на підприємствах одні вузли є більш важливими ніж інші;

- Ethernet по суті є «статичним» – неможливо передбачити, коли поставлений в чергу запит досягне своєї цілі; системи автоматизації вимагають точних значень;

- Ethernet передає невеликі пакети даних.

Протокол мережевого часу NTP та його більш проста версія SNTP – найбільш поширений метод синхронізації часу в мережі. В його основі лежать складні механізми доступу до центрального серверу часу, що дозволяють через різні канали зв'язку синхронізувати час в підмережах, а також узгодити локальний сервер часу в кожному вузлі.

Ці протоколи використовуються для синхронізації часу в локальних та глобальних мережах, де допустима точність до мілісекунд.

Проте, за допомогою налаштованого протоколу SNTP та стандартних комутаторів мережі Ethernet можна досягти точності до 25 мікросекунд.

Для цього необхідно проставляти мітки часу на рівні переривань зі сторони клієнта та зі сторони сервера часу.

Крім цього, можна проводити синхронізацію, де часові мітки передачі даних проставляє клієнт, а часові мітки отримання даних проставляє сервер.

Побічною дією використання цього методу є відсутність механізмів автоматичного калібрування часу запізнення, тому калібрування затримки передачі з порту сервера і порту клієнта і мінімальну затримку на комутаторі доводиться виконувати вручну.

*Околіта Д. О., студент, Вакалюк Т. А., д-р. пед. наук, доц., професор Державний університет «Житомирська політехніка»*

## **ОХОРОННА СИСТЕМА БЕЗПЕКИ ДЛЯ КВАРТИР**

Охоронна система. Раніше люди навіть не змогли б подумати, що їх квартиру, дім, автомобіль, можуть охороняти пристрої спеціально призначені для цього. Дехто досі не може зрозуміти, як працюють датчики руху, як пристрій взагалі може «відчувати».

Система безпеки складається з обладнання і технічних пристроїв, які відстежують обстановку на об'єкті. У разі підозрілої ситуації вони передають тривожні сигнали на пульт охорони по GSM-каналам (мобільний зв'язок) та мережею Internet. Дані яких дублюються на ґаджети власника.

Власник має можливість у будь який час отримати інформацію з об'єкта, який знаходиться під охороною. Такі системи є надійними та гарантують високий рівень безпеки вашого майна. З чого ж взагалі складається обладнання? Забезпечення безпеки життя людей, їх близьких і збереження їх майна є головною ідеєю виживання людства.

Так більшість людей, які створювали або встановлювали будь-які системи безпеки, охорони або сигналізації завжди стикаються з такими пристроями як датчики. Зараз вводиться практика того, щоб називати датчики терміном сповіщувачі або вимірювальні перетворювачі. Це свого роду технічні нюанси і для звичайних користувачів більш зрозумілим і реальним все одно залишається термін датчик.

Датчики – «очі» системи. Вони мають високу чутливість та реагують на будь-яку зміну у просторі. Приймально-контрольний прилад – «мозок» цієї системи. Він збирає та аналізує інформацію від усіх датчиків, які встановлені на території, що охороняється. На підставі цих даних прилад приймає рішення про передачу тривожного сигналу на центральний пульт.

Охоронні сповіщувачі – це ті пристрої, завдяки яким стало можливим автоматизувати системи охорони і безпеки, і мінімізувати витрати людської праці при цьому. Так охоронні датчики виконують такий обсяг роботи, що не кожен користувач зміг би собі дозволити утримувати такий загін охорони на своєму об'єкті.

Зазначимо, що список існуючих типів датчиків дуже великий. Так як виробники охоронного обладнання щодня працюють над тим, щоб створювати все нові моделі датчиків з кращими можливостями.

У першу чергу виробники охоронних і пожежних датчиків орієнтуються на потреби і завдання користувачів такого устаткування. Можна сказати, що практично кожна проблема безпеки так чи інакше вирішена завдяки створенню конкретного типу датчика для її вирішення. Зазначимо, що також важливою перевагою охоронних датчиків є їх стабільність і цілодобовість роботи, так як їм не потрібно спати, відпочивати, вони працюють завжди і скрізь.

Щоб не помилитися з вибором охоронної системи для своєї квартири, будинку, чи іншого майна, краще звернутися до професіоналів. Вони проаналізують можливі загрози, врахують планування вашого приміщення, та інші нюанси, які важливі для проєктування системи. Якщо ж у вашому будинку знаходяться тварини, фахівці підберуть спеціальні датчики. Більше того зараз на ринку користувачі можуть купити як провідні датчики, так і безпровідні.

В результаті проведених досліджень, були розроблені датчики на платформі Arduino та плат NodeMCU. В якості шлюзу використовується мікрокомп'ютер Orange Pi Zero H2+ 512mb з ОС Armbian Linux. Вони вже завчасно мають зашитий SSID та пароль для під'єднання до схованої мережі шлюзу. Здійснення зв'язку відбувається пакетами TCP, датчики збирають json об'єкт, та відправляють до шлюзу, на якому python скрипт сервера збирає та складає дані, після чого відправляє на веб сервер, який знаходиться но тому ж шлюзі. Тут php скрипт вже обробляє події та вирішує як діяти, також він обмінюється даними з Android-додатком та приймає від нього інструкції, якщо вони задовольняють умови безпеки (наприклад двофакторна аутентифікація передбачає 3 ключі для перевірки).

Також є окремий Python скрипт який відповідає за генерацію ключів, QR-кодів та перевірку автентифікації, сам він відповідає за сценарії подій сторонніх даних та втрат зв'язку.

В якості шлюза виступає мікрокомп'ютер Orange Pi Zero H2+ 512mb, при будь-якому невірному русі охорона та власник будуть інформовані про підозрілі дії, тим самим зможуть запобігти небажаному розвитку подій.

Отже, розроблені нами датчики дозволять своєчасно виявити загрозу та повідоми про неї користувачеві на спеціальний мобільний додаток, що зберігати соє майно та свою оселю завжди у безпеці.

УДК 004.056(043.2)

*Lobanchykova N., PhD, Associate Professor Zhytomyr Polytechnic State University, Kredentsar S., PhD, Associate Professor National Aviation University* 

## **METHODOLOGY FOR PERIMETER SECURITY SYSTEMS CREATION**

The most often problem is the protection of the area from unauthorized in the short-term. This task is factual during anti-terrorist operations, exploration activity, transportation of cargo and other objects that are needed for short-term protection.

Many conditions, such as the absence of connection to the electricity, relief features for system allocation, system disguising, limited deployment time and amount of personnel, resistance to different weather phenomena (snow, rain, frost, heat, the influence of electromagnetic radiation) create peculiarities for the usage of specialized systems.

Construction of perimeter security systems is impossible without using modern information technologies and achievements of science. The main tasks are the creation of information system model of ranking for objects, which are threats of unauthorized access to the perimeter for secure facilities; creation of a model for interaction for information systems components; creation of a model for identifying subjects of threats; description the process of determining the danger level for threats subjects; creation of decision-making block; generating the array of dangers; creation of a method of detecting unauthorized access to the perimeter for secure facilities.

This system is a computer-aided system intended to increase the security level of objects by using automation for the process of identifying violators of the perimeter and process of decision-making for generating alarms for the security units. It consists of mathematical models and methods, information, software and technical means that are interrelated and interacting with users during the making and monitoring of administrative decisions.

The goal is achieved by the synthesis of integrated units. These units are contactless radio frequency identification subsystem (RFID) (Module 1), intelligent video surveillance subsystem (Module 2), DSS of detecting and prevent unauthorized access to the perimeter of secure facilities (Module 3); subsystem of detection the movement along the protected perimeter (Module 4).

The block-scheme of an information system model of ranking for objects, which are threats of unauthorized access to the perimeter for secure facilities due to the actions of a person, is shown in Fig. 1. The main functions of Module 1 (M1) are the identification of staff at the secure facilities; positioning of staff at the secure facilities; identification of staff that is coming to secure facilities perimeter.

The initial data of this module is a combination of a digital ID, which is input flow to Module 3.

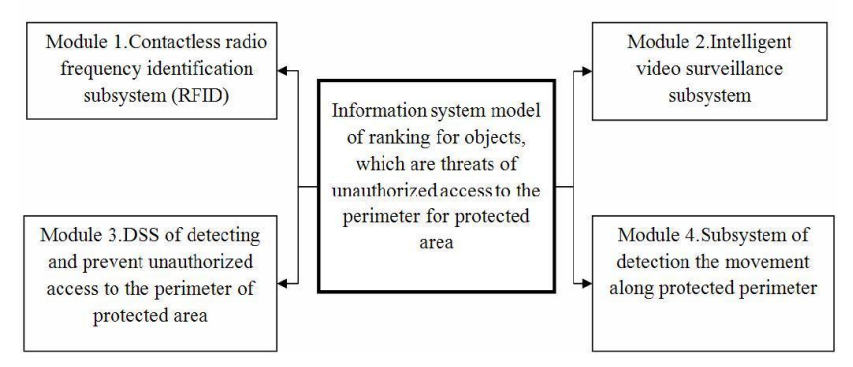

Fig.1. Block-scheme of information system model of ranking for objects, which are threats of unauthorized access to the perimeter for protected area

Main functions of Module 2 (M2) are: surveillance for the staff at the area of the protected object; surveillance around the perimeter of the protected object; providing information for user about violators of the perimeter for protected object; video transmission for user about unauthorized access for real-time decision-making.

The main functions of Module 3 are automation of management decision-making by operator for identification of danger situations, classification of dangers situations and determining the class of danger. The main function of Module 4 (M4) is to identify the invasion at the perimeter of protected area.

To construct the information system model of ranking for objects, which are threats of unauthorized access to the perimeter for protected area, it is needed to develop some other models, such as: the model for identifying subjects of threats at the protected area, the model of process of the level threats determination, and block for management decision-making.

This technology makes be automated processes of violator detection and decision-making for alarm generation.

# **Секція 4 ЦИФРОВА ОБРОБКА ЗОБРАЖЕНЬ В АВТОМАТИЗОВАНИХ ТА ІНФОРМАЦІЙНО-ВИМІРЮВАЛЬНИХ СИСТЕМАХ**

УДК 004.495

*Чан А. Л. В., студентка, Романюк О. Н., д-р. техн. наук, професор кафедри Вінницький національний технічний університет*

# **АНАЛІЗ МОДЕЛІ ВІДБИВНОЇ ЗАТНОСТІ ПОВЕРХНІ КУКА-ТОРРЕНСА**

При формуванні реалістичних зображень у комп'ютерній графіці важливими є оптичні властивості відтворюваного об'єкта, за які відповідає двопроменева дистрибутивна функція відбивної здатності (ДФВЗ). ДФВЗ – модель освітлення, яка полягає в обмеженні однократним відбиттям світла від поверхні. Такі моделі освітлення сьогодні набули широкого застосування в системах реального часу. Найпоширенішою з них є модель освітлення Кука-Торренса.

Шорстка поверхня, моделюється як сукупність блискучих мікрограней, орієнтованих у різних напрямках. Кожна мікрогрань представляє собою дзеркальну точку поверхні та відбиває падаюче світло. При побудові моделі освітленості важливими є лише мікрограні, орієнтовані відбивати падаюче світло в бік спостерігача, тобто поверхня мікрограні повинна бути орієнтована в напрямі вектору *h* (рис. 1), а також враховуються вектор напряму джерела світла *l*, нормаль до поверхні *n* та вектор кута спостерігача *v*.

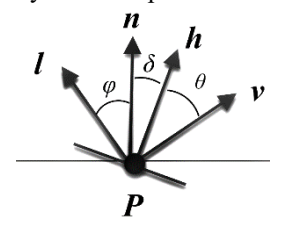

При цьому кут між мікрогранню та нормаллю до поверхні *δ* характеризує середньоквадратичний нахил мікрограні. Тобто:

$$
h = v + l
$$
,  $\text{hipu} \text{ to any: } \delta = (\theta - \varphi) / 2$ .

Розподіл орієнтації мікрограней *D(δ)* задає частину мікрограней, що лежать під кутом *δ* до

Рис. 1. Вектори до поверхні

поверхні, та визначається, як розподіл Бекмана:

$$
D(\delta) = \frac{1}{4m^2 \cos^4(\delta)} \cdot e^{-\left[tg(\delta)/m^2\right]}, (1)
$$

Секція 4. Цифрова обробка зображень в автоматизованих та інформаційно-вимірювальних системах

де m – коефіцієнт ступеню шорсткості поверхні, що зазвичай варіюється в значеннях [0,2; 0,6]. Розподіл орієнтації мікрограней зменшується при збільшенні кута δ.

Окрім розподілу Бекмана, модель освітлення Кука-Торренса містить геометричну складову, яка враховує екранування та затемнення точок офсетної поверхні й визначає інтенсивність блікової складової, що формується з неекранованого світла та незатемненого відповідно:

$$
G_m = \frac{2 \cdot (n \cdot h) \cdot (n \cdot v)}{(h \cdot n)}, \ G_s = \frac{2 \cdot (n \cdot h) \cdot (n \cdot l)}{(h \cdot n)} \tag{2}.
$$

Таким чином загальна геометрична складова

$$
G = \min(1, G_m, G_s) \tag{3}
$$

 $\sim$ 

Оскільки блискучі мікрограні поверхні не є ідеальним дзеркалом, вони відбивають лише частину падаючого світла, яка визначається коефіцієнтом Френеля:

$$
F(\varphi, \theta) = \frac{1}{2} \cdot \frac{(g - c)^2}{(g + c)^2} \left[ 1 + \left( \frac{c \cdot (g + c) - 1}{c \cdot (g - c) + 1} \right)^2 \right],
$$
 (4)

 $\text{Re } c = \cos(\varphi) = (n \cdot l), \quad g^2 = \eta^2 + c^2 - 1.$ 

Таким чином, загальна формула для обчислення кількості відбитого світла за моделлю освітлення Кука-Торренса має вигляд:

$$
K = \frac{F \cdot G \cdot D}{(v \cdot n)(l \cdot n)}\tag{5}
$$

Добуток (v n) в знаменнику введено для регулювання інтенсивності світла.

Список використаної літератури

1. Безгодов А.А., Стародубцев Э.В. Реализация модели освещения Кука-Торренса с использованием технологии Deferred Shading. *Научно-технический вестник СПб ГУ ИТМО*. 2008. с. 34-44.

2.Романюк О. Н. Класифікація дистрибутивних функцій відбивної здатності поверхні . *Наукові праці Донецького національного технічного університету. Серія «Інформатика, кібернетика і обчислювальна техніка»*. ─2008. Випуск 8(120). ─С. 219─228.

3.Романюк О. Н., Нечипорук М. Л., Романюк С.О. Комп'ютерна програма для визначення інтенсивності відбитого світла з використанням моделі Кука-Торенса. Свідоцтва про реєстрацію авторського права на твір 84717 22.01.2019.

*Sergey Vyatkin, Ph.D., Senior Researcher Institute of Automation and Electrometry SB, RAS, Romaniuk O. N., Doctor of technicalSciences,Professor, Romaniuk O. V. , Ph.D., Associate Professor Vinnytsia National Technical University*

## **FACE RECOGNITION BASED ON BINOCULAR STEREO RECONSTRUCTION**

Three-dimensional modeling is widespread in medicine [1-5]. This allows you to increase the reliability of diagnosis and rehabilitation.

Images of people's faces are used for plastic and reconstructive operations.

Plastic surgery is a surgical specialty involving the restoration, reconstruction, or alteration of the human body. It can be divided into two main categories: reconstructive surgery and cosmetic surgery. Reconstructive surgery includes craniofacial surgery, hand surgery, microsurgery, and the treatment of burns.

While reconstructive surgery aims to reconstruct a part of the body or improve its functioning, cosmetic (or aesthetic) surgery aims at improving the appearance of it. Both of these techniques are used throughout the world.

Implementing the 3-D facial recognition method is a complex task. To solve this problem, we used binocular stereo vision. This method is because the points on the object's surface give images whose relative position depends on the distance to the observation point.

For the implementation of this approach requires two pre-calibrated cameras. Since the camera viewpoints in the stereo pair overlap, you can find matches to the same parts of the scene in the stereo pair images. The volume effect occurs because parts of the scene located at different distances from the observer when viewed from different points have different angular displacement, called parallax [1].

One of the main stages of stereo reconstruction is the correct positioning of the cameras. They must be fixed at the same level and rotated to reflect the stereo base. If too small a distance between the points of removal of the left and right frame will significantly decrease the accuracy of determining the depth of pixels in the image, at too big – complicated the problem of finding correspondences.

The essence of reducing to an epipolar stereo pair is to modify it in such a way that for a certain coordinate system, the epipolar lines become parallel to one of its axes and the disparity appears only along this axis.

To achieve this goal, select several well-defined control points on the face and then align the images on the y-axis. At this stage, you can study the images, and if there are points that violate epipolarity, draw a conclusion about the wrong positioning of the cameras or a high level of interference.

The difference between conjugate points on the x-axis will be a disparity. The distance to an object is inversely proportional to the disparity, and the distance to nearby objects can be measured more accurately than to distant ones. Note also that the disparity is proportional to the distance between the centers of the lenses, so with a fixed error in measuring the disparity, the accuracy of determining the depth will increase with the increase in the stereo base — the distance between the centers of camera objects. A depth map is constructed based on the disparity at the control points at a pre-selected scale.

For a calibrated stereo pair we have two projective matrices [2]:

$$
\begin{pmatrix} u_i s_i \\ v_i s_i \\ s_i \end{pmatrix} = M_i \begin{pmatrix} X \\ Y \\ Z \\ 1 \end{pmatrix}
$$
 (1)

where *X*, *Y*, *Z* are the three-dimensional coordinates of the point; ui and vi is their projections on the image i; si is the scale factor. Stereo pair:  $I =$  $(u, v)$  – point of the image plane;  $P = (x, y, z)$  – point of the world coordinate system.

An area-based algorithm with correlation of image intensity levels (grey levels) is used [1].

$$
s = \frac{\sum_{i,j} \Big( (I1(x+i, y+j) - \vec{I}1) - (I2(x+dx+i, y+dy+j) - \vec{I}2) \Big)^2}{\sqrt{\Big( \sum_{i,j} (I1(x+i, y+j) - \vec{I}1)^2 \Big) (\sum_{i,j} (I2(x+dx+i, y+dy+j) - \vec{I}2)^2 \Big)}} (2)
$$

Where I1, I2 are the intensities of the left and right images (stereo), their average correlation values; dx, dy are the offsets along the epipolar line; *S=max (0.1-c)* is the correlation score.

Using the depth buffer data, surfaces are constructed. The result is a three-dimensional three-dimensional impression of the front part. After combining the casts, parts are cut off with a clipping plane to align the volumes. After the set-theoretic subtraction operation, the number of three-dimensional points (voxels) belonging to the object is determined.

$$
F(x, y, z) = F_1(x, y, z) \setminus F_2(x, y, z)
$$
 (3)  
106

The fewer voxels that remain, the greater the similarity of the objects being tested.

The method of identification of a person based on the face geometry obtained by binocular stereo reconstruction is considered. The paper presents the principles of camera positioning that allow calculating the disparity, with preliminary reduction of the stereo pair to epipolarity, and identification based on the obtained data.

## References

1. Vyatkin S.I., Romanyuk S.A., Pavlov S.V., Necheporyk M.L. Face identification algorithms and its using . *Modern engineering and innovative technologies. Technical sciences. International periodic scientific journal.* 2018. Issue 5. Part 1. (Germany). P. 111-115. *DOI: 10.30890/2567- 5273.2018-05-01-078*

2. Sergey Vyatkin, Alexander Romanyuk, Sergey Pavlov and Oksana Romanyuk. Identification of persons using stereo image pairs and perturbation functions. *BIT-MDMM2019: Biometric Identification Technologies Based on Modern Data Mining Methods, EasyChair Preprint*, № 1688, October 16, 2019, P. 1-18 Springer

3. S.I. Vyatkin, S.V. Pavlov, S.A. Romanyuk 3D Face Recognition Using Quadrics With Perturbations . *[Наукові праці До](http://www.irbis-nbuv.gov.ua/cgi-bin/irbis_nbuv/cgiirbis_64.exe?Z21ID=&I21DBN=UJRN&P21DBN=UJRN&S21STN=1&S21REF=10&S21FMT=JUU_all&C21COM=S&S21CNR=20&S21P01=0&S21P02=0&S21P03=IJ=&S21COLORTERMS=1&S21STR=%D0%9669802:%D0%86%D0%BD%D1%84%D0%BE%D1%80%D0%BC.)[нецького національного технічного університету. Серія : Інформатика,](http://www.irbis-nbuv.gov.ua/cgi-bin/irbis_nbuv/cgiirbis_64.exe?Z21ID=&I21DBN=UJRN&P21DBN=UJRN&S21STN=1&S21REF=10&S21FMT=JUU_all&C21COM=S&S21CNR=20&S21P01=0&S21P02=0&S21P03=IJ=&S21COLORTERMS=1&S21STR=%D0%9669802:%D0%86%D0%BD%D1%84%D0%BE%D1%80%D0%BC.)  [кібернетика та обчислювальна техніка.](http://www.irbis-nbuv.gov.ua/cgi-bin/irbis_nbuv/cgiirbis_64.exe?Z21ID=&I21DBN=UJRN&P21DBN=UJRN&S21STN=1&S21REF=10&S21FMT=JUU_all&C21COM=S&S21CNR=20&S21P01=0&S21P02=0&S21P03=IJ=&S21COLORTERMS=1&S21STR=%D0%9669802:%D0%86%D0%BD%D1%84%D0%BE%D1%80%D0%BC.) - 2016.* - Вип. 1. - С. 142-145.

4. С. О. Романюк Підвищення реалістичності відтворення зображень людських облич для задач пластичної хірургії, на Міжнарод. наук.-практ. конференції *Електронні інформаційні ресурси: створення, використання*, доступ, м. Вінниця, с. 210–213, 2017.

5. С. О. Романюк, "Діагностичні ознаки для морфологічного аналізу зображень обличчя людини для проведення пластичних і реконструктивних операцій", на Міжнарод. наук.-техн. конф. *Комп'ютерна графіка та розпізнавання зображень,* Вінниця, 2018, с. 211–215.

*Романюк О. Н., д-р. техн. наук, проф., Кокушкін В. М. Вінницький національний технічний університет, Чехместрук Р. Ю., канд. техн. наук., Перун І. В. ТОВ «3Д Дженерейшн Юей»*

# **МЕТОДИ РЕКОНСТРУКЦІЇ ЗОБРАЖЕНЬ ОБЛИЧЧЯ**

Методи реконструкції зображень облич широко використовують в різних галузях, зокрема, в медицині, обробці зображень, криміналістиці і т.д.

Сьогодні найпоширенішими є такі методи реконструкції зображень обличчя [1-3].

1. Метод натурної побудови, коли тривимірну модель формують вручну. В цьому випадку часто вихідними даними є 2Д-зображення обличчя (голови) людини.

Побудова таких моделей характеризується значними витратами. При цьому модель має невисоку точність.

2. Стерео. Використовуються дві камери з відомим розташуванням для отримання стереопари зображень об'єкта. На отриманих зображеннях знаходяться відповідні точки та обчислюється положення зіставлених точок у тривимірному просторі.

Оскільки камера здійснює перетворення тривимірної сцени в двовимірне зображення, то можлива втрата інформація про деякі кути, дійсні розміри і т.д.

3. Структуроване світло. Цей метод використовує камеру та світловий проєктор: структурний світло проектує на обличчя спеціальну текстуру, а камера реєструє спотворення цієї текстури на об'ємному об'єкті. За допомогою методів відновлення форми обчислюється розташування точок у тривимірному просторі.

4. Лазерне сканування [5, 6] Лазерні сканери застосовують світло як джерело для виявлення відстані до об'єкта сканування. Вони вимірюють час відображення лазера від об'єкта та отримують інформацію про глибину розташування точок на його поверхні. Незважаючи на те, що подібні технології дають дуже високий результат, процес реконструкції має ряд недоліків. Наприклад, можлива поява на моделі артефактів через помилки відновлення.

Іншим недоліком сенсорних систем є недостатня глибина різкості для отримання необхідної інформації: для стереосистем – близько 0,3 м, для систем з структурованою підсвічуванням - близько одного метра.
Для лазерного сканування необхідно мати дороге обладнання. На сьогоднішній день можна відзначити такі компанії, що займаються розвитком технології сенсорного 3D розпізнавання: Geometrix (США), Genex Technologies (США), Bioscrypt (Канада), L-1 Identity Solutions (Англія)

5. Метод SFS. Отримання поверхні з освітлення (Shape from shading, SFS) –метод реконструкції, у якому не використовується база тривимірних моделей об'єктів [7].

Ідея алгоритму полягає в використанні тіней на зображенні для обчислення інтенсивностей кольору та розрахунку векторів нормалей поверхонь для освітлення Ламберта.

На жаль, метод дозволяє виконати реконструкції виключно для видимої ділянки обличчя.

Слід зазначити, що метод є зворотнім до методів рендерингу, коли яскравість пікселя є залежить від ряду факторів і обчислюється згідно заданої математичної моделі освітлення.

Враховуючи високу обчислювальну складність методу SFS використовують різні спрощення, що, безумовно, впливає на точність реконструкції.

6. Метод реконструкції SFM [3] тривимірних сцен використовує відносний рух між камерою та сценою в послідовності зображень. Як і в стереовідновленні, задачу SFM можна розділити на дві підзадачі: знаходження взаємно однозначного відповідності характеристичних точок на послідовних кадрах і реконструкція сцени. Але є і деякі суттєві відмінності.

Різниця між послідовними кадрами набагато менше, ніж між зображеннями в типовій стереопарі, оскільки відео знімається з частотою кілька десятків кадрів в секунду.

Також, на відміну від стерео, в русі відносне зміщення між камерою і сценою не обов'язково викликане однаковим тривимірним перетворенням.

Задача реконструкції порівняно з стереоспівставленням, є складнішою, Відновлення руху і структури кадр за кадром виявляється більш чутливим до шуму.

Для реалістичної візуалізації обличчя людини важливо адекватно відтворювати оптичні властивості людської шкіри та волосся, а також склери ока. Оскільки кожен з розглянутих матеріалів по-різному взаємодіє зі світлом, для кінцевого зафарбовування необхідно підібрати відповідну модель освітлення [9], яка найбільше відповідає фізичним законам відбиття світла для визначеного матеріалу.

При цьому важливо достовірно відтворити фонову, дифузну та спекулярні складові кольору [9].

 Проведений аналіз дозволяє вибрати конкретний метод реконструкції відповідно від поставлених задач і наявних ресурсів.

#### Список використаних джерел

1. Тупицын И. В. Реконструкция трехмерной модели объекта на основе стереопары при решении задач ЗD моделирования. *Вестник Сибирского государственного аэрокосмического университета*, 2011, №3, С. 212- 216.

2. Шлянников А. В. Алгоритм восстановления трехмерной модели лица по фотографии, *Компьютерная оптика*. 2014, том 34, №2, С. 272-276.

3. Дьяченко А. В. Задача 3D распознавания лиц: современные методы решения", *Искусственный интеллект*. 2011, № 4, С. 166- 171,

4. Федюков М. А. Моделирование головы человека по изображениям для систем виртуальной реальности. *Программные продукты и системы*. 2011, № 4, С. 177-179.

5. Адамская Н. А., Кармазановский Г. Г., Князь В. А., Косова И. А. Трехмерное моделирование поверхности тела для точного планирования реконструктивних операций. *Медицинская визуализация*, 2005, №5, С. 139-143.

6. Лесняков А. Ф. Возможности применения технологии 3D-cканирования для объемной визуализации в пластической хирургии лиц. *Вестник Северо-западного государственного медицинского университета*, 2016. т. 8. № 1, С.7-12.

7. Feng M., Gilani S., Wang Y., and Mian A.. 3D Face Reconstruction from Light Field Images: A Model-free Approach, *in European Conference on Computer Vision (ECCV)*, Munich, 2018, pp. 508-526.

8. Романюк С. А., Вяткин С. И., и. Поддубецкая М. П, Трехмерная реконструкция человеческого лица по данным стереопары с применением аналитических функций возмущения. Наукові праці ДонНТУ. Серія "Інформатика, кібернетика та обчислювальна техніка". 2013.№ 1 (17), С. 53-56.

9. Романюк О. Н. А. В .Чорний. Високопродуктивні методи та засоби зафарбовування тривимірних графічних об'єктів. Монографія. Вінниця: УНІВЕСУМ-Вінниця, 2006, 190 с.

УДК [004.925](https://teacode.com/online/udc/00/004.925.html)

*Вяткин С. И., канд. техн. наук., старш. науч. сотрудник, Романюк О. Н., д-р. техн. наук, проф. Институт автоматики и электрометрии СО РАН, Денисюк А. В., ассистент, Кокушкин В. М., студент Винницкий национальный технический университет*

# **МЕТОД АКТИВНОЙ МОДЕЛИ ВНЕШНЕГО ВИДА**

Самая простая форма – это использование корреляции для сопоставления начального изображения объекта с новой моделью. В работе [1] используется расширение этой общей идеи, в которой одно изображение сопоставляется с новым изображением, либо жестко или допускает нежесткие деформации. В этом случае обычно текстура фиксируется, но форма может изменяться.

Расширение состоит в том, чтобы сопоставить образ модели (или анатомического атласа) с целевым изображением, чтобы интерпретировать последнее. Например, в [2] описывается объемная модель, которая эластично деформируется, чтобы генерировать новый объект. В работе [3] описан Атлас на основе изображений, который деформируется, чтобы соответствовать новым изображениям, минимизируя пиксельновоксельные различия в интенсивности.

В данной работе описан метод активной модели внешнего вида с жесткой деформацией, которые подвергаются только аффинным преобразованиям (поворот, сдвиг, масштабирование), и модели с не жесткой деформацией, которые подвергаются и другим видам деформаций.

Метод активной модели внешнего вида

Внешний вид модели имеет параметры  $\vec{c}$  , управляющие формой

$$
\vec{x} = \frac{1}{x} + \vec{Q}_s \vec{c}
$$
 (1)

где *x* - это форма, *Qs* представлена в виде матрицы описания режимов вариации, полученных из обучающего набора. Форма в изображении *X* , может быть сгенерирована путем применения подходящего преобразования к точкам  $\vec{x}$ :  $\vec{X} = S_t(\vec{x})$ ,  $S_{t-3}$ то преобразование преооразования к точкам  $\alpha$ ,  $\alpha$  =  $\alpha$   $\alpha$ ,  $\alpha$ ,  $\alpha$ ние.

.<br>Параметры модели внешнего вида  $\vec{c}$ и параметры преобразования

<sub>мировальных системах</sub><br>формы  $t_x, t_y, t_z$ <sub>определяют положение точек модели в кадре изобра-</sub> жения *X* , которое придает форму объекта изображения, представленного моделью.

Скалярным измерением разности является сумма квадратов элементов *r*, ,

$$
E(\vec{p}) = \vec{r}^T \vec{r}
$$
 (2)

Разложение в ряд Тейлора первого порядка дает

$$
\vec{r}(\vec{p} + \delta \vec{p}) = \vec{r}(\vec{p}) + \frac{\partial \vec{r}}{\partial \vec{p}} \delta \vec{p}
$$
  

$$
\partial \vec{r}
$$
 (3)

$$
\frac{\partial r_i}{\partial p_j}
$$
 - ij-й элемент матрицы  $\frac{\partial r}{\partial \vec{p}}$  (4)

Предположим, что во время тестирования текущий остаток равен  $\vec{r}$ , необходимо выбрать  $\delta \vec{p}$ , чтобы минимизировать  $\left| \vec{r}(\vec{p} + \delta \vec{p}) \right|$ . Приравнивая разложение в ряд Тейлора первого порядка к нулю получаем среднеквадратичное решение

$$
\delta \vec{p} = -\vec{R}\vec{r}(\vec{p})
$$
  

$$
\vec{R} = (\frac{\partial \vec{r}}{\partial \vec{p}}^T \frac{\partial \vec{r}}{\partial \vec{p}})^{-1} \frac{\partial \vec{r}}{\partial \vec{p}}
$$
 (5)

где

В стандартной схеме оптимизации необходимо было бы пересчи*r*

 $\overline{c\overline{p}}$  на каждом шагу, но это дорогостоящая операция. Поэтому предлагается следующее решение, поскольку вычисление происходит в нормализованной системе отсчета, можно считать приблизительно. Таким образом, можно оценивать один раз из тестируемого набора. Оце- $\partial \vec{r}$ 

нивается  $\overline{\partial \vec{p}}$ путем числового дифференцирования, при смещении каждого параметра от известного оптимального значения на типичных изображениях и вычисление среднего по обучающему набору.

Предварительно вычисляется Рии используется во всех последую*r*

щих поисках с моделью. Изображения, используемые при расчете  $\overline{\partial \vec{p}}$ могут быть либо примерами из обучающего набора, либо синтетическими изображениями, созданные с помощью самой модели внешнего вида. Там, где используются синтетические изображения, можно либо использовать подходящий (например, случайный) фон, либо можно обнаружить области модели, которые перекрывают фон и удалить эти образцы из процесса построения модели. Где фон предсказуем (например, медицинские изображения), в этом нет необходимости.

Заключение. Описан метод активной модели внешнего вида. Был применен приведенный выше метод к модели лица. Можно визуализи-

 $\alpha$ <br>ровать эффекты возмущения следующим образом. Если  $\vec{a}_{i}$ I-я строка матрицы  $\vec{R}$ , прогнозируемое изменение I-го параметра  $\delta \vec{c}$ <sub>*i*</sub> задается  $\phi$ ормулой  $\overrightarrow{\delta c_i} = \overrightarrow{a_i \delta g}$ , и  $\overrightarrow{a_i}$  - вес прикрепленный к различным областям объекта, когда оценивается перемещение.

Список использованной литературы

1. Maintz J. B. A., Viergever M. A. A survey of medical image registration. *Medical Image Analysis* 2(1), 1998, P. 1-36.

2. Bajcsy R., Kovacic A.. Multiresolution elastic matching. *Computer Graphics and Image Processing*, 1989, P. 1-21.

3. Bajcsy R., Lieberson R., Reivich M.. A computerized system for the elastic matching of deformed radio-graphic images to idealized atlas images*. J.Comput. Assist. Tomogr*., Aug; 7(4), 1983, P. 618-625.

УД[К 004.925](https://teacode.com/online/udc/00/004.925.html)

*Sergey Vyatkin, Ph.D., Senior Researcher Institute of Automation and Electrometry SB, RAS, Romaniuk O. N., Doctor of technicalSciences,Professor, Romaniuk O. V. , Ph.D., Associate Professor Vinnytsia National Technical University*

#### **METHOD FOR CALCULATING THE DEPTH MAP FROM A STEREO PAIR**

**Introduction.** Active and passive methods of restoring information about the depth of a real scene are known. Active methods use laser illumination of the working space, giving the output fast and accurate information about the depth [1]. However, these methods have limitations with respect to the measurement range and cost of hardware components.

Passive methods based on computer vision are usually implemented with simpler and less expensive distance sensors. Such methods are able to generate depth information from the obtained pair of images and parameters of two cameras [2, 3]. One of the fundamental problems of stereo vision is to establish an exact match between the left and right image of the stereo pair. Correspondence refers to the distance (disparity) between pixels of the same object on the left and right image. This paper describes a passive method for calculating the depth map in real time on a GPU.

**Method description.** The left and right channels are treated identically. Gradient images of the stereo pair are calculated using the convolution method

$$
I_{out}(x, y) = \sum_{k, l \in A(x, y)} I_{in}(k, l) \cdot M(k, l)
$$
 (1)

where  $I_{out}$  is the processed pixel;  $I_{in}$  is the original pixel in the image; *A (x, y)* is the neighborhood of  $3\times3$  pixels; *M (k,l)* is the element of the convolution matrix.

The use of such preprocessing significantly reduces the probability of error in calculating the pixel depth, especially in the presence of homogeneous, low-contrast areas on the stereo pair.

Next, a linear combination of the gradient and source images with a variable parameter p is calculated. The disparity of pixel d is by definition equal to the distance between the corresponding pixels of the left and right images. Matching is performed line by line by iterating over the pixels on the selected row of images y  $(2)$ 

$$
d = |x_r - x_l| \tag{2}
$$

Here *xl* is the position of the selected pixel of the fixed line y on the left image; *xr* is the position of the corresponding pixel of this line on the right image. To find *xr*, for each element (x, y) of the row y of the right image, the sum of the values of pixels *I* with neighborhoods is calculated

$$
I(x, y, d) = \sum_{k, l \in B(x, y)} C(k, d, l)
$$
 (3)

where  $B(x, y)$  is a two - dimensional neighborhood (window) of pixels centered at a point (x, y). The cost is understood as the difference module of the left (selected) and right (selected) pixels:

$$
C(x,d, y) = |p_1(x, y) - p_r(x - d, y)| \tag{4}
$$

where *pl* is the pixel on the left image; *pr* is the pixel on the right image; *d* is the disparity.

Next, the minimum value corresponding to the position of the pixel with coordinates (xl-d, y) on the right image is selected from all the values obtained by brute force. Therefore, the most similar pixels and their surroundings on the left and right image along the horizontal line will form the minimum cost. The method is implemented using CUDA technology, which provides high flexibility and convenience in the interaction between the CPU and GPU. SIMT architecture is very similar to SIMD (single instruction, multiple data). In the case of SIMD, the developer and compiler need to spend a lot of effort to fill in the vectors. Moreover, in SIMT, instructions define the behavior of a single thread. The advantage of CUDA is that the compiled program will run on various graphics accelerators. In addition, the execution result will be the same, even though they may have different numbers of stream multiprocessors. For tests, a solution with a graphics accelerator is ten times faster than a CPU-based version.

**Conclusion.** A method for calculating the depth map in real time on a graphics processor is proposed. The proposed method uses two one - dimensional sparse Windows-vertical and horizontal-to achieve an optimal balance between speed and quality. Each window is built from the center of the pixel in question. Under the discharge is understood that the window does not consist of the nearest pixels to each other, but of pixels located at a certain specified distance from each other, for example, two, four, six pixels. This allows you to significantly increase the speed of calculations with a slight increase in error. In the process of developing this method, the ways of possible improvement of the quality and optimization of the speed of calculations were identified. For example [4], you can use segmentation of the input image to almost completely remove noise and increase the clarity of the object boundaries on the depth map. This will allow you to find the depth map not for each specific pixel of the image, but for a set of segments-image planes.

#### **References**

1. J. Butime, I. Gutierrez, L. Galo Corzo, C. Flores Espronceda. 3d reconstruction methods, a survey. [https://pdfs.seman](https://pdfs.semanticscholar.org/1a63/9c74c0327c7982714b3f964fd09417ec4e9f.pdf)[ticscholar.org/1a63/9c74c0327c7982714b3f964fd09417ec4e9f.pdf](https://pdfs.semanticscholar.org/1a63/9c74c0327c7982714b3f964fd09417ec4e9f.pdf)

2. Siudak M., P. A Rokita. Survey of Passive 3D Reconstruction Methods on the Basis of More than One Image. [http://mgv.wzim.sggw.pl/MGV23\\_3-4\\_057-117.pdf](http://mgv.wzim.sggw.pl/MGV23_3-4_057-117.pdf)

3. Vyatkin S.I., Romanyuk S.A., Pavlov S.V., Necheporyk M.L. Face identification algorithms and its using // Modern engineering and innovative technologies. Technical sciences. International periodic scientific journal. 2018. Issue 5. Part 1. (Germany). P. 111-115. *DOI: 10.30890/2567- 5273.2018-05-01-078.*

4. Романюк О. Н. Чорний А. В . Високопродуктивні методи та засоби зафарбовування тривимірних графічних об'єктів. Монографія. / О. Н. Романюк, -Вінниця: УНІВЕСУМ-Вінниця, 2006, 190 с.

УД[К 004.925](https://teacode.com/online/udc/00/004.925.html)

*Романюк О. Н., д-р, техн. наук, проф., Мельник О. В., Панфілова Ю. О., студентка Вінницький національний технічний університет*

# **ДЕЯКІ ЗАСТОСУВАННЯ ГЕКСАГОНАЛЬНОЇ МОДЕЛІ ПІКСЕЛЯ**

Піксель – це найдрібніша одиниця цифрового зображення в растровій графіці. Будь-яке растрове комп'ютерне зображення складається з пікселів, розташованих по рядках і стовпцях [1]. Найпростішою з точки зору обчислювальних затрат є модель, в якій прийнято розглядати піксель, як квадрат зі стороною одиничного розміру, але метою підвищення якості формування графічних зображень у пристроях відображення використовують гексагональний растр. Базовим елементом формування гексагонального растру є гексагон – це двомірна геометрична фігура, що має шість рівних сторін і кути між сторонами якої всі рівні (рис. 1).

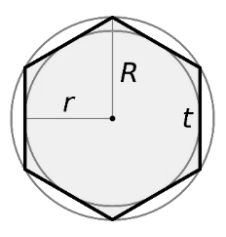

Рис.1. Гексагон і вписане Рис. 2. Шестизв'язність гекса та описане коло гонального пікселя

При замощені площини гексагонами кожен піксель гексагонального растра має шість сусідніх пікселів. Такий растр є шестизв'язним (рис. 2).

Передача кольору в гексагональному растрі теж має особливості. Розбиття гексагонального пікселя на субпікселі дає можливість надлишковості передачі кольору, що в свою чергу дозволяє розташувати елементи відтворення основних кольорів таким чином, щоб значно збільшити якість відтворення за рахунок більшого спектра передачі кольору.

У окулярах віртуальної реальності, що виробляє компанія Google Glass [3], кожне око має свій власний «pinlight» масив, який складається з білого світла – конусів підсвічування прозорого акрилового шару і коСекція 4. Цифрова обробка зображень в автоматизованих та інформаційно-вимірювальних системах

мірок з гексагональної решітки малого заглиблення. Гексагональні комірки вловлюють повне внутрішнє відбиття світла і створюють так звані точкові ліхтарики світла. Принцип їх роботи такий же, як у камери обскура, що може захоплювати зображення без використання об'єктива. Гексагональний масив усуває необхідність фокусуючої оптики, крім зіниці ока користувача (рис.3).

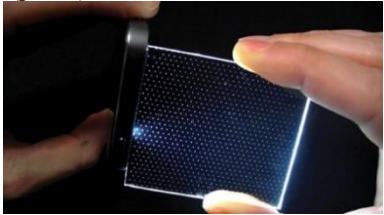

Рис. 3. Дисплей окулярів Google Glass

Застосування гексагональних елементів в топології комп'ютерних та планшетних іграх набуває все більшого поширення.

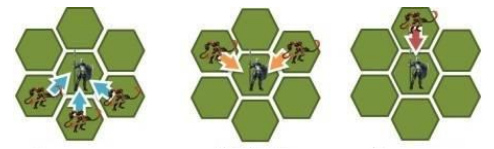

Рис.4. Атака в грі «Меч і Магія: Герої Онлайн»

У грі «Меч і Магія: Герої Онлайн» також використовуються гексагони. При використанні квадратів, ходячи по діагоналі, кордон між клітинами перетинається неявно. У випадку з гексагонами завжди буде чітка межа між двома клітинами, тому стає набагато зручніше пересуватися по полю бою (рис. 4).

## СПИСОК ВИКОРИСТАНИХ ДЖЕРЕЛ

1. «Піксель», Вікіпедія [Електронний ресурс] Режим доступу: https://uk.wikipedia.org/wiki/Піксель

2. Романюк О. Н., Мельник О.В., Стукач О.В., «Моделювання гексагонального растра на квадратному растрі», 29 червня 2017 р. [Електронний ресурс] Режим доступу: http://surl.li/bdwx

3. Дисплей окулярів доповненої реальності Google Glass [Електронний ресурс]; Режим доступу:<http://surl.li/blhf>

4. «Чому були обрані гексагони», [Електронний ресурс] Режим доступу: http://surl.li/bdxa

УДК 621.317

*Лугових О. О., старш. викладач Державний університет «Житомирська політехніка»*

#### **РОЗРОБКА СИСТЕМИ ДЛЯ ВИЗНАЧЕННЯ ПАРАМЕТРІВ РУХУ ТЕХНОЛОГІЧНОГО ОБЛАДНАННЯ**

Вимірювання різноманітних механічних величин широко застосовуються на підприємствах по видобутку та обробці природного каменю. Перш за все, це параметри руху виробничих об'єктів. В тому числі – це параметри руху технологічного обладнання. Результати вказаних вимірювань використовуються для керування виробничими процесами і дотримання технологічних норм при виготовлені виробів з природного каменю, контролю їх якості та підвищення конкурентоспроможності. В сучасних умовах постійно підвищуються вимоги до якості та конкурентоспроможності промислової продукції, що виготовляється з природного каменю. Для цього необхідно підвищувати науково-технічній рівень розробок засобів вимірювань механічних величин, які використовуються для вимірювань і контролю у цій галузі. Від вирішення цієї проблеми залежить точність та надійність функціонування складних виробничих систем, якість промислової продукції, що виготовляється з природного каменю. Все це обумовлює необхідність підвищення точності та швидкодії засобів вимірювання параметрів руху виробів з природного каменю та технологічного обладнання. Результати вимірювань необхідно зберігати, упорядковувати, перетворювати, обраховувати, порівнювати, оцінювати, представляти графічно, оновлювати. Тому постає задача в створенні інформаційної системи для визначення та контролю параметрів руху технологічного обладнання.

Метою роботи є розробка системи для визначення та контролю параметрів руху технологічного обладнання.

Для обробки та контролю геодезичних параметрів є безліч програм, але вони призначені для вузького кола задач. Тому для безпосереднього вирішення виробничих задач, а саме системи для визначення параметрів руху – потрібно розробити спеціалізовані програми.

Специфіка діяльності виробничих та видобувних організацій висуває наступні вимоги до інформаційних систем: відповідність нормативним документам; необхідність мінімального вводу інформації; представлення результатів у вигляді таблиці та графіків в середовищі Microsoft Office (Word, Excel) або можливість їхнього видруку з середовища вихідної програми; можливість формування бази даних, швидкий пошук та форматування необхідної інформації; наявність україномовних програмних пакетів.

Тому було вирішено створити систему для визначення параметрів руху технологічного обладнання, яка може бути застосована для вимірювань та контролю за ходом технологічних процесів по видобутку блоків природного каменю.

Побудована система складається (рис.1.) з об'єкта вимірювання, пристрою формування цифрового зображення (відеокамера та додаткові пристрої вимірювання, наприклад акселерометр), обчислювального пристрою, програмного забезпечення та отримання результатів вимірювання параметрів.

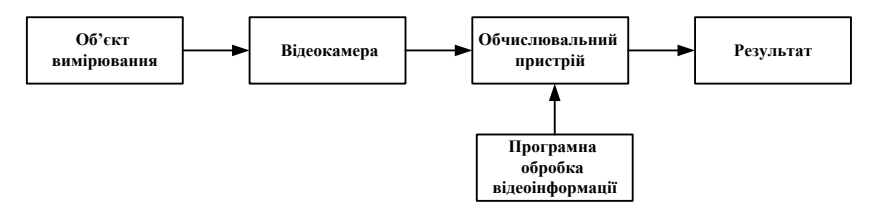

Рис.1.Схема системи визначення параметрів руху технологічного обладнання

Для отримання даних про параметри руху необхідно:

на об'єкті вимірювання поставити мітку для початку відліку;

 розділити відеопослідовність на кадри згідно технічних характеристик камери (кількість кадрів за 1 секунду);

 застосувати програмну обробку зображень для отримання значень координати в дискретних точках (д.т.);

 застосувати масштабний коефіцієнт враховуючи кількість кадрів за 1 секунду для отримання координати в мм, см, м;

 за допомогою чисельних методів диференціювання отримати переміщення, швидкість, прискорення;

застосувати згладження даних параметрів;

 вивести вихідні дані параметрів в числовому вигляді та в графічному.

Дана система буде оперувати отриманими даними механічних величин (координата, переміщення, швидкість, прискорення), з оброблених відеозображень технологічного обладнання та вирішувати наступні задачі: аналіз даних, діагностика, моніторинг, прогнозування, планування, підтримка прийняття рішень.

Секція 4. Цифрова обробка зображень в автоматизованих та інформаційно-вимірювальних системах

УДК 621.317

*Подчашинський Ю. О., д-р. техн. наук., проф., завідувач кафедри, Воронова Т. С., асистент, Шавурська Л. Й., асистент Державний університет «Житомирська політехніка»*

## **МОДЕЛЮВАННЯ СИСТЕМИ ВЕЙВЛЕТ-СТИСНЕННЯ ДЛЯ ВІДЕОЗОБРАЖЕНЬ З ВИМІРЮВАЛЬНОЮ ІНФОРМАЦІЄЮ СТРУКТУР ПРИРОДНОГО ПОХОДЖЕННЯ В АВТОМАТИЗОВАНИХ СИСТЕМАХ УПРАВЛІННЯ**

Виконано моделювання системи вейвлет-стиснення для відеозображень з вимірювальною інформацією структур природного походження в автоматизованих системах управління. Першим етапом моделювання було встановлення оптимальної вейвлет-функції.

Критерієм відбору стало найнижче значення відношення похибки відновлення до коефіцієнту стиснення.

Цей показник говорить про величину викривлення отриманого зображення на одиницю коефіцієнту стиснення.

Дослідження проводились для двох значень порогу Т, що використовується при квантуванні коефіцієнтів вейвлет-перетворення: T=2,5 та T=4,2. Кращі результати виявились при Т=2,5.

Такі особливості відеозображень, як велика кількість високочастотних складових, різкі перепади у кольорі тощо призвели до того, що кращою вейвлет-функцією виявився вейвлет Хаара.

Результати проведених дослідів наведені у таблиці 1.

При аналізі даної таблиці, можна помітити деяку еквівалентність значень коефіцієнтів стиснення, що говорить про схожість відеозображень, а точніше про ідентичність зовнішніх поверхонь твердих порід.

Але, водночас, можна побачити відмінності в обчислених похибках, що говорить про наявність більшої палітри та кількості переходів на поверхні твердої породи.

Наступним кроком у моделюванні є дослідження залежності коефіцієнта стиснення К<sub>СТ</sub> та похибки зображення після відновлення є від збільшення порогу Т, що використовується при квантуванні коефіцієнтів вейвлет-перетворення.

Загальний результат моделювання алгоритму вейвлет-стиснення наведений на рис. 1.

Останній етап моделювання це розрахунок граничного значення коефіцієнта стиснення та похибки, що є середнім для п'ятьох зразків відеозображень текстур природного походження.

Секція 4. Цифрова обробка зображень в автоматизованих та інформаційно-вимірювальних системах

Таблиця 1.

| ⊥ J             |            |                  |                            |                   |
|-----------------|------------|------------------|----------------------------|-------------------|
| Вейвлет         | Зображення | $K_{CT}$ , разів | $\varepsilon, \frac{0}{0}$ | $K_{CT}/\epsilon$ |
|                 |            | 20.2773          | 3.0055                     | 0.1482            |
|                 | 2          | 20.8773          | 9.2528                     | 0.4432            |
|                 | 3          | 20.8773          | 7.0481                     | 0.3376            |
| D <sub>B4</sub> | 4          | 20.8773          | 8.9723                     | 0.4298            |
|                 | 5          | 20.8773          | 5.4051                     | 0.2588            |
|                 |            | 19.7061          | 2.9071                     | 0.1475            |
|                 | 2          | 19.7061          | 8.9829                     | 0.4559            |
| DB6             | 3          | 19.7061          | 6.9834                     | 0.3544            |
|                 | 4          | 19.7061          | 8.4921                     | 0.4309            |
|                 | 5          | 19.7061          | 5.2076                     | 0.2642            |
|                 |            | 23.9030          | 2.9868                     | 0.1249            |
|                 | 2          | 23.9707          | 9.8849                     | 0.4124            |
|                 | 3          | 23.9226          | 7.4016                     | 0.3094            |
| Haar            | 4          | 23.9598          | 10.4101                    | 0.4345            |
|                 | 5          | 23.9117          | 6.0256                     | 0.2519            |

Результати моделювання системи вейвлет-стиснення для різних вейвлет-функцій

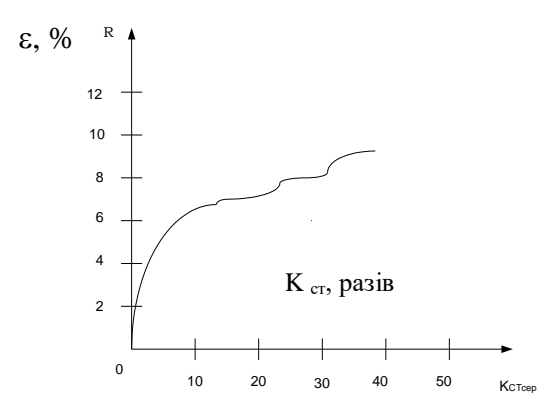

Рис. 1. Графік залежності похибки відновленого зображення від коефіцієнту стиснення

В результаті середнє значення всіх отриманих граничних показників становлять: К $_{CT}$ =49,8687 разів,  $\varepsilon$ =9,98688 %.

УДК 621.317

*Древа С. В., магістрант, Лугових О. О., старш. викладач Державний університет «Житомирська політехніка»*

## **АВТОМАТИЗОВАНА СИСТЕМА ОХОРОНИ ДЛЯ ОФІСНОГО ПРИМІЩЕННЯ**

Системи охоронної сигналізації є найбільш традиційними та поширеними засобами, що використовуються для охорони будинків, квартир, офісів. Основне призначення охоронної сигналізації виявлення несанкціонованого проникнення у взяті під охорону приміщення, і як наслідок, забезпечення цілісності майна.

Охоронна сигналізація дозволяє контролювати і сповіщає про такі процеси що відбуваються в об'єкті, взятому під охорону:

– руйнування вікон, стін, перекриттів;

– відкриття дверей і вікон;

– пересування людей всередині приміщень.

Сьогодні на ринку охоронних сигналізацій представлено безліч різних варіантів, які відрізняються не тільки багатофункціональністю й зовнішнім виглядом, але й ціною.

Види систем охоронної сигналізації:

– охоронна система, яка у випадку спрацьовування будь-якого датчика активує сирену або строб-спалах;

– система сигналізації з підключенням до телефонної лінії. При появі сигналу тривоги по телефонній лінії передається заздалегідь записане голосове повідомлення на запрограмовані телефонні номери;

– система охоронної сигналізації з підмиканням до центру спостереження (пультова охорона). Всі сигнали тривоги надходять на пульт централізованого спостереження. Оператор, отримавши інформацію від охоронної системи, вживає необхідних заходів.

– GSM сигналізація. Охоронна сигналізація при спрацьовуванні датчика відправляє сигнал тривоги як SMS повідомлення на мобільний телефон.

Враховуючи те, що даний офіс знаходиться в будівлі призначеній для оренди приміщень, тому достатньо, щоб сигнал поступав до оператора-охоронця, який чергує позмінно. Тому обираємо пультову охорону.

Метою даної роботи є розробка автоматизованої системи охорони для офісного приміщення, виконаної на сучасній елементній базі, яка призначена для цілодобової охорони об'єктів. Для розробки структурної схеми охоронної системи необхідно обрати певні складові, такі як:

мікроконтролер, соленоїд замку, кодовий пристрій, кнопка відкриття з середини, герконовий датчик, звуковий оповіщувач, світлодіодне оповіщення, блок живлення.

Мікроконтролер або однокристальна мікро ЕОМ – виконана у вигляді мікросхеми спеціалізована мікропроцесорна система, що включає мікропроцесор, блоки пам'яті для збереження коду програм і даних, порти вводу-виводу і блоки зі спеціальними функціями.

Соленоїдний електромеханічний замок відрізняється простотою конструкції, основним елементом якої є електромагніт. Кодова клавіатура – це пристрій, який призначений для побудови системи управління доступом для використання в системах охоронної сигналізації.

Геркон (скорочення від герметичний контакт) -електромеханічний пристрій, перемикач, рух електричних контактів якого керується магнітним полем. Звуковий оповіщувач – технічний засіб охоронної, пожежної або охоронно-пожежної сигналізації, призначене для оповіщення людей на видаленні від об'єкту, що охороняється про проникнення (спробі проникнення) або пожежу. Cвітлодіодне сповіщення. В якості світлодіодного сповіщення використаємо світлодіоди жовтого та зеленого кольорів. Блок живлення – вторинне джерело живлення, призначене для забезпечення живлення електроприладу електричною енергією, при відповідності вимогам її параметрів: напруги, струму.

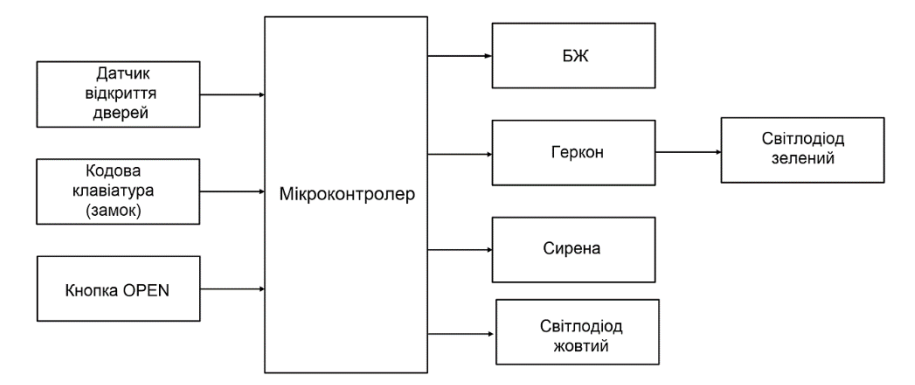

Рис. 1 . Структурна схема системи охорони для офісного приміщення

Отже, в вище обґрунтованих складових системи була складена структурна схема, що представлена на рис1.

УДК 621.317

*Безвесільна О. М., д-р. техн. наук., проф., професор, Чепюк Л. О., канд. техн. наук., доцент Державний університет «Житомирська політехніка»*

#### **ФІЛЬТРАЦІЯ ВИХІДНОГО СИГНАЛУ СТРУННОГО ГРАВІМЕТРА**

Результати вимірювань прискорення сили тяжіння (ПСТ), отримані за допомогою будь-якого гравіметра, містять великі похибки вимірювань.

Ці похибки викликані тим, що гравіметр вимірює проекцію сукупності сигналів на вісь чутливості: корисного сигналу (прискорення сили тяжіння) та сигналу перешкоди, що визначається, здебільшого, вертикальним прискоренням (яке у  $10^3$  перевищує корисний сигнал) [1].

Тому є потреба у вирішенні проблеми фільтрації вихідного сигналу струнного гравіметра (СГ) автоматизованої авіаційної гравіметричної системи (АГС).

Рівняння руху АГС для визначення аномалії ПСТ Δ*g* має вигляд [1,2]:

$$
\Delta g = f_z + \frac{v^2}{r} \left\{ 1 - 2e \cdot \left[ 1 - 2\cos^2 \varphi \cdot (1 - \frac{\sin^2 k}{2}) \right] \right\} +
$$
  
\n
$$
2\omega_3 v \sin k \cos \varphi - 2h \frac{e}{r} v \cos k \sin 2\varphi
$$
  
\n
$$
+ 2\frac{\gamma_0 h}{r} + \omega_3^2 h \cos^2 \varphi - \ddot{h} - \gamma_0,
$$
\n(1)

де *f<sup>z</sup>* − вихідний сигнал СГ; *g<sup>z</sup>* – ПСТ вздовж осі чутливості СГ; *v* – швидкість ЛА; *r* – радіус місцезнаходження ЛА; *е* – стиск еліпсоїда; *φ* – географічна широта; *k* – курс ЛА; *ω<sup>3</sup>* – кутова швидкість обертання Землі; *h* – висота ЛА над еліпсоїдом; *h* − вертикальна швидкість ЛА; *h* − вертикальне прискорення ЛА; *γ<sup>0</sup>* – довідкове ПСТ.

Перепишемо рівняння руху АГС у вигляді

$$
\Delta g = f_z + E + A - \ddot{h} - \gamma_0, \qquad (2)
$$

де  $f_{z}$  – вихідний сигнал гравіметра АГС;

Секція 4. Цифрова обробка зображень в автоматизованих та інформаційно-вимірювальних системах

$$
E = \frac{v^2}{r} \left\{ 1 - 2e \cdot \left[ 1 - 2\cos^2 \varphi \cdot (1 - \frac{\sin^2 k}{2}) \right] \right\} +
$$
  
\n
$$
2\omega_3 v \sin k \cos \varphi - 2h \frac{e}{r} v \cos k \sin 2\varphi
$$
  
\n
$$
A = 2 \frac{\gamma_0 h}{r} + \omega_3^2 h \cos^2 \varphi
$$
  
\n
$$
\gamma_0 = \gamma_{0e} (1 + 0.0052884 \sin^2 \varphi - 0.0000059 \sin^2 2\varphi) - \text{logique base}
$$

 $\gamma_0 = \gamma_{0e}$ чення ПСТ;  $\gamma_{0_e} = 9.78049$ м/с<sup>2</sup> – довідкове екваторіальне значення ПСТ.

Вихідний сигнал струнного гравіметра АГС після обчислення і введення поправок *E, A*, *γ0* можна записати у вигляді:

$$
T = f_z = g_z + \ddot{h},\tag{3}
$$

де *h* похибка від впливу вертикального прискорення ЛА.

У роботі [1] отримано аналітичні вирази спектральних щільностей корисного сигналу  $G_{_{\Lambda g}}\left( \omega \right)$  та вертикального прискорення ЛА  $G_{\overset{..}{h}}(\omega ).$ 

При частотах, менших за 0.1 рад/с, система літак-автопілот суттєво зменшує ефекти впливу вертикального прискорення; при частотах понад 0.1 рад/с спектральна густина вертикального прискорення прямує до нескінченності. Тому необхідно забезпечити процес фільтрації вихідного сигналу СГ із частотою 0.1 рад/с.

Пропонується спосіб фільтрації вихідного сигналу СГ шляхом обрання частоти власних коливань СГ, що дорівнює 0,1 рад/с. Тому, для вихідного сигналу СГ можна записати співвідношення [3]:

$$
T(\tau) = \int_{-\infty}^{+\infty} w(t - \tau) T_0(\tau) d\tau,
$$
\n(4)

де *w(t-τ)* – вагова функція фільтрації СГ; *τ = 2πk* (*k*= 1,2…) – інтервал часу обчислень пристрою обчислення вихідного сигналу СГ. При цьому:

$$
w(t) = \int_{-\infty}^{+\infty} W(j\omega)e^{j\omega\tau} d\omega = 2\omega_0 \left[ \frac{\sin \omega_0}{\omega_0 t} \right],
$$
 (5)

де *ω<sup>0</sup>* – власна частота гравіметра; *W(jω)* – функція передачі фільтрації, що визначається на основі спектральних щільностей корисного сигналу ПСТ і завад.

Саме за допомогою низькочастотної фільтрації з частотою зрізу 0.1 рад/с, можна відокремлювати  $g$  від  $\ddot{h}$  із точністю 1 мГал. При цьому у

вихідному сигналі СГ також усуваються інші компоненти збурень, переважна частота яких більша за 0,1 рад/с. До таких збурень належать поступальні віброприскорення, переважна частота яких 3140 рад/с; кутові віброприскорення, переважна частота яких понад 0,1 рад/с.

Отже, частота власних коливань СГ дорівнює 0,1 с<sup>-1</sup>.

Вихідний сигнал СГ подається у БЦОМ, яка обчислює вихідний сигнал струнного гравіметра за формулою:

$$
T'(\tau) = \int_{-\infty}^{+\infty} 2\omega_0 \left[ \frac{\sin \omega_0 (t - \tau)}{\omega_0 (t - \tau)} \right] T(\tau) d\tau,
$$
 (6)

У результаті отримуємо вихідний сигнал *Т'* нового СГ, який містить лише корисний сигнал ПСТ*.* У ньому відсутні всі похибки, переважна частота яких більша за 0.1 рад/с.

Тому рівняння руху АГС із СГ для визначення аномалії ПСТ матиме вигляд:

$$
\Delta g = f_z + \frac{v^2}{r} \left\{ 1 - 2e \cdot \left[ 1 - 2\cos^2 \varphi \cdot (1 - \frac{\sin^2 k}{2}) \right] \right\}
$$
  
+ 
$$
2\omega_3 v \sin k \cos \varphi - 2h \frac{e}{r} v \cos k \sin 2\varphi + 2\frac{\gamma_0 h}{r} + \omega_3^2 h \cos^2 \varphi - \gamma_0.
$$
 (5)

У рівнянні (7) відсутнє вертикальне прискорення *h* .

Використання СГ у якості фільтра низьких частот є найоптимальнішим способом вирішення проблеми фільтрації впливу вертикального прискорення на вихідні покази СГ.

#### Список використаних джерел

1. Безвесільна О.М. Авіаційні гравіметричні системи та гравіметри [Текст]: монографія / О. М. Безвесільна. – Житомир : ЖДТУ, 2007. – 604с.

2. Патент на винахід 109746, Україна, МПК G01V 7/06 (2006.01). Авіаційна гравіметрична система для вимірювань аномалій прискорення сили тяжіння / Безвесільна О.М., Ткачук А. Г., Л.О. Чепюк.

3. Безвесільна О. М. Струнний гравіметр авіаційної гравіметричної системи [Текст]: монографія / О.М. Безвесільна, Л.О. Чепюк. – Житомир: ЖДТУ, 2015. – 208 с.

УДК 621.317

*Олійник М. В., магістрант, Лугових О. О., старш. викладач Державний університет «Житомирська політехніка»*

## **АВТОМАТИЗОВАНА СИСТЕМА КОНТРОЛЮ СЕРЦЕБИТТЯ ДЛЯ ПАЦІЄНТІВ ЛІКАРНІ**

В даний час має місце бурхливий розвиток різноманітної медичної техніки. В тому числі техніки і технологій дослідження організму. Відстежуються за допомогою приладів всілякі характеристики організму, наприклад, біоструми, біопотенціали серця, мозку, м'язів, інших органів.

Поява та розвиток нових інформаційних технологій сприяють і розвитку вимірювальної апаратури, зокрема датчиків та пристроїв, які відтворюють кількість скорочень серцевого м'яза. Вони стають «розумнішими» і виконують набагато більше функцій, допомагаючи своєму власнику слідкувати за власним здоров'ям. Отже, в сучасному світі є досить поширені кардіологічні захворювання, тому зростає необхідність розробки і удосконалення різних засобів для дослідження серцевого м'яза. Іншим напрямком дослідження є розробка нових інформаційних технологій збільшення відстані передачі даних датчиків до реєстраційних пристроїв; захисту персональних даних при передачі відкритими каналами зв'язку; передачі та зберігання даних на серверах, доступ до яких здійснюється лікарями для аналізу стану хворого з будьякого комунікаційного пристрою двадцять чотири години на добу сім днів на тиждень. Це дозволить підвищити контроль за станом пацієнтів та зменшити кількість летальних випадків.

Мета роботи в розробці мікропроцесорної системи вимірювання параметрів серцебиття у пацієнтів.

Однією з переваг електрокардіограми як способу оцінити роботу серця є можливість швидкого отримання результату. Дані про серцевої активності, одержувані під час дослідження, тут же фіксуються на паперовій стрічці, повільно подається в систему апарату ЕКГ. На більш сучасному обладнанні значення можуть виводитися на монітор комп'ютера, а після роздруковуватися через принтер.

Електрокардіографія – це метод графічної реєстрації електричних явищ, які виникають в серцевому м'язі під час його діяльності, з поверхні тіла. Криву, яка відображає електричну активність серця, називають електрокардіограмою (ЕКГ). ЕКГ – це запис коливань різниці потенціалів, які виникають у серці під час його збудження.

Частота пульсу – важливий показник стану здоров'я людини. Даний вимірювач пульсу можна використовувати для вимірювання частоти серцебиття стану пацієнтів після фізичних навантажень, і з цього оцінювати свою фізичну підготовку.

Основна ідея, що лежить в основі роботи в тому, що під час серцевих скорочень тиск крові в тілі змінюється, і як наслідок змінюється «прозорість» шкіри для ІК-променів. По суті справи вимірювач пульсу «бачить» ваш пульс на просвіт. В даній схемі вимірювача пульсу використовується пара: ІК-діод і ІЧ-фоторезистор, між якими міститься палець. За зміною рівня прийнятого ІК-випромінювання мікроконтролер обчислює частоту серцебиття або пульсу.

Схема вимірювача пульсу складається з двох частин: аналогової – це операційний підсилювач, який виробляє посилення і фільтрацію прийнятого сигналу, і цифрова – це мікроконтролер та індикатори.

На операційному підсилювачі ОП зібраний чутливий підсилювач і фільтр нижніх частот НЧ, який захоплює слабкі зміни напруги на фоторезистори, які відображають скачки тиску крові.

Мікроконтролер повинен працювати на частоті 4МГц і тактується від зовнішнього кварцового резонатора. Транзистори можна використовувати будь-які малопотужні NPN-типу. Для підстроювання і калібрування схеми використовується резистор VR1 на 100кОм.

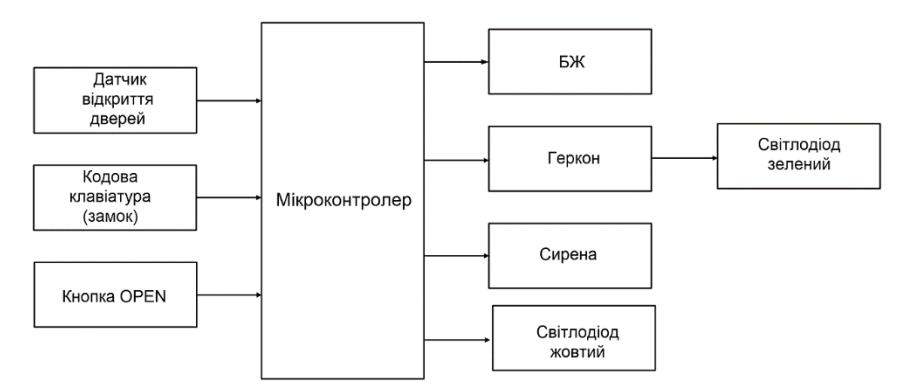

Рис.1. Структурна схема системи контролю серцебиття для пацієнтів лікарні

З вище обґрунтованих складових системи була побудована структурна схема, що представлена на рис1.

УДК 621.317

*Подчашинський Ю. О., д-р. техн. наук., проф., завідувач кафедри, Чепюк Л. О., канд. техн. наук., доцент Державний університет «Житомирська політехніка»*

## **ПОРІВНЯННЯ ФРАКТАЛЬНОГО І ВЕЙВЛЕТНОГО ПІДХОДІВ ДО СТИСНЕННЯ ЗОБРАЖЕНЬ**

Виконаємо порівняння двох підходів до стиснення і виявимо відносні переваги кожного. Системи, що тут наведені не є остаточними системами стиснення. Зокрема, тут відсутнє ентропійне кодування на виході фрактального і вейвлетного алгоритмів. При ентропійному кодуванні результати можуть відрізнятися від отриманих результатів. Наприклад, ті або інші алгоритми при ентропійному кодуванні можуть давати більше стиснення.

Ступінь викривлення порівнює відношення між стисненням і викривленням у алгоритмах із втратами. Оцінка визначається як середнє значення числа біт, що необхідно для представлення кожного пікселя. Вимірюється у бітах на піксель. Викривлення зазвичай вимірюються за допомогою PSNR, хоча це і не завжди зручна оцінка для прийнятної якості зображення. Криві оцінки викривлення зазвичай представляють собою залежність PSNR від біт на піксель.

Однак у літературі по фрактальному кодуванні степінь викривлення частіше описують у термінах залежності PSNR від коефіцієнта стиснення. Можливо, причина в тому, що фрактальне кодування не пов'язане з розміром зображення у пікселях, як інші методи кодування. У подальшому також буде описуватися степінь стиснення у термінах залежності PSNR від коефіцієнта стиснення. Розмір кодуємого зображення у фрактальних методах визначається шляхом співставлення 4 байтів кожному ранговому блоку.

Коефіцієнт стиснення визначається шляхом поділу розміру вихідного растрового зображення у байтах на кількість байтів закодованого зображення. Викривлення, що вимірюється через PSNR, визначається за допомогою декодування зображення того ж самого розміру, що і вихідне растрове зображення, і порівняння вихідного зображення з декодованим. Для вейвлет-методів розмір кодуємого зображення – це розмір двійкового нуль-дерева.

Існує принципіальна відмінність у тому, як для фрактальних і вейвлетних алгоритмів можна керувати відношенням якості зображення і коефіцієнта стиснення.

Фрактальні методи використовують схеми адаптивних квадродерев, що керуються раніше визначеною допустимою похибкою. Чим менша допустима похибка, тим краща якість декодованого зображення. Однак це призводить до збільшення числа рангових блоків, і внаслідок, до погіршення якості. З другої сторони, вейвлет-методи надають користувачу можливість керувати процесом стиснення, дозволяючи йому обирати бітові площини і/або відсоток децимації. У цьому випадку користувач заздалегідь визначає степінь стиснення і вимушений миритися з такою якістю декодованого зображення, яка при цьому досягається. Слід пам'ятати про цю відмінність між фрактальними і вейвлетними алгоритмами стиснення при порівнянні графіків степені викривлення для цих алгоритмів.

Крім коефіцієнта стиснення і якості зображення, існує третій параметр, а саме швидкість кодування, прийматися до уваги при порівнянні алгоритмів стиснення. Саме цей базовий фрактальний алгоритм, який досить успішно витримував конкуренцію зі сторони вейвлетних алгоритмів, повинен бути виключений із подальшого розгляду.

Фактично при одній і тій самій глибині квадродерева і допустимої похибки методи фрактального кодування дають приблизно однакову кількість рангових блоків для зображення любого розміру. Той факт, що кількість рангових блоків не збільшується зі збільшенням розміру зображення – це теж властивість, завдяки якій виникає властивість незалежності і розрізняльної здатності у фрактальному кодуванні. Фрактальне кодування шукає у зображенні інформацію. Розмір зображення не має значення.

У вейвлет-кодуванні ситуація схожа. Тут, як і для фрактальних методів, коефіцієнт стиснення приблизно у 4 рази більше для зображення 512×512 у порівнянні із зображенням 256×256.

Збільшення коефіцієнта стиснення для великих зображень не проходить даром – кодування великих зображень потребує більшого часу.

Для фрактальних методів час кодування зображення 512×512 приблизно у два рази більше, ніж зображення 256×256. Але це не так вже і погано, якщо врахувати, що більше зображення містить у 4 рази більше пікселів.

Для вейвлет-методу з нуль–деревом без децимації час кодування більшого зображення фактично збільшується у 5-6 разів, хоча загальний час кодування залишається порядку 15 сек. (на Intel Core i5 3,0 ГГц). При децимації час кодування значно збільшується так як додається операція сортування.

УДК 681.3.05

*Майданюк В. П., канд. техн. наук., доцент Вінницький національний технічний університет*

#### **ДВОВИМІРНА АПРОКСИМАЦІЯ ПРИ ФРАКТАЛЬНОМУ УЩІЛЬНЕННІ ЗОБРАЖЕНЬ**

У випадку лінійної апроксимації значення пікселя для двовимірного зображення визначається так:

$$
f(x,y) = ax + by + c.
$$
 (1)

У загальному випадку значення f(x,y) відрізняються від значення пікселя zxy. Мінімальне значення відстані досягається при мінімальному значенні суми квадратів відстаней, тобто:

$$
S = \sum_{x=1}^{N} \sum_{y=1}^{M} (ax + by + c - z_{xy})^2 = Min,
$$
 (2)

де *M, N* – розміри зображення,

*zxy* – значення пікселя в точці зображення з координатами *x, y*.

Функція S має мінімальний екстремум у точці, де частинні похідні від коефіцієнтів дорівнюють нулю:

$$
\frac{\partial S}{\partial a} = 0, \ \frac{\partial S}{\partial b} = 0, \ \frac{\partial S}{\partial c} = 0.
$$
 (3)

Таким чином, отримаємо систему з трьох рівнянь для трьох невідомих. Для рангових блоків з розміром  $n = 4$  система рівнянь така:

$$
\begin{cases}\n120a + 100b + 40c = \sum_{y=1}^{4} \sum_{x=1}^{4} z_{xy} x \\
100a + 120b + 40c = \sum_{y=1}^{4} \sum_{x=1}^{4} z_{xy} y \\
40a + 40b + 16c = \sum_{y=1}^{4} \sum_{x=1}^{4} z_{xy}\n\end{cases}
$$
\n(4)

Розв'язавши систему рівнянь (4) можна для кожного рангового і доменного блоків визначити коефіцієнти апроксимації a, b, *c*.

Отже, процес фрактального кодування буде мати такі додаткові кроки [1-2]:

1. Кожен доменний і ранговий блок подаємо у вигляді коефіцієнтів апроксимації. Для *n* = 4 коефіцієнти апроксимації з (4) обчислюються так:

Секція 4. Цифрова обробка зображень в автоматизованих та інформаційно-вимірювальних системах

$$
b = \frac{-3 \sum_{x=1}^{4} \sum_{y=1}^{4} z_{xy} + 1, 2 \sum_{x=1}^{4} \sum_{y=1}^{4} z_{xy} y}{24}, \qquad (5)
$$

$$
c = \frac{3 \sum_{x=1}^{4} \sum_{y=1}^{4} z_{xy} - \sum_{x=1}^{4} \sum_{y=1}^{4} z_{xy} x - 20b}{8}, \tag{6}
$$

$$
a = \frac{3 \sum_{x=1}^{4} \sum_{y=1}^{4} z_{xy} - \sum_{x=1}^{4} \sum_{y=1}^{4} z_{xy} y - 8c}{20}.
$$
 (7)

2. Для кожного рангового блоку виконується попередній відбір доменних блоків за трьома коефіцієнтами апроксимації, наприклад, за квадратичним відхиленням:

$$
Srd1 = (ar - ad)2 + (br - bd)2 + (cr - cd)2,Srd2 = (ar - bd)2 + (br - ad)2 + (cr - cd)2,
$$
 (8)

де *ar, br, c<sup>r</sup>* – коефіцієнти апроксимації для рангового блоку; *ad, bd, c<sup>d</sup>* – коефіцієнти апроксимації для доменного блоку.

З відібраними блоками виконуються перетворення, характерні для фрактального ущільнення методом Жакена. Оскільки вибраних блоків значно менше загальної кількості доменних блоків, то слід очікувати значного виграшу в швидкодії.

Моделювання, яке виконано мовою програмування Python, показало, що запропонований метод підвищення швидкості фрактального ущільнення зображень дозволяє досягти прискорення у 5 – 10 разів, порівняно з методом за схемою Арно Жакена (повний перебір). Чим більші розміри зображення тим кращі результати забезпечує запропонований метод.

#### Список використаних джерел

1. Майданюк В. П. Аспекти оптимізації швидкості фрактального ущільнення зображень / В. П. Майданюк, О. О. Ліщук, Д. C. Король//Оптико-електронні інформаційно-енергетичні технології. Міжнародний науково-технічний журнал, № 1 (33),2017.–С.24–32.

2. Maydaniuk V. P. Increasing the Speed of Fractal Image Compression Using Two-Dimensional Approximating Transformations / V. P. Maydaniuk, I. R. Arseniuk, O. O. Lishchuk // Journal of Engineering Sciences. – Sumy : Sumy State University, 2019. – Volume 6, Issue  $1. - P$ . E16-E20.

УДК 621.317

*Чепюк Л. О., канд. техн. наук., доцент Державний університет «Житомирська політехніка»*

## **ВИЗНАЧЕННЯ ОПТИМАЛЬНИХ ПАРАМЕТРІВ ЦИФРОВИХ ОБЧИСЛЮВАЛЬНИХ ПРИСТРОЇВ ДЛЯ ВИЗНАЧЕННЯ ГЕОМЕТРИЧНИХ ОЗНАК ВИРОБІВ З ПРИРОДНОГО КАМЕНЮ**

Під час виготовленні промислових будівельних виробів з природного каменю необхідно контролювати їх параметри, а саме - лінійні розміри та величину кутів. Це дає змогу визначати відповідність цих виробів вимогам стандартів.

В якості методу такого контролю доцільно використовувати обробку за допомогою мікроконтролера цифрових зображень будівельних виробів з природного каменю. На цифровому зображенні визначають координати контурних точок будівельних виробів, які в подальшому використовують для обчислення геометричних ознак об'єктів та визначення відповідності цих об'єктів певним вимогам. Для побудови обчислювального пристрою важливо вибрати параметри, які дозволять забезпечити точність обчислень  $R$  і  $\varphi$  і дозволять працювати в реальному часі для неперервного контролю геометричних ознак виробів.

При обчисленні значень функцій *R* і  $\varphi$  методом «цифра за цифрою» має місце трансформована, методична та інструментальна похибки результату обчислень.

Трансформована похибка виникає внаслідок похибок, що містяться в початкових даних, в даному випадку – внаслідок похибок вимірювань координат контурних точок об'єктів на відеозображенні та внаслідок обмеженості числа розрядів в представлені початкових даних *x* та *y*.

Параметри цифрового обчислювального пристрою (число ітерацій *m* при проведенні обчислень і розрядність *n* цього пристрою) впливають тільки на методичну і інструментальну похибки. Тому при оптимізації параметрів цифрового обчислювального пристрою потрібно орієнтуватися лише на ці складові частини похибки.

Метою оптимізації в даному випадку є визначення мінімальної кількості ітерацій і розрядності обчислювального пристрою, необхідних для отримання заданої точності результатів обчислень геометричних ознак.

Для функції *R* було проведено розрахунок середньоквадратичного значення

$$
\sigma_{RMI} = \sqrt{\sigma_{RM}^2 + \sigma_{RI}^2}
$$
 (1)

Секція 4. Цифрова обробка зображень в автоматизованих та інформаційно-вимірювальних системах

суми методичної та інструментальної похибки в залежності від числа ітерацій *m* при проведенні обчислень. Аналіз результатів обчислень показує, що при обчисленні функції *R* існує оптимальна кількість ітерацій, що мінімізує величину похибки. Цей результат легко можна пояснити: за відносно невелику кількість ітерацій (п'ять – десять) вектор з початковими координатами *x*, *y* буде повернутий у відповідності з процедурою Волдера так, що кут між ним і віссю абсцис стане достатньо малим; тому значення модуля вектору буде мало відрізнятися від значення абсциси кінцевої точки вектору; а це значення при ітераційній процедурі і приймають в якості значення *R*.

Таким чином, подальше виконання ітерацій призведе лише до незначного зменшення методичної похибки, а інструментальна похибка буде накопичуватися з кожною ітерацією.

Можна показати, що оптимальна кількість *m*<sub>0</sub> ітерацій при обчисленні функції *R* визначається виразом (з наступним округленням до цілого значення):

$$
m_o \approx 0.5(n + \log_2 R) - 1. \tag{2}
$$

Для функції було проведено розрахунок середньоквадратичного значення суми методичної та інструментальної похибки в залежності від числа ітерацій *m* при проведенні обчислень:

$$
\sigma_{\varphi M I} = \sqrt{\sigma_{\varphi M}^2 + \sigma_{\varphi I}^2} \tag{3}
$$

Аналіз результатів обчислень показує, що оптимальне число  $m_0$  ireрацій збільшується із зростанням *R* і до того ж при великих *R* досягти мінімальної похибки можна тільки при кількості ітерацій, що близько до розрядності цифрового обчислювального пристрою.

При цьому оптимальна кількість ітерацій визначається виразом (з наступним округленням до цілого значення):

$$
m_o \approx n + \log_2 R + 2 - 0.5 \log_2 (R^2 + 1) \tag{4}
$$

Досить часто цифровий обчислювальний пристрій призначений для одночасного обчислення функцій *R* і  $\varphi$ .

В такому випадку кількість ітерацій потрібно обирати у відповідності з останнім виразом.

# **Секція 5 КОМП'ЮТЕРНО-ІНТЕГРОВАНІ ТЕХНОЛОГІЇ. ПРИЛАДОБУДУВАННЯ**

УДК 623

## *Zosimovych N., PhD in Aerospace Engineering, Professor Shantou University, China*

## **UAV AUTOPILOT CONTROLLER WITH TEST DYNAMICS MODEL PLATFORM**

**Objective**. Proposed report anticipates describing a test platform developed to utility during autopilot design process. The test platform here planned affords a surrounding for designed autopilot system that can be applied for modeling and simulating small class unmanned aerial vehicles (UAV).

Essentially, this test platform based up the Matlab/Simulink to run the autopilot controller to be tested, the flight experimental simulator using the UAV to be controlled, a microcontroller to command the UAV flight control surfaces and a servo to initiative these control surfaces. All that assets are connected over data buses in order to exchange command information. As research example, proposed report offerings the outcomes gained from tests conducted above an autopilot control system designed for as lateral movement, as for roll mode control.

**Translational Motions**. The lateral-directional motion, the roll motion, is the movement projected to be simulated on the projected test platform in demo case. To make simpler the planned situation, it was preferred to address precisely the roll motion.

The lateral-directional motion, exactly the roll motion, is the movement intended to be imitation on the projected test platform as demo example. To simplify the intentional instance, it was selected to discourse precisely the roll motion in this report. The fixed wing UAV roll motion can be measured by an autopilot system block diagram as shown in the Fig. 1 [1].

The roll attitude autopilot system gains  $K_c$ ,  $K_a$ , and  $K_{BC}$  are defined over the root locus method bearing in mind the above rationale.

The core components for proposed test platform are next: 1) Matlab/Simulink covering the autopilot control system; 2) flight simulator, containing the UAV model to be controlled; 3) microcontroller to command model UAV flight control exteriors; 4) model fixed wing UAV digital servo to initiative that control exteriors.

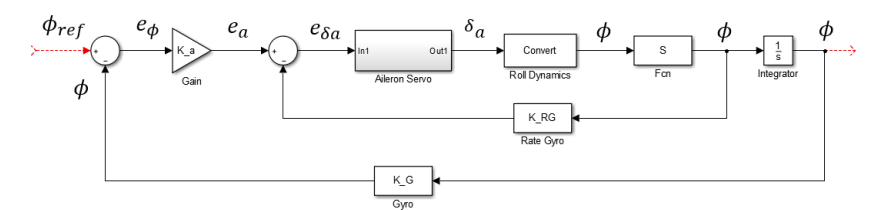

Fig. 1. Roll attitude autopilot system block diagram

Most of existing flight simulators use the steadiness derivatives system to calculate how an airplane fly. This method contains just imposing the UAV nose to return to a centred location along the flight route with confident acceleration for each degree of balance from straight-ahead flight. This is too crude to be used across the UAV's entire flight envelope. Moreover, those simulators cannot forecast how the UAV will fly.

The communication among Matlab/Simulink and Aircraft Dynamics Model Platform (ADMP) is completed over UDP (User Datagram Protocol). Amongst Matlab/Simulink and microcontroller it used RS-232 serial communication. The ADMP block diagram shown by Fig. 2, reviews the platform concept with Flight Control Surface Visualization [3].

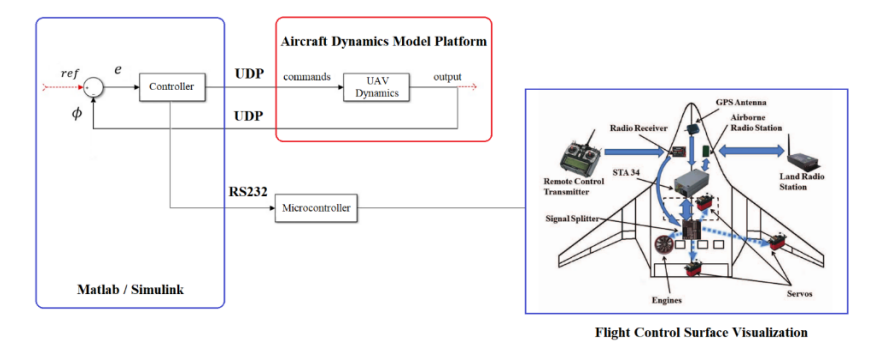

Fig. 2. Aircraft Dynamics Model Platform (ADMP) block diagram

Moreover, ADMP adapts the geometric form of many types of fixedwing UAV and then figures out how that plane will fly. Those forces are then transformed into accelerations which are then integrated to velocities and positions. Proposed method of subtracting the forces on the UAV is much more comprehensive, flexible, and innovative than the flight model that is used by most other existing flight simulators.

The microcontroller signified by respected block on Fig. 3 represents the board MSP-EXP430F5438 manufactured by Texas Instruments and shown in Fig. 3.

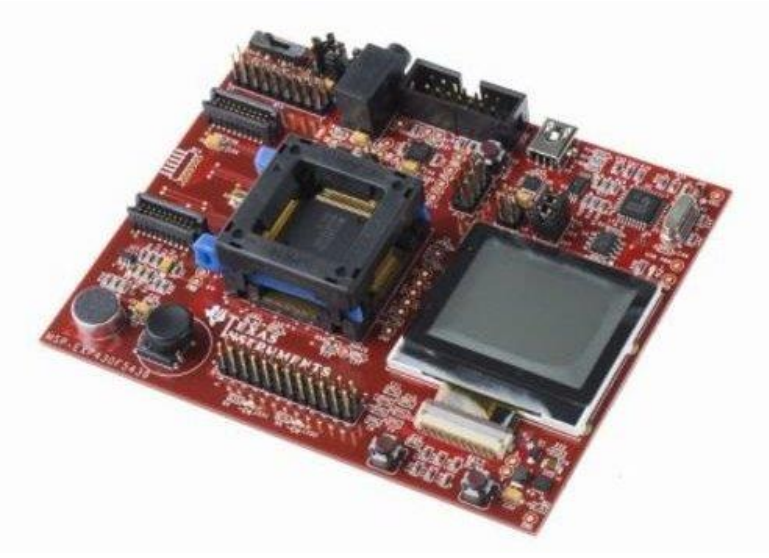

Fig. 3. Microcontroller unit on board MSP-EXP430F5438

**Test Results Analysis**. In order to prove how the fixed wing UAV test platform could be applied in laboratory and support autopilot systems expansion, the roll attitude autopilot system was designed and integrated into the platform. The gains  $K_G$ ,  $K_a$ , and  $K_{RG}$  that structure were considered over the root locus method using the systems dynamics as shown in next two equations, which are the UAV roll to aileron and typical aileron servo transfer<br>functions [2]:<br> $\frac{N_{\delta a}^{\phi}}{s} = \frac{s(149.42s^2 + 33.66s + 133.07)}{(8.33 \times 10^{-3} \text{ J} + 33.07 \text{ kg})}$ functions [2]:

ns [2]:  
\n
$$
\frac{N_{\delta a}^{\phi}}{\Delta_{Lat}} = \frac{s(149.42s^2 + 33.66s + 133.07)}{s(870.78x^4 + 628.63s^3 + 791.37s^2 + 438s + 5.47)};
$$
\n
$$
S(s) = \frac{10}{s + 10}.
$$

The intended system result is exposed on reference [4]. It is also shown which blocks will be simulated by ADMP and which ones will be joined into the test platform model at Matlab/Simulink.

The gains  $K_G$ ,  $K_a$ , and  $K_{RG}$  shall be fed into the controller executed at Matlab/Simulink. The gains calculation may be completed at the lab or be beforehand completed, being the lab experiments if possible used for test at the platform.

For the simulation disable, ADMP is overloaded in an experiment flight at 500 m altitude. As soon as the Model Platform runs, the designed autopilot system takes the UAV control. In opinion, for any roll angle applied as reference into the autopilot system, the UAV at ADMP shall reply resulting that reference. The reference signals applied as system input, the system response and also the commands sent to the UAV flight control surfaces actuators can be checked through real time graphs at Matlab/Simulink. In this study case, the input is the reference roll angle, the system response is the new UAV roll angle attitude and the commands are the deflections to be imposed to the ailerons.

**Conclusion.** The development of proposed Model Platform brings about in a valued device to service autopilot systems as for study as for design. It allows checking the UAV responses for an intended autopilot system with high degree of level-headedness.

The Model Platform similarly allows to study of fixed wing UAV longitudinal and lateral-directional movement, for which the proposed autopilot system is being designed.

## **References**

1. Vepa R. Nonlinear control of robots and unmanned aerial vehicles: an integrated approach. CRC Press: London, New York, 2017.-563 p.

2. Зосiмович М.В., Ревенко В.Б. Основи моделювання систем управлiння. Житомир: ЖВІ НАУ, 2011. – 236 с.

3. ATRC-UAV flight control system architecture. Available online: [https://www.google.com/search?q=UAV+flight+control+surface+servo+pic](https://www.google.com/search?q=UAV+flight+control+surface+servo+picture&tbm=isch&ved) [ture&tbm=isch&ved](https://www.google.com/search?q=UAV+flight+control+surface+servo+picture&tbm=isch&ved) .

4. Ernst D. Development of research platform for unmanned vehicle controller design, evaluation, and implementation system: From MATLAB to hardware based embedded system. Dept. of Comp. Sc. and Eng. College of Eng.: University of South Florida, Florida. – 2007.

УДК 681.2

*Безвесільна О. М., д-р. техн. наук., професор, професор НТУУ «КПІ ім. Ігоря Сікорського», Ткачук А. Г., канд. техн. наук., доцент, Кравчук А. Р., аспірант Державний університет «Житомирська політехніка»*

## **ЖОРСТКІСТЬ ТА ДЕМПФУВАННЯ СИСТЕМ СТАБІЛІЗАЦІЇ ОЗБРОЄННЯ ЛЕГКОЇ БРОНЬОВАНОЇ ТЕХНІКИ**

Стабілізатор озброєння – це технічний пристрій, що здійснює стабілізацію прицілювання зброї при переміщенні платформи, на якій цю зброю встановлено. Стабілізатор озброєння призначений для спрощення прицілювання при русі платформи і підвищення точності вогню з ходу [1].

Сьогодні в Україні виготовленням стабілізаторів озброєння займається ПАТ «НВО «Київський завод автоматики»» [2].

Якість стабілізації озброєння рухомих об'єктів визначається наступними параметрами: жорсткістю; демпфуванням.

Жорсткість стабілізатора G (кгс·м/тис.) являє собою питомий стабілізуючий момент, що розвивається виконавчим приводом (рис. 1) [2]:

$$
G = M_{cr}/\alpha = (FL)/\alpha.
$$
 (1)

Жорсткість залежить від величини передатного коефіцієнта сигналу датчика кутової швидкості  $k_{\text{B}}$  і коефіцієнтів підсилення компонентів регулятора k<sub>ППП</sub> і k<sub>ВП</sub> (підсилювально-перетворюючого пристрою і виконавчого приводу).

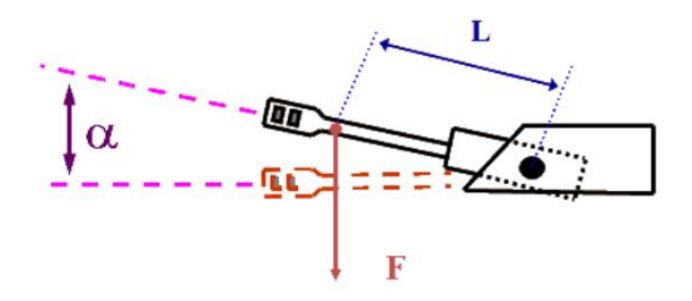

Рис.1. Схема визначення жорсткості стабілізації

Число перебігів (демпфування) D визначається оптимальністю перехідних процесів в компонентах системи стабілізації, впливає на точність і швидкодію системи.

Для регулювання величини жорсткості стабілізатора G і демпфування D в ланцюгах перетворення і посилення керуючого сигналу, передбачаються регулювальні пристосування. Вони виконані у вигляді регулювальних потенціометрів, включених між датчиком кута і входом електроперетворюючого пристрою, використовуються при регулюванні якості стабілізації зміною коефіцієнтів підсилення.

У замкненій системі регулювання надмірно збільшувати коефіцієнт посилення неможна. При деякому його значенні у системі виникають незатухаючі коливання, в результаті яких відхилення регульованої величини різко збільшуються і система стає непрацездатною.

Однією з причин коливань стабілізованого озброєння є його інерційність, а також інерційність виконавчого приводу й інших елементів замкнутого контуру регулювання, яка обумовлює запізнювання в часі стабілізуючого моменту Мст по відношенню до відхилення озброєння Θ<sup>о</sup> від заданого положення.

Отже, для підвищенням точності стабілізації необхідно підвищувати жорсткість стабілізатора, але при цьому система стає нестійкою. Зменшивши жорсткість до мінімуму, що забезпечує стійку роботу системи, не отримаємо потрібної точності. Задача вирішується шляхом зміни частини керуючого сигналу за спеціальним алгоритмом.

Правильність регулювання співвідношення сигналів оцінюється по показникам ступеня демпфування і величини жорсткості, які визначаються практично [2]. Ступінь демпфування визначається кількістю перебігів і величиною максимального перебігу, які здійснює об'єкт стабілізації, рухаючись з певною швидкістю, заданою пультом управління, після миттєвого повернення пульта у вихідне положення. Жорсткість визначається величиною зміщення об'єкта стабілізації при впливі на нього збурюючого моменту Мзбур стандартної величини.

Список використаних джерел

1. Тарасенко А. Бронетанковая техника Украины: итоги, потенциал, перспективы. *Бронетанковая техника Украины*. – №4/2008, 2014. – С. 29-35.

2. Кудрявцев А.М., Уласевич О.Е., Жеглов В.Н., Гумелёв В.Ю. Электрооборудование бронетанковой техники. Электрооборудование боевых машин. Стабилизаторы вооружения 2Э36: устройство и обслуживание: учеб. пособие. – РВВДКУ(ВИ), 2013. – 144 с.

3.ПАТ «НВО «Київський завод автоматики»». – офіційний сайт [Режим доступу]. - <http://www.kza.com.ua/> .

УДК 621.774.6

*Гурковская С. С., канд. техн. наук, доцент кафедры Донбасская государственная машиностроительная академия*

## **МАТЕМАТИЧЕСКОЕ МОДЕЛИРОВАНИЕ НАПРЯЖЕННО-ДЕФОРМИРОВАННОГО СОСТОЯНИЯ ОБЕЧАЕК ПРИ ИХ ФОРМОВКЕ**

Целью данной работы является разработка математической модели напряженно-деформированного состояния металла обечаек при их формовке, а также автоматизированное проектирование технологических режимов процесса формовки на листогибочных машинах. При реализации вальцовки используют двухвалковые, трехвалковые и четырех-валковые листогибочные машины или вальцы. Математическая модель напряженно-деформированного состояния металла основывается на выделении элементарного поперечного сечения листа, а затем численном решении конечно-разностной формы условия статического равновесия для него. В соответствии с этим, рассматриваемая расчетная схема (рис. 1, а), включает в себя исходное состояние заготовки, характеризуемое толщиной  $\,h\,$ и исходной кривизной  $\chi_0$  , нагруженное состояние с текущей кривизной  $\,\chi_1\,$ и прогибом опорной системы  $\,W\,$ , и конечное состояние, которое характеризуется требуемой кривизной  $\ \chi_{ocm}^{}$  .

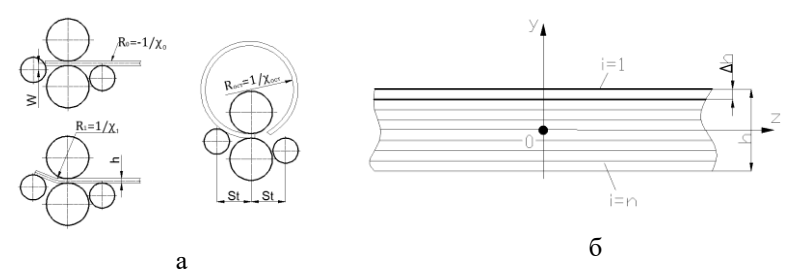

Рис. 1. Технологическая схема формовки листового металла: а – расчетная схема модели; б – расчетная схема поперечного сечения листа применительно к математическому моделированию процесса гибки

Влиянием деформаций сдвига и связанными с ними касательными компонентами тензора напряжений пренебрегаем, что позволяет использовать гипотезу плоских сечений и существенно упрощает аналитическое описание условия связи деформаций и напряжений.

Непосредственно математическое моделирование заключается в разбиении поперечного сечения листа на элементарные поперечные сечения с порядковыми номерами i=1..n и последующем определении их геометрических характеристик (см. рис. 1, б). Приняв допущение о соответствии линии упругопластического изгиба дуге окружности, определялся радиус кривизны средней линии (см. рис. 1 а)  $R_1$  . Полученые аналитические выражения при одновременном указании диапазонов их возможного использования, определяемых количественно соответствующим показателям интенсивности деформации, сведены в табл. 1.

Таблина. 1.

| llapa-<br>метр      | Характер нагружения металла                                  |                                                                                                    |                                                              |  |  |
|---------------------|--------------------------------------------------------------|----------------------------------------------------------------------------------------------------|--------------------------------------------------------------|--|--|
|                     | Упругопластиче-                                              | Упругая дефор-                                                                                                    | Упругопластиче-                                              |  |  |
|                     | ское растяжение                                              | мация                                                                                                    | ское сжатие                                                  |  |  |
| $\varepsilon_i$     | $\varepsilon_i^{(+)} > \varepsilon_{ocm_i} + \sigma_{R_i}/E$ | $\varepsilon_i^{(+)} \leq \varepsilon_{ocm_i} + \sigma_{R_i}/E$<br>$\varepsilon_i^{(-)} \leq \varepsilon_{ocm_i} + \sigma_{S_i}/E$ | $\varepsilon_i^{(-)} < \varepsilon_{ocm_i} + \sigma_{S_i}/E$ |  |  |
| $\sigma_{Y}$        | $\sigma_{R_i}$                                               | $E[\varepsilon_i - \varepsilon_{ocm_i}]$                                                                                           | $\sigma_{S_i}$                                               |  |  |
| $\varepsilon_{ocm}$ | $\varepsilon_i - \sigma_{Y_i}/E$                             | $\varepsilon_{ocm_i}$                                                                                                    | $\varepsilon_i - \sigma_{Y_i}/E$                             |  |  |

Зависимости для определения напряжений и деформаций при вальцовке

Представленные зависимости (см. табл. 1) в сочетании с организацией численного интегрирования составили полный алгоритм по автоматизированному расчету напряженно-деформированного состояния обечаек при их формовке. Разработанная математическая модель выполнена с учетом блок-схемы алгоритма автоматизированного проектирования технологических и конструктивных режимов формовки обечаек (рис. 2).

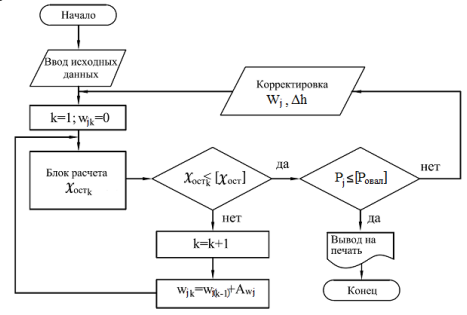

Рис. 2. Укрупненная блок-схема алгоритма автоматизированного проектирования технологических режимов работы и настройки оборудования косовалковых трубоправильных машин.

УДК 681.2

*Рафальська М. В., студентка, Ткачук А. Г., канд. техн. наук., доцент Державний університет «Житомирська політехніка» Безвесільна О. М., д-р. техн. наук., професор, професор НТУУ «КПІ ім. Ігоря Сікорського»*

### **АНАЛІЗ ФАКТОРІВ ВПЛИВУ НА ТОЧНІСТЬ СТРІЛЬБИ ОЗБРОЄННЯ ЛЕГКОЇ БРОНЬОВАНОЇ ТЕХНІКИ**

Сучасний стан вітчизняного виробництва озброєння легкої броньованої техніки (ЛБТ) характеризується значним підвищенням вимог до точності комплексу стабілізатора (КС) озброєння. Сьогодні в умовах проведення бою тільки прицільний вогонь під час руху і безперервне маневрування дозволяють ЛБТ ефективно виконувати свої завдання. Для підвищення ефективності стрільби з ходу у всіх сучасних ЛБТ основне озброєння при русі стабілізується за допомогою спеціального пристрою, що називається стабілізатором, точність якого у значній мірі залежить від точності його чутливих елементів.

Як систему стабілізації розглянемо систему автоматичного керування, яка забезпечує на ЛБТ збереження певної кутової орієнтації башти відносно системи координат, осі якої певним чином орієнтовані у просторі. Ця система координат є опорною або нерухомою. Залежно від конкретного завдання це може бути, наприклад, інерціальна система координат або система, осі якої направлені по вертикалі місця, де знаходиться об'єкт, що рухається [1-2].

Коливання корпусу ЛБТ носять випадковий характер і при її русі ніколи не згасають. Амплітуди кутових коливань мають досить великі частоти. Це призводить до значних переміщень прицільної марки відносно цілі і не дозволяє наводчику утримувати її навіть за допомогою найдосконаліших приводів наведення.

Найбільший вплив на точність стрільби мають коливання ЛБТ у поздовжній площині, що змінюють кут піднесення гармати і кутові коливання у горизонтальній площині, що змінюють кут горизонтального наведення. Вони призводять до значного розсіювання снарядів і куль.

Поперечні кутові коливання, що викликають нахил гармати, роблять менший вплив, але зростають зі збільшенням дальності стрільби.

Дані чинники обумовлюють, в першу чергу, збільшення похибок наведення, які зростають при стрільбі з ходу в 10 - 30 разів у порівнянні зі стрільбою з місця.

Також розсіювання снарядів при стрільбі обумовлено таким явищем, як запізнювання пострілу, тобто часом від моменту закінчення наведення, коли навідник прийняв рішення про здійснення пострілу, до вильоту снаряда з каналу ствола. Час запізнювання пострілу становить близько 0,1 - 0,15 с. Знаряддя не керується навідником і внаслідок коливання корпусу ЛБТ може змінити своє кутове положення на 3 – 5 тисячних часток. Звісно, при таких відхиленнях снаряд не влучає у ціль [1].

Розсіювання снарядів зростає також і внаслідок зміни напрямку і величини вектору початкової швидкості снаряда: снаряд завжди буде відхилятися в сторону руху гармати. У результаті дій різних факторів розсіювання снарядів при стрільбі з ходу зростає приблизно в 10 – 12 разів. Точність стрільби з ходу знижується також і внаслідок безперервної зміни відстані до цілі. При швидкості руху від 20 до 25 км/год встановлена в прицілі дальність змінюється на одну поділку (100 м) за 15 – 20 с, що вимагає постійних поправок при веденні стрільби [1].

Коливання корпусу під час руху (пов'язані з рельєфом місцевості) також суттєво погіршують умови ведення стрільби. Ускладняються умови спостереження з ЛБТ і виявлення цілей, а також робота навідника. Темп стрільби при русі знижується приблизно вдвічі. В результаті зниження точність стрільби з ЛБТ з ходу різко зменшується.

Влучність стрільби визначається точністю суміщення середньої точки попадання з наміченою точкою на цілі і величиною розсіювання. При цьому, чим ближче середня точка попадання до наміченої і чим менше розсіювання куль (снарядів), тим краща влучність. Стрільба вважається влучною, якщо середня точка влучання відхиляється від наміченої точки на цілі не більше ніж на половину тисячної дальності стрільби, що відповідає допустимому відхиленню середньої точки влучення від контрольної точки при приведенні зброї до бойової готовності, а розсіювання не перевищує табличних норм.

Тому для підвищення ефективності стрільби з ходу сучасні ЛБТ оснащуються спеціальними автоматичними пристроями – стабілізаторами озброєння .

Список використаних джерел

4. Тарасенко А. Бронетанковая техника Украины: итоги, потенциал, перспективы. *Бронетанковая техника Украины*. – №4/2008, 2014. – С. 29-35.

5.ПАТ «НВО «Київський завод автоматики»». – офіційний сайт [Режим доступу]. - <http://www.kza.com.ua/> .
УДК 681.2

*Ткачук А. Г., канд. техн. наук., доцент, Янчук В. М., канд. техн. наук., доцент, Кузьменко К. В., магістрант Державний університет «Житомирська політехніка»*

## **АВТОМАТИЗОВАНІ ПРИВОДИ НАВЕДЕННЯ ОЗБРОЄННЯ ЛЕГКОЇ БРОНЬОВАНОЇ ТЕХНІКИ У ГОРИЗОНТАЛЬНІЙ ПЛОЩИНІ**

Система стабілізації озброєння забезпечує сталість кутів між осями нерухомої системи координат і осями, жорстко зв'язаними з об'єктом стабілізації, який в подальшому буде називатися стабілізуючою платформою.

До середини 90-x рр. наведення в горизонтальній площині більшості ЛБТ та важкої техніки здійснювалося за допомогою гідроприводу, що було обумовлено, зокрема, здатністю останнього утримувати великі незбалансовані навантаження і працювати в якості гальма на відміну від електроприводів.

Сьогодні високі вимоги до вогневої потужності і захищеності ЛБТ спричинили за собою збільшення мас гармати і вежі і, як наслідок, збільшення потужності силових приводів. Це змусило розробників при модернізації відмовитися від електрогідравлічних приводів на користь електромеханічних з напівпровідниковими підсилювачами або встановлювати допоміжні силові установки.

Серйозним недоліком гідроприводів є можливість загоряння масла в результаті пошкодження гідросистеми. Масло з високою температурою і під високим тиском становить загрозу для екіпажу. Додатковою причиною відмови від гідравлічного і електромашинного типів приводів послужили труднощі в реалізації режиму тихого спостереження (мовчання) внаслідок низького ККД (40 ... 65% для гідроприводу і 30 ... 55% для електромашинного приводу). У той же час електричний привід забезпечує роботу значно довше гідравлічного, що пояснюється високим ККД приводу, що становить більше 80% [1].

У стабілізаторі 2Е42 застосований електромашинний привід горизонтального наведення (ГН) на базі ЕМУ-12 ПМБ і малоінерційного електродвигуна постійного струму ЕДМ-16У із збудженням від постійних магнітів високої енергії. Сьогодні цей привід, яким оснащені сучасні вітчизняні танки і ЛБТ, морально застарів, має порівняно великі масу і енергоспоживання, обмежений ресурс. У приводі відсутній резерв на підвищення максимальних швидкостей відпрацювання і точності стабілізації [1-2].

Фірмою «Elbit» (Ізраїль) розроблена модульна система наведення і стабілізації гармати і башти, що містить електричні двигуни і підсилювачі потужності [2]. У танку Merkava Mk-4 також використовується електрична система стабілізації гармати EGTDSS, привід якої має два безколекторних двигуна. У приводі із двома двигунами збільшується швидкодія за рахунок зменшення моменту інерції, вибирається зазор в механічній передачі, легше здійснювати компоновку. Разом з тим в такому приводі існує можливість розвитку протифазних недемпфуючих електроприводом коливань, що порушує рівномірність розподілу навантаження як в перехідних, так і в сталих режимах, тим самим у багатьох випадках позбавляє послідовне з'єднання двигунів його головної переваги. Найбільш сприятливими динамічними якостями володіє електропривод з живленням кожного двигуна від індивідуального керованого перетворювача, що і реалізовано в системі EGTDSS.

Підрозділами фірми «Textron» (США) до 2001 р. розроблені і успішно випробувані дослідні зразки електромеханічних приводів для танка М1А1. Розроблена електромеханічна система стабілізації і наведення містить конвертор напруги бортмережі 28 В для електродвигунів з робочою напругою 270 В і діапазоном потужності 1.25 ... 10 кВт, електропривод з обраним люфтом на базі безколекторного двигуна, здатного забезпечувати швидкість наводки до 20 ° / с, прискоренням до 21 ° / с<sup>2</sup>, точністю стабілізації 0,75 мрад [2].

Таким чином, в сучасних електричних приводах систем стабілізації озброєння використовуються як колекторні, так і безколекторні двигуни. Проявляється тенденція використання ланки підвищеної напруги, в окремих випадках з додатковою батареєю.

Іншим напрямком підвищення точності систем стабілізації озброєння є розробка нових чутливих елементів. Сьогодні розробками такого роду займається ПАТ «НВО «Київський завод автоматики»» [3].

### Список використаних джерел

6. Кудрявцев А.М., Уласевич О.Е., Жеглов В.Н., Гумелёв В.Ю. Электрооборудование бронетанковой техники. Электрооборудование боевых машин. Стабилизаторы вооружения 2Э36: устройство и обслуживание: учеб. пособие. – РВВДКУ(ВИ), 2013. – 144 с.

7. Тарасенко А. Бронетанковая техника Украины: итоги, потенциал, перспективы. *Бронетанковая техника Украины*. – №4/2008, 2014. – С. 29-35.

8.ПАТ «НВО «Київський завод автоматики»». – офіційний сайт [Режим доступу]. - <http://www.kza.com.ua/> .

## **Секція 6 БІОТЕХНІЧНІ ТА МЕДИЧНІ АПАРАТИ, СИСТЕМИ ТА ТЕХНОЛОГІЇ**

УДК 004.94 + 632.08

*Сілі І. І., канд. техн. наук, асистент Приазовський Державний Технічний Університет (м. Маріуполь)*

### **РОЗРАХУНОК УСЕРЕДНЕНОГО ЕЛЕКТРОМАГНІТНОГО ПОЛЯ В РОСЛИННОМУ СЕРЕДОВИЩІ КАРТОПЛІ**

В роботах [1,2] запропоновано та розглянуто нову ефективну енергоінформаційну радіоімпульсну біотехнологію знищення шкідників картоплі, основним елементом якої є генератор міліметрового діапазону хвиль на лавино-пролітних діодах. Даний генератор є джерелом потужного електромагнітного випромінювання з необхідними біотропними параметрами.

Розрахунок усередненого електромагнітного поля в рослинному середовищі картоплі є першим етапом розробки даної біотехнології.

Узагальненою характеристикою процесу взаємодії кінцевого числа радіоімпульсів з рослинним середовищем є електричне поле, усереднене за обсягом опромінюється ділянки цього шару. Опромінювана ділянка рослинного шару являє собою прямокутний паралелепіпед з роз-

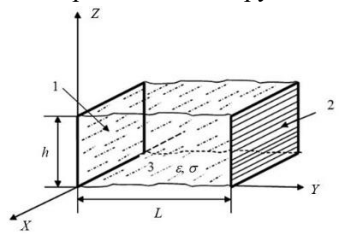

Рисунок 1 – Модель рослинного шару картофелю

мірами  $L_x \times L_y \times L_z$ вздовж осей

*x*, *y*, *z* (Рис.1).

При цьому, *Ly L* - відстань між апертурою випромінюваної антени і відбивачем радіоімпульсів,  $L_z = h$  - висота рослинного шару,  $L_x$ 

- розмір апертури вздовж осі *x* .

Як встановлено в [3], перетворення Лапласа електричного поля

можна представити у вигляді:

$$
\overline{\vec{E}} = \overline{E}_y \vec{e}_y + \overline{E}_z \vec{e}_z, \qquad (1)
$$

Проінтегруємо (1) за об'ємом опромінюваної ділянки родючого шару. Тоді після ряду перетворень отримаємо:

$$
\overline{\vec{E}}_{cp} = \frac{1}{L_x L_y L_z} \begin{bmatrix} L_x & L_y & L_z \\ \int dx & \int dy & \int \overline{\vec{E}} dz = \overline{\vec{E}}_y^{cp} \vec{e}_y + \overline{\vec{E}}_z^{cp} \vec{e}_z. \end{bmatrix} \tag{2}
$$

Звідки:

$$
\overline{E}_{y}^{cp} = \frac{\overline{U}(P)\alpha}{\beta^2 L},
$$
\n(3)

$$
\overline{E}_z^{cp} = \frac{\overline{U}(P)th(0,5\beta L)}{\beta L}.
$$
\n(4)

Підставимо в  $(3,4)$  значення  $U(P)$  з  $[4]$  і значення  $\alpha$  та  $\beta$  з  $[5]$ . Будемо мати рівняння усередненого значення електромагнітного поля:

$$
\overline{E}_{y}^{cp} = E_0 \frac{\omega (1 - e^{-P\tau})(1 - e^{-PT(N_2 + 1)})}{L(P^2 + \omega^2)(1 - e^{-PT})} \sqrt{\frac{(\varepsilon + 1) + \frac{\sigma}{\varepsilon_0 P}}{\varepsilon_0 \mu_0}} , \qquad (5)
$$

де  $E_0$  — максимальна амплітуда радіоімпульса;  $\omega = 2\pi f$ ,  $f$  — частота заповнення радіоімпульсів;  $\tau, T$  – тривалість і період повторюваності радіоімпульсів;  $N_2$  — кількість радіоімпульсів;  $\varepsilon$  та  $\sigma$  — відносна діелектрична проникність та питома провідність рослинного шару.

### Список літератури

1. Сілі І. І. Енергоінформаційна радіоімпульсна біотехнологія і електронні системи знищення шкідників картоплі: дис. канд. техн. наук: 05.11.17. Харків, 2015. 159 с.

2. Сілі І. І. Визначення параметрів електродинамічної моделі рослинного середовища картоплі з колорадським жуком. Науковий вісник Національного університету біоресурсів і природокористування України. Серія: Техніка та енергетика АПК. 2016. №242. С. 256–261.

3. Сили И. И., Черенков А. Д. Параметры и стабильность частоты диодного генератора с резонатором проходного типа. Энергосбережение. Энергетика. Энергоаудит. 2015. №. 9 (140).

4. Сілі І.І. Розрахунок параметрів взаємодії радіоімпульсів НВЧ випромінювання з рослинним середовищем картоплі. Науковий вісник Таврійського державного агротехнологічного університету. Мелітополь: ТДАТУ, 2019. Випуск 9, том 1. DOI: 10.31388/2220-8674-2019-1-47.

5. Сілі І.І. Розрахунок параметрів синхронізуючого генератора на лавинно-пролітних діодах. Праці Таврійського державного агротехнологічного університету. Мелітополь: ТДАТУ, 2019. Вип. 19, т.2 c.222-228. УДК 617.7 – 007. 681

*Ткачук А. А. аспірант, Ткачук Р. А. д-р. техн. наук. проф. Тернопільський Національний Технічний університет ім. І. Пулюя, Яненко О. П. д-р. техн. наук. проф. Київський Національний Політехнічний університет ім. І. Сікорського*

### **АВТОМАТИЗОВАНА СИСТЕМА ТЕСТУВАННЯ ІМПЛАНТАТІВ ДЛЯ РЕГУЛЮВАННЯ ВНУТРІШНЬООЧНОГО ТИСКУ**

Оскільки деякі параметри імплантатів можуть мати значний розкид [1], важливим є також збереження їх стабільності в часі та під час експлуатації виробу. Нормальний діапазон внутрішньо очного тиску, за якого не виникають патологічні ураження й на який повинен реагувати імплантат сягає в межах 9–21 мм рт. ст, однак він може коливатися і збільшуватися навіть до 60 мм рт. ст.[2]. Тому проведення тестування наявних імплантатів перед операційним хірургічним втручанням є актуальною завданням для офтальмологів і розробників імплантатів.

На даний час існують статті та патенти з описами методів перевірки імплантатів на працездатність [3-6]. До основних недоліків розглянутих пристроїв тестування імплантатів слід віднести недостатню чутливість і точність відліку під час задавання тиску, в деяких - суб'єктивність оцінки тиску, і в більшості відсутність автоматизації.

Метою даної роботи є удосконалення методу та створення автоматизованого пристрою передопераційного тестування імплантатів для регулювання внутрішньоочного тиску.

На рис.1 представлена структурна схема автоматизованої системи тестування імплантатів для регулювання внутрішньо очного тиску.

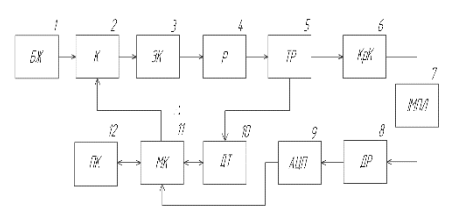

Рис. 1. Структурна схема пристрою тестування імплантатів.

Пристрій містить в собі блок живлення 1, послідовно з'єднані компресор з електронним ключем 2, зворотній клапан 3 з резервуаром з фізіологічним сольовим розчином 4, 3 входовий розгалужувач 5 з підключеними до нього мікроелектромеханічним

вимірювачем тиску 10 що передає значення тиску на мікроконтролер 11, краном з канюлею 6, та імплантатом 7 до виходу якого підключений детектор рідини 8 та АЦП 9, що під'єднаний до входу мікроконтролера 11, другий вихід якого сполучено з входом комп'ютера 12. Спочатку до

канюлі 6 під'єднують імплантат 7, та відкривають кран подачі фізіологічного розчину. На комп'ютері 12 вмикається режим перевірки імплантату, мікроконтролер 11 через електронний ключ вмикає компресор 2 для збільшення тиску в резервуарі 4, завдяки прохідному клапану 3 повітря не зможе повернутись у компресор із резервуара, тиск у системі з'єднань поступово зростає та безперервно контролюється мікроелекромеханічним вимірювачем тиску 11, рівень тиску постійно зчитується мікроконтролером 12 та записується в пам'ять комп'ютера у вигляді графіка тиску. Тиск у системі підіймається від нульового до значення спрацювання імплантату, що перевіряється. Під час спрацювання імплантата на його виході з'являється рідина, що попадає на детектор рідини 8, рівень тиску відкриття імплантата фіксується. Сигнал детектора 8 через АЦП 9 перетворюється в цифрову форму та подається на мікроконтролер 11, який через електронний ключ зупиняє компресор 2 відключаючи його живлення. За відкритого імплантанта 7 тиск у системі поступово зменшується, динаміка зміни тиску весь час контролюється мікроелекромеханічним вимірювачем тиску 10 та вводиться в комп'ютер 12. З використанням програми комп'ютера проводиться побудова графіку зміни тиску даного екземпляра імплантату та визначається робочий діапазон тиску.

Запропонована система забезпечує скорочений часу перевірки імплантату, усунення похибки оператора, спрощення схеми з одночасною можливістю автоматизації процесу передопераційної перевірки імплантатів різних типів.

Список використаної літератури:

- 1.Glaucoma Surgery: Treatment and Techniques / Luigi Caretti, Lucio Buratto та ін., США: Springer International Publishing, 2018. – 133 р.
- 2.«The Glaucoma Book / Paul N. Schacknow, John R. Samples USA: Springer, 2010. – 1043 р.
- 3.Patent US № 05656026, А61 1/00, 12.08. 1997 "Method of in vitro testing one-way pressure gradent limiting valved glaucoma dranage implants"
- 4.Jason Cheng, Laura Beltran-Agullo та інші. Flow Test to Predict Early Hypotony and Hypertensive Phase After Ahmed Glaucoma Valve (AGV) Surgical Implantation // Columbia University Medical Center, New York City J. Glaucoma. 25, №6, 2016, рр. 493-496.
- 5.Jeffrey M. Porter, BS Claudine H. Krawczyk, MS, Ronald F. Carey, PhD In Vitro Flow Testing of Glaucoma Drainage Devices Ophthalmology 1997; P. 1701-1707
- 6.Choudhari NS, Badakere SV, Richhariya A, Harsha SNS, Senthil S, Garudadri CS. Is Ahmed glaucoma valve consistent in performance? Trans VisSciTech. 2018;7(3):19, 8 р.

УДК 621.317.07.089

*Яненко О. П., д-р. техн. наук., професор, Перегудов С. М., канд. техн. наук., доцент, Шевченко К. Л., д-р. техн. наук., професор КПІ ім. Ігоря Сікорського, Грубник Б. П., канд. мед. наук, доцент Фізіотерапевтична поліклініка, м.Київ*

## **МІКРОХВИЛЬВІ ВИПРОМІНЮВАННЯ ПРИРОДНІХ МАТЕРІАЛІВ ДЛЯ ФІЗІОТЕРАПІЇ**

Озокерит та парафін є найбільш поширеними речовинами, що використовуються при проведенні фізіотерапевтичних процедур шляхом теплового впливу на ділянку тіла пацієнта [1]. Озокерит має найбільшу теплоємність і теплоутримуючу здатність. До його лікувальних ефектів, перш за все, слід віднести протизапальну та судинорозширюючу дію. Парафін також відрізняється низькою теплопровідністю, високою теплоутримуючою здатністю, проте характеризується відсутністю хімічної активності. Тому в медицині застосовують озокерито-парафінові суміші, які окрім теплової дії здійснюють і компресійний вплив на ділянку лікування, оскільки при охолодженні зменшується їх об'єм. Відомо, що нагрівання фізичного тіла викликає появу шумоподібного електромагнітного випромінювання (ЕМВ), зокрема у міліметровому діапазоні довжин хвиль, яке впливає на стан біооб'єктів [2].

Враховуючи зазначене, можна очікувати, що загальний терапевтичний ефект обумовлюватиметься не тільки тепловою, а і мікрохвильовою складовими при виконанні лікувальних процедур. Тому поглиблене вивчення спектрального складу та випромінювальної здатності матеріалів, що використовуються у фізіотерапії є актуальною задачею.

Спектральний розподіл густини електромагнітної енергії, що випромінює одиничний об'єм тіла, яке має випромінювальну здатність  $\,\beta\,$ та температуру *T* , визначається за формулою Найквіста

$$
S(f,T)=\beta kT.
$$

І якщо коефіцієнти випромінювальної здатності матеріалу (наприклад, озокерито-парафінові суміші)  $\,\beta_{\scriptscriptstyle M}\,$  та біотканини  $\,\beta_{\scriptscriptstyle B}\,$  відрізняються, то між ними утворюються потоки енергії ЕМВ, які можна реєструвати радіометром як потужність в діапазоні частот *f*

$$
\Delta P = (\beta_H - \beta_A) kT \Delta f.
$$

Причому по відношенню до тіла людини можуть реалізуватись і від'ємні потоки, які додатково пригнічують запальний процес [3]. Тому коефіцієнт випромінювальної здатності матеріалу доцільно визначати відносно поверхні шкіри пацієнта за формулою<br>  $\beta_A(f, T) = P_A(f, T) / P_H(f)$ .

$$
\beta_A(f,T) = P_A(f,T)/P_H(f).
$$

Для дослідження випромінювальної здатності в мм-діапазоні було використано озокерит та парафін з аптечної розфасовки. Експериментальна установка містила високочутливий радіометр у діапазоні частот 37-53 ГГц з приймальною рупорною антеною, термостат ТС-80М-2, де попередньо нагрівались зразки матеріалів, а також портативний термостат для підтримання їх температури під час вимірювань.

Результати досліджень показали, що рівень випромінювання чистого озокериту за максимальної терапевтичної температури (+50°С) складає 5,1·10<sup>-13</sup> Вт (або  $\approx 2,55.10^{-13}$  Вт/см<sup>2</sup>), що порівнюється з ЕМВ тіла людини. Рівень ЕМВ чистого парафіну за цієї температури сягає тільки 0,71 $\cdot$ 10<sup>-13</sup> Вт, що набагато менше, ніж у людини і може стати причиною формування від'ємного потоку ЕМВ. Причому інтенсивність такого потоку збільшується зі збільшенням відсотку парафіну у суміші. За максимальної температури аплікатор з чистого озокериту формує низькоінтенсивний додатній потік ЕМВ. Зниження температури аплікатора меньше 50°С призводить до формування від'ємного потоку ЕМВ, який збільшується при подальшому його охолодженні.

Таким чином, використання озокерито-парафінової суміші в діапазоні терапевтичних температур окрім теплової дії характеризується також низькоінтенсивним мікрохвильовим впливом на ділянку лікування тіла пацієнта. Експериментальні дослідження ЕМВ матеріалів для озокерито-парафінової терапії показали складність електромагнітних процесів, які мають вплив та взаємодіють з електромагнітним полем організму людини і потребують їх врахування при проведенні фізіотерапії.

### Список використаної літератури

1. *Улащик В.С.* Общая физиотерапия: Учебник./ *В.С. Улащик, И.В. Лукомский*. – Минск, Книжный дом, 2008. – 512 с.

2. Апаратура та технології низькоінтенсивної міліметрової терапії / *О.П.Яненко, С.М.Перегудов, І.В.Фєдотова, О.Д.Головчанська* // Вісник НТУУ «КПІ». Серія – Радіотехніка. Радіоапаратобудування. – 2014. – Вип.59. – С.103-110.

3. Применение низкотемпературных генераторов шума практической медицине / [*Б.П.Грубник, С.Н.Перегудов, А.Ф.Яненко и*   $\partial p$ .] // Український журнал медичної техніки і технології. - 2005. - № 1- $2. - C. 16-23.$ 

УДК 535.2.616

*Хоменко Ж. М., канд. техн. наук., старш. викладач Державний університет "Житомирська політехніка"*

## **ДОСЛІДЖЕННЯ ОПТИЧНИХ ВЛАСТИВОСТЕЙ БІОЛОГІЧНИХ ТКАНИН І ПРАКТИЧНЕ ЗАСТОСУВАННЯ РЕЗУЛЬТАТІВ В СПЕКТРОФОТОМЕТРІЇ**

Спектрофотометричні дослідження базуються на реєстрації відбитого або пропущеного випромінювання, що зазнало взаємодії з біологічною тканиною чи середовищем у широкому діапазоні довжин хвиль. Результатом цього дослідження є набір спектрів пропускання та відбиття, за якими визначають коефіцієнти відбивання та пропускання та розраховують оптичні параметри досліджуваного зразку. Реєстроване послаблене випромінювання містить в собі інформацію про властивості біооб'єкту, перш за все про поглинання і розсіяння випромінювання в тканині. У сучасній технічній реалізації метод дозволяє кількісно оцінювати такі оптичні параметри, як коефіцієнт поглинання  $\,\mu_{_a}\,$  і транспортний коефіцієнт розсіювання  $\ \mu_s'$ , які відображають, відповідно, компонентний склад хромофорів і величину інтегрального поглинання, структурні особливості (розміри і кількість розсіювачів) біологічної тканини .

У клінічній медичній практиці спектрофотометрія застосовується при діагностиці функціонального стану біотканин і органів. метод володіє такими перевагами, як неінвазивний, значна глибина проникнення зондуючого випромінювання в червоному та близькому інфрачервоному діапазоні довжин хвиль, відносна простота технічної реалізації, можливість динамічних багатоканальних спостережень з високим тимчасовим (близько 10 мс) і задовільним просторовим дозволом (близько  $1-5$   $MM$ ).

Основна перевага сучасних спектрофотометричних приладів, до яких відносяться і тканинні оксиметри, наприклад, «OxiplexTS» (ISS, Inc., США) - можливість поділу ефектів поглинання і розсіяння, і визначення абсолютних значень коефіцієнта поглинання  $\mu_{\scriptscriptstyle a}$  (1/см) і транспортного коефіцієнта розсіювання  $\mu_s'$  (1/см). Метою даної роботи було вивчення оптичних властивостей різних біологічних тканин зa допомогою сучасного спектрофотометричного приладу і визначення взаємозв'язку реєстрованих оптичних параметрів з властивостями біотканин.

Поглинаючі властивості біоткани визначаються концентраціями хромофорів в біотканині і їх індивідуальними властивостями - молярними коефіцієнтами екстинкції  $\varepsilon_{\scriptscriptstyle i}$  і описуються величиною коефіцієнта поглинання  $\mu_a$  на довжині хвилі  $\lambda$  (1).

$$
\mu_a^{\lambda_j} = \sum_i^n \varepsilon_i^{\lambda_j} \cdot C_i , \ \ i = 1..n
$$
 (1)

Основні хромофори, їх молярні коефіцієнти екстинкції  $\varepsilon_i$  і концентрації хромофорів *Ci* відомі з літературних даних, а коефіцієнт поглинання  $\mu_a$ вимірюється.

Розсіюючі властивості біотканин визначаються їх структурними особливостями, розмірами і кількістю розсіювачів і описуються значеннями транспортного коефіцієнта розсіювання  $\,\mu_{\scriptscriptstyle s}^\prime\,$ і фактора анізотропії розсіювання *g* . У біологічних тканинах центрами розсіювання є клітини і клітинні органели, розміри яких варіюють в діапазоні від декількох десятків нанометрів до сотень мікрон. Наприклад, мітохондрії є одними з центрів розсіювання світла для тканин тваринного походження. У неінвазивної та малоінвазивної спектрофотометрії біологічних тканин широко використовується коефіцієнт поглинання  $\mu_{\scriptscriptstyle a}^{\phantom{\dag}}$  і практично не використовуються коефіцієнт розсіювання  $\,\mu_{\text{\tiny{s}}} \,$  і транспортний коефіцієнт розсіювання  $\mu'_s = \mu_s(1-g)$ . Аналіз прямих і обернених задач з використанням коефіцієнта розсіювання μs вимагає додаткових теоретичних і експериментальних досліджень.

Для виявлення залежності параметрів розсіювання від властивостей середовища було проведено розрахунок транспортного коефіцієнта розсіювання  $\mu'_s$  і фактора анізотропії розсіяння  $g$  для спрощеної моделі биоткани у вигляді сукупності однорідних сферичних частинок з розмірами більше довжини хвилі зондуючого випромінювання (червоного і ближнього інфрачервоного діапазонів).

Таким чином, експериментальні дослідження оптичних властивостей біологічних тканин спільно з теоретичними дослідженнями і моделюванням, дозволять наблизитися до вирішення обернених задач розсіювання, пов'язаних з визначенням розмірів частинок і щільності їх упаковки в біологічній тканині за умови відомого відсоткового вмісту води (заданого або виміряного) в тканині на певних довжинах хвиль.

УКД 312.1+612.46

### *Коренівська О. Л., канд. техн. наук, доцент Шпак О. О. студентка Державний університет «Житомирська політехніка»*

### **ТЕОРЕТИЧНІ ЗАСАДИ ВИМІРЮВАННЯ ШВИДКОСТІ ОСІДАННЯ ЕРИТРОЦИТІВ**

Визначення швидкості осідання еритроцитів (ШОЕ) є доступним і простим методом лабораторної діагностики, який дозволяє виявляти в першу чергу інфекційні та запальні процеси в організмі.

Головна причина зміни ШОЄ – зміни властивостей плазми з переважанням білкового складу на тлі підвищення температури, алергічної і запальної реакцій, зростання злоякісних клітин і проникнення чужорідних мікроорганізмів. Різні білки і специфічні антитіла, що утворюються у відповідь на захисну реакцію організму, зменшують негативний заряд еритроцитів і послаблюють їх здатність відштовхуватися один від одного. В результаті червоні кров'яні тільця починають активно опускатися на дно вертикальної пробірки. Це відбувається через інфекційні захворювання; аутоімунні захворювання; поява новоутворень; запальні процеси; гнійні захворювання і некрози; деякі хронічні захворювання.

На сьогодні існує три методи визначення ШОЄ:

1. Метод Панченкова. Визначення ШОЄ відбувається в капілярній крові, яку розводять з цитратом натрію в співвідношенні 4: 1. Після цього матеріал поміщають на 60 хвилин в спеціальну пробірку, яка має 100 поділок для відстоювання. По закінчені часу визначають рівень осідання еритроцитів за нанесеною на капіляр шкалою.

2. Метод Неводова. Кров беруть у спеціальну пробірку, куди вносять порошок натрію лимоннокислого. Кров набирають до мітки 0, обережно перемішують кілька разів, перевертаючи пробірку, і ставлять в штатив. ШОЕ визначають через 15, 30, 45, 60 хв і 24 год. Середню швидкість визначають діленням суми результатів 4-х вимірювань на кількість вимірювань.

3. Метод Вестергрена*.* Для аналізу беруть венозну кров і змішують з цитратом натрію. Через годину вимірюють відстань від верхньої межі плазми до верхньої межі осілих еритроцитів. Це значення і буде описувати швидкість осідання еритроцитів у конкретної людини. Саме цей метод реалізовано у сучасних автоматичних аналізаторах СОЄ.

Як бачимо, спільний недолік усіх трьох методів – значне витрачання часу на проведення дослідження. Тому подальші дослідження направлені на розробку методів автоматичного визначення рівня ШОЄ, які

дозволять знизити ризик отримання недостовірної інформації і значно скоротити час отримання точних результатів аналізу.

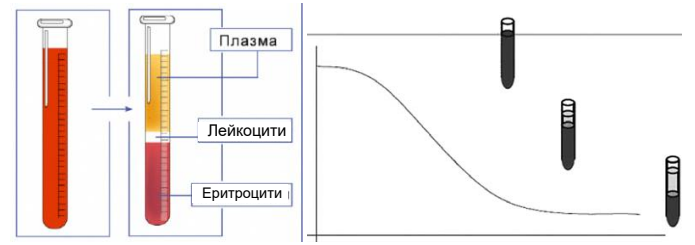

Рис.1 Ілюстрація процесу осідання еритроцитів

Пропонується для вимірювання ШОЄ використати метод фотометричний метод вимірювання оптичної щільності крові *D*:

$$
D = lg \left(\frac{I_0}{I}\right),
$$
  

$$
I = I_0 e^{-L C \varepsilon},
$$

де *I*<sup>0</sup> та *I* – інтенсивності випромінювання на вході в розчин і виході з нього, а *L* – довжина шляху випромінювання в досліджуваному розчині, *ε* - молярний коефіцієнт поглинання, *C* – концентрація речовини в розчині.

Теоретичним підґрунтям даного методу є агрегаційна модель осідання еритроцитів, що пояснює цей процес утворенням агрегатів еритроцитів при адсорбції на них макромолекул, що сприяють їх адгезії, і осіданням агрегатів відповідно до закону Стокса.

Відповідно до даного закону, частка, щільність якої перевищує щільність середовища, осідає під дією сили тяжіння з постійною швидкістю. Швидкість осідання пропорційна квадрату радіусу частинки  $r^2$ , різниці її щільності  $\rho_e$  і щільності середовища  $\rho_p$ , і обернено пропорційна в'язкості середовища п.

$$
v = \frac{2(\rho_e - \rho_p)gr^2}{9\eta}.
$$

Вимірювання агрегації еритроцитів необхідно здійснювати в мікрокапілярі, який моделює кровоносну судину. Об'єктом дослідження може бути венозна і капілярна кров. Для адекватного результату необхідно проводити серію вимірювань протягом певного періоду часу і визначати швидкість зміни оптичної щільності. Оптична щільність автоматично переводиться в мм/год.

УДК 533.9.07+615.847

*Коломієць Р. О., канд. техн. наук, доцент, Нікітчук Т. М., канд. техн. наук., доц., завідувач кафедри, Морозов Д. С., старш. викладач, Державний університет «Житомирська політехніка»*

## **СХЕМОТЕХНІЧНІ ПРИНЦИПИ ПОБУДОВИ ГЕНЕРАТОРІВ ХОЛОДНОЇ ПЛАЗМИ ДЛЯ МЕДИЧНОГО ЗАСТОСУВАННЯ**

Незважаючи на все різноманіття пристроїв для стерилізації медичного обладнання та відкритих ран холодною плазмою, існує порівняно мало типів генераторів холодної плазми.

Найпоширенішими є генератори холодної атмосферної, гелієвої та аргонової плазми. Проте найбільший інтерес представляють саме генератори холодної атмосферної плазми як найбільш універсальні. Основна їх перевага полягає у відсутності необхідності мати балон з газом і можливість виробляти плазму безпосередньо з повітря. Залежно від конструкції тієї частини генераторів холодної плазми, де власне відбувається електричний розряд ("igniter") можна виділити чотири основні типи конструкцій: бар'єрний розряд (*dielectric barrier discharge - DBD*) [1], штифтовий отвір (*pin-to-hole - PtH*) [1, 2], гібридну конструкція (містить елементи обох типів DBD та PtH) [1], п'єзоелектричний генератор [3].

Це дуже проста класифікація, але майже всі сучасні пристрої для терапії холодною плазмою можна віднести до одного із перерахованих видів. Важливо зазначити, що ця класифікація враховує лише конструкцію високовольтної частини, але повністю не враховує особливостей схемотехніки генератора холодної плазми.

За винятком п'єзоелектричного генератора холодної плазми, принцип роботи всіх інших типів можна описати наступним чином. Керуючий сигнал може мати синусоїдальну (відносно рідко) або прямокутну імпульсну форму (часто) і формується відповідним генератором. Далі цей сигнал подається на підсилювач потужності, а потім – на високовольтний блок. Система утворення газового розряду за допомогою відповідних електродів генерує або плазмовий струмінь (тип PtH), або розряд, розподілений по ділянці діелектрику (тип DBD). Для роботи всієї системи потрібен блок живлення.

Необхідна електрична напруга на виході високовольтного блоку становить не менше 18 кВ – саме з напруженості електричного поля біля 15 кВ/см починається газовий розряд при нормальному атмосферному тиску. Крім того, іноді використовується схема на зразок блокінг-генератора, що дозволяє суттєво спростити загальну схему, з'єднавши генератор та підсилювач в один вузол, але при цьому відпадає можливість керування частотою та формою сигналу.

Серед відомих варіантів генераторів холодної плазми, які функціонують по описаному вище принципу, використовуються генератори керуючого сигналу на таймері NE555 [2], спеціалізованих генераторів фірм Texas Instruments [4] і Analog Devices [5]. Блокінг-генератори використовуються дещо рідше, проте їх використання суттєво збільшує надійність схеми та зменшує її вартість. На рис. 1 приведені деякі поширені схеми, які можні використати в конструкції генераторів холодної плазми для медичного застосування.

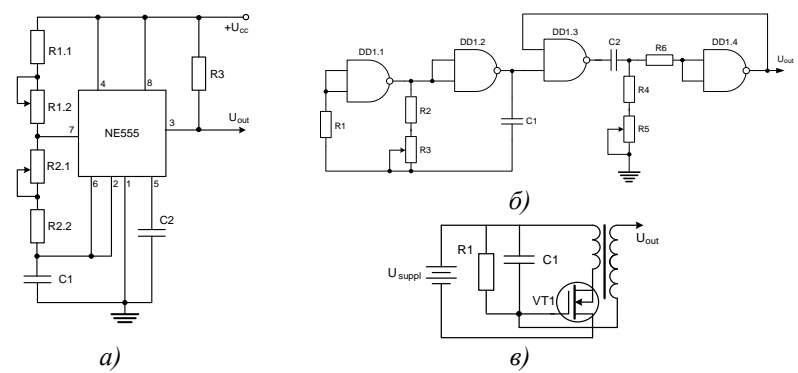

Рис. 1 – Варіанти схем генераторів холодної плазми: *а)* класична схема на таймері NE555; *б)* генератор на логічних елементах; *в)* блокінг-генератор Література

1. Isbary G., Shimizu T. Cold atmospheric plasma devices for medical issues. // Expert Review of Medical Devices, 2013, 10 (3): 367-377.

2. Fridman G., Friedman G. Applied Plasma Medicine // Plasma Processes and Polymers, 2008, 5: 503-533.

3. Johnson M. J., David B. G. Piezoelectric transformers for low-voltage generation of gas discharges and ionic winds in atmospheric air // Journal of Applied Physics, 2015, 118: 243–304.

4. Martínez-Montejano R. C., Castillo-Escandón C. M. Construction of a power electronic source for cold plasma generation // Ingeniería Investigación y Tecnología, 2019, 20 (4): 1-12

5. Tudoran C. D. High frequency portable plasma generator unit for surface treatment experiments // Romanian Journal of Physics, 2011, 56: 103- 108.

*Петров М. Ю., студент, Чухов В. В., канд. техн. наук., доц., доцент, Мартинчук П. П., старш. викладач Державний університет «Житомирська політехніка»*

## **ЛАБОРАТОРНИЙ МАКЕТ ДЛЯ ДОСЛІДЖЕННЯ ОПТРОНА ІЗ ЗОВНІШНІМ ФОТОННИМ ЗВ'ЯЗКОМ**

Для потреб лабораторних практикумів фахових дисциплін кафедри біомедичної інженерії та телекомунікацій було виготовлено лабораторний макет для дослідження оптрона із зовнішнім фотонним зв'язком, чи, лаконічніше, відбивної оптопари, далі – оптопара.

Досліджувана оптопара працює в інфрачервоному діапазоні довжин хвиль. Вихідним елементом цієї оптопари є фототранзистор.

У першій частині відповідної лабораторної роботи є дослідження відбивної характеристики – залежності струму колектора від відстані до відбиваючої поверхні та її кольору (щонайменше білого та чорного). З цією метою потрібно було розв'язати такі задачі: 1) сконструювати різнокольоровий відбивний екран; 2) сконструювати тримач оптопари та пристрій його лінійного переміщення.

Відбивний екран, причому з протилежних сторін, показано на фото (рисунок 1). Стійкість екрану забезпечує його масивна основа.

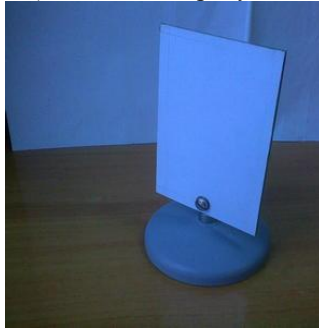

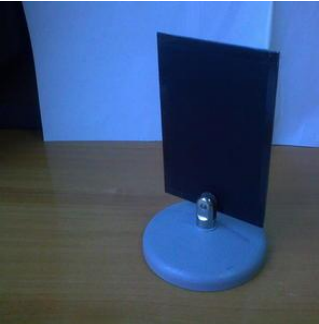

Рис.1.Зовнішній вигляд відбивного екрану

В якості пристрою лінійного переміщення було вирішено використати коаксіальну вимірювальну лінію. По-перше, таким чином знімається питання щодо точності позиціонування оптопари. Для цього достатньо прикріпити тримач оптопари до каретки вимірювальної лінії, знявши з неї попередньо зондову голівку. По-друге, забезпечується масивна нерухома основа.

Залишається, таким чином, сконструювати тримач оптопари. Пропонований варіант показано на фото (рисунок 2).

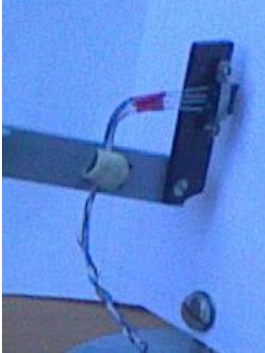

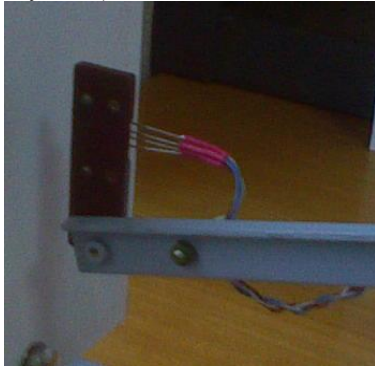

Рис. 2. Тримач оптопари

Всю конструкцію показано на наступному фото (рисунок 3).

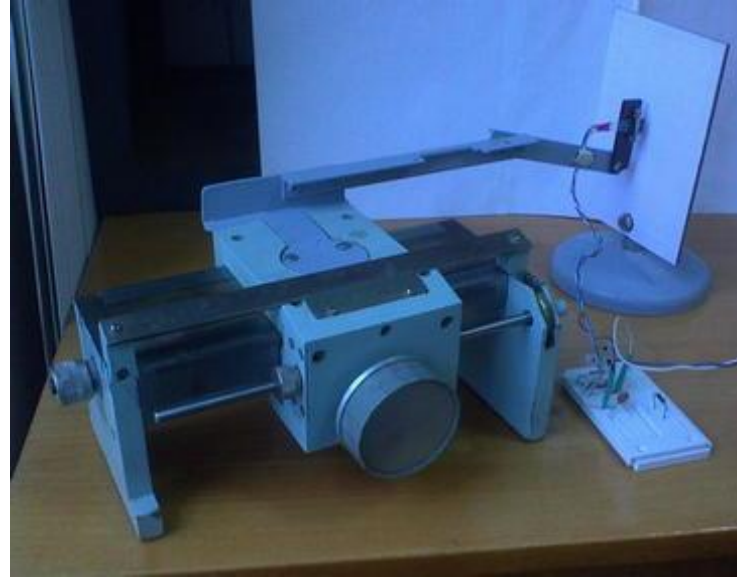

Рис.3.Лабораторна установка для дослідження відбивних властивостей оптопари

Таким чином запропоновано лабораторний макет для дослідження оптрона із зовнішнім фотонним зв'язком.

*Косюк І. Г., студент, Чухов В. В., канд. техн. наук., доцент, доцент, Мартинчук П. П., старш. викладач Державний університет «Житомирська політехніка»*

## **ЛАБОРАТОРНИЙ МАКЕТ ДЛЯ ДОСЛІДЖЕННЯ ТАХОМЕТРИЧНОГО ПЕРЕТВОРЮВАЧА НА ОПТРОНІ ІЗ ЗОВНІШНІМ ФОТОННИМ ЗВ'ЯЗКОМ**

Даний лабораторний макет призначено для дослідження форми та параметрів вихідного сигнала оптрона із зовнішнім фотонним зв'язком (відбивної оптопари, далі – оптопара) від частоти обертання відбивного диска та форми і розмірів відбиваючих елементів цього диска, відстані між диском та оптопарою.

З цією метою потрібно було розв'язати такі задачі:

1) сконструювати установку з тримачем електричного двигуна, на валу якого потрібно кріпити відбивний екран;

2) розробити набір екранів різних форм відбиваючих елементів;

3) сконструювати тримач оптопари та пристрій його лінійного переміщення.

У рамках цього лабораторного практикуму попередньо вже було сконструйовано тримач оптопари та пристрій його лінійного переміщення на базі коаксіальної вимірювальної лінії.

Таким чином розв'язується задача позиціонування оптопари відносно диска.

Набір екранів різних форм відбиваючих елементів створювався у графічному редакторі, з їх подальшим друком на принтері.

Це забезпечує повторюваність форм і розмірів цих екранів. Самі ж вони кріпляться на металевому диску, який у свою чергу встановлюється на валу електричного двигуна.

Всю конструкцію показано на фото (рисунок 1).

Досліджувана оптопара працює в інфрачервоному діапазоні довжин хвиль. Вихідним елементом цієї оптопари є фототранзистор.

На рисунку 2 показано приклади форм вихідного сигналу оптопари для дисків з різними формами відбиваючих елементів, причому частота обертання диска тут незмінна.

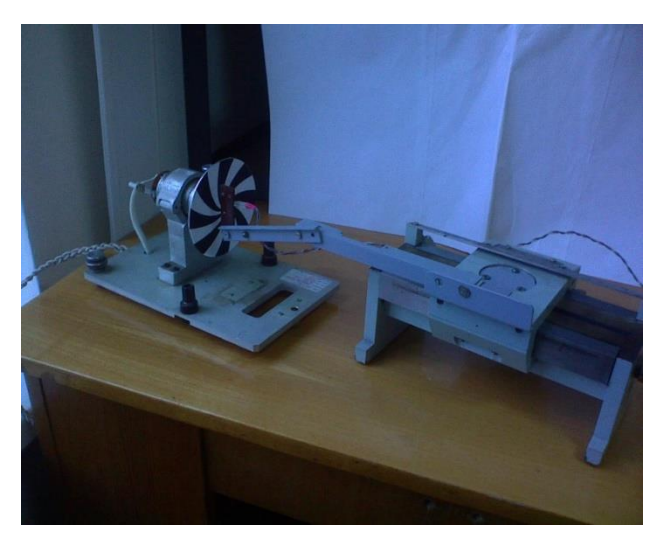

Рис. 1. Лабораторна установка для дослідження тахометричного перетворювача на базі відбивної оптопари

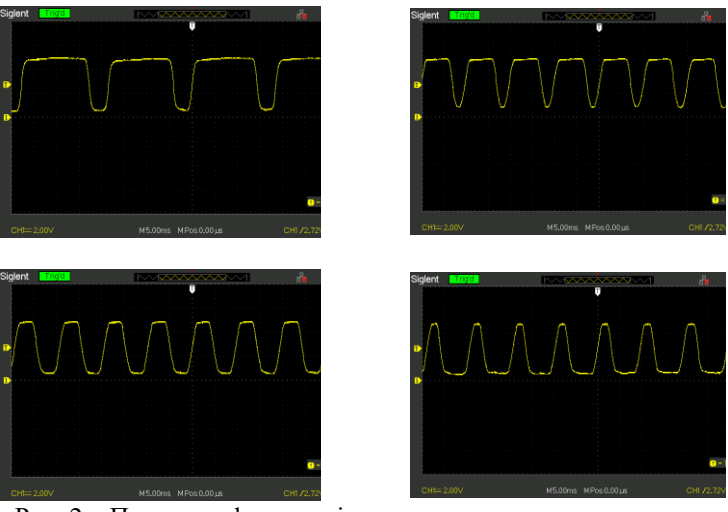

Рис. 2 – Приклади форм вихідного сигналу тахометричного перетворювача на базі відбивної оптопари

УКД 551.570.04

### *Коренівська О. Л., канд. техн. наук, доцент, Бенедицький В. Б., старш. викладач, Маляренко Н. П., студент Державний університет «Житомирська політехніка»*

### **СИСТЕМА МОНІТОРИНГУ ЯКОСТІ ПОВІТРЯ В ПАЛАТАХ ТА ВІДКРИТИХ ПРОСТОРАХ**

В серпні 2019 р. в результаті імплементації вимог Директиви № 2008/50/ЄС та Директиви № 2004/107/ЄC, які визначають вимоги до моніторингу атмосферного повітря та його якості у рамках виконання Україною зобов'язань в екологічній частині Угоди про асоціацію з ЄС Уряд ухвалив новий Порядок здійснення державного моніторингу повітря в Україні. Зокрема передбачено виконання наступних пунктів:

‒ здійснення моніторингу та управління якістю повітря за принципом розподілу території України на зони та агломерації та призначення відповідального органу управління якістю повітря;

‒ створення інформаційно-аналітичної системи даних про якість повітря та своєчасного інформування населення;

‒ визначено показники рівнів забруднення повітря, які будуть моніторуватися та порядок їх оцінювання;

‒ передбачено створення нової мережі постів спостережень для моніторингу.

Нажаль, в даному Порядку не враховано такий важливий показник якості повітря, як концентрація аероіонів, знак заряду аероіонів, їх співвідношення, які є життєво важливими для живих організмів.

Окрім чистоти та визначеного хімічного складу, повітря характеризується електропровідністю, яка обумовлена наявністю в повітрі електрично-заряджених частинок фізичної та хімічної природи, які називають аероіонами, а рівень їх концентрації є важливою властивістю повітря.

Через об'єктивні причини повітря в палатах навіть брудніше та більш «мертве» ніж на вулиці. Тому пропонується створення вимірювальної системи, яка буде проводити вимірювання таких показників як: концентрації діоксиду азоту, чадного газу, кисню, вуглекислого газу, озону. Окремо виділено канал вимірювання концентрації легких аероіонів. Для ширшої інформації про якість повітря також вимірюють температуру, вологість повітря та рівень запиленості.

Вимірювання даних речовин відбувається низкою специфічних сенсорів, зокрема електрохімічними, амперметричними, напівпровідниковими, п'єзокварцевими, фотометричними сенсорами з використанням волоконної оптики та індикаторних трубок, біосенсорами.

На рис. 1 наведено структурну схему розробленої системи моніторингу якості повітря.

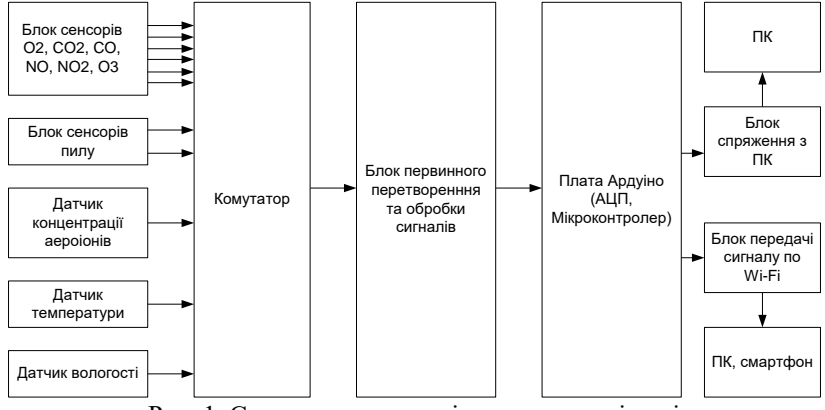

Рис. 1. Схема системи моніторингу якості повітря

Основним модулем збору інформації та блоком керування є платформа Arduino Nano на мікроконтролері ATmega2560. Він відповідає за управління роботою системи, а саме зчитує через модуль інтерфейсів показники сенсорів та згідно із внутрішньою програмою проводить необхідну обробку, передачу та відображення результатів моніторингу.

Вимірювання проводитимуться за певною часовою програмою та передаватимуться на персональний комп'ютер або смартфон, а з них можна передавати на віддалений сервер даних моніторування. Це може бути приватна база даних, державна інформаційно-аналітична система данних про якість повітря або будь-яка база даних, що знаходиться у вільному доступі (мережа моніторингу атмосфери «Коперник», [http://atmosphere.copernicus.eu/;](http://atmosphere.copernicus.eu/) проєкт EcoInfo [https://ecoinfo.pro,](https://ecoinfo.pro/) тощо).

Також розроблена система може стати частиною проєкту «Розумне місто» та бути надзвичайно важливим здобутком м. Житомир, адже склад повітря безпрецедентно впливає на фізичний стан містян. Впровадження моніторингу якості повітря надасть багато нової інформації для оцінки рівня небезпеки. Це дуже важливо не тільки для збереження здоров'я містян, але й для захисту рослинності і природних екосистем.

.

# **Секція 7 ТЕЛЕКОМУНІКАЦІЇ ТА РАДІОТЕХНІКА**

УДК 621.38

### *Семенов А. О., д-р. техн. наук., доц., Квітчук Я. В., Савчук П. П. Вінницький національний технічний університет*

## **ДОСЛІДЖЕННЯ ХАОТИЧНОЇ ДИНАМІКИ МІКРОХВИЛЬОВИХ РАДІОТЕХНІЧНИХ ПРИСТРОЇВ НА ОСНОВІ ОДИНИЧНОГО ПЕРЕХОДУ ДЖОЗЕФСОНА**

Широкого поширення у техніці міліметрових довжин хвиль мають генератори на базі переходів Джозефсона, що використовують нестаціонарний ефект Джозефсона, і які можуть перелаштовуватись в широкому діапазоні частот шляхом зміни напруги. Дослідження хаотичної динаміки таких пристроїв здійснюють за допомогою системи звичайних диференційних рівнянь у нормованих змінних [1, 2]<br> $\vec{x}_1 = x_3$ ,

$$
\begin{cases}\n\dot{x}_1 = x_3, \\
\dot{x}_2 = x_4, \\
\dot{x}_3 = C_2 \cdot (C_4 - \sin x_2 - x_4) + C_3 - \sin x_1 - x_3, \\
\dot{x}_4 = C_2 \cdot (C_3 - \sin x_1 - x_3) + C_4 - \sin x_2 - x_4,\n\end{cases}
$$
\n(1)

для таких початкових умов і значень коефіцієнтів диференціальних рівнянь [1, 2]

$$
T_0 = 0, T = 20, C_2 = 0.5, C_3 = 1.11, C_4 = 1.08,
$$
  
\n
$$
x_1(0) = 3.1, x_2(0) = 0, x_3(0) = 1, x_4(0) = 0.9.
$$
 (2)

Модельне дослідження динамічних процесів у автоколивальній системі  $(1)$  здійснено за допомогою програми DEREK [2]. На рис.  $1 -$ рис. 2 наведено результати модельних досліджень хаотичної динаміки. Як видно з рис. 2 максимальне значення старшого показника Ляпунова буде при значеннях початкових умов і коефіцієнтів системи (2) при *C*<sup>3</sup> = 1.21. За цих умов старші показники Ляпунова мають величини

 $\lambda_1 = 4.1605731 \cdot 10^{-2}, \lambda_2 = 1.1527058 \cdot 10^{-2},$  $\lambda_3 = -4.7973444 \cdot 10^{-1}$ ,  $\lambda_4 = -1.5733983 \cdot 10^0$ .

Ентропія Колмогорова-Сіная хаотичних сигналів автоколивальної системи мікрохвильових радіотехнічних пристроїв на основі одиничного переходу Джозефсона становить

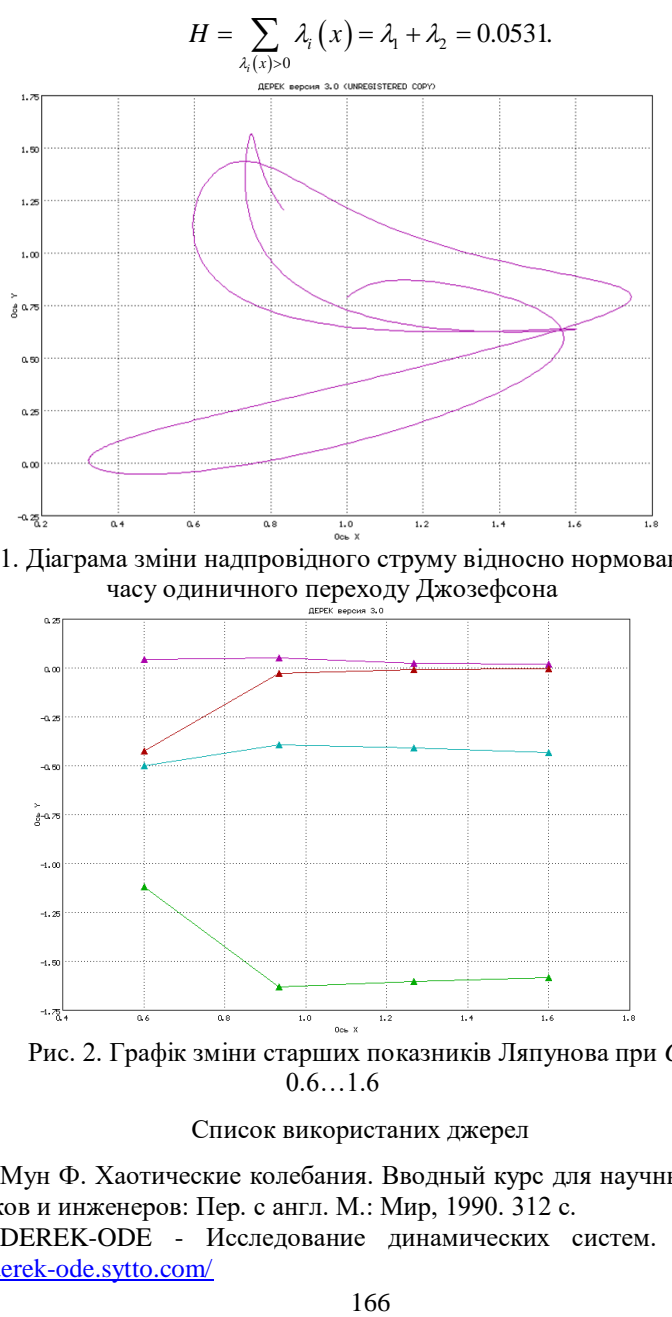

Рис. 1. Діаграма зміни надпровідного струму відносно нормованого часу одиничного переходу Джозефсона

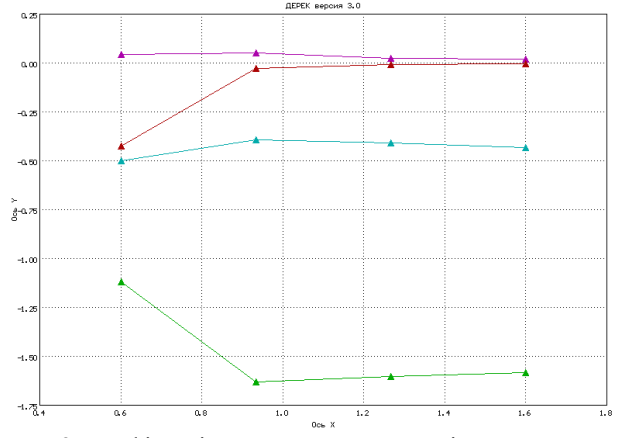

Рис. 2. Графік зміни старших показників Ляпунова при *C*<sup>3</sup> =  $0.6...1.6$ 

#### Список використаних джерел

1. Мун Ф. Хаотические колебания. Вводный курс для научных работников и инженеров: Пер. с англ. М.: Мир, 1990. 312 с.

2. DEREK-ODE - Исследование динамических систем. URL: <http://derek-ode.sytto.com/>

*Семенов А. О., д-р. техн. наук., доц., Куляс Р. О., Пінаєв Б. О. Вінницький національний технічний університет*

### **ДОСЛІДЖЕННЯ ХАРАКТЕРИСТИК БАЗОВИХ ЛОГІЧНИХ ПРИСТРОЇВ МІКРОХВИЛЬОВОГО ДІАПАЗОНУ НА ОСНОВІ РЕЗОНАНСНО-ТУНЕЛЬНИХ ДІОДІВ**

Резонансно-тунельні діоди (РТД) є найбільш перспективними приладами твердотільної електроніки мікрохвильового діапазону. Нині розроблено багато схем, що застосовують РТД, і деякі з таких схем мають комерційне застосування [1]. Стабільне функціонування РТД спостерігалося на частотах понад 2,5 ТГц [1]. Також спостерігаються задовільні співвідношення пікового значення струму до струму спаду при кімнатній температурі. Такі властивості пристрою роблять його унікальним активним елементом для мікрохвильової електроніки [1].

На жаль, на відміну від порівняно простої ідеї функціонування пристрою фізика функціонування РТД є дуже складною і залежить від багатьох факторів [2]. Тому існують багато нерозв'язаних проблем з моделюванням характеристик РТД і пристроїв на їх основі [2].

На рис. 1 подана вольт-амперна характеристика РТД і електричні схеми базових мікрохвильових логічних пристроїв на основі РТД [1].

Для дослідження характеристик базових логічних пристроїв мікрохвильового діапазону на основі резонансно-тунельних діодів (рис. 1) авторами використано математичну модель, що запропонована в [2] для

OMHCY BAX PT
$$
\Pi
$$
 на основi InGaAs ta GaAs:

\n
$$
I(V) = I_{RT}(V) + I_{NR}(V) = M \left[ J_{RT}(V) + J_{NR}(V) \right],
$$
\n(1)

де *M* – це множник, який використовується для масштабування рівняння (1), щоб врахувати площу пристроїв;  $I_{\textit{RT}}(V)$  і  $I_{\textit{NR}}(V)$  – це струми резонансного тунелювання та спаду РТД, густини яких  $\;J_{_{RT}}(V)$ 

i 
$$
J_{NR}(V)
$$
 розраховуються за співвідношеннями (2) i (3) відповідно [2].  
\n
$$
J_{RT} = \frac{qm^{*}k_{B}T \cdot \Delta E_{r}}{4\pi^{2}\hbar^{3}} \ln \left[ \frac{1+e^{(E_{F}-E_{r}+qV/2)/k_{B}T}}{1+e^{(E_{F}-E_{r}-qV/2)/k_{B}T}} \right] \cdot \left[ \frac{\pi}{2} + \tan^{-1} \left( \frac{E_{r}-qV/2}{\Delta E_{r}/2} \right) \right], (2)
$$

де *E* = *E<sup>r</sup>* – *qV*/2 – енергія, виміряна вгору від краю зони провідності емітера, *E<sup>r</sup>* – енергія резонансного рівня щодо дна ями в її центрі, а Δ*E<sup>r</sup>* – ширина резонансу.

Секція 7. Телекомунікації та радіотехніка

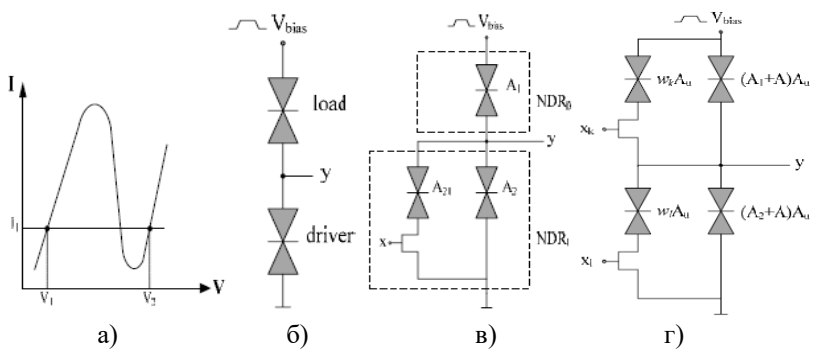

Рис. 1. Вольт-амперна характеристика РТД (а) із зазначеними рівнями логічних змінних та базові електричні схеми логічних пристроїв [1]: простого вентиля (б), одно- (в) та двох- (г) входових елементів НЕ

Параметри *q* і  $k_B \epsilon$  одиничним електричним зарядом і константою Больцмана відповідно [2];

$$
J_{NR}\left(V\right) = H\left(e^{n_2 qV/k_B T} - 1\right),\tag{3}
$$

де параметри *H* і *n*<sup>2</sup> регулюють настройку відношення пікового струму до струму спаду і відношення пікової напруги до напруги спаду [2].

Рівняння (2) зручно застосовувати у вигляді [2]  
\n
$$
J_{RT}(V) = A \cdot \ln \left[ \frac{1 + e^{q(B - C + n_1 V)/k_B T}}{1 + e^{q(B - C - n_1 V)/k_B T}} \right] \cdot \left[ \frac{\pi}{2} + \tan^{-1} \left( \frac{C - n_1 V}{D} \right) \right],
$$
\n(4)

де параметри *A*, *B*, *C*, *D* і *n*<sup>1</sup> можуть використовуватися для формування кривої, щоб відповідати області від'ємного диференційного опору [2]. Підходи до розрахунку у [2] передбачають роботу РТД при температурі  $T = 300 \text{ °K}$  і множнику  $M = 2 \times 10^{-6} \text{ cm}^2$ , з такими параметрами ВАХ РТД: *A* =1950 A/см<sup>2</sup> , *B* = 0,05 В, *C* = 0,0874 В, *D* = 0,0073 В, *n*<sub>1</sub> = 0,0352, *H* = 18343 A/см<sup>2</sup> i *n*<sub>2</sub> = 0,0031 для AlGaAs; *A* = 3800 A / см<sup>2</sup>, *В* = 0,068 В, *С* = 0,1035 В, *D* = 0,0088 В, *n*<sub>1</sub> = 0,0862, *H* = 4515 A/cм<sup>2</sup> i *n*<sub>2</sub>  $= 0.0127$  лля InGaAlAs.

### Список використаних джерел

3. Mirhoseini S. M., Sharifi M.J., Bahrepour D. New three-input XOR and xnor gates based on mobile and application to a full adder. *International Journal of Recent Trends in Engineering*. 2009. Vol 2, No. 5. Pp. 234–238.

4. Figueiredo J., Romeira B., Slight T., Ironside C. Resonant tunnelling optoelectronic circuits. Chapter 10. Pp. 173–206. In: Advances in optical and photonic devices, Book edited by: Ki Young Kim, Croatia: INTECH, January 2010, 352 p. ISBN 978-953-7619-76-3.

### *Березовська В. О., студент, Бондарчук В. В., студент Державний університет Житомирська політехніка*

### **ОСОБЛИВОСТІ ЧАСТОТНО - ТЕРИТОРІАЛЬНОГО ПЛАНУВАННЯ СИСТЕМ МОБІЛЬНОГО ЗВ'ЯЗКУ**

Основними стандартами мобільної системи зв'язку на сьогоднішній день є цифровий стандарт GSM та CDMA. У стандарті GSM для прийому/передачі відведена смуга частот шириною 25 МГц, у якій розміщується 124 канали зв'язку. Рознесення частот між сусідніми каналами зв'язку складає 200 кГц. Використання додатково часового ущільнення дозволяє на одній несучій частоті розмістити 8 мовних каналів одночасно. Для модуляції радіосигналу використовується спектрально-ефективна гауссівська частотна маніпуляція з мінімальним частотним зсу- $BOM - GMSK$ 

Маніпуляція називається так тому, що послідовність інформаційних бітів до модулятора проходить через фільтр нижніх частот з гауссівською амплітудно-частотною характеристикою, що дає значне зменшення ширини смуги частот сигналу, що випромінюється. Попередня гауссівська фільтрація дозволяє значно збільшити швидкість спадання спектра GMSK сигналу в порівнянні з сигналами MSK. Одночасно з високою спектральною ефективністю GMSK модуляції притаманне також збільшення між символьної інтерференції, що може погіршити якість передачі цифрової інформації через наявність додаткових каналів прийому як від базових станцій, що працюють на співпадаючих частотах, так і від базових станцій, що працюють на сусідніх частотних каналах.

Важливу роль у вирішені проблеми зменшення взаємних перешкод між каналами зв'язку стандарту GSM грає правильно розроблений частотно-територіальний план. Він повинен забезпечити достатнє частотне рознесення між сусідніми каналами в одному стільнику та між найближчими – в сусідніх стільниках. Таким чином, при побудові частотно - територіального плану необхідно розв'язувати протиріччя: з одного боку необхідно забезпечити необхідний рівень сигналу на вході приймача, а з іншого – мінімальний рівень між канальних (інтерференційних) перешкод.

Стільникова система рухомого радіозв'язку загального користування з кодовим поділом каналів (CDMA) дає можливість кожному користувачеві всередині стільника використовувати один і той самий радіоканал і всю виділену смугу частот. Така ж саме смуга частот використовується і в суміжному стільнику. Ємність на один стільник визначається балансом між необхідним відношенням сигнал/шум для кожного користувача і фактором стиснення кодової послідовності.

Перешкоди по каналах передачі базової станції створюють лише сусідні базові станції, які працюють в тій же смузі радіочастот і використовують ту ж саму псевдо випадкову послідовність, але з іншим циклічним зрушенням. Перешкоди, що створюються іншими абонентськими станціями та іншими базовими станціями, являють собою фактор, який зрештою визначає верхній поріг пропускної здатності мережі стандарту CDMA. При розробці мережі з кодовим поділом каналів необхідно також забезпечити припустимий загальний рівень між канальних перешкод.

Отже оптимізація параметрів систем зв'язку різних стандартів за критерієм якості зв'язку вимагає з одного боку забезпечення необхідного рівня сигналу на вході приймача, а з іншого – мінімізації рівня між канальних перешкод.

У доповіді наводяться результати розрахунків співвідношення сигнал/шум та сигнал/інтерференція на вході приймача, як базової, так і рухомої станції для різних стандартів рухомого зв'язку. Для покращення співвідношення сигнал/шум рухомих станцій доцільно використовувати типові методи збільшення рівня сигналу, що випромінюється базовою станцією: збільшення потужності передавача, застосування направлених антен, збільшення висоти антени. З іншого боку зниження рівня інтерференційних перешкод можливо шляхом зменшення потужності передавача і зниження висоти антен. Проте при цьому зменшується територія покриття.

Аналіз даних, що отримані за результатами розрахунків, показав, що найбільший вплив на роботу каналу зв'язку спостерігається лише при максимальному наближенні рухомої станції до базових станцій, що працюють на сусідніх частотних каналах. Отже при здійсненні частотно –територіального планування доцільно так підбирати групи частот у відповідних стільниках, щоб на вхід приймача рухомої станції мав змогу надходити сигнал не більше ніж від однієї базової станції найближчого стільника, що працює на сусідній частоті.

Для забезпечення прийнятного значення відношення сигнал/перешкода на вході базової станції, бажано взагалі виключити можливість потрапляння сигналів сусідніх частот на вхід приймача базової станції.

### *Письменник О. В., студент, Романчук С. Ю., студент Державний університет Житомирська політехніка*

## **ВИКОРИСТАННЯ ВИСОКОШВИДКІСНИХ ТЕХНОЛОГІЙ БЕЗДРОТОВОГО ЗВ'ЯЗКУ ДЛЯ ПЕРЕДАЧІ ДАНИХ З БЕЗПІЛОТНОГО ЛІТАЛЬНОГО АПАРАТУ**

Технології мобільного зв'язку безперервно вдосконалюються. Основний напрямок розвитку цієї галузі пов'язаний зі збільшенням швидкості передачі і поліпшенням якості зв'язку. Мережі, що підтримують GSM, розвиваються у напрямку GSM/GPRS/EDGE/ WCDMA/HSPA. Термін HSPA (High Speed Packet Access) об'єднує в одну назву дві технології: HSDPA (High Speed Downlink Packet Access) і HSUPA (High-Speed Uplink Packet Access). В технології HSDPA застосовуються схеми модуляції QPSK (QAM-4), QAM-16 і QAM-64. При використанні QPSK, в залежності від значення інформаційного елемента, змінюється тільки фаза сигналу, в той час як амплітуда і частота не змінюються. При цьому кожному інформаційному біту ставиться у відповідність не абсолютне значення фази, а її зміна відносно попереднього значення. У схемі QPSK фаза несучого коливання змінюється стрибкоподібно в залежності від інформаційного повідомлення. QPSK забезпечує високу перешкодостійкість. Однак в ряді випадків за рахунок зменшення перешкодостійкості каналу зв'язку можна збільшити його пропускну здатність, наприклад, використовуючи модуляцію QAM-16, або QAM-64. У цих випадках певній кодовій комбінації відповідає гармонійне коливання, що має одне з 16 або 64 можливих поєднань амплітуди і початкової фази. Наприклад, у разі QAM-4 отримаємо двійкову кодову комбінацію, яка містить два біта (00, 01, 10, 11). У разі 16-QAM такі комбінації містять по чотири біта інформації, а для 64-QAM - по шість бітів.

Щоб регламентувати параметри абонентських станцій і визначити порядок їх взаємодії з базовими, була розроблена технологія HSUPA високошвидкісна пакетна передача даних в напрямку «вгору» - від абонента до базової станції. У багатьох країнах набув поширення метод, при якому доступ до високошвидкісних мереж третього покоління реалізується через базові підстанції WiMax. Цей стандарт є телекомунікаційною технологію, що розроблена з метою надання універсального бездротового зв'язку на великих відстанях для широкого спектру пристроїв - від робочих станцій до мобільних телефонів. Широкий діапазон частот від 2 до 11 ГГц, що передбачається стандартом 802.16, дозволяє розгортати канали передачі даних з високою пропускною здатністю з

використанням передавачів, що встановлюються на щоглах мереж стільникового зв'язку та висотних будівлях. При цьому між передавачем і приймачем повинна забезпечуватись пряма видимість.

У роботі проведена оцінка можливості використання високошвидкісних технологій передавання даних для організації зв'язку між безпілотним літальним апаратом і наземним комплексом управління. Для цього було визначено як змінюється відношення сигнал/шум при зміні дальності прямої видимості R між безпілотним літальним апаратом і наземним комплексом управління при передачі цифрового потоку зі швидкістю 40 Мбіт/с і модуляцією QAM-4, QAM-16 та QAM-64 на частоті 5,8 ГГц. При розрахунках вважалось, що коефіцієнт підсилення наземної антени складає 23 дБ, а шумова температура приймача 500К, потужність бортового передавача 1 Вт, а коефіцієнт підсилення бортової антени 7,5 дБ. Погонне послаблення сигналу у стандартній атмосфері на частоті 5 ГГц складає 0,007дБ/км. Розрахункові значення потужності сигналу на вході приймача наземного комплексу управління *Pс* та відношення сигнал/шум, для різних дальностей R і різних видах модуляції корисного сигналу занесені до таблиці 1. При розрахунках враховано, що при переході до багаторівневої маніпуляції відбувається відповідне звуження спектру корисного сигналу.

Таблиця 1.

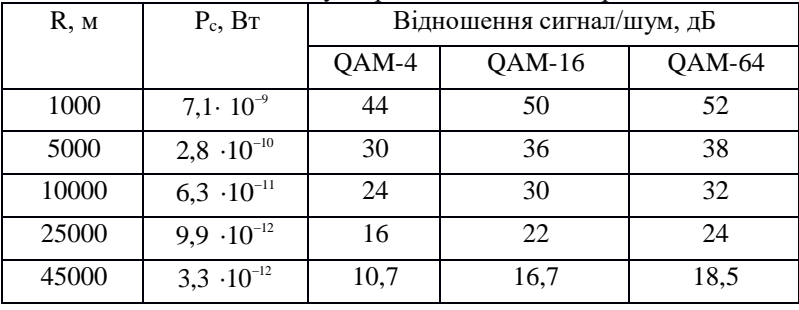

### Зміна відношення сигнал/шум при зміні дальності прямої видимості

Аналіз даних табл.1 показує, що на максимальній дальності для всіх видів модуляції забезпечується мінімально можливе значення відношення сигнал/шум, при якому ймовірність помилкового прийняття окремого біта цифрових даних буде не гірше ніж 10<sup>-6</sup>.

УДК 621.396.663

### *Ципоренко В. В., канд. техн. наук., доц., доцент, Іщук Т. Г., студент, Скочко А. Я., магістрант Державний університет «Житомирська політехніка»*

## **ДОСЛІДЖЕННЯ АНТЕННОЇ СИСТЕМИ ПЕЛЕНГАТОРІВ КОМПЛЕКСА РАДІОМОНІТОРИНГА**

При стрімкому збільшенні кількості радіоелектронних засобів в різних галузях діяльності суспільства актуальною задачею є ефективний контроль використання радіочастотного ресурсу і забезпечення електромагнітної сумісності. В цих умовах основною задачею служб радіомоніторингу є контроль роботи ліцензованих джерел радіовипромінювань (ДРВ), а також оперативний пошук несанкціонованих ДРВ і усунення причин їх виникнення [1, 2]. Виконання цієї задачі суттєво ускладнюється в умовах великих населених пунктів, де просторова щільність ДРВ може сягати тисяч джерел на квадратний кілометр.

Основними засобами, що забезпечують ефективну просторову локалізацію джерел завад є радіопеленгатори. Перспективним напрямком реалізації пеленгування для апаратури радіомоніторингу є цифрові кореляційно-інтерферометричні радіопеленгатори, що використовують антенні решітки (АР).

Основною перевагою кореляційно-інтерферометричних радіопеленгаторів є висока точність пеленгування джерел широкосмугових радіовипромінювань при невеликих (менше 0дБ) відношеннях сигнал/шум [1, 2]. Це зумовлено наступними факторами: можливість використання ефективних алгоритмів оброблення сигналів в умовах апріорної невизначеності щодо параметрів радіовипромінювань; можливість ефективної компенсації завад і спотворень, що зумовлені впливом сторонніх об'єктів і елементів АР. Також технологія кореляційно-інтерферометричного пеленгування дає можливість використання різноманітних конфігурацій АР, що дозволяє розширювати область однозначного пеленгування і збільшувати просторову розрізнювальну здатність.

Завадостійкість радіопеленгаторів суттєво залежить від параметрів їх антено-фідерних систем і конфігурації АР [2]. Важливою проблемою розробки радіопеленгаторів є забезпечення їх завадостійкості, що в свою чергу дозволяє їм ефективно функціонувати в складній електромагнітній обстановці (ЕМО) при дії різноманітних завад.

Вказані переваги зумовлюють те, що на сьогодні розробка цифрових кореляційно-інтерферометричних радіопеленгаторів з АР є одним із перспективних напрямків розвитку засобів радіомоніторингу.

Таким чином, невирішеною раніше частиною загальної проблеми розробки і дослідження завадостійкості кореляційно-інтерферометричних радіопеленгаторів, є дослідження впливу параметрів просторової селективності та ефективності різних конфігурацій АР на завадостійкість кореляційно-інтерферометричних пеленгаторів, що використовують АР.

Метою роботи є дослідження впливу параметрів просторово-частотної селективності різних конфігурацій АР на завадостійкість кореляційно-інтерферометричних пеленгаторів, що використовують АР.

Визначені основні параметри АР, що впливають на завадостійкість кореляційно-інтерферометричних пеленгаторів. Показано, що при покращенні параметрів селективності АР, таких як рівень бічних пелюсток ДС, ширина головної пелюстки, коефіцієнт спрямованої дії і коефіцієнт шумової ширини головної пелюстки ДС, та незмінній кількості радіоканалів АР ефективність просторової селективності конфігурації АР радіопеленгатора буде збільшуватись.

Запропоновано варіант оцінки ефективності просторово-частотної селективності різних конфігурацій АР кореляційно-інтерферометричних радіопеленгаторів, що кількісно враховує усі особливості реалізації їх просторового та часово-частотного тракту та визначає їх завадостійкість.

Порівняльний аналіз ефективності можливих конфігурації АР кореляційно-інтерферометричних радіопеленгаторів показав, що для умов складної ЕМО при високому рівні завад суттєво кращу ефективність просторово-частотної селективності, на 20дБ більшу порівняно з кільцевою АР, та перспективність застосування мають конфігурації з лінійних АР.

### Література

1. Слободянюк П. В. Довідник з радіомоніторингу / П. В. Слободянюк, В. Г. Благодарний, В. С. Ступак; під. заг. ред П. В. Слободянюка. – Ніжин: ТОВ «Видавництво «Аспект-Поліграф»», 2008. – 588 с.: іл.

2. Рембовский А. М. Радиомониторинг – задачи, методы, средства / А. М. Рембовский, А. В. Ашихмин, В. А. Козьмин ; под ред. А. М. Рембовского; 2-е изд., перераб. и доп. – М. : Горячая линия. – Телеком,  $2010 - 624$  c.

### *Ципоренко В. В., канд. техн. наук., доц., доцент, Міткевич Б. А., студент, Кравченко Є. В., студент Державний університет «Житомирська політехніка»*

# **ДОСЛІДЖЕННЯ ШИРОКОСМУГОВОГО ПРИЙМАЛЬНОГО РАДІОМОДУЛЯ**

Основними перевагами наземних радіоліній є велика гнучкість і маневреність, можливість високоякісної передачі широкосмугових сигналів на потрібні відстані, робота в діапазоні дециметрових і сантиметрових хвиль з використанням гостроспрямованих антен, що мають високе підсилення, практична відсутність атмосферних і промислових перешкод в робочому діапазоні частот.

Насьогодні покриття високошвидкісного провідного оптоволоконного інтернету за технологією FTTB (оптика в дім) досить низьке. Підключають тільки перспективні багатоповерхівки. Не більше 30% відсотків населення мають таку можливість. Приватний сектор та приміська територія ще не скоро отримають можливість підключення до провідного інтернету з швидкістю до 100Мбіт. Тому розробка тюнера абонентської радіолінії доступу до інтернету з швидкістю до 1Гбіт – досить актуальна задача.

Об'єктом досліджень є процес прийому широкосмугового НВЧ сигналу. Предметом досліджень та проєктування є НВЧ тюнер абонентської радіолінії доступу до інтернету.

В даний час широко застосовується схема, супергетеродина приймача, що дозволяє здійснювати основне посилення і фільтрацію на низькій проміжній частоті. Для реалізації змінної настройки в супергетеродині досить змінювати тільки частоту гетеродина при широкосмуговому підсилювачі радіочастоти (ПРЧ) або частоти гетеродина і налаштування ПРЧ.

Структурні схеми супергетеродинів розрізняються числом і напрямком перетворень радіочастоти, наявністю або відсутністю ПРЧ. При виборі схеми супергетеродина слід керуватися наступними міркуваннями. У разі перенесення спектру сигналу нижче за вхідну частоту можна обійтися одним перетворенням частоти, що спрощує схему приймача. В цьому випадку легко також здійснити хорошу вибірковість по сусідньому каналу, використовуючи традиційні засоби селекції в тракті проміжної частоти. Проте через малу проміжну частоту частота дзер-

кального каналу виявляється близько розташованою до частоти вхідного сигналу, і її хороше придушення реалізувати в такій структурі важко.

Тому в приймачах НВЧ, побудованих по цій схемі, для кращого придушення частоти дзеркального каналу звичайно застосовується декілька (частіше два) перетворень вниз частоти вхідного сигналу.

Виконано розробку НВЧ тюнера абонентської радіолінії доступу до інтернету. Виконано обґрунтування та розробку структурної і принципової схем тюнера та розраховано його параметри. Розраховано та розведено друковану плату, вартість розробки. При розробці використано сучасну елементну базу та програмне забезпечення. Виконано моделювання розроблених схем в програмному середовищі Microwave office. Результаии розрахунків та моделювання практично співпали.

Розроблено та розраховано параметри та номінали елементів схеми малошумлячого підсилювача радіочастоти, рис. 1. В підсилювачі застосовано сучасний малошумлячий біполярний npn – транзистор. Отримані результати моделювання практично співпали з розрахунковими.

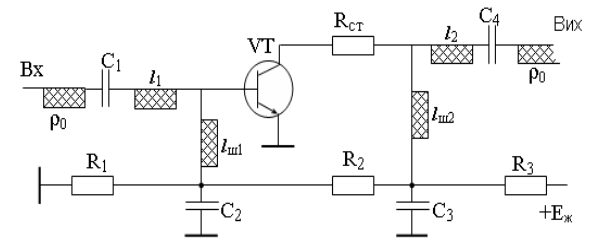

Рис. 1. Схема підсилювача НВЧ на біполярному транзисторі

Виконано розробку смугового фільтра. Смуговий фільтр виділяє сигнал в заданому діапазоні частот і забезпечує подавлення завад дзеркального каналу.

У сантиметровому діапазоні знаходять застосування фільтри з площинними і об'ємними резонаторами. Найбільшого поширення набули фільтри площинні на відрізках мікросмужкових ліній. Смугові фільтри з паралельно зв'язаними мікросмужковими резонаторами складаються з півхвильових відрізків мікросмужкових ліній, розімкнених на обох кінцях і розташованих паралельно один одному так, щоб область зв'язку складала чверть довжини хвилі. Для скорочення поздовжнього розміру фільтру його півхвильові лінії можуть бути зігнуті так, щоб чвертьхвильові відрізки були пов'язані з іншими лініями, розташованими паралельно. Габарити такого фільтра є найменшими в класі планарних смужкових фільтрів. Його застосування є найбільш доцільним в сантиметровому діапазоні хвиль.

УДК 621.37:621.391

# *Ципоренко В. Г., канд. техн. наук., доц., доцент Ващенко М. А., студент, Меньшикова І. В., студент*

*Державний університет «Житомирська політехніка»*

### **ПРОГРАМНО-КОНФІГУРОВАНА СИСТЕМА МОНІТОРИНГУ СТРІЛЕЦЬКОГО ПОЛІГОНУ**

Важливою складовою якісної підготовки військовослужбовців Збройних Сил України є ефективне володіння стрілецькою зброєю.

Особливу увагу тактико-стрілецькій підготовці приділяють у силових структурах – для підготовки різних спеціалізованих загонів, у галузі спорту – для тренування спортсменів різного профілю, а також у розважальній індустрії.

Усі засоби тренування та контролю вправності володіння зброєю доцільно розділити на такі групи: стаціонарні стрілкові тири, пересувні або мобільні тири, електронні тири, тренажери та імітатори.

Електронні тири та тренажери широко застосовуються в різноманітних навчальних закладах, в розважальній індустрії, а також при професійній вогневій підготовці. Найбільш якісні варіанти електронних тирів на сьогодні реалізують як мультимедійні тренажерні системи і комплекси або тренажерно-моделюючі системи.

Перевагою мультимедійних тренажерних систем є безпечність користування, багатофункціональність, можливість підготовки за різними рівнями складності, компактність. Основним недоліком мультимедійних стрілецьких тренажерів є відсутність набуття якісного володіння реальною зброєю в реальних екстремальних умовах, в тому числі у складі певного підрозділу.

Перевагою мобільних тирів є можливість використання реальних зразків вогнепальної зброї або якісних її імітаторів з можливістю оперативної зміни розташування. Основні недоліки мобільних тирів – функціональна обмеженість, статичність умов стрільби, обмежена можливість групових вправ, відсутність впливу реальних умов стрільби (вітер, дощ, сніг, туман тощо).

Основною перевагою стаціонарних тирів та полігонів є об'єктивна можливість набуття навичок володіння реальною стрілецькою зброєю в динамічній екстремальній обстановці та контролю їх якості. Основним недоліком сучасних стаціонарних тирів є обмеженість функціональних можливостей, суттєва собівартість, складність експлуатації та контролю якості стрільби. Тому актуальною задачею є розробка багатофунк-

ціональних стаціонарних та пересувних тирів на основі автоматизованих інформаційно-вимірювальних сенсорних систем.

В результаті проведених досліджень для обладнання стрілецьких тирів та полігонів обгрунтована доцільність використання систем моніторингу процесу стрільби з програмно-конфігурованою структурою.

Особливістю вимог до такої системи є необхідність забезпечення відстані до мішеней від 10 м до 10 км, що можуть мати складну траєкторію руху, а також функціонування в реальному масштабі часу. Тому основою побудови системи моніторингу стрілецького полігону доцільно використовувати радіотехнологію для реалізації ліній передачі даних між мішенями і пристроєм керування. Це забезпечує можливість оперативного керування просторовою конфігурацією розміщення активних мішеней, а також ефективної реалізації пересувного варіанту побудови полігону при мінімізації собівартості виготовлення, експлуатації та модернізації.

При цьому мішені доцільно будувати у вигляді автономних модулів, що обладнані приймально-передавальними пристроями. Радіомодулі обміну даними мають функціонувати в дуплексному або напівдуплексному режимі передачі. В якості периферійних пристроїв радіомодуля мішені доцільно використання датчиків удару, а також виконавчих пристроїв активізації мішені та керування її характеристиками. Основними режимами роботи радіокерованих мішеней є режим прийому даних конфігурування, режим моніторингу процесу стрільби, режим передачі результатів стрільби.

Проведено дослідження можливих варіантів реалізації системи моніторингу у вигляді мережі типу Zigbee, WiFi, Bluetooth та LPWAN. В результаті показана доцільність використання систем типу LPWAN, що забезпечують краще співвідношення параметрів: потужність випромінювання, дальність дії, завадозахищеність, собівартість.

Проведено порівняльний аналіз застосування основних сучасних LPWAN технологій, таких як LoRaWAN, LTE Cat.O., NB IoT, UNB. В результаті показано доцільність використання LoRaWAN технології як основи побудови системи моніторингу стрілецького полігону.

Виконано дослідження варіантів архітектури системи моніторингу та основних її характеристик, що підтверджують можливість її ефективної реалізації у стаціонарному та пересувному варіантах на основі LoRaWAN технології.

*Ципоренко В. В., канд. техн. наук., доц., доцент, Рябченко В. О., студент Державний університет «Житомирська політехніка»*

## **РОЗРОБКА ПРИСТРОЮ ДИСТАНЦІЙНОГО КЕРУВАННЯ**

Розумний дім – система домашніх пристроїв, здатних виконувати дії і вирішувати певні повсякденні завдання без участі людини. Функціонально пов'язуються між собою усі електроприлади будівлі, якими можна керувати централізовано – з пульта-дисплею. Прилади можуть бути під'єднані до комп'ютерної мережі, що дозволяє керувати ними за допомогою ПК та надає віддалений доступ до них через інтернет. Завдяки інтеграції інформаційних технологій у домашні умови, усі системи та прилади узгоджують виконання функцій між собою, порівнюючи задані програми та зовнішні показники.

Розумний дім створюється за допомогою професійного [проєкту](https://uk.wikipedia.org/wiki/%D0%9F%D1%80%D0%BE%D0%B5%D0%BA%D1%82%D1%83%D0%B2%D0%B0%D0%BD%D0%BD%D1%8F)[вання](https://uk.wikipedia.org/wiki/%D0%9F%D1%80%D0%BE%D0%B5%D0%BA%D1%82%D1%83%D0%B2%D0%B0%D0%BD%D0%BD%D1%8F) та [програмування](https://uk.wikipedia.org/wiki/%D0%9F%D1%80%D0%BE%D0%B3%D1%80%D0%B0%D0%BC%D1%83%D0%B2%D0%B0%D0%BD%D0%BD%D1%8F) компаніями, що займаються розробкою проєктів smart-home. Програми, що вводяться до алгоритмів multi-room розумного дому, розраховані на певні потреби мешканців та ситуації, пов'язані із зміною середовища або безпекою. Особливістю smart-home є керування з пульта, на котрому людина може натиснути одну клавішу з метою створення певної обстановки. При цьому, сама система мультирум аналізує навколишню ситуацію та параметри усередині приміщення, та, керуючись власними висновками, виконує задані команди із відповідними налаштуваннями. Окрім того, електронні [побутові при](https://uk.wikipedia.org/wiki/%D0%9F%D0%BE%D0%B1%D1%83%D1%82%D0%BE%D0%B2%D0%B0_%D1%82%D0%B5%D1%85%D0%BD%D1%96%D0%BA%D0%B0)[лади,](https://uk.wikipedia.org/wiki/%D0%9F%D0%BE%D0%B1%D1%83%D1%82%D0%BE%D0%B2%D0%B0_%D1%82%D0%B5%D1%85%D0%BD%D1%96%D0%BA%D0%B0) встановлені у розумному будинку, можуть бути об'єднані у домашню мережу.

Фізично розроблений пристрій має 2 блоки. Перший – блок дистанційного керування та індикації параметрів, другий – блок керування. У якості основи обох пристроїв буде виступати мікроконтролер. Даний елемент має достатню швидкодію для прийому, обробки, та видачі інформації і має невеликі розміри.

Особливістю розроблюваного пристрою дистанційного керування для «розумного будинку» є можливість керування та індикації параметрів на LCD дисплеї самого пульта. На відміну від семисегментних індикаторів LCD дисплей дозволяє відображати більшу кількість інформації та споживає меншу потужність за рахунок меншого струму LCD дисплея. У нашому випадку буде використовуватись 2-стрічковий, по 16 символів в кожній дисплей.

Ще однією особливістю пристрою є наявність інтерфейсу обміну інформацією з ПК. Можливість без зміни конструкції пристрою, змінювати інтерфейси обміну інформацією (USB, RS232). До особливостей пристрою варто віднести надзвичайну гнучкість, здатність виконувати різні задачі без зміни конструкції. Дана особливість створена завдяки використання мікроконтролера.

Пристрій обробки інформації даних повинен мати достатню швидкодію для обробки даних, що надходять з датчиків. Декодери та кодери пристроїв повинні працювати по одному протоколу обміну інформацією, даний протокол повинен мати хоча б просту систему захисту від перешкод. Алгоритм роботи пристрою індикації забезпечує відображення усіх отриманих даних. Передавачі пристроїв повинні забезпечувати достатню дальність дії.

Важливим елементом пристрою є блок живлення. Оскільки без живлення пристрій працювати не буде, а від стабільності напруги джерела живлення, залежить стабільність роботи усього пристрою в цілому. Оскільки пристрій, що розробляється повинен бути портативним, використаємо блок батарей. Додатковою перевагою хімічних елементів живлення є те, що в них відсутні різкі перепади та пульсації напруги живлення. Визначено споживану потужність пристрою 1мВт (приймальний пульт).

Блок курування та дистанційний пульт керування фізично розділені між собою. Щоб в повній мірі задовольняти умовам мобільності, розроблюваний пульт повинен бути обладнаний бездротовим зв'язком. Розглянемо варіанти реалізації вказаних умов.

Найпростіший варіант – побудувати радіолінію за класичним методом, тобто простий АМ передавач та приймач. У цьому випадку, за простоту конструкції можемо заплатити складністю безпомилкового прийому інформації на прийомній стороні. При ускладнені конструкції для підвищення ймовірностей правильного прийому, можемо втратити у швидкості передачі даних.

Іншим варіантом для побудови радіолінії може стати вже широко використовувана технологія Bluetooth. Основне призначення Bluetooth – забезпечення економного (з точки зору споживаного струму) і дешевого радіозв'язку між різноманітними типами електронних пристроїв. Причому, велике значення приділяється компактності електронних компонентів, що дає можливість застосовувати Bluetooth у малогабаритних пристроях. Bluetooth дозволяє цим пристроям обмінюватись інформацією, коли вони знаходяться в радіусі від 10 до 100 метрів один від одного, навіть в різних приміщеннях. Дальність дуже сильно залежить від механічних та радіо перешкод.
УДК 621.37:621.391

# *Ципоренко В. Г., канд. техн. наук., доц., доцент, Мартинюк Р. П., студент, Сиротюк С. С., студент*

*Державний університет «Житомирська політехніка»*

## **СИСТЕМА СПОСТЕРЕЖЕННЯ З АДАПТИВНОЮ ТОПОЛОГІЄЮ**

На сьогодні широко застосовуються різноманітні автоматизовані системи охорони та спостереження для своєчасного сповіщення про тривожні події на об'єктах будь-якого розміру та складності в цілодобовому режимі.

Для передачі даних в охоронних системах широко використовують радіоканальні системи передачі, що мають суттєві переваги: оперативне розгортання і впровадження системи, швидкісну передачу даних, один передавач може охороняти декілька об'єктів, можливість відомчого автономного застосування.

Прості локальні системи охорони в основному складаються з таких елементів: датчиків, обладнання сигналізації та відеоспостереження.

Сучасна комплексна охоронна система складається з декількох рівнів і може включати кілька охоронних підсистем: датчиків і сенсорів; відеоспостереження; ручних сигналізаторів тривоги та обладнання ідентифікації персоналу і відвідувачів; охоронно-пожежної сигналізації.

В залежності від виду підтримки системи охоронної сигналізації доцільно розділяти на автономні (з підключенням до об'єктового пульта охорони) та централізовані (з підключенням до пульта централізованого спостереження через телефонну лінію або систему GSM сигналізації).

Системи охорони і сигналізації складних об'єктів спостерігають не тільки за приміщенням, а й прилеглими територіями по периметру.

Такі системи виводять на екран графічний план об'єкту спостереження, вектор стану датчиків, а також забезпечують встановлення необхідного режиму роботи.

Перевагою комп'ютеризованих систем спостереження є можливість врахування особливостей місцевості та погодних умов. Форму сповіщення охоронної сигналізації доцільно вибирати з урахуванням типу рослинності, наявності різних господарських будівель на ділянці, розташування огороджень для мінімізації помилкових спрацьовувань.

Автоматизовану систему безпеки необхідно будувати як єдину систему контролю і керування датчиками спостереження. У кожному сегменті приміщення розташовують відповідні датчики і сенсори його стану, що формують вхідні дані для пристрою керування.

При розробці відомих систем спостереження їх просторову топологію узгоджують із особливостями об'єкту контролю, а функціональні можливості визначають відповідно до необхідної якості безпеки, використовуючи набір стандартизованих датчиків.

Основними функціональними вимогами до систем спостереження є: реєстрація небажаного проникнення, повідомлення власників про порушення, включення сирени, запуск відеозйомки, блокування дверей.

По швидкодії система безпеки повинна також забезпечувати управління в режимі реального часу за допомогою будь-якого мобільного пристрою або стаціонарного комп'ютера, розташованого в локальній мережі або через Інтернет.

Основним недоліком сучасних систем спостереження та охорони є відсутність можливості адаптувати їх просторову конфігурацію. Це зумовлено використанням структурованої кабельної мережі і нерухомим встановленням сенсорних датчиків, які відповідають топології об'єкту контролю.

У свою чергу, це виключає можливість концентрувати наявні апаратні засоби системи на критичних ділянках контрольованої зони об'єкту, що знижує ефективність процесу спостереження в критичні інтервали часу або вимагає надлишкових апаратних витрат.

Для вирішення вказаної проблеми запропонована структура систем спостереження з адаптивною топологією, що може бути інтегрована в систему «розумний будинок». Такі системи доцільно будувати з можливістю оперативної зміни координат датчиків в залежності від поточної ситуації по периметру системи.

Можливість оперативної адаптації топології системи спостереження доцільно реалізувати з використанням пересувних мобільних станцій, положення яких змінюють дистанційно. Мобільну станцію доцільно будувати на основі рухомої радіокерованої платформи, на якій розміщені набір сенсорів та відеокамера, а також радіомодуль керування та передачі даних.

Виконані дослідження варіантів побудови системи спостереження на основі платформи Arduino з різними її модифікаціями, а також точносних характеристик сенсорної системи мобільної станції та системи спостереження в цілому.

Результати досліджень підтверджують ефективність запропонованих рішень.

УДК 621.37:621.391

### *Ципоренко В .Г., канд. техн. наук., доц., доцент, Матвійчук А. С., студент, Сергійчук М. І., студент Державний університет «Житомирська політехніка»*

**АВТОМАТИЗОВАНА СИСТЕМА ОХОРОНИ ВАНТАЖІВ** 

**ПОТЯГУ**

На сьогодні найбільш надійним та універсальним засобом доставки товарів та вантажів є залізничний транспорт.

Важливими чинником якості перевезення вантажів є гарантованість їх доставки, цілісність та неушкодженість. Ці вимоги забезпечують відповідні заходи та системи по охороні, супроводу та збереженню вантажів.

Вантажі на залізниці найбільш уразливі в місцях стоянки потягів, місцях їх технологічного переформування, а також на ділянках шляху з уповільненим рухом. Особливостями умов перевезення вантажів на залізниці є великі відстані транспортування, можливість зміни складу та порядку з'єднання вагонів потягу.

Аналіз показав, що на сьогодні основними варіантами контролю та упередження несанкціонованого доступу до вантажів є наступні: використання пристроїв блокування несанкціонованого доступу, патрульна охорона вантажів на станціях, використання потягової охорони особовим складом в русі по маршруту, застосування автоматизованих систем дистанційного позиціювання та контролю пересування вантажів по маршруту на основі мережевих та супутникових технологій, використання радіомаркерів, засобів ідентифікації та пошуку вантажів.

При використанні патрульної охорони вирішують задачі аналітичного аналізу особливості маршруту перевезення і використовують різні види охорони: при русі потягу, на станціях сортування і транзиту. Основним недоліком патрульної охорони є висока ціна, складність організації охорони та недостатня надійність.

Основним недоліком сучасних супутникових систем дистанційного позиціювання та супроводу вантажів є недостатня швидкодія реагування на несанкціоновані доступи, а також складність оперативної взаємодії з підрозділами охорони.

Аналіз мережевого зв'язку загального користування показав, що його основною перевагою є широкі функціональні можливості, багаторівнева система безпеки, можливість автоматичного перезавантаження системи при виникнення збоїв.

Проте суттєвими недоліками застосування такого типу існуючих мереж є відсутність гарантії неперервного зв'язку, відносно низька надійність з'єднання та відсутність достатньої оперативності зв'язку.

На відміну від існуючих рішень, авторами запропоновано автоматизовану систему охорони вантажів потягу на основі використання технологій цифрових вузькосмугових радіомереж. Показано, що сучасні технічні засоби дозволяють створювати автономні, недорогі, ефективні і гнучкі радіомережі обміну даними, що забезпечують функціонування в реальному масштабі часу, з високою надійністю та мінімальними витратами на обслуговування.

Джерелами даних такої системи доцільно використати групу датчиків безпеки об'єктів потягу, що обладнані відповідним радіомодемом. Обмін даними виконується з пристроєм керування (пультом), що працює з базовою станцією по відповідним протоколам.

Показано, що систему охорони доцільно будувати по одноранговій топології з використанням технології Mesh Grid. В цьому випадку просторово віддалені датчики можуть не мати прямого зв'язку з центральним вузлом збору даних. Інформація буде передаватися по радіорелейному ланцюжку через довільні доступні суміжні модулі, що розташовані ближче до базової станції.

Суттєвою перевагою використання автономної мережі є можливість високого рівня безпеки даних по перехопленню, несанкціонованому доступу та завадозахищеності, якість якої може перевищувати якість кабельних мереж зв'язку.

Запропоновано реалізувати систему охорони потягу як автономну мережу ISM-діапазону. Це забезпечує мінімізацію потужності споживання, збільшену дальність дії, підвищену завадозахищеність. Технічною базою для реалізації такої системи доцільно використати цифрові трансивери серії ССххх фірми Chipcon.

Перевагою цього варіанту порівняно з відомими мережами архітектури WLAN є підвищена завадозахищеність, енергетична ефективність з можливістю автономного батарейного живлення, невисока собівартість, простота протоколів обміну і програмного забезпечення, підвищена дальність дії, здатність підтримувати мережеву технологію Mesh Grid.

Виконані дослідження характеристик запропонованої автоматизованої системи охорони вантажів потягу підтвердили її ефективність застосування.

УДК 621.397

### *Дубина О. Ф., канд. техн. наук., доцент, Якобчук Д. Р., студент, Дрозд П. А., студент Державний університет «Житомирська політехніка»*

# **АНАЛІЗ КАМЕР ВІДЕОСПОСТЕРЕЖЕННЯ**

Охоронна система відеоспостереження – це необхідність, це незамінний технічний засіб системи безпеки будь-якого сучасного об'єкту. Жодна система відеоспостереження не обходиться без відеокамер. Якщо відеореєстратор - це мозок системи відеоспостереження, то відеокамери – це її очі. Саме вони «показують» нам те, що відбувається на об'єкті, що охороняється.

На етапі проєктування системи охорони виникають питання вибору відеокамер з необхідними параметрами і характеристиками для виконання завдання по охороні. Тому, проведемо аналіз сучасних камер відеоспостереження на доступному рівні, уникаючи складних наукових термінів.

На даний момент відеокамери випускаються в двох різних видах, які, при тому що можуть видавати практично схожий результат, кардинально відрізняються за принципом дії. Це цифрові камери (IP) і аналогові (AHD, TVL, TVI, HD-SDI, HD-CVI). Багато типів сучасних аналогових відеокамер все ще широко використовуються, так як здатні видавати досить деталізовану і якісну картинку.

Проте індустрія камер спостереження продовжує підвищувати межі дозволів. В результаті використання цифрового обладнання, IP-безпека продовжує вдосконалюватися, у той час як технології аналогового обладнання продовжують стояти на місці.

Розглянемо загальні відмінності аналогових камер відеоспостереження і IP-камер.

Аналогові камери відеоспостереження:

- відправляють відеосигнал у відеореєстратор (DVR), який потім обробляє сигнал і записує його. Через відеореєстратор, який може підключатися до локальної мережі, можна отримати віддалений доступ до аналогових камер.

- вимагають прямого підключення до DVR.

- потрібно два кабелі: один для живлення і один для відео.

- мають обмежену платформу доступних дозволів.

IP-камери відеоспостереження:

- кодують відеосигнал в камері і відправляють відео Network Video Recorder (NVR) через інтернет-протокол (IP). Або працюють без реєстратора автономно з записом на карту пам'яті і прямим управлінням через хмарний сервіс або інтернет-браузер.

- вимагають підключення до тієї ж мережі, що і NVR, і не обов'язково повинні бути безпосередньо підключені до реєстратора.

- можуть використовувати Power over Ethernet (PoE), що означає, що Ви можете використовувати тільки один кабель, що йде до камери, по якому подається живлення і передається відео (для цього широко використовується вита пара).

Як аналогові, так і IP-камери відеоспостереження можуть розрізнятися за кількома основними ознаками:

за формою корпусу: циліндричні камери, купольні камери, кубічні камери;

за наявності інфрачервоного підсвічування: камери без інфрачервоного підсвічування, камера з інфрачервоною підсвіткою або нічного бачення.

за місцем установки: зовнішні камери, внутрішні камери.

за типом управління камерою: РТZ-камери (роботизовані), камери без можливості дистанційного управління.

Кут огляду. У стандартних відеокамерах з фіксованим об'єктивом із фокусною відстанню 3,6 мм, кут огляду по горизонталі близько 75 градусів. Потрібно пам'ятати одну важливу річ - чим ширший кут огляду, тим гірше бачимо віддалені предмети. Звужуючи кут огляду, ми покращуємо видимість далеко. Тому не можна з допомогою однієї відеокамери з широким кутом огляду і отримати високу деталізацію, і повний огляд території, тут завжди потрібно шукати компроміс. Краще поставити декілька камер з вузьким кутом огляду, ніж одну з широким.

Інші важливі параметри відеокамер - дозвіл і чутливість. У аналогових камер дозвіл вимірюється в телевізійних лініях (стандартне - 420 ТВЛ, підвищений - 520-700 ТВЛ) у IP-камер в мегапикселах. Чим вище дозвіл, тим краще буде деталізація картинки, тим більша ймовірність того, що згодом переглядаючи запис з камер відеоспостереження, можливо буде розрізнити риси обличчя або номер проїжджаючого автомобіля.

Чутливість визначає здатність відеокамери бачити в темряві, вимірюється в люксах. Стандартна чутливість - 0,1 лк, чим менше це число в характеристиках відеокамери, тим краще вона бачить в темряві.

УДК 621.397

*Дубина О. Ф., канд. техн. наук., доцент, Предчук Т. В., студент, Сергійчук М.І., студент Державний університет «Житомирська політехніка»*

## **ВПЛИВ РАКУРСУ ВІДЕОСПОСТЕРЕЖЕННЯ НА ІНФОРМАТИВНІСТЬ ЗОБРАЖЕННЯ**

Правильність прийняття рішення оператором або програмою обробки системи відеоспостереження, залежить не тільки від якості зображення, що визначається роздільною здатністю, відношенням сигнал/шум, контрастом і масштабом зображення об'єкта, але і від локалізації інформаційних ознак цього об'єкта.

Так, інформаційні ознаки напису, що нанесений на циліндричну поверхню, локалізовано в площині, дотичній до цієї поверхні в точці, що відповідає центру цього напису; інформаційні ознаки задачі розпізнавання ростової фігури локалізовані у фронтальній вертикальній площині; в разі завдання ідентифікації особи людини інформаційні ознаки можуть бути локалізовані як у фронтальній площині, що частіше, так і у профільної.

В залежності від кута проекції цієї площини на лінію візування інформаційні ознаки об'єкта видно більше або менше, тобто зображуються в різних ракурсах. Таким чином, ракурс описує взаємне положення камери і певним чином орієнтованого об'єкта.

Ракурс спостереження це – кут між напрямком лінії візування камери на об'єкт і площиною, в якій переважно розташовані інформаційні ознаки об'єкта.

У системах відеоспостереження це поняття не завжди використовується правильно, відбувається підміна ним поняття «точка зору», (точка установки камери і напрямок її візирної осі) поняттям «ракурс». Звідси випливає цілком неправильне твердження, що поворотом і нахилом камери можна змінити ракурс. Можна подивитися на об'єкт «з ракурсу», але можна бачити об'єкт «в ракурсі».

До яких помилок це призводить, можна бачити на рис. 1, де представлено поле зору однієї з камер системи відеоспостереження частини міста. Інформативність цього зображення явно недостатня, оскільки об'єкти на ближньому плані зображуються у несприятливих ракурсах (не видно осіб), а об'єкти на задньому плані зображені в недостатньому масштабі.

Спостереження в одному полі зору різновіддалених від точки установки камери об'єктів, як відомо, представляє складність у разі ширококутних об'єктивів. При цьому масштаб зображення на передньому і задньому плані відрізняється значно. Видалення точки установки камери від переднього плану і заміна об'єктива на більш довгофокусний не тільки в значній мірі зрівнює масштаби ближніх і дальніх об'єктів за рахунок поздовжнього збільшення, але і, змінюючи ракурс, покращує видимість інформаційних ознак об'єктів, а також зберігає ширину поля зору на далекому і розширює на ближньому плані.

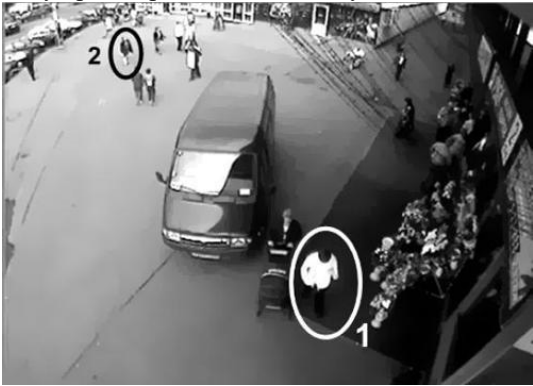

Рис.1 Зображення камери спостереження

Довгофокусним вважається об'єктив з фокусною відстанню, що значно перевищують діагональ кадру. Кут поля зору у такого об'єктива становить від 10 ° до 39 ° включно. Довгофокусні об'єктиви призначені для зйомки віддалених предметів, так як вони наближають об'єкт зйомки і дають помітно збільшене зображення. Вони особливо гарні в разі, коли до об'єкта зйомки неможливо підійти впритул, щоб сфотографувати його в більшому масштабі, або при необхідності акцентування уваги на невеликих нюансах і великих планах. Чим більше різниця між фокусною відстанню довгофокусного об'єктива і стандартного, тим більш відчутним наступного фотографії буде збільшення об'єкту зйомки, і тим більше стислій буде відчуватися перспектива на фотографії. Іншими словами, відстань між віддаленими предметами на знімку здається набагато меншим.

Правильний вибір ракурсу спостереження декількох об'єктів, а також параметри об'єктиву дозволяє отримати інформацію про їх взаємне розташування, і точніше оцінити оперативну обстановку.

# **Секція 8 ІНФОРМАЦІЙНО-КОМП'ЮТЕРНІ ТЕХНОЛОГІЇ В ОСВІТІ**

УДК 378.147+004

*Ткачук Г. В., д-р пед. наук, професор Стеценко В. П., канд. пед. наук, доцент Стеценко Н. М., канд. пед. наук, доцент Уманський державний педагогічний університет імені Павла Тичини*

# **ОСОБЛИВОСТІ ПРОВЕДЕННЯ ОНЛАЙН-ЗАНЯТЬ ЗАСОБАМИ СЕРВІСУ ZOOM В УМОВАХ ДИСТАНЦІЙНОГО НАВЧАННЯ СТУДЕНТІВ**

В умовах загальнонаціонального карантину Міністерство освіти і науки розробляє детальний план дистанційного навчання закладів освіти [1]. Не залишаються осторонь і викладачі Уманського державного педагогічного університету імені Павла Тичини, які продовжують пошуки та апробацію кращих засобів для організації онлайнового навчання.

В умовах дистанційного навчання актуальним засобом проведення онлайн-занять є системи конференцій, які дають змогу проводити онлайнові заняття, вебінари, консультації тощо. Такий вид занять дає змогу викладачу поєднати мультимедійні ресурси (текстову, графічну, аудіо та відео інформацію) на єдиній платформі і в режимі реального часу обговорити та пояснити навчальний матеріал.

Організувати онлайнові заняття можна за допомогою різних засобів, в тому числі і доступних для викладача. Одним з таких засобів є сервіс Zoom мережі Інтернет, який призначено для організації онлайнконференцій та відеозв'язку.

В межах даного сервісу можна реалізувати наступні функції (рис.1):

 проведення онлайн-конференції з відео високої якості для 100 учасників (у безкоштовній версії);

 організація загальних та приватних чатів для переписки і обміну матеріалами;

запис особистих звернень або спільних розмов;

 демонстрація матеріалів з робочого столу, смартфону чи планшета;

 проведення необмеженої кількості конференцій (в безкоштовній версії кожна з них може тривати не довше 40 хвилин);

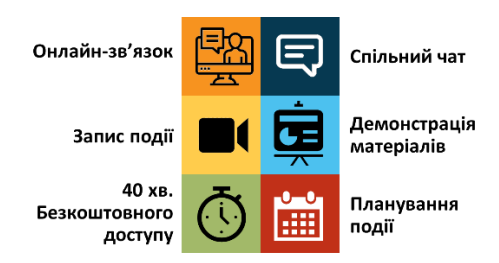

планування події заздалегідь і запрошення учасників.

### Рис.1. Функції онлайн-сервісу Zoom

Сервіс забезпечує кросплатформеність і однаково працює як на ПК, так і на мобільному телефоні. Користувачу лише потрібно завантажити програму на комп'ютер чи додаток на телефон.

Досвід проведення онлайн-заняття засобами Zoom для студентів 1 курсу спеціальності 014.09 Середня освіта (Інформатика) свідчить про те, що така форма роботи зі студентами позитивно впливає на освітній процес. Студенти зацікавлені в тому, щоб не просто вивчати матеріал в середовищі дистанційного навчання чи використовувати зовнішні сервіси, але й взаємодіяти з викладачем, обговорювати окремі питання в реальному часі, мати змогу отримати відповіді одразу у процесі опрацювання лекції чи практичної роботи.

Водночас, організація онлайн-заняття потребує більше часу на підготовку викладача, аніж проведення традиційного заняття, адже йому потрібно забезпечити не тільки методичну частину, але й технічну. Викладач має передбачити працездатність системи як на своєму комп'ютері, так і на комп'ютерах учасників заняття – студентів. В свою чергу, студенти повинні знати як правильно приєднатись до сервісу, встановити відповідне програмне забезпечення, налаштувати мікрофон, працювати в середовищі та знати інші технічні аспекти роботи.

Список використаних джерел

1. Освітній процес в умовах карантину: роз'яснення МОН. URL: https://vseosvita.ua/news/osvitnii-protses-v-umovakh-karantynuroziasnennia-mon-

13513.html?rl=11&fbclid=IwAR0Z0wH2NDAjjp5Cl3oU05ZZuVdq3UhEh KwMEwQQK9WbfdcnwD392nQPCw0) (дата звернення: 31.03.2020).

#### УДК 004.4+373

### *Присяжнюк Г. Є., заст. директора з навч.-вих. роботи, вчитель математики Спеціалізована загальноосвітня школа з поглибленим вивченням окре-*

*мих предметів та курсів І-ІІІ ступенів №17 м. Бердичева Житомирської області, Кот Н. С., вчитель фізики і математики Хмельницька спеціалізована середня загальноосвітня школа І-ІІІ ступенів №1, Сербин В. М., вчитель фізики, математики та інформатики Карвинівська загальноосвітня школа І-ІІІ ступенів* 

*Романівського району Житомирської області*

#### **ВИКОРИСТАННЯ LEARNING APPS У НАВЧАННІ МАТЕМАТИКИ**

У еру цифрової трансформації освітнього процесу все більшого значення набуває використання різних сервісів на різних уроках в школі, у тому числі й математиці. На даний час існує безліч інформаційно-комунікаційних технологій, що можна використовувати у навчальному процесі шкіл, одним із яких є Learning Apps. Даний сервіс пропонує вже готові вправи для використання з різних предметів: іноземна мова, астрономія, історія, географія, математика, інформатика тощо. Також даний сервіс надає можливість створювати власні інтерактивні вправи для виконання школярами з різної тематики.

Розглянемо можливості використання цього сервісу при вивченні алгебри у 8 класі. Однією з тем для вивчення у 8 класі, є «Розв'язування квадратних рівнянь». Дана тема є не дуже цікавою для учнів – адже вони виконують одні й ті ж самі дії по декілька разів. Тому тут у нагоді й стане використання ігрових форм. Наведемо приклади використання Learning Apps при вивченні вказаної теми. Зокрема, для перевірки знань та умінь учнів розв'язувати квадратні рівняння можна використати вправу «Корені квадратного рівняння» (див. рис. 1),

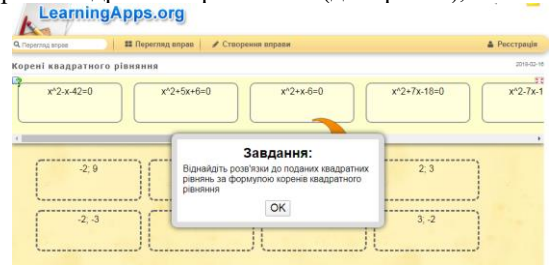

191 Рис. 1. Корені квадратного рівняння

Для перевірки теоретичних відомостей, можна запропонувати учням зіграти в «Перший мільйон» (див. рис. 2), а для перевірки та закріплення знань та умінь з теми «Теорема Вієта», можна запропонувати учням з'єднати відповідні пари (див. рис. 3).

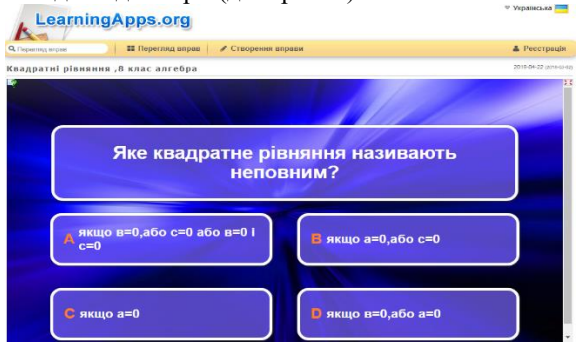

Рис. 2. Інтерактивна гра «Перший мільйон»

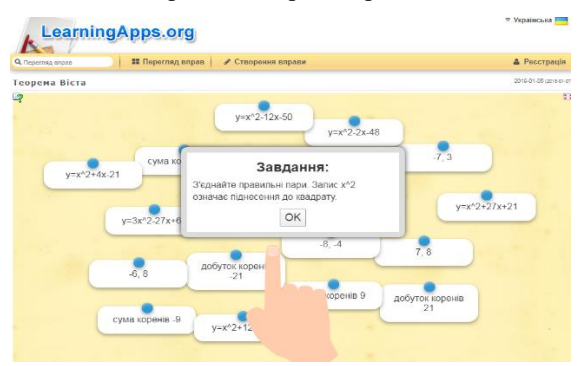

Рис. 3. Інтерактивна гра «Теорема Вієта»

В результаті використання запропонованих вправ, в учнів підвищується рівень мотивації, оскільки ігрова форма сприяє розвитку суперництва та лідерства у класі.

Список використаних джерел

1. Learning Apps. URL: [https://learningapps.org.](https://learningapps.org/)

[УДК 004.4'23](https://teacode.com/online/udc/00/004.4)

*Усенко А. А., студентка, Вакалюк Т. А., д-р. пед. наук., доц., професор кафедри, Державний університет «Житомирська політехніка»*

# **АВТОМАТИЗОВАНА ІНФОРМАЦІЙНА СИСТЕМА ОБЛІКУ УСПІШНОСТІ**

Протягом останніх років сталися суттєві структурні та якісні зміни як в українській системі освіти. Основними критеріями успіху професійного управління стає якість освіти та рейтинг ЗВО, правильна організація процесів навчання та наукових досліджень. Ефективне управління сучасним вищим навчальним закладом, в свою чергу, важко уявити без відповідної інформаційної підтримки. Сьогодні це розуміє більшість керівників усіх рівнів. Таким чином, сучасна інтегрована інформаційна система управління стає незамінним інструментом керівника у забезпеченні успішного та стабільного розвитку ЗВО у межах єдиного освітнього інформаційного простору. Саме це обумовило останнім часом значний інтерес до проблеми створення автоматизованої системи управління університетом в умовах нестійкого зовнішнього середовища та автоматизації внутрішньої управлінської діяльності ЗВО. Метою такої автоматизації є як підвищення продуктивності й ефективності діяльності університету у масштабах навколишнього оточення так і підвищення продуктивності і ефективності праці, усунення одноманітних трудомістких і монотонних операцій у межах самого ЗВО.

Одним з основних завдань навчальної діяльності вищих навчальних закладів є поточний контроль успішності студентів, періодичність якого може змінюватися в залежності від розв'язуваних управлінських задач. Аналіз результатів поточного контролю дозволяє керівництву навчального закладу здійснювати оперативне управління процесом навчання студентів, процесом протікання сесійного контролю, а також підвищити мотивацію студентів і, як наслідок, якість освіти. Для розв'язання таких задач доцільне введення електронного обліку успішності студентів за допомогою електронного журналу. Повсюдне поширення інформаційних технологій і впровадження заходів щодо забезпечення безпеки зберігання даних в Інтернеті дозволяє скоротити обсяги паперового документообігу. Однією з актуальних проблем навчальних закладів є облік успішності учнів і віддалений доступ до інформації про неї. Існуюче ПЗ дозволяє зберігати інформацію про складах груп студентів та їх оцінки за різні види робіт і виробляти автоматичний розрахунок рейтингів, але мають істотні недоліки: неможливість віддаленого доступу, локальне зберігання даних на ПК викладача, обмеженість можливостей настройки. А головне, їх використання, Очікують, що не доступу до журналу нікого, крім викладача, тоді як в умовах ЗВО необхідний доступ як асистентів для участі в оцінюванні, так і студентів, для отримання актуальної інформації про своєї поточної успішності.

Типовим рішенням даної проблеми є розробка додатків конкретним навчальним закладом, з урахуванням специфіки своїх вимог. Таке програмне забезпечення недоступне за межами навчального закладу і не володіє універсальністю і масштабованість. Пропоноване рішення вдає із себе веб- додаток, що включає в себе клієнтську частину, серверний додаток і базу даних. Клієнтська частина веб-додатки вдає із себе односторінковий додаток (SPA), для розробки якого використовувався фреймворк Angular. Серверний додаток розроблено з використанням технології ASP.Net WebApi , яка відрізняється перевагами суворої типізації, простотою налагодження, компонентно-орієнтованої архітектурою і незалежністю окремих рівнів додатки, що забезпечує модульність розробки. Такі типові завдання, як аутентифікація, авторизація, збереження стану обновлюваної сторінки, автоматична прив'язка даних і використання AJAX вже реалізовані в складі ядра ASP.NET. В якості вебсервера використовується сервер додатків IIS. Розроблено модель даних, що описує сутності студента, викладача, виду роботи і журналу. Для зберігання використовується РСУБД MSSQL, що забезпечує просту інтеграцію з ASP.NET, безпеку і високу продуктивність. Для створення БД використовується Entity Framework, а для подальшої роботи з нею - мікро-ORMdapper, що забезпечує шар абстракції між бізнес-логікою додатки і БД.

Отже, пропоноване рішення володіє наступними можливостями:

-окремі ролі адміністратора, викладача, асистента і студента. гнучке налаштування журналу з різноманітними видами робіт;

-можливість індивідуальної настройки лектором доступу до журналу для асистентів і студентів;

-зручний інтерфейс для отримання статистики по кожному журналу;

-доступ до серверної частини програми за допомогою REST API, що забезпечує можливість отримання даних про успішність сторонніми додатками. Додаток легко масштабується для різних задач, будь це ведення класного журналу в школі або ведення журналу лабораторних робіт у ЗВО.

УДК 004.4'23

*Побідаш Д. С. студентка, Вакалюк Т. А., д-р. пед. наук., доц., професор кафедри, Державний університет «Житомирська політехніка»*

# **РОЗРОБКА WEB-ОРІЄНТОВАНОЇ НАВЧАЛЬНОЇ СИСТЕМИ**

Час глобалізації-дозволяє людині бути територіально незалежною, як фізично, так і інформаційно. Однак, подібна «відкритість» світу вимагає від людини наявності ряду певних навичок, без яких безмежні можливості світу нівелюються. Серед останніх володіння мовою як засобом викладу думки і подання інформації є основоположним фактором при взаємодії із зовнішнім світом і тягне за собою різке підвищення уваги до процесу вивчення іноземної мови.

Існує безліч методик і технік, що дозволяють ефективно вивчати іноземну мову і запам'ятовувати нову інформацію. До таких можна віднести техніку інтервального повторення, вивчення мови в контексті, «Silentway» (метод мовчання), «Totalphysicalresponse» (метод фізичного реагування), метод занурення «Sugestopedia», «audiolingualmethod», комунікативний і т. д.

Доцільність застосування того чи іншого методу залежить безпосередньо від цілей учня; від обсягу і рівня його початкових знань; від його «портрета», що описує особистісні якості, інтереси, психологічні особливості, особливості сприйняття, рівень розвитку того чи іншого виду пам'яті.

Незалежно від переслідуваних цілей вивчення мови передбачає розвиток основних навичок, таких як сприйняття інформації на слух (listening), сприйняття надрукованої інформації (reading), використання граматичних конструкцій (grammar), словниковий запас (lexicon), навик використання лексичних конструкцій в письмовому вигляді (writinganduseofEnglish).

Будь-який освітній процес має на увазі проходження декількох етапів: вивчення, відпрацювання, закріплення, повторення інформації, кожен з яких характеризується своїми методами, техніками і регулярністю.

Проєктована навчальна система висуває наступні вимоги:

1. платформну незалежність системи з адаптацією інтерфейсу під різні пристрої;

2. масштабованість і легковагість системи;

3. відкритість системи;

4. user-friendlyінтерфейс.

Мета розробки подібної системи полягає в наданні користувачеві

можливості отримувати, закріплювати і відпрацьовувати знання і навички, отримані при вивченні іноземної мови, а також в розробці алгоритму, що дозволяє виявляти і аналізувати особистісні якості та особливості індивіда, формуючи відповідно до них програму навчання. Важливим фактором у підвищенні ефективності засвоєння матеріалу є методика вивчення, вибір якої також залежить від ряду властивостей індивіда.

Як було сказано вище, процес вивчення мови має на увазі наявність ряду стадій і процесів, які повинні здійснюватися з певною періодичністю, що залежить від особливостей людини. Важливим фактором у підвищенні ефективності засвоєння матеріалу є методика вивчення, вибір якої також залежить від ряду властивостей індивіда. Виявлення цих особливостей і формування відповідної навчальної програми і є суттю індивідуального підходу.

Формування індивідуальної програми передбачає оцінку наступних характеристик людини: стартові знання мови за п'ятьма критеріями, розглянутими вище; обсяг його пам'яті (наочно-образної, словесно-логічної, моторної); рівень концентрації; тип сприйняття; тип мислення; темперамент; швидкість засвоєння матеріалу; інтереси; години найбільшої активності і мета вивчення мови.

Таким чином, система передбачає реалізацію наступних бізнесфункцій:

1. збір і аналіз інформації, що характеризує індивіда;

2. складання індивідуальної навчальної програми з урахуванням особливостей, інтересів, цілей і переваг користувача;

3. надання та регулювання графіка навчання користувача;

4. надання інформації та комплексу стандартних вправ для вивчення мови відповідно до кожної з навичок;

5. надання тематичних словників, що містять найбільш часто вживані лексичні конструкції з даної теми;

6. надання статистики результату навчання користувача.

Провідним завданням, що забезпечує роботу бізнес-функцій, є розробка алгоритму, що дозволяє на основі емпірично виявлених закономірностей проаналізувати вхідні дані і сформувати програму навчання відповідно до результату оцінки та аналізу параметрів користувача.

Таким чином, розроблювана система надає користувачеві можливість отримувати, закріплювати і відпрацьовувати знання і навички, отримані при вивченні іноземної мови відповідно до індивідуально розробленої програми навчання, що забезпечує підвищення ефективності навчання.

#### [УДК 004.4'23](https://teacode.com/online/udc/00/004.4)

# *Баранов С. С., аспірант Національний педагогічний університет ім. М.П.Драгоманова*

# **ПРО АКТУАЛЬНІСТЬ РОЗРОБКИ КЛАСИФІКАЦІЇ ЗАСОБІВ НАВЧАННЯ ОСВІТНЬОЇ РОБОТОТЕХНІКИ**

Робототехніка як прикладна галузь, на теперішній час, розвивається швидкими темпами. У зв'язку з цим з'являються нові професії, до яких потрібно готувати фахівців. Для цього необхідно оновлювати зміст як університетської, так і шкільної освіти.

Аналіз стану навчання робототехніки в українських закладах освіти показав, що вивчення основ робототехніки здійснюється, в основному, у вигляді гуртків на базі шкіл та комерційних організацій, спрямованих на послуги в галузі додаткової освіти учнів. В закладах загальної середньої освіти освітньої робототехніки навчають окремими темами в курсі інформатики або технологій. Існують різні чинники, які впливають на якість проведення занять з робототехніки. Навчальний процес буде ефективним, якщо вчитель робототехніки володіє актуальними даними про широкий інструментарій засобів навчання робототехніки. Складність навчального матеріалу залежить від рівня групи, що потребує добору відповідних педагогічних методів, засобів та компонентів.

Дослідження комерційних закладів позашкільної освіти для навчання освітньої робототехніки протягом 2016-2018 рр. [1] показало, що переважна більшість гуртків використовує однотипне технічне та програмне забезпечення під час навчального процесу. В основному це робототехнічні конструктори та платформи від компанії LEGO (30.8%), набори на основі Arduino (53.8%), інші засоби (15.4%). Але, для того, щоб мати цілісне уявлення про розвиток навчальних інструментів та підвищити ефективність навчання, важливим є оволодіння знаннями про інші, не менш перспективні інструменти.

Зважаючи на те, що готових рішень та конструкторів, які сертифіковані на території України, існує велика та різноманітна кількість, актуальним є розробка класифікації засобів навчання освітньої робототехніки. Для цього було проаналізовано більше 40 різних робототехнічних платформ та конструкторів і виявлено їх спільні та відмінні ознаки.

На нашу думку, класифікувати засоби навчання освітньої робототехніки можна за такими критеріями:

напрям вивчення предмету;

 мова програмування, яку можна вивчати в процесі навчання освітньої робототехніки;

 мобільність використання робототехнічних платформ та/або конструкторів;

вікова категорія учнів;

вартість засобів навчання.

Слід зазначити, що згідно з опрацьованими даними, готові конструкторські рішення для навчання освітньої робототехніки можна поділити на такі основні типи:

Інтерактивні роботи з функцією програмування:

 Програмовані роботи: крокові, колісно-гусеничні, мультикоптери.

Модульні роботи.

 Набори компонентів для створення роботів або детального дослідження окремих компонентів системи:

 Конструктори для створення й програмування роботів, або робототехнічні платформи;

Схемотехнічні набори з функцією програмування;

 Конструктори для фізичних експериментів без функції програмування.

Освітня робототехніка стає дедалі популярнішою, тому кожного року на ринку України з'являються нові технічні засоби для її навчання в закладах освіти. На сьогоднішній день вже існує понад 40 різних готових конструкторських рішень для досягнення освітніх цілей, але лідируючі позиції залишаються за сталими гравцями. Проте не слід забувати й про нові перспективні, а, найголовніше, фінансово доступніші аналоги, які іноді можна ефективніше вбудувати в навчальну програму. Саме тому питання розробки класифікації засобів навчання освітньої робототехніки є актуальним на теперішній час. Крім того, його вирішення допоможе педагогам обирати засоби навчання відповідно до цілей, потреб та бюджету для організації ефективного навчального процесу.

Література:

1. Струтинська О.В., Баранов С.С. Тенденції розвитку освітньої робототехніки в закладах позашкільної освіти. *Фізико-математична освіта*. 2019. Випуск 1(19). С. 196-204. DOI: 10.31110/2413-1571-2019- 019-1-031. URL[:](https://fmo-journal.fizmatsspu.sumy.ua/journals/2019-v1-19/2019_1-19-Strutynska_Baranov_FMO.pdf) [https://fmo-journal.fizmatsspu.sumy.ua/journals/2019-v1-](https://fmo-journal.fizmatsspu.sumy.ua/journals/2019-v1-19/2019_1-19-Strutynska_Baranov_FMO.pdf) [19/2019\\_1-19-Strutynska\\_Baranov\\_FMO.pdf](https://fmo-journal.fizmatsspu.sumy.ua/journals/2019-v1-19/2019_1-19-Strutynska_Baranov_FMO.pdf) (дата звернення: 28.12.2018).

2. Баранов С.С. Робототехніка як складова парадигми навчання STREAM. Інформаційно-комунікаційні технології в освіті. 2018. URL: <https://e-journals.npu.edu.ua/index.php/ikt/article/view/164/167> (дата звернення: 28.12.2018).

УДК 378.145:009

*Сергієнко О. М., викладач методист Київський професійно-педагогічний коледж ім.А.Макаренка*

# **СМАРТ- ТЕХНОЛОГІЇ ЯК ЗАСІБ ПІДГОТОВКИ МАЙБУТНІХ ПЕДАГОГІВ З ІНФОРМАТИКИ ТА КОМП'ЮТЕРНОЇ ТЕХНІКИ**

Стаття присвячено питанням переходу від звічайної системи викладання до Smart Education, що є один із основоположних елементов smart-суспільства.

Smart Education – це освітня діяльність в Інтернеті на основі загальних стандартів, установлених між мережею освітніх закладів. За словами президента міжнародного консорціуму «Електронний університет» В. П. Тихомирова, «Smart Education», або «розумне навчання», – це гнучкий вид навчання в інтерактивному освітньому середовищі за допомогою контенту із світових ресурсів, наявного у вільному доступі [4].

Під Smart Education розуміють організовану й здійснювану за допомогою технічних новацій та Інтернету взаємодію предмета науки, студента, викладача та інших учасників процесу, націлену на формування системного, багатомірного бачення предмета науки, зокрема його різних аспектів.

Багато країн використовують поняття «Smart Education» у якості стандарту [1]. У сучасних умовах виникає необхідність обґрунтування Smart Education як закономірного напряму в сучасній глобальній освіті.

Найкраще зрозуміти суть Smart Education можна, розглянувши процес розвитку та формування освітніх підходів:

1 етап – «Учора» викладач був єдиним джерелом знань для студента, і студент міг отримувати нові знання тільки в аудиторії або з книжок.

2 етап – «Сьогодні» процес передачі знань відбувається не тільки від викладача до студента, а й і між самими студентами, що дає змогу сформувати новий рівень знань. У свою чергу, активно починають застосовувати освітні технології, що дає можливість викладачам передавати знання не тільки в аудиторії.

3 етап – «Завтра» ті, хто навчається, отримуватимуть основні знання з Інтернету. Цьому сприятимуть інформаційно-комунікаційні технології, які будуть орієнтовані та направлені на створення нових знань [2].

Зрозуміло, що Smart Education є концепцією, яка передбачає комплексну модернізацію всіх освітніх процесів, а також методів і технологій, що використовують у цих процесах. Концепція «Smart» у освітньо-

му контексті зумовлює появу таких технологій, як розумна дошка, розумні екрани, розумні міні комп'ютери(смартфони) з доступом до Інтернету з будь-якої точки.

Кожна з цих технологій дає змогу по-новому сформувати процес розробки контенту, його доставки й актуалізації. У основі концепції Smart Education також лежить ідея індивідуалізації освіти, що є можливим лише завдяки створенню викладачем контенту, націленого на конкретного слухача.

Основні принципи Smart Education можна сформулювати, виділивши такі пункти:

1. Використання в освітній програмі актуальних відомостей для вирішення навчальних завдань. Швидкість і обсяг інформаційного потоку в освіті та будь-якій професійній діяльності стрімко зростає.

Вже існуючі навчальні матеріали необхідно доповнювати відомостями, що надходять у режимі реального часу, для підготовки студентів до вирішення практичних завдань, до роботи в умовах реальної ситуації, а не на навчальних прикладах і моделях.

2. Організація самостійної пізнавальної, дослідницької, проєктної діяльності студентів. Цей принцип є ключовим при підготовці фахівців, готових до творчого пошуку, вирішення професійних завдань, самостійної інформаційної та дослідницької діяльності.

3. Реалізація навчального процесу в розподіленому середовищі навчання. Освітнє середовище наразі не обмежено територією університету або межами системи дистанційного навчання (LMS).

Процес навчання повинен бути безперервним і включати навчання в професійному середовищі з використанням засобів професійної діяльності.

4. Взаємодія студентів із професійним співтовариством. Професійне середовище є не тільки замовником на підготовку фахівців, а й активним учасником освітнього процесу. ІКТ надають студентам нові можливості участі в роботі професійних співтовариств, спостереження за вирішенням завдань професіоналами.

5. Гнучкі освітні траєкторії, індивідуалізація навчання.

Студенти бакалаври, що приходять у коледж, як правило усвідомлюють і формулюють свою потребу в освіті. Завдання коледжу – забезпечити освітню послугу відповідно до потреб і можливостей студента.

В Київському професійно-педагогічному коледжі ім.А.Макаренка smart технології використовується на теоретичних, практичних та при виконанні самостійної роботи з дисциплін:

- «Прикладне та Web програмування»;

- «Комп'ютерні системи та мережі»;

- «Комп'ютерні мережі та захист даних».

Студенти бакалаври використовують смарт комп'ютери (смартфони) для розробки тестів за темами робочих програм дисциплін, що викладаються, також розробляють навчальні педагогічні програми за допомогою операційної системі Android.

#### Висновки

Smart Education – це принципово нове освітнє середовище; об'єднання викладачів, студентів і знань зі всього світу.

Реалізація концепції цього освітнього напряму є неможливою без накопиченого досвіду електронного навчання (e-learning).

Запровадження Smart Education дає змогу студентам бакалаврам коледжу стати більш спрямованими в навчанні, а викладачам – бути добре обізнаними не тільки у своїй професійній сфері, а й уміти формувати у студентів потенціал XXI сторіччя:

- творчості;
- здатності проводити спільну роботу;
- встановлювати комунікацію.

### Список використаної літератури

1. Hwang D. J. E-Learning in Republic Korea / D. J. Hwang, H Yang, H. Kim. – Moscow : UNESCO Institute for Information Technologies in Education, 2010.

2. Seters J.R. van. The influence of student characteristics on the use of adaptive elearning material / J. R. van Seters, M. A. Ossevoort, J. Tramper, M. J. Goedhart // Computers & Education. – 2012. – № 58. – Р. 942–952.

3. Тихомиров В. П. Смарт-образование как основная парадигма развития информационного общества [Электронный ресурс] / В. П. Тихомиров, Н. В. Днепровская. – Режим доступа: http://conf.itedu.ru/sites/default/files/sbornik\_2015\_vypusk\_1.pdf

4. Тихомиров В.П. Smart Education: новый подход к развитию образования [Электронный ресурс] / В. П. Тихомиров, Н. В. Тихомирова. – Режим доступа: http://www.elearningpro.ru/forum/topics/Smart Education

#### УДК 004.4

*Василенко А. С., аспірантка Інститут інформаційних технологій і засобів навчання НАПН України*

## **КОМБІНУВАННЯ ЗАСОБІВ ІКТ В УМОВАХ ДИСТАНЦІЙНОГО НАВЧАННЯ**

Виклики, які стоять перед освітою в 21 сторіччі, потребують значно швидшої реакції ніж будь-коли до цього. Світ швидко змінюється, стираються кордони між державами, люди стають ближче, але водночас різні форс-мажори, зокрема пандемія COVID-19, здатні переформатувати ландшафт звичних речей і процесів. Водночас люди вимушені мінімізувати соціальні контакти, задля збереження світу від колапсу. Бізнес, як рушій прогресу, також змушений шукати нові шляхи навчання персоналу і підтримки рівня знань працівників у такі незвичні періоди. Ці, і багато інших викликів потребують аналізу і підготовки комплексних підходів до навчання в умовах дистанційної роботи та освіти.

В більшості країн на час пандемії був введений карантин. Заклади освіти першими перейшли в режим дистанційної освіти, більшість роботодавців в ІТ галузі - перевели співробітників на дистанційну роботу. Постало питання, чим замінити соціальні комунікації, адже зустрічі для бізнесу, як і групова робота для студентів – це запорука успішної роботи команди і групи студентів.

Виходячи з цього, засоби ІКТ в освіті виходять на новий рівень затребуваності. Заклади освіти стають перед дилемою, як зберегти навчальний процес і водночас тримати якість отриманих здобувачами знань на високому рівні.

На ринку існує велика кількість інструментів для командної роботи і проведення онлайн зустрічей, чи вебінарів.

Глобальні компанії миттєво відреагували і надали освітнім установам безкоштовний доступ до своїх інструментів. Наприклад, Microsoft надала доступ до програми Teams [1] – з можливістю проведення онлайн зустрічей з відеозвязком для великої кількості людей.

Освітні платформи відкрили безкоштовний студентам доступ до онлайн платформ. Coursera, найбільша освітня платформа – відкрила доступ до матеріалів найкращих вузів [2].

Доповнити курс можна вже наявними онлайн-курсами за тією ж темою з тестуванням та перевіркою знань. Знайти цікаві курси за своєю тематикою можна на агрегаторах курсів, зокрема:

- Coursetalk [\(https://www.coursetalk.com/\)](https://www.coursetalk.com/);
- ClassCentral [\(https://www.classcentral.com/\)](https://www.classcentral.com/).

Не обов'язково використовувати весь курс повністю, можна взяти частину, яка підходить за програмою.

Важливо обрати правильний спосіб донесення лекційного матеріалу, можна виділити наступні підходи:

 *текстовий конспект* – це найпростіший і найменш трудоємкий метод.

 *аудіо конспект* – широкого вжитку набули аудіокниги та подкасти. Тому тако форма подачі лекційного матеріалу є більш прийнятною для людини.

 *відеолекції* – мабуть найбільш наочний і підходящий метод. Відеолекції дають достатній рівень наочності, а візуальна інформація завжди сприймається краще.

 *вебінари* – це фактично живі відеолекції, які можна записати і надати доступ для студентів в майбутньому. В процесі вебінару, студенти мають можливість задати питання в текстовомі чаті і викладач зможе оперативно на них відповісти.

І наостанок, найважливіше - це комунікація. Досягнення ефективної комунікації дозволить усім учасникам навчального процесу бути в курсі, як відбувається освітній процес, що робити та куди звертатись, у випадку настання проблем. В якості каналу комунікації можна використовувати електронну пошту, месенджери та соціальні мережі. Найбільш ефективним способом комунікації є відеоконференції в для організації цього каналу зв'язку можна використати Skype, Teams, Zoom тощо. Можна створити створити канал або групу Telegram для оперативного інформування то обговорення нагальних питань. Альтернативою може бути закрита група у Facebook або безкоштовна версія Slack, де є можливість для створення як окремих тем обговорень, так і приватних повідомлень між учасниками.

В той час коли світ зіткнувся з невидимою раніше загрозою, в час коли соціальні комунікації обмеженні комбінація різних ІКТ дозволяє забезпечити навчальний процес на високому рівні. A на мою думку, криза - це передусім нові можливості, нові можливості для освіти впровадити нові підходи до навчання, відкрити нові горизонти.

### Використана література

1. Прес-реліз компанії Microsoft. URL: [https://www.microsoft.com/en-us/microsoft-365/blog/2020/03/05/our](https://www.microsoft.com/en-us/microsoft-365/blog/2020/03/05/our-commitment-to-customers-during-covid-19/)[commitment-to-customers-during-covid-19/.](https://www.microsoft.com/en-us/microsoft-365/blog/2020/03/05/our-commitment-to-customers-during-covid-19/)

2. Прес-реліз компанії Coursera. URL: [https://www.coursera.org/coronavirus.](https://www.coursera.org/coronavirus)

УДК 378.011.3-051:373.3]:004.738.1

*Кулімова Ю. Г., канд. пед. наук, асистент Полтавський національний педагогічний університет імені В. Г. Короленка*

# **GOOGLE-СЕРВІСИ У ПРОЦЕСІ ФАХОВОЇ ОСВІТИ МАЙБУТНІХ УЧИТЕЛІВ ШКОЛИ І СТУПЕНЯ**

Головним індикатором сучасної вітчизняної підготовки майбутніх вчителів початкової школи є широке залучення хмарних технологій, що дозволяють забезпечити дистанційну (змішану) освіту, підвищити відповідальність майбутніх фахівців за результати навчання, посилити самостійну пізнавальну діяльність, активізувати їх творчі можливості, сформувати необхідні професійні компетентності та мобілізувати процес комунікації викладача та студентів. Одним із ефективних шляхів реалізації зазначених аспектів є імплементація Google-сервісів у процес організації освітнього середовища закладів вищої педагогічної освіти.

З метою дослідження ступеня використання Google-застосунків у процесі фахової освіти та міри зацікавленості студентів у застосуванні Google-технологій у майбутній діяльності, нами було проведено анонімне онлайн анкетування на тему: «Google-сервіси у процесі фахової освіти майбутніх учителів школи І ступеня». В опитуванні взяли участь студенти Полтавського національного педагогічного університету імені В. Г. Короленка бакалаврського рівня вищої освіти спеціальності 013 Початкова освіта. Аналіз результатів опитування показав, що переважна більшість студентів (93,3 %) вважають, що сучасний учитель початкової школи має активно застосовувати Google-сервіси у процесі професійної діяльності. На запитання «Чи застосування Google-сервісів підвищує ефективність освітнього процесу?» значна кількість опитаних (80 %) відповіла стверджувально, проте 20 % – не вбачають у цьому особливої актуальності. Анкетування показало, що при викладанні значної кількості навчальних дисциплін («Загальні основи та історія педагогіки зі вступом до спеціальності», «Естетотерапія», «Загальна психологія», «Методика навчання інформатики», «Методика навчання освітніх галузей «Природознавство», «Методика навчання освітньої галузі «Математика», «Методика навчання англійської мови та зарубіжної літератури» та ін.) досить часто використовуються Google-сервіси. При цьому, 80 % опитаних хотіли б, щоб викладачі частіше використовували технології Google у процесі викладання. Цікавою також була думка студентів щодо різновиду Google-сервісів, які на їх погляд, сприяють підвищенню фахової освіти. Так, вподобання студентів розділилися: 73,3 % опитаних хотіли б частіше користуватися Google-презентаціями та Google-опитувальниками, 66,7 % – надають перевагу YouTube, Google-сайтам (53,3 %) та Google-документам (46,7 %).

На наш погляд, організація ефективної фахової освіти майбутніх вчителів початкової школи успішно реалізується за допомогою:

 Google Sites (автором розроблено електронні навчально-методичні посібники з психолого-педагогічних дисциплін, які входять до обов'язкових компонентів підготовки майбутніх учителів початкової школи; видання містять мультимедійні лекції, методичні рекомендації до практичних занять та самостійної роботи та корисні посилання на відео (розміщені на сервісі YouTube); застосування означених Е-посібників сприяє мобілізації студентів, підвищує їх мотивацію та інтерес до професійного навчання, оптимізує хід підготовки та виконання практичних завдань);

 Google Classroom (автором створено низку віртуальних «Класів», які є ефективною платформою для змішаного навчання при вивченні психолого-педагогічних дисциплін; «Клас» містить методичні рекомендації до практичних (лабораторних) занять та самостійної роботи, зразки студентських робіт та необхідні навчально-методичні матеріали; студенти отримують різні завдання та виконують їх за певним графіком, мають можливість уважно перечитати зміст та вимоги до завдання, уточнити його суть, особисто задати запитання викладачеві, дізнатися, які завдання він виконав, а які – ні, тощо);

 Google Форми (автором активно розробляються та застосо-вуються онлайн анкети та опитувальники, які дозволяють перевірити рівень знань студентів з певної теми, здійснити моніторинг вивчення дисципліни, зібрати певну інформацію для створення банку даних групи, дізнатися думки майбутніх педагогів щодо певного явища, події чи ситуації; як правило, студентам цікаво брати участь у таких онлайн опитуваннях, також вони мають можливість дізнатися кількість набраних балів якщо це передбачено, тощо).

Таким чином, на наше переконання, використання Google-сервісів у процесі фахової освіти майбутніх вчителів початкової освіти сприяє реалізації індивідуального підходу до кожного студента, забезпеченню ефективного зворотного зв'язку між викладачем та студентами, використанню навчально-дидактичного матеріалу (електронні лекції, тестові завдання, web-квести тощо) [1, с.307]. Окрім цього, упровадження Google-сервісів допомагає майбутнім фахівцям розвинути навички самостійності, відповідальності, мобільності, креативності та постійного підвищення власного рівня професійної майстерності.

#### СПИСОК ВИКОРИСТАНИХ ДЖЕРЕЛ

1. Титова Н. М. Теоретичні і методичні засади психолого-педагогічної підготовки майбутніх педагогів професійного навчання: дис. … д-ра пед. наук: 13.00.04. Київ, 2019. 498 с.

УДК 004.42:519.6

*Мельников О. Ю., канд. техн. наук, доцент, Сокольский О. С., студент Донбаська державна машинобудівна академія, м. Краматорськ*

# **ФУНКЦІОНАЛЬНЕ ПРОЄКТУВАННЯ ІНФОРМАЦІЙНО-НАВЧАЛЬНОЇ СИСТЕМИ ДЛЯ ДЕМОНСТРАЦІЇ І ПОРІВНЯННЯ АЛГОРИТМІВ СОРТУВАННЯ ТА ПОШУКУ ДАНИХ**

Вивчення алгоритмів сортування та пошуку даних передбачено багатьма освітніми програмами галузі знань «Інформаційні технології». Використання в процесі викладення цих розділів такого інформаційнокомунікативного засобу навчання, як демонстраційне застосування, дозволяє краще зрозуміти суть кожного алгоритму, порівняти їх на конкретних прикладах.

Було поставлено завдання створення програми (застосування) для демонстрації та порівняння алгоритмів сортування та пошуку даних з метою кращого розуміння принципів їх роботи цільовою аудиторією (студентами 1-го курсу). Створювана прикладна програма має бути націлена на простоту і автономність.

Існуюче застосування для демонстрації алгоритмів сортування та пошуку даних з метою кращого розуміння принципів їхньої роботи [1- 2] дозволяє побачити процес сортування по дев'ятьох алгоритмах і процес пошуку по двох алгоритмах [3], але не має можливості провести ще й порівняння алгоритмів.

Наведемо функціональну модель системи в нотаціях BPWin [4]. Перший рівень моделі в нотації BPWin, на якому показані усі вхідні (ліворуч) та вихідні (праворуч) потоки інформації, а також механізми (знизу) та управляючі фактори (зверху) зображений на рис. 1.

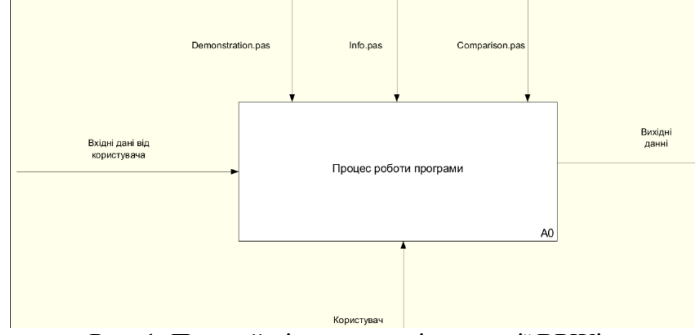

Рис. 1. Перший рівень моделі в нотації BPWin

Другий рівень моделі відображає три основні частини програмного продукту розділені за функціоналом та візуальним поданням на робочих формам застосування (рис. 2).

Маючи в наявності функціональну модель, можна починати створювати об'єктно-орієнтовану модель у вигляді сукупності UMLдіаграм, з метою її подальшої програмної реалізації.

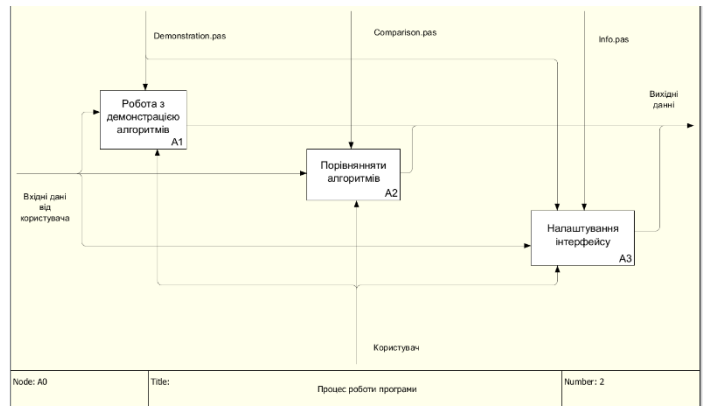

Рис. 2. Другий рівень моделі в нотації BPWin

### СПИСОК ВИКОРИСТАНИХ ДЖЕРЕЛ

1. Мельников А. Ю., Сокольский А. С. Разработка приложения для демонстрации работы алгоритмов сортировки и поиска данных. *Автоматизація та комп'ютерно-інтегровані технології у виробництві та освіті: стан, досягнення, перспективи розвитку*: матеріали Всеукраїнської науково-практичної Internet-конференції. Черкаси, 2018. С. 204-206.

2. Мельников А. Ю., Сокольский А. С. Использование приложения для демонстрации работы алгоритмов сортировки и поиска данных. *Сучасна освіта – доступність, якість, визнання*: збірник наукових праць міжнародної науково-методичної конференції (м. Краматорськ, 14–15 листопада 2018 року) / під заг. ред. д-ра техн. наук., проф. С. В. Ковалевського. Краматорськ: ДДМА, 2018. С. 282-285.

3. Седжвик Р. Фундаментальные алгоритмы на С. Анализ. Структуры данных. Сортировка. Поиск. Алгоритмы на графах. СПб: ООО «ДиаСофтЮП», 2003. 1136 с.

4. Марка Дэвид, МакГоуэн Клемент. Методология структурного анализа и проектирования SADT. М.: МетаТехнология. 1993. 240 с.

#### УДК 378.046.4:: 373.58/.5.091.2.011.3-051:51]:004

*Мар'єнко М. В., канд.пед.наук, старш. наук. спіробітник Інститут інформаційних технологій і засобів навчання НАПН України*

# **ПСИХОЛОГО-ПЕДАГОГІЧНІ ОСОБЛИВОСТІ ФОРМУВАННЯ ХМАРО ОРІЄНТОВАНОЇ СИСТЕМИ ПІДГОТОВКИ ВЧИТЕЛІВ ПРИРОДНИЧО-МАТЕМАТИЧНИХ ПРЕДМЕТІВ ДО РОБОТИ В НАУКОВОМУ ЛІЦЕЇ**

Нажаль, традиційна система навчання робить акцент на результатах навчання. Результати можуть включати цілий спектр знань, умінь та навичок учнів. Для отримання бажаних результатів, навчальні компоненти та заходи повинні бути добре організовані, сплановані та постійно вдосконалюватися. Для досягнення цих результатів курс повинен відповідати визначеним навчальним цілям програми. Щоб переорієнтувати акцент від загальноприйнятого підходу до подальшого вдосконалення освіти, результати навчання можуть виступати засобом для вимірювання навчальної здатності учнів. Отже, основна мета вчителів природничо-математичних предметів під час роботи в науковому ліцеї полягає в набутті та удосконаленні навичок учнів за допомогою використання ефективних методик навчання під час підготовки навчальних курсів [\[2\]](#page-208-0).

Вчителі природничо-математичних предметів, що в подальшому будуть працювати в науковому ліцеї, мають орієнтуватись на самостійно-пізнавальну діяльність ліцеїстів, оскільки ця діяльність відмінна від самостійної роботи. Дана діяльність можлива лише за рахунок ретельно спланованої навчальної діяльності на занятті. Самостійно-пізнавальна діяльність можлива не лише на занятті, але й дистанційно та може бути зорієнтована на самостійну підготовку до наступного заняття [\[1\]](#page-208-1). Тобто під час проектування хмаро орієнтованої системи слід враховувати наявний інструментарій та специфічність хмарних сервісів, що допоможуть організувати та підтримати подібну діяльність учнів. Також, в хмаро орієнтованій системі слід передбачити використання як окремих форм роботи: групових, індивідуальних, фронтальних, так і їх поєднання. Зрозуміло, що використання подібної системи призведе до зміни мети та змісту традиційного навчання. А. О. Штогун [\[1\]](#page-208-1), вважає, що використання інформаційних технологій, зазвичай, обмежується самостійною роботою учнів, що розподілена за видами: за характером навчальної діяльності, за дидактичною метою, за змістом, за ступенем самостійності, за елементом творчості учнів. Проте, обмежуватись лише самостійною роботою недоречно.

Під час формування хмаро орієнтованої системи підготовки вчителів природничо-математичних предметів до роботи в науковому ліцеї слід враховувати, що вона має включати:

1. Основу для застосувань знань з математики, комп'ютерних, інформатичних та гуманітарних наук, техніки, сучасних інструментів для успішного проектування, розробки та обслуговування комп'ютерних систем та динамічних процесів для досягнення педагогічних завдань вчителів та навчальних для учнів.

2. Специфічний інструментарій як результат впливу технологій на суспільство, що допоможе з пошуком розв'язку сучасних, педагогічних проблем вчителів природничо-математичних предметів. Даний інструментарій має хоча б частково задовольняти потребу вчителів у навчанні протягом усього життя.

3. Хмарні сервіси допоможуть вчителям взяти дистанційну участь у командно-орієнтованих, відкритих заходах, які готують їх до роботи в інтегрованому інформаційному середовищі та призведуть до ефективного спілкування, використовуючи сучасні інструменти.

4. Забезпечення подальшого успішного шляху у розвитку педагогічної кар'єри вчителів, науково-дослідних розробках та привнесення практичної цінності наукових досліджень (як вчителів так і ліцеїстів).

Протягом останніх трьох десятиліть розподілені та хмарні обчислення стали добре розвиненою сферою в галузях педагогіки та інформаційних технологій. Хмаро орієнтована система підготовки вчителів природничо-математичних предметів до роботи в науковому ліцеї може бути представлена у вигляді інтеграції обчислювальних теорій та інформаційні технології з дизайном, організацією навчального процесу та використанням хмарних сервісів. Дана система охопить вивчення природничо-математичних предметів та використання розподілених або хмарних сервісів у інноваційних Інтернет-додатках. Тому, можливо, вчителям необхідно навчитися використанню розподілених обчислень та хмарних сервісів, щоб успішно підготуватись до роботи в науковому ліцеї.

<span id="page-208-1"></span><span id="page-208-0"></span>Список використаних джерел

1. Штогун А. О. Психолого-педагогічні особливості організації самостійно-пізнавальної діяльності ліцеїстів з біології засобами інформаційних технологій. *Технології навчання.* 2015. № 15. С. 171-183.

2. Dhulavvagol P. M., Gurlahosur S. V., Shettar P., Meena S. M. Effectiveness of Laboratory Categorization for Attaining Program Outcomes at Undergraduate Level. *Journal of Engineering Education Transformations.*  2017. Volume 3(30). P. 58-64.

УДК 004.4

*Черниш А. В., студентка Бабюк Н. П., канд. техн. наук., доцент кафедри Вінницький національний технічний університет*

# **РОЗРОБКА АЛГОРИТМУ ГЕНЕРАЦІЇ КРОСВОРДІВ У ЗАДАНІЙ СІТЦІ**

Навчання – один із найважливіших процесів нашого життя. Найбільш базово-фундаментальних етапів у навчанні є освіта. В процесі вивченні нових дисциплін учні зустрічаються з новими термінами, словами, виразами. Саме тому засвоєння нових знань потребує значно більших зусиль, часу та мотивації. Застарілі методи та форми перевірки знань не надто ефективні по відношенню до сучасних учнів [1]. Отже, пропонується створення програмного додатку з генерації кросвордів.

По-перше, процес генерації кросвордів є доволі важким та часозатратнім. Основним методом складання кросвордів вважається «ручний» спосіб з використання прикладних програм, таких як: MS Office Word, MS Office Excel, Paint.

По-друге, створені сучасні програмні продукти дозволяють виконати генерацію кросвордів у лічені секунди. Програмні додатки такого типу легкі та зручні у користуванні.

Тому пропонується розробити власний алгоритм пошуку підрядка в рядку на основі алгоритму Кнутта-Морріса-Пратта.

Для відомого алгоритму пошуку Кнутта-Морріса-Пратта властиво здійснювати пошук першого входження слова у рядок використовуючи спостереження. Основною особливістю є використання спостереження для пошуку підрядка.

Зсув підрядка реалізовується не на один знак на кожному кроці алгоритму, а на якусь змінну кількість знаків. Для підвищення ефективності алгоритму треба, щоб зсув на кожному кроці був би якомога більшим [2].

Так як в процесі розробки програмного продукту є певна зацікавленість в швидкості обробки великої кількості символів що постійно змінюються, за основу буде взято вищерозглянутий алгоритм з власним покращенням. На рисунку 1 показано алгоритм генерації кросворду по вертикалі.

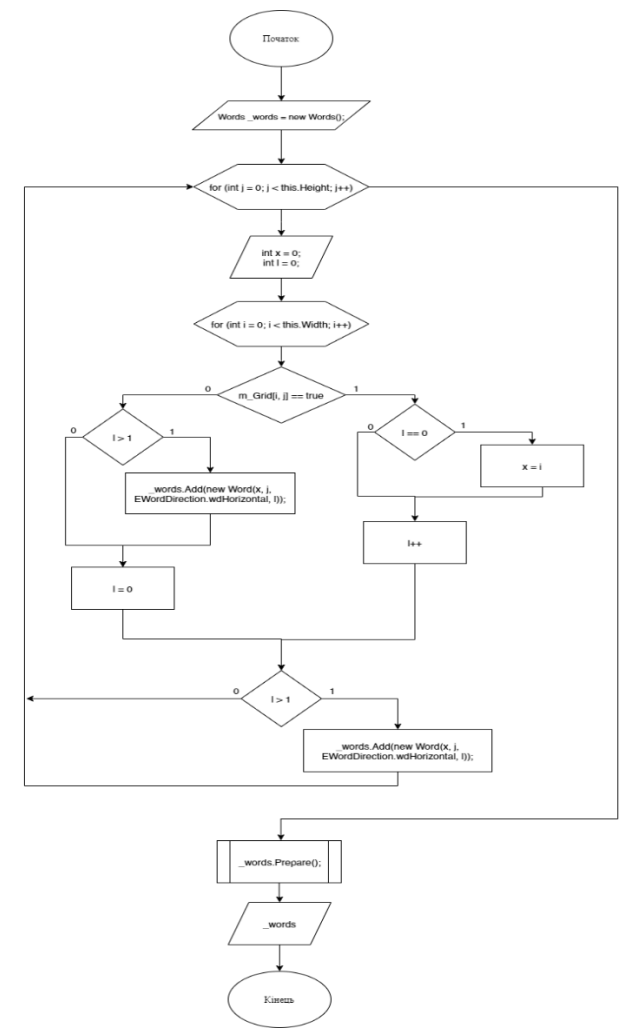

Рисунок 1 – Алгоритм генерації кросворду по вертикалі

# Література

1. Vennells L. Daily crosswords linked to sharper brain in later life / Louise Vennells. UNIVERSITY OF EXETER. – 2017: веб-сайт. URL: [https://www.eurekalert.org/pub\\_releases/2017-07/uoe-dcl071417.php.](https://www.eurekalert.org/pub_releases/2017-07/uoe-dcl071417.php)

2. Воробйов О. Д. Алгоритми та структури даних. / О. Д. Воробйов, Л. В. Глазунова. 2017. – 52 с.

УДК 519.854.3

*Большаков В. Н., науч. сотрудник., Лефтеров А. В., науч. сотрудник Институт кибернетики им. В.М. Глушкова НАНУ, г.Киев*  **Федосеев А. И., канд. экон. наук,**  *Киевская МАН г. Киев* 

#### **РЕБЕРНЫЕ ТОЧКИ СУБЪЕКТНЫХ КОМПЕТЕНЦИЙ**

Система инновационного развития общества не возможна без современных информационных технологий (ИТ), которые используют технические устройства, средства коммуникации, новейшие среды программирования и СУБД, механизмы извлечения и обработки знаний. Подготовка кадров, задействованных в этой сфере, должна начинается уже со школьной ступени образования. Для этого в формируемом цифровом образовательном поле, в которое включено и среднее образование, должны быть интегрированы все три формы образования (формальное, неформальное, информальное) в виде единого образовательного процесса («круга знаний»). Данный подход сможет обеспечить эффективность обучения на должном уровне при наличии новых инструментов, а именно:

- индивидуальная образовательная траектория для каждого обучающегося;

- персонально(субъектно)-ориентированные учебные материалы и методики обучения;

- цифровизированный инструментарий.

Требуется разработка методологии развития и повышения индивидуальных компетенций с учетом личностных компетенций:

 заданных – определение врождённых навыков (талантов) и развитие индивидов;

 приобретаемых – в процессе образования и жизнедеятельности индивидуума, в соответствии с социальной востребованностью и личными интересами субъекта (система маяков).

Данный подход планируется к апробации на базе Киевской МАН, компьютеризация базовых методик и практик которой, позволит на практике проверить эффективность создаваемого инструментария, при помощи которого в условиях изменяющегося экологического, экономического и общественного контекста, станет возможным адекватное реагирование на вызовы современности при решении широкого круга образовательных задач.

В докладе рассматриваются подходы к созданию АСУ КМАН. Описывается архитектура системы в которой выделяются координи-

рующее ядро, функциональные блоки, необходимые базы данных (БД) и система сервисов (коммерческих, потребительских и административных).

Практическое воплощение функциональных блоков базируется на методологии перманентного роста индивидуальных компетенций. В результате достигается охват, как событийной части, так и предметной, упрощается поиск и существенно возрастает его точность. Используются методы ранжирования индивидуальности, через формулы «рассчитывается» профиль конкретного учащегося/специалиста и его ориентация на будущую профессию или специальность. Автоматически «рассчитываются» индивидуальные образовательные «маршруты» [1] и подбираются наиболее подходящие траектории получения образования по целевым профессиям или специальностям.

На первом этапе для решения исходной задачи использованы разработанные авторами индивидуальные «объёмные» профили субъектов, участвующих в процессе перманентного повышения индивидуальных компетенций. Уровень образования рассматривается как набор рангов и ступеней компетентности, которые усвоил и подтвердил соискатель, а индивидуальный уровень развития человека равен доле (проценту) от реализации его таланта.

При этом реберные точки индивидуального образовательного процесса должны соотноситься с затребованными социумом профессиональными знаниями и умениями (маяками). Но решение этой проблемы лежит в организационной плоскости согласования и сертификации индивидуальных компетенций, а не в плоскости ИТ.

В настоящее время осуществляется разработка управляющего блока системы, внешняя оболочка которой реализуется на PhP и JavaScript с использованием баз данных – документоориентированной MongoDB v 4.0 и реляционной PostgreSQL v12.

### Литература

3. Стецюк П.И., Лефтеров А.В., Федосеев А.И. Кратчайший kвершинный путь // Компьютерная математика. – К.: Ин-т кибернетики им. В.М. Глушкова НАН Украины. – 2015. – № 2. – С. 3 – 11.

4. Большаков В.М., Лефтеров О.В., Федосєєв О.І. Суб'єктноцільовий підхід в освіті як шлях реалізації розвитку інноваційної особистості в інформаційному суспільстві /Збірник тез II Всеукраїнської науково-практичної конференці м.Київ. С. 19-24.

УДК 378.147

*Ткачук Г. В., д-р пед. наук, професор Уманський державний педагогічний університет імені Павла Тичини*

# **ДО ПИТАННЯ ФОРМУВАННЯ КОМУНІКАТИВНИХ УМІНЬ МАЙБУТНІХ УЧИТЕЛІВ ІНФОРМАТИКИ В УМОВАХ РОЗВИТКУ ІНФОРМАЦІЙНО-ОСВІТНЬОГО СЕРЕДОВИЩА**

Соціально-економічні та соціокультурні напрями розвитку суспільства вказують на потребу перегляду пріоритетів в системі вищої педагогічної освіти в Україні та оновлення педагогічної теорії і практики здійснення освітнього процесу [3]. В Указі Президента «Про Національну стратегію розвитку освіти в Україні на період до 2021 року» [2] серед стратегічних напрямів розвитку освіти зазначено необхідність інформатизації освіти та вдосконалення інформаційно-ресурсного забезпечення освіти і науки, а серед основних завдань – забезпечення створення умов для розвитку сучасних засобів навчання (навчально-методичних, електронних, технічних, інформаційно-комунікаційних тощо); підвищення ефективності навчально-виховного процесу на основі впровадження досягнень інформаційно-комунікаційних технологій. В Законі України про вищу освіту [1], зокрема в розділі про забезпечення якості вищої освіти, також вказується необхідність створення та функціонування інформаційних систем для ефективного управління освітнім процесом.

Більшість з дослідників та педагогічних працівників цілком обґрунтовано вказують на необхідність розвитку інформаційно-освітнього середовища, що забезпечує якість підготовки фахівців та є необхідною умовою інформатизації суспільства загалом.

Разом з тим в учасників освітнього процесу повинні бути сформовані відповідні компетентності, які забезпечать успішне використання всіх елементів інформаційно-освітнього середовища (ІОС). Такі компетентності повинні забезпечити розвиток та формування комунікативних умінь майбутнього фахівця в умовах використання сучасних засобів інформаційних технологій. Нині ефективність професійної підготовки учителя повинна визначатись умінням майбутнього учителя реалізувати свої комунікативні навички не тільки при контактному, але й при дистанційному спілкуванні, опосередкованому засобами обчислювальної техніки.

Аналіз наукових праць щодо впровадження сучасних ІКТ, мережевих сервісів, систем та ресурсів забезпечення ІОС, власний педагогічний досвід роботи в педагогічному університеті, вивчення проблеми формування комунікативних умінь майбутніх учителів інформатики вказують на те, що існує протиріччя між значним дидактичним потенціалом існуючих засобів забезпечення ІОС щодо формування комунікативних умінь майбутніх фахівців та відсутністю ефективної методики використання цих засобів в умовах організації освітнього процесу у закладі вищої освіти.

Нами розроблено модель методики формування комунікативних умінь майбутніх учителів інформатики в умовах розвитку ІОС, в основі якої лежить педагогічна комунікація учасників освітнього процесу засобами реалізації ІОС. Модель має відповідні компоненти: *цільовий* (мета – формування комунікативних умінь в умовах розвитку ІОС); *змістовий* (оновлення змісту інформатичних дисциплін, розробка ситуативних задач на формування комунікативних умінь, розробка методичних рекомендацій щодо комунікативної діяльності в ІОС), *діяльнісний* (організація педагогічної комунікації засобами ІОС) та *результативний* (сформований відповідний рівень комунікативних умінь майбутніх фахівців).

Розроблена модель в повній мірі відображає специфіку викладання інформатичних дисциплін в закладі вищої освіти та впливає на формування комунікативних умінь майбутніх учителів інформатики в їх професійній діяльності. Основний зміст моделі знаходить своє відображення в комплексі ситуативних задач, в яких ІКТ та ІОС виступають як засіб формування комунікативних умінь майбутніх фахівців.

#### Список використаних джерел

1. Про вищу освіту: Закон України від 01.07.2014 р. № 1556-VII [Редакція від 18.03.2020]. URL:<https://zakon.rada.gov.ua/laws/show/1556-18> (дата звернення: 21.03.2020).

2. Про Національну стратегію розвитку освіти в Україні на період до 2021 року: Указ Президента України від 25.06.2013 № 344/2013 URL: <https://zakon.rada.gov.ua/laws/show/344/2013> (дата звернення: 21.03.2020).

3. Ткачук Г.В. Теоретичні та методичні засади практично-технічної підготовки майбутніх учителів інформатики в умовах змішаного навчання: автореф. дис. ... докт. пед. наук: 13.00.02. Київ, 2019. 42 с. URL: http://enpuir.npu.edu.ua/handle/123456789/25570

УДК 37.018.432:004

*Джога Д. С., магістр, викладач-стажист Уманського державного педагогічного університету імені Павла Тичини*

## **ДИСТАНЦІЙНА ОСВІТА ЯК НОВІТНЯ ІНФОРМАЦІЙНА ТЕХНОЛОГІЯ**

В умовах стрімкого розвитку інформаційного суспільства постає необхід ність формування компетентної особистості, яка здатна брати активну участь у розвитку освіти, науки та культури. Сьогодні на перший план у закладах середньої освіти виступає створення сприятливого середовища для виявлення та розвитку здібностей учнів, розвитку їх навчально-пізнавальної активності. Внаслідок цього, у процесі професійної підготовки майбутніх педагогів необхідно не тільки формувати предметні знання й уміння, але й сприяти розвитку тих особистісних якостей випускників, які дозволили б їм у майбутньому вирішувати нові педагогічні завдання та відтворювати нові підходи до освітнього процесу закладів загальної середньої освіти. Майбутні педагоги повинні готувати та подавати навчальний матеріал з урахуванням сучасних підходів до освітнього процесу, застосовувати інформаційно-комунікаційні технології у освітньому процесі, а саме доцільно застосовувати навчальні засоби, які розміщено в мережі Інтернет. У Національній стратегії розвитку освіти в Україні на період до 2021 року зазначається, що інформатизація професійно-технічної освіти, формування та впровадження інформаційного освітнього середовища, розробка педагогічних програмних засобів, створення систем дистанційної освіти та забезпечення доступу до світових інформаційних ресурсів є важливою умовою її модернізації [1]. В умовах швидкого розвитку інформаційних технологій, потрібно орієнтуватися на діяльнісні та розвиваючі технології навчання, оскільки вміння вчитися, оперувати та управляти інформацією є ключовими компетентностями особистості. Використання дистанційних технологій на відміну від традиційних, дозволяє організувати освітній процес в індивідуальному режимі, незалежно від місця і часу. У всьому світі спостерігається зростання кількості здобувачів освіти, які навчаються за допомогою дистанційних технологій, збільшується кількість закладів вищої освіти, які використовують дистанційні технології в освітньому процесі. Дистанційна освіта – це форма навчання, яка рівноцінна з очною, вечірньою, заочною та екстернатом, що реалізується, в основному, за допомогою технологій дистанційного навчання [2].

Дистанційне навчання (ДН) – це педагогічна технологія та форма організації освітнього процесу, основою якої є керована самостійна робота студентів та широке застосування в освітньому процесі сучасних
інформаційно-комунікаційних технологій (ІКТ). Дистанційне навчання відрізняється від інших форм навчання високою інтерактивністю та системою управління пізнавальною діяльністю здобувачів освіти, передбачає диференціацію та індивідуалізацію освітнього процесу. У процесі дистанційного навчання відбувається поєднання компетентності викладача-тьютора, інформаційних технологій та мобільності з бажанням і цілеспрямованістю студента. Тому основною метою дистанційного навчання є формування та розвиток особистості, яка має бажання і здатність до спілкування, навчання та самоосвіти.

Впровадження дистанційних технологій у освітній процес спрямоване на формування комунікативних (безпосереднє спілкування за допомогою засобів мережі) та інформаційних (пошук інформації з різних джерел та можливість її критичного осмислення) компетентностей, а також здатності до самоосвіти (вміння навчатись самостійно). Як показує практика, від вміння студента самостійно приймати рішення, визначати зміст своєї навчальної діяльності та знаходити засоби її реалізації, залежить якість знань, умінь та навичок з тієї чи іншої дисципліни. Окрім того, дистанційна освіта виконує сприяє формуванню провідних якостей особистості: активність, самостійність, самовдосконалення, творчість. Отже, у сучасній системі організації освітнього процесу у закладах вищої освіти застосування технологій дистанційного навчання є невід'ємною складовою для забезпечення якісної освіти. Використання дистанційних технологій розкриває можливості позитивного впливу на підвищення рівня якості освіти, забезпечує реалізацію потреб майбутніх педагогів в освітніх послугах, підвищує професійну мобільність та активність. Дистанційні технології сприяють формуванню єдиного освітнього простору в рамках індивідуалізації при масовості вищої освіти. Розвиток інформаційних технологій у сучасному світі спричинив перегляд традиційних підходів до визначення перспективних форм організації освітнього процесу.

#### Список використаних джерел

1. Про Національну стратегію розвитку освіти в Україні на період до 2021 року: Указ Президента України від 25.06.2013 № 344/2013 / Президент України. URL: http://zakon2.rada.gov.ua/laws/show/344/2013 (дата звернення: 30.03.2020).

2. Про затвердження Положення про дистанційне навчання: Наказ МОН України від 25.04.2013 № 466 / Міністерство освіти та науки України. URL: http://zakon0.rada.gov.ua/laws/show/z0703-13 (дата звернення: 30.03.2020).

#### УДК371.3

#### *Ярошик Я. В., викладач*

*Уманський державний педагогічний університет імені Павла Тичини*

## **ІННОВАЦІЙНІ ТЕХНОЛОГІЇ В СИСТЕМІ ОСВІТИ УКРАЇНИ**

Стрімкий розвиток інноваційних технологій стає причиною освітніх реформ, які перетворюють освіту на продуктивний сектор економіки. В Україні повинен забезпечуватися прискорений, інноваційний розвиток освіти шляхом оновлення змісту освіти та організації навчально-виховного процесу відповідно до демократичних цінностей, ринкових засад економіки, сучасних науково-технічних досягнень.

Отже, мова йде про впровадження інновацій у сфері освіти. З одного боку, система освіти є виробником інновацій шляхом відповідної підготовки майбутніх фахівців, з іншого вона стає споживачем інноваційних технологій. На жаль, інноваційна діяльність у сфері освіти в Україні характеризується відсутністю цілісності та системності у розробці, обґрунтуванні та освоєнні інновацій. Дослідження інноваційних технологій в освіті ведуться з кінця 50-х років ХХ сторіччя, але, незважаючи на велику кількість досліджень у цьому напрямі, й нині відсутні єдині підходи як до визначення поняття «освітня інновація», так і до класифікації інновацій, орієнтованих на освітні цілі, що мають певні специфічні особливості та властивості.

Відсутність системних та комплексних підходів до вирішення цих питань не дозволяє конкретизувати пріоритетні напрями інноваційного розвитку освітньої сфери; підвищити ефективність управління інноваціями в освітній сфері, зокрема, організації їх експертизи; запровадити більш раціональні форми фінансування інноваційних проєктів у галузі освіти; здійснювати організацію правового захисту освітніх інновацій як інтелектуальної власності, тощо.

В контексті євроінтеграції України серед пріоритетних напрямів державної політики визначено проблему постійного підвищення якості освіти, модернізацію її змісту та форм організації навчально-виховного процесу, впровадження освітніх інновацій та інформаційних технологій. Навчальний процес має бути трансформований у напрямі індивідуалізації освітньої взаємодії, навчання, формування творчого мислення і збільшення самостійної роботи студентів.

Використання мультимедійних інформаційних технологій в освіті за рахунок наявності множини аналітичних процедур; відкритої структури, що дозволяє швидко вносити будь-які зміни в зміст програми в залежності від результатів її апробації; можливості зберегти й опрацьовувати велику кількість різнорідної інформації та компонувати її в зруч-

ному виді сприяє: розкриттю, збереженню та розвитку індивідуальних здібностей студентів, належного кожній людині унікального сполучення особистих якостей; формуванню у студентів пізнавальних можливостей, прагнення до самоудосконалення; забезпеченню комплексності вивчення явищ дійсності, безперервності взаємозв'язку між гуманітарними, технічними науками та мистецтвом; постійному динамічному оновленню змісту, форм та методів навчальних процесів.

Успішне досягнення педагогічних цілей використанням інноваційних інформаційних технологій можливе в умовах функціонування інформаційно-навчального середовища, під яким слід розуміти сукупність умов, які сприяють виникненню й розвитку процесів інформаційно-навчальної взаємодії між учнем, викладачем і засобами інноваційних інформаційних технологій, а також формуванню пізнавальної активності учня, при умові наповнення компонентів середовища предметним змістом певного навчального курсу.

Отже, інноваційні технології позитивно впливають на процес навчання і виховання насамперед тому, що змінюють схему передачі знань і методи навчання. Водночас впровадження таких технологій у систему освіти в умовах становлення інформаційного суспільства ґрунтується на застосуванні комп'ютерів і телекомунікацій, спеціального устаткування, програмних і апаратних засобів, систем обробки інформації тощо.

#### Список використаних джерел

1. Бідоленко Л. Духовний розвиток особистості в освітньому інноваційному просторі. *Українська мова й література в середніх школах, гімназіях, ліцеях та колегіумах*, 2002. №4. C. 12–16.

2. Ващенко Л. Пріоритетні напрями реалізації завдань інноваційної політики столичної освіти. *Початкова школа*, 2002. №11. С.4–8.

3. Дюндин В. Регіональні проблеми інноваційного розвитку освітніх установ. *Економіст,* 2006. № 8. C. 74–77.

4. Євтух М.Б. Забезпечення якості вищої освіти - важлива умова інноваційного розвитку держави і суспільства. *Педагогіка і психологія*, 2008. № 1. С.70–74.

5. Кремень В. Інноваційність і освіта/ Василь Кремень. *Позакласний час,* 2009. № 11–12. C. 36–38.

УДК 004:37

*Дмитрієнко О. О., канд.пед.наук, старший викладач Полтавський національний педагогічний університет імені В.Г. Короленка*

## **ВИКОРИСТАННЯ СЕРВІСУ ZOOM У ДИСТАНЦІЙНОМУ НАВЧАННІ**

Великої популярності за останні роки набувають ідеї дистанційної освіти. Листанційна освіта – це віддалене навчання, тобто на відстані, коли викладач і студент можуть знаходитися на будь-якій відстані один від одного. Навчальні матеріали надаються через мережу Інтернет, а також усе навчання проводять за допомогою нових технологій.

Дистанційне навчання – це сукупність технологій, що забезпечують доставку учням чи студентам основного обсягу навчального матеріалу, інтерактивна взаємодія між ними в процесі навчання, надання можливості самостійної роботи з освоєння навчального матеріалу, а також у процесі самого навчання.

Складна санітарно-епідеміологічна ситуація, яка пов'язана з поширенням коронавірусної інфекції у світі, змушує до прийняття ряду оперативних заходів. Міністерство освіти і науки України рекомендувало закладам освіти незалежно від форми власності та сфери управління тимчасово переходити на дистанційні форми онлайн-навчання. Такий освітній процес проходить поза стінами школи, вищого або іншого навчального закладу.

Сервісами, за допомогою яких можна вільно організувати онлайнурок, відеоконференцію чи вебінар в режимі реального часу, назвемо такі: Facebook Live, Instagram Live, WiziQ, Periscope, Skype, Zoom.

Сервіс Zoom (див. Рис. 1), з нашої точки зору, найбільш зручний для

проведення відеоконференцій і вебінарів. У безкоштовній версії можна проводити зустрічі до 40 хвилин і приєднати одночасно до 100 осіб. Кожен учасник зустрічі має можливість під'єднатися через телефон (рекомендується встановити додаток «Zoom») або через комп'ютер, а також говорити голосом, демонструвати відео, розгортаючи свій екран. Рис. 1. Емблема

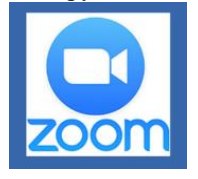

Щоб почати користуватися сервісом Zoom потрібно пройти простий процес реєстрації та безкоштовно встановити клієнт Zoom (client Zoom) на комп'ютер чи мобільний пристрій із сайту за посиланням [http://zoom.us/download.](http://zoom.us/download) Zoom.us має повноцінного клієнта для Windows, MAC, Linux, iPhone, Android +  $\epsilon$  SDK (щоб написати власного клієнта) і REST API (щоб вбудувати zoom.us в корпоративні бізнес-процеси).

При реєстрації на сервісі Zoom.us ви отримаєте постійний персональний ідентифікаційний номер вашої відеоконференції (Personal Meeting ID - PMI) або вибрати його самостійно, наприклад, це може бути номер вашого мобільного телефону.

Ідентифікаційний номер можна розіслати будь-яким способом усім учасникам у вигляді посилання в форматі https://zoom.us/j/номер\_конференції. Таким чином, будь-який учасник потрапляє на вашу конференцію в один клік.

Однак, учасникам, які були запрошені на конференцію або вебінар через сервіс Zoom, не обов'язково мати на своєму PC/MAC встановлений клієнт Zoom, так як підключитися до відео-наради або вебінару Zoom в цьому випадку можна через веббраузер.

Для того, щоб онлайн-урок пройшов максимально комфортно, викладачу необхідно: 1) перевірити якість і швидкість підключення до інтернету; 2) вибрати найбільш зручний для Вас пристрій для підключення/приєднання до заняття.

На нашу думку, комп'ютер – оптимальніший і результативніший всього, оскільки можна одночасно працювати з висланими завданнями і бачити всю групу, але можна займатися, використовуючи телефон або планшет; 3) використовувати відповідну гарнітуру для максимально комфортного спілкування з викладачем і групою онлайн.

Головним для учня чи студента є під'єднання до онлайн-уроку. Для цього необхідно перед заняттям зробити наступне: 1) зайти в чат (Viber, Telegram, WhatsApp) групи, вивчити вимоги викладача до заняття, відкрити посилання, яке надіслане викладачем, з доступом до онлайнуроку; 2) натиснути «Під'єднатися до конференції»; 3) дати телефону чи планшету дозвіл на доступ до мікрофона і відео або просто підключити навушники; 4) натиснути на синє коло підключення звуку. Саме викладач є адміністратором відеоконференції, тому за ним залишається право регулювати участь кожного студента в процесі заняття.

Зазначимо, що на Zoom можна ділити учасників на групи. Вони «переміщаються» в окремі зали і там відпрацьовують практику, маючи можливість розгортати екран, малювати і писати на «білій дошці», працювати з чатом, відео та звуком.

Підсумовуючи, зазначимо, що дистанційна освіта – річ досить зручна і корисна, а Zoom – це провідний сервіс з рядом спеціальних функцій для проведення відеоконференцій, онлайн-зустрічей, групових занять у багатьох освітніх установах.

УДК 374.73

*Колеснікова І. В., канд. пед. наук, старший викладач Комунальний заклад «Житомирський обласний інститут післядипломної педагогічної освіти» Житомирської обласної ради*

## **ЦИФРОВА ТРАНСФОРМАЦІЯ СУЧАСНОГО ОСВІТНЬОГО ПРОЦЕСУ**

Розвиток освітньої галузі в Україні шляхом використання цифрових технологій є ключовим засобом забезпечення широких можливостей вільного розвитку особистості, про що йдеться в законі України «Про освіту», Концепції реалізації державної політики у сфері реформування загальної середньої освіти «Нова українська школа» на період до 2029 року тощо [2].

Орієнтація на розвиток інформаційно-цифрової компетентності учня як необхідну умову його успішної життєдіяльності реалізується на основі побудови відповідної стратегії професійної діяльності вчителя. Вивчення практики роботи закладів освіти засвідчило, що на етапі трансформації системи освіти на засадах інформаційного підходу, наявний рівень цифрової компетентності вчителів не повною мірою відповідає сучасним вимогам педагогічної науки та практики.

Цифрові технології стають у нагоді педагогам при створенні сучасного освітнього простору, зокрема, персоналізації навчання (вибір та побудова індивідуальної освітньої траєкторії з урахуванням здібностей кожного учня, різноманітність навчальних матеріалів), підвищенні мотивації школярів (інтерактивні навчальні матеріали, мультимедійні завдання), полегшені щоденної діяльності педагогів і управлінців (моніторинг, звітність, перевірка робіт). Цифрова школа передбачає доступ учасників освітнього процесу до електронного освітнього контенту, допомагає ефективно організовувати й контролювати навчальну роботу кожного учня (в тому числі і ним самим), розширює коло можливостей школярів, одночасно зростає їх відповідальність за результати навчання.

Електронні, мультимедійні підручники та посібники, інтерактивні комплекси, цифрові вимірювальні лабораторії – все це є складовою сучасної освіти. Величезні потоки інформації, які кожен бажаючий може отримувати з мережі Інтернет, роблять освіту більш доступною. Цифрові технології представлені широким спектром портативних пристроїв (смартфони, планшетні комп'ютери, електронні книги тощо), що дозволяють отримувати, обробляти та поширювати інформацію. Зворотний зв'язок між учителем та учнями здійснюється за рахунок використання

мобільних додатків або дистанційних платформ (призначених для використання на мобільних пристроях та стаціонарних комп'ютерах), з метою прискорення оцінювання результатів навчання, відслідковування досягнутих результатів учнями. Наприклад, використання цифрового додатка Plickers повністю автоматизує процес збору, аналізу та обробки результатів навчання, а тому дозволяє здійснювати швидке прогнозування навчальних досягнень учнів. Оцінка відповідей учнів відбувається миттєво – на екран пристрою (смартфона чи планшета) учителя виводиться інформація про кількість правильних та неправильних відповідей із вказівкою відповідних прізвищ учнів, графіка загальної кількості відповідей, що дозволяє спрогнозувати подальші дії на уроці щодо вибору навчального матеріалу для повторного розгляду, який був недостатньо засвоєний учнями. Існує велика кількість мобільних додатків, платформ та ресурсів (Kahoot, Quizlet, Classtime та багато інших), за допомогою яких учитель може швидко оцінити знання та уміння учнів.

Одним з варіантів реалізації цифрового навчання є освітня модель «перевернутий клас». Суть її полягає в тому, що учням пропонується ознайомитись з теоретичним матеріалом уроку за допомогою цифрових інструментів за межами школи. За рахунок цього на уроці вивільняється час для практичної роботи учнів. У результаті зростає ефективність засвоєння нових знань, а навчальна діяльність учнів кардинально змінюється. Використання цифрових технологій дозволяє більш продуктивно впроваджувати діяльнісний підхід у навчання школярів.

Вивчення нормативних документів, наукових публікацій дає підстави для висновку, що цифрова трансформація освітнього процесу передбачає використання нових методик навчання, що дозволять збільшити швидкість сприйняття, розуміння та глибину засвоєння учнями великого обсягу інформації, підвищити якість навчання, створити нові засоби впливу, ефективніше взаємодіяти педагогам із здобувачами освіти.

#### Список використаних джерел

1. Концептуальні засади (версія 1.0) Першочергові сфери, ініціативи, проекти «цифровізації» України до 2020 року / Степан Кубів, Олена Мініч, Андрій Бірюков. ГО «ХайТек Офіс Україна», 2016. 90 с.

2. Концепція «Нова українська школа». URL: [https://mon.gov.ua/storage/app/media/zagalna%20serednya/no](https://mon.gov.ua/storage/app/media/zagalna%20serednya/nova-ukrainska-shkola-compressed.pdf) [va-ukrainska-shkola-compressed.pdf](https://mon.gov.ua/storage/app/media/zagalna%20serednya/nova-ukrainska-shkola-compressed.pdf) (дата звернення: 31.04.2020).

3. Цифрова компетентність сучасного вчителя нової української школи : зб. тез доп. всеукр. наук.-практ. семінару, м. Київ, 28 лютого 2018 р. / за заг.ред. О.Е. Коневщинської, О.В. Овчарук. Київ: Інститут інформаційних технологій і засобів навчання НАПН України, 2018. 61 с.

#### УДК 378

*Троян С. О., старший викладач Уманський державний педагогічний університет імені Павла Тичини*

## **ЗАСОБИ НАВЧАННЯ ДЛЯ ЗАБЕЗПЕЧЕННЯ ОРГАНІЗАЦІЙНО - ПЕДАГОГІЧНИХ УМОВ ФОРМУВАННЯ ГОТОВНОСТІ ДО ПРОЕКТНОЇ ДІЯЛЬНОСТІ СТУДЕНТІВ ПЕДВУЗУ НА ОСНОВІ JAVA - ТЕХНОЛОГІЇ**

Форма організації моделі формування проєктної діяльності на базі Java передбачає лекційні та лабораторні заняття.

Для ефективної організації такого процесу навчання необхідні певні засоби навчання - це матеріальний або ідеальний об'єкт, який «розміщено» між учителем та учнем і використовується для засвоєння знань, формування досвіду пізнавальної та практичної діяльності. Засіб навчання суттєво впливає на якість знань учнів, їх розумовий розвиток та професійне становлення. [1, с.210].

Існують різні класифікації засобів навчання. Ми скористаємося однією з них - за дидактичними функціями:

- технічні засоби навчання;
- програмні засоби навчання;
- інформаційні засоби навчання.

У нашому дослідженні Java-технологія є засобом формування готовності до проєктної діяльності. Тому при виборі технічних і програмних засобів ми будемо, виходити з особливостей цієї технології.

Java- технологія відноситься до вільно розповсюджуваного програмного забезпечення. Тому набір необхідних програмних інструментів для повного циклу роботи з цією мовою програмування: компіляції, інтерпретації, налагодження, а також багата бібліотека класів (JDK), безкоштовно розповсюджуються фірмою [Oracle.](https://ru.wikipedia.org/wiki/Oracle) 

Зокрема, наприклад на сайтах: [www.oracle.com/sun/,](http://www.oracle.com/sun/)  [http://commons.apache.org,](http://commons.apache.org/) http://www.microsoft.com і багатьох інших.

Використання вільного програмного забезпечення має ряд переваг, основними з них є:

 $-$  Кількість вірусів, написаних для вільного ПЗ не значне.

 Розповсюджується безкоштовно, а отже може використовуватися в будь-якій кількості, не вимагаючи матеріальних затрат. Це дозволяє використання студентами однієї і тієї ж версії в вузі і вдома, що важливо при підготовці до занять.

 Багато вільно поширюваних програмних продуктів кросплатформені, тому добре працюють під управлінням досить великої кількості операційних систем.

 Відкритість коду дозволяє допрацьовувати ПЗ, починаючи з невеликих змін і закінчуючи власною гілкою розроблення.

Java - технологія архітектурно - незалежна і багатоплатформена: «запис - одного разу; виконання всюди, в будь-який час, завжди »[2, с. 23]. Це означає що виконання програми написаної мовою Java, відбувається практично на будь-якій ОС і процесорі, тому вимог до архітектури ПК і наявності певної операційної системи не пред'являється.

При проведенні лабораторних робіт, комп'ютерна аудиторія повинна бути оснащена персональними комп'ютерами, з розрахунку 1 ПК на 1 студента, підключеними до глобальної мережі Internet.

Програмне забезпечення:

- операційна система (Windows, Linux та ін.);
- текстовий редактор (блокнот);
- $-$  пакет JDK:
- віртуальна машина Java;
- середовище програмування, наприклад, Net Beans IDE.

Для організації ефективного процесу навчання необхідно мати такі інформаційні засоби

- 1. Конспекти лекцій в паперовому або електронному вигляді.
- 2. Методичні вказівки до виконання лабораторних робіт містять:
- Мета виконання лабораторної роботи.
- Питання для вхідного контролю.
- Постановка загального та / або приватного завдання.
- Порядок виконання роботи.
- Вимогами до оформлення результатів.
- Короткі теоретичні відомості, необхідні для виконання роботи.
- Питання для самоконтролю.

Методичні рекомендації студентам можуть надаватись як в паперовому так і в електронному вигляді.

Для проведення лекційних занять в аудиторія повинна бути забезпечена комп'ютером, що містить вище зазначені програмні засоби, проекційне устаткування і екран. Також може використовуватися інтерактивна мультимедійна дошка.

#### Список використаних джерел

1. Зайченко І. В. Педагогіка: підручник. Київ : Ліра-К, 2016. 608с.

2. Ноутон П., Шилдт Г. Java™ 2. Петербург : ВХВ, 2003. 1072 с.

УДК 519.682(075)

*Кривцова О. П., канд. пед .наук, доцент ПНПУ імені В.Г.Короленка*

## **ТЕХНОЛОГІЯ ВІЗУАЛЬНОГО ПРОГРАМУВАННЯ В ПІДГОТОВЦІ СТУДЕНТІВ**

На сучасному етапі підготовки майбутніх учителів інформатики та фахівців у галузі інформаційно-комунікаційних технологій важливим стає формування загальних та спеціальних компетентностей. Серед основних є знання та розуміння основ програмування, методів розробки програмного забезпечення з використанням сучасних технологій.

Технологія програмування являє собою сукупність узагальнених і систематизованих знань, або наука про оптимальні способи програмування, що забезпечує одержання програмної продукції з заданими властивостями. В історичному контексті, виділяючи основні етапи розвитку програмування як науки [2]:

«стихійне» програмування (середина 60-их років ХХ ст.);

структурний підхід до програмування (60 – 70 роки ХХ ст.);

 об'єктний підхід до програмування (з середини 80-х до кінця 90 х років ХХ ст.);

 компонентний підхід і CASE-технології (з середини 90-х років ХХ ст. до нашого часу).

Розвиток технологій програмування, в основі яких лежить об'єктний підхід, дозволив розв'язати багато проблем. Так, були створені середовища, які підтримують візуальне програмування, наприклад Delphi, C++ Builder, Visual C++ і т.д. При використанні візуального середовища у розробника з'являється можливість проєктувати деяку частину, наприклад інтерфейси майбутнього продукту, з використанням візуальних засобів додавання і налаштування спеціальних бібліотечних компонентів.

При підготовці майбутніх учителів одним із важливих завдань стає перехід до технології візуального програмування, яка вимагає розуміння нової бібліотеки класів. Головна особливість даної бібліотеки полягає в тому, що в її основі лежить концепція властивостей, методів та подій.

Важливим етапом підготовки майбутніх учителів інформатики є формування знань, вмінь та навичок програмування в межах існуючих інструментальних систем. Для полегшення сприйняття інформації було створено навчальний посібник «Інформатика. Основи програмування у середовищі Microsoft Visual C++ Express» [1].

Даний посібник висвітлює основні прийоми програмування мовою С++. Розглянуто опис типів даних, оголошення змінних, організація розгалужень та циклів, опис та використання масивів, покажчиків, функцій та описано основи роботи у візуальному середовищі програмування.

У першій частині посібника викладено теоретичні основи програмування мовою  $C++$  та основи роботи у середовищі Microsoft Visual C++ Express. На простих прикладах показано особливості розв'язування задач з програмування. Друга частина містить завдання до лабораторних робіт з прикладами розробки додатків у середовищі Microsoft Visual C++ Express.

Особлива увага приділена опису візуальної технології розробки програм у середовищі Microsoft Visual C++ Express. Розглянуто: візуальне середовище розробки програм; інструменти візуальної розробки додатків; етапи розробки графічного інтерфейсу користувача; графічні можливості середовища програмування. Весь теоретичний матеріал супроводжується прикладами реалізації додатків із детальними коментарями.

Отже система візуального програмування, що базується на ідеї подійно-орієнтованого програмування є важливою складовою підготовки майбутніх учителів інформатики та фахівців у галузі інформаційно-комунікаційних технологій. Використання середовища візуального програмування дозволяє звести воєдино математико-алгоритмічний і інформаційно-технологічний підходи до вивчення інформатики.

У процесі підготовки студентів створений навчальний посібник дозволить оволодіти базовими прийомами програмування, поняттям про технологію візуального програмування, що необхідно для розв'язування поставлених завдань за допомогою сучасних інформаційно-комунікаційних технологій.

#### Список використаних джерел

1. Кривцова О.П. Інформатика. Основи програмування у середовищі Microsoft Visual C++Express [Електронний ресурс] : навч. посіб. / Олена Кривцова. – Полтава: ПНПУ імені В.Г. Короленка, 2018. – 161с

2. Технологія програмування в історичному аспекті [Електронний ресурс] – Режим доступу: [https://studopedia.su/2\\_27596\\_tehnologiya](https://studopedia.su/2_27596_tehnologiya-programuvannya-v-istorichnomu-aspekti.html)[programuvannya-v-istorichnomu-aspekti.html.](https://studopedia.su/2_27596_tehnologiya-programuvannya-v-istorichnomu-aspekti.html)

УДК 378.091.2:004(043)

*Кисельова О. Б., канд. пед. наук, доцент Комунальний заклад «Харківська гуманітарно-педагогічна академія» Харківської обласної ради* 

#### **ВИКОРИСТАННЯ ХМАР СЛІВ В ОСВІТНЬОМУ ПРОЦЕСІ**

У сучасному контексті глобальної тенденції широкого використання інформаційно-комунікаційних технологій виникає потреба у трансформаціях у системі освіти. Постає актуальна проблема пошуку інноваційних засобів навчання, які б модернізували подання змісту навчання зі збереженням смислового наповнення. Одним з методів її вирішення, на думку багатьох дослідників (П. Анохіна, Б. Бадмаєв, Р. Гуріна, В. Каган, Д. Поспєлова, Г. Селевко, А. Смірнова, В. Якиманська та інші), може стати технологія візуалізації інформації, яка сприяє більш успішному сприйманню і запам'ятовуванню навчального матеріалу, активізуючи при цьому пізнавальну діяльність тих, хто навчається.

Нині багато сучасних досліджень (Н. Балик, М. Жалдак, Є. Патаракін, Н. Хміль, Richard E.Ferdig, Kaye D. Trammell та інші) присвячені висвітленню теоретичних та практичних аспектів підготовки майбутніх учителів до застосування інформаційно-комунікаційних технологій, зокрема соціальних сервісів Веб 2.0. Проте, у зв'язку із зростанням популярності технологій візуалізації інформації виникають запитання щодо так званих хмар слів, зокрема за допомогою яких інструментів їх краще створити і як використати у освітньому процесі.

Мета даної роботи полягає у висвітленні можливостей хмар слів в освітньому процесі.

Хмара слів (англ. tagcloud, wordcloud, wordle) – це візуальне уявлення списку категорій або тегів, так званих міток, ярликів, ключових слів тощо [1]. Хмара слів – це цікавий інструмент для створення асоціативного ряду зі слів в рамках будь-якої теми. Спочатку вони виступали тільки як засоби організації гіперпосилань. Поступово їх функції розширились, тому нині область їх використання стала більш різноманітною. З будь-якого тексту за допомогою спеціальних програмних засобів можна зробити хмару слів. Також хмари слів знайшли застосування, крім сайтобудування, у багатьох інших сферах, в тому числі в освіті.

Хмару слів можна легко згенерувати власноруч з використанням спеціальних веб-сервісів: ImageChef [\(http://www.imagechef.com\)](http://www.imagechef.com/), Word It Out [\(https://worditout.com/\)](https://worditout.com/), Word Cloud Generation [\(https://www.wordclouds.com/\)](https://www.wordclouds.com/), Word Art [\(https://wordart.com/\)](https://wordart.com/),

WordcloudPro [\(https://wordcloud.pro\)](https://wordcloud.pro/) та інші. Вони мають зручну інтуїтивно зрозумілу навігацію. Варто спробувати створити яскраві хмари різної форми та використати як на уроках, так і у позанавчальний час.

Існують різні способи використання хмар слів в освітньому процесі, які підкажуть професійний досвід і творча уява. Так, це може бути дидактичний матеріал на уроках (в електронному чи роздрукованому вигляді). Причому залучення цього методу доречне на уроках з будь-якої навчальної дисципліни. Наприклад, на уроках технічного напряму за допомогою такої демонстрації можна робити добірки термінів з теми. На гуманітарних уроках можна представити імена видатних постатей, які жили у певний час. На заняттях з мов таким чином можна унаочнити приклади слів за певним правилом, слова-виключення тощо.

Крім того, хмари слів доречно використовувати:

 для представлення інформації про якусь людину (в портфоліо, при узагальненні досвіду, в презентаціях, на сайті або в блозі);

 для створення яскравих продуктів (листівки, інформаційнорекламні буклети, бюлетені, презентації);

 для акцентування уваги на важливих датах, подіях, ключових моментах (при узагальненні досвіду, в аналітичних матеріалах, презентаціях тощо);

як візуалізацію критеріїв оцінювання чого-небудь;

для представлення результатів опитування або обговорення;

 учні можуть групувати слова за певною ознакою, заданою учителем або самим учнем;

- як підказка до диктанту, кросвордів тощо;
- для повторення основних понять теми, що вивчається і т.д.

створення хмари асоціацій, синонімів, антонімів тощо.

Отже, аналіз наукових джерел та власний досвід дозволяє констатувати, що застосування хмар слів у освітньому процесі має вагомий дидактичний потенціал. Зазначений метод здатний забезпечити не лише ефективне навчання, а й підвищити пізнавальну активність, зацікавленість, полегшити подальшу професійну діяльність в сучасному інформаційному просторі.

#### Список використаних джерел

1. Использование сервисов Web 2.0 в образовательной деятельности. Выпуск 2 : учебно-методическое пособие: авт.-сост. Ю.А.Демичева; Камч. ИРО. Петропавловск-Камчатский : Камч. ИРО, 2017. 100 с.

УДК 004.421:004.65

*Ксензук Д. І., студент, Коротун О. В., канд. пед. наук, доцент Державний університет «Житомирська політехніка»*

## **ВИКОРИСТАННЯ СМАРТФОНІВ ДЛЯ ВИВЧЕННЯ АНГЛІЙСЬКОЇ МОВИ У ЗАКЛАДАХ ЗАГАЛЬНОЇ СЕРЕДНЬОЇ ОСВІТИ**

XXI століття характеризується як століття розвитку різних електронних пристроїв таких, як смартфони, планшети, комп'ютери, електронні дошки, електронні посібники та електронні столи. З кожним роком наш світ глобалізується. Завдяки цьому змінюється розуміння та сприйняття світу. Головним рушієм глобалізації, на нашу думку, є те, що сьогодні завдяки смартфонам та мережі Інтернет можна відчувати себе без обмежень та кордонів. Смартфони ([з англ.](https://uk.wikipedia.org/wiki/%D0%90%D0%BD%D0%B3%D0%BB%D1%96%D0%B9%D1%81%D1%8C%D0%BA%D0%B0_%D0%BC%D0%BE%D0%B2%D0%B0) розумний [телефон\)](https://uk.wikipedia.org/wiki/%D0%A2%D0%B5%D0%BB%D0%B5%D1%84%D0%BE%D0%BD) – окрема категорія телефонів, які на відміну від простих [стільникових те](https://uk.wikipedia.org/wiki/%D0%A1%D1%82%D1%96%D0%BB%D1%8C%D0%BD%D0%B8%D0%BA%D0%BE%D0%B2%D0%B8%D0%B9_%D1%82%D0%B5%D0%BB%D0%B5%D1%84%D0%BE%D0%BD)[лефонів](https://uk.wikipedia.org/wiki/%D0%A1%D1%82%D1%96%D0%BB%D1%8C%D0%BD%D0%B8%D0%BA%D0%BE%D0%B2%D0%B8%D0%B9_%D1%82%D0%B5%D0%BB%D0%B5%D1%84%D0%BE%D0%BD) мають більше [оперативної пам'яті](https://uk.wikipedia.org/wiki/%D0%9E%D0%BF%D0%B5%D1%80%D0%B0%D1%82%D0%B8%D0%B2%D0%BD%D0%B0_%D0%BF%D0%B0%D0%BC%27%D1%8F%D1%82%D1%8C) і власний потужний як для кишенькових пристроїв процесор з операційними системами [iOS,](https://uk.wikipedia.org/wiki/IOS)  [Android](https://uk.wikipedia.org/wiki/Android) тощо. Завдяки характеристикам підтримують багато програм написаних на мовах [C++](https://uk.wikipedia.org/wiki/C%2B%2B) та [Java.](https://uk.wikipedia.org/wiki/Java)

Згідно зі статистикою популярність смартфонів почала збільшуватися з кожним роком, ринок мобільних телефонів стрімко зростає, вони виштовхують звичайні телефони. Згідно з даними, які отримала компанія Gartener, близько 66% мобільних телефонів проданих у світі у 3 кварталі 2014 року становили саме смартфони і ця тенденція тільки збільшується щороку.

Відтак, використання смартфонів під час вивчення англійської мови у закладах загальної середньої освіти (ЗЗСО) надає перевагу як вчителям, так і учням , як під час освітнього процесу, так і поза ним.

В умовах глобалізації здійснюються наукові пошуки, для вивчення смарт-технологій та впровадження їх у заклади освіти, що відображені у працях: О. Дмитрука, Н. Добровольської, Н. Маслової, Р. Шевченко, Н, Губрія, В. Бикова та ін.

На даний момент використання смартфонів надає користувачеві як переваги, так і недоліки. До переваг можна віднести такі якості, як: портативність, легкість у використанні, швидкість роботи, робота з дітьми підчас вимушених канікул або карантину, коли дітям потрібно навчатися тощо. До недоліків – ціну на смартфон, технічні труднощі такі як інтернет, тому що не у всіх школах є доступ до інтернету або наявності мережі 3G або 4G також політика навчального закладу. На сьогоднішній день, враховуючи популярність смартфонів серед школярів та його

масове використання можна вважати, що смартфон підчас вивчення англійської мови може допомогти у вдосконаленні іншомовних навичок та умінь учнів.

За допомогою смартфонів можливе застосування різних методів навчання іноземної мови наприклад методика «Flipped Classroom» або перевернутий клас, завдяки цій технології учень самостійно прослуховує та переглядає відео урок з вивченням додаткових джерел та з подальшим обговорюванням нових понять та ідей підчас заняття. Така модель навчання змінює подачу нового матеріалу та домашнього завдання, направлена на заохочення учнів до самостійної та індивідуальної роботи, а також саморозвитку підчас вивчення іноземної мови.

Загалом цей метод можна використовувати для вивчення граматики, роботи з текстом, фільмами іноземної мови та аудіювання [2]. На думку П'янковської І. В. [1], перевернуте навчання дозволяє створити середовище підчас заняття: для збільшення інтеракції та часу для індивідуального спілкування між студентами та викладачами; де студенти несуть відповідальність за власне навчання; де викладач є помічником і порадником; де поєднуються пряме навчання і конструктивістський підхід до навчання тощо.

Також для навчання учнів іноземній мові можна використовувати онлайн платформи, які можна відкривати та застосовувати у будь-який час на смартфонах. Одна із таких онлайн платформ це H5P. org, вона дозволяє легко та швидко створювати насичений інтерактивний контент на веб-сторінці. На онлайн-платформі можна запропонувати учням зробити такі типи завдань: Quiz (вікторина), Jumble (переміщення), Survey (опитування).

Отже, за допомогою смартфонів та різних онлайн-додатків можна підвищувати зацікавленість учнів підчас освітнього процесу, а також заохочувати їх до саморозвитку у вивчені англійської мови, що допоможе збільшити ефективність та зацікавленість учнів у навчанні.

#### Список використаних джерел

1. П'янковська І. В. Застосування технології «переверненого навчання» у викладанні дисципліни «Лексичний менеджмент» / І. В. П'янковська // Наукові записки Національного університету «Острозька академія». Серія : Філологічна. – 2016. – Вип. 60. – С. 52-56.

2. Телев'як І. І. «Перевернутий клас» – новий крок у процесі навчання / І. І. Телев'як // Наукові записки Міжнародного гуманітарного університету : статті учасників Другої міжнародної мультидисциплінарної конференції «Чорноморські наукові студії» 13 травня 2016 року. – Одеса : Фенікс, 2016. – Вип. 25. – С. 289-292.

УДК 004.421:004.65

*Луцевич О. О., студентка, Сугоняк І. І., канд. техн. наук., доцент, Державний університет «Житомирська політехніка», Ковальчук В. Н., доцент Опольська полтехніка, Польща*

## **ОСВІТНЯ ПЛАТФОРМА ДЛЯ ДІТЕЙ ДОШКІЛЬНОГО ТА МОЛОДШОГО ШКІЛЬНОГО ВІКУ**

Реформа освітнього процесу на сьогоднішній день передбачає, крім реформи вищих навчальних закладів та систем оцінювання знань, і реформу початкових класів та закладів дошкільної освіти. Натепер були запроваджені нові методики та практики.

Доцільним є і створення інформаційних платформ для закладів дошкільної освіти.

Такі платформи дозволять повною мірою доносити необхідні знання та навички до кожної дитини. При цьому використовується як загальнобазові методики для учнів, так і унікальний індивідуальний підхід до кожного учня за потреби.

Розробка такої платформи задовільняє цілий ряд потреб:

можливість дистанційного навчання;

 можливість отримання індивідуальної статистики для кожної дитини;

можливість контролю активності учня в режимі онлайн;

можливість контролю дій учня на платформі;

 можливість створення груп учнів з індивідуальною/додатковою програмою;

 можливість використання ігрової форми для донесення важливої інформації;

 можливість реальної оцінки напрацьованих уроків (актуальна статистика дозволяє зрозуміти який урок для дитини є нудним, і на скільки часу вона готова сконцентруватись на завданні).

Платформу реалізовано за допомогою прогресивного фреймворку Vue.js, що передбачає реалізацію MVVM структури (Model-View-ViewModel) та платформи розробки Firebase (платформа надає можливості роботи як із вбудованою базою даних двох типів, так і з хостингом проєкту).

Особливостями цієї платформи є окрім можливості створення уроків для викладача, також і інтерактивний характер платформи, викладач має можливість окрім завдань залишити і ігри, книги, схеми для дозвілля учня не тільки на платформі за комп'ютером.

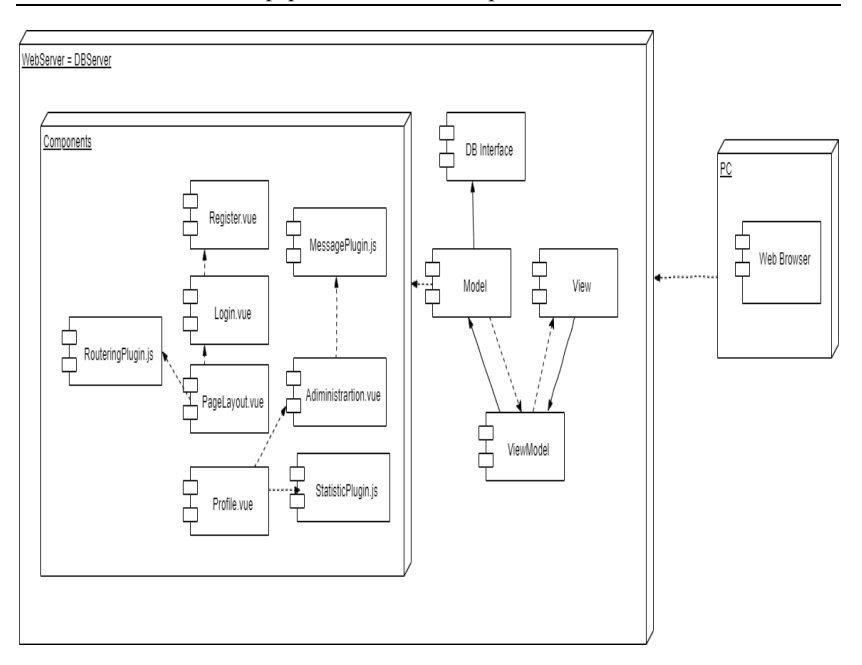

Рис.1. Діаграма розгортання освітньої платформи

Учень за виконані завдання має можливість отримувати додаткові бали, що формують загальний результат успіху, який передбачає винагороди в системі цінностей учня (наприклад, унікальні стікери для чатів). Батьки мають можливість контролю успішності на окремій сторінці для батьків. За потреби викладач, додатково може залишати відгук про роботу учня.

В роботі було представлено архітектуру освітньої платформи та питання, які ця платформа може розв'язати.

Запропонована платформа вирішує питання дистанційного навчання та є актуальним способом для отримання статистичних даних, що будуть використані як для аналізу роботи учнів, так і для аналізу якості запропонованих навчальних матеріалів.

УДК 378.22

*Замора Я. П., канд. техн. наук., доцент Тернопільський національний педагогічний університет імені Володимира Гнатюка*

## **ПЕДАГОГІЧНІ ПРОГРАМНІ ЗАСОБИ ІКТ**

З усього різноманіття педагогічних впливів, особливо слід виділити використання педагогічних програмних засобів (ППЗ).

Програмним засобом педагогічного призначення називається електронне навчальне видання, яке містить систематизований матеріал з певної галузі знань і реалізує можливості ІКТ, забезпечуються умови для здійснення різних видів навчальної діяльності. ППЗ навчального призначення, зазвичай, призначається для використання в навчально-виховному процесі, при підготовці, перепідготовці та підвищенні кваліфікації кадрів, з метою розвитку особистості, інтенсифікації процесу навчання.

Аналіз педагогічної практики використання програмних засобів навчального призначення [1] дозволяє зробити висновок, що найбільш істотними причинами створення низькоякісних (з педагогічної точки зору) комп'ютерних програм є, по-перше, часткове, а часом і повне ігнорування дидактичних принципів навчання при їх розробці і, по-друге, перенесення традиційних форм і методів навчання в нову технологію навчання із використанням ПК. Відповіді на питання про співвідношення традиційних форм, методів навчання і нових прийомів, або наскільки останні повинні доповнювати або заміщати традиційні, не можуть бути однозначними. В умовах інформатизації освіти змінюється парадигма педагогічної науки, структура і зміст освіти. Нові методи навчання, засновані на активних, самостійних формах засвоєння знань і роботі з інформацією, витісняють демонстраційні і ілюстративно-пояснювальні методи, що широко використовуються традиційною методикою навчання. Відбувається процес використання програмних засобів і систем навчального призначення (пакетів програмних засобів навчального призначення) для підтримки традиційних методів навчання. При цьому, програмним засобам, що використовуються передаються навчальні функції і, отже, кожна програма повинна будуватися відповідно до дидактичних принципів навчання. Разом з тим методика викладання кожної навчальної дисципліни, в свою чергу, враховує її своєрідність і певні особливості. На сьогодні, необхідно враховувати також обґрунтування вибору теми, аргументоване певними методичними цілями, що забезпечують перевірку ефективності використання ППЗ.

Педагогічні програмні засоби за функціональним призначенням можна поділити на такі типи [2]: навчальні, контролюючі, інформаційно-довідкові, ПЗ-тренажери, імітаційні, моделюючі, демонстраційні, навчально-ігрові та дозвільні ПЗ.

Крім цього, при розробці ППЗ слід враховувати ще й ряд інших факторів, таких як: вікові та індивідуальні особливості, забезпечення доброзичливої і тактовної форми звернення до студента, можливість повторних повернень до програми в разі невдалої спроби.

Велике значення при розробці ППЗ необхідно приділяти зручності користування програмою, простотою використання, гарантією повернення в разі несанкціонованого натискання клавіш, надійністю, можливістю легкого повернення на вихідні позиції, розсилкою по мережі (в умовах використання комплекту навчальної обчислювальної техніки), можливістю перенесення на ПК іншого типу. Зазначене вище визначає вимоги до ППЗ, дотримання яких вкрай важливе, бо найменше їх недотримання може призвести до дискредитації самої ідеї використання комп'ютера в навчальному процесі.

Розроблення ПЗ, що використовуються в навчальних цілях, являє собою дуже складний процес, що вимагає колективної праці не тільки викладачів, методистів, програмістів, а й психологів, гігієністів, дизайнерів. У зв'язку з цим існує комплекс вимог до розроблюваних ППЗ, щоб їх використання не викликало негативних (психолого-педагогічних або фізіолого-гігієнічних) наслідків і забезпечувало інтенсифікацію навчального процесу, розвиток особистості індивіда.

Отже, використання комп'ютера у процесі вивчення різних дисциплін розширює можливості візуалізації навчальної інформації, що дозволяє збільшити мотивацію навчання, реалізувати творчі здібності студента. Робота з ПЗ сприяє формуванню логічного способу мислення, підвищенню мотивації до навчання. Педагогічні програмні засоби, що використовуються під час підготовки майбутніх спеціалістів, ефективно впливають на якість професійного навчання.

#### Список використаних джерел

1. [http://conf-mvf.at.ua/publ/tezi/tezi/sposobi\\_i\\_prijomi\\_organizaciji](http://conf-mvf.at.ua/publ/tezi/tezi/sposobi_i_prijomi_organizaciji%20_piznavalnoji_dijalnosti_studentiv_z_vikoristannjam_informacijno_komunikacijnikh_tekhnologij_navchannja/4-1-0-36)  [\\_piznavalnoji\\_dijalnosti\\_studentiv\\_z\\_vikoristannjam\\_informacijno\\_komuni](http://conf-mvf.at.ua/publ/tezi/tezi/sposobi_i_prijomi_organizaciji%20_piznavalnoji_dijalnosti_studentiv_z_vikoristannjam_informacijno_komunikacijnikh_tekhnologij_navchannja/4-1-0-36) [kacijnikh\\_tekhnologij\\_navchannja/4-1-0-36](http://conf-mvf.at.ua/publ/tezi/tezi/sposobi_i_prijomi_organizaciji%20_piznavalnoji_dijalnosti_studentiv_z_vikoristannjam_informacijno_komunikacijnikh_tekhnologij_navchannja/4-1-0-36)

2. Роберт И.В. Современные информационные технологии в образовании: дидактические проблемы; перспективы использования. – М.: ИИО РАО, 2010. – 140 с.

УДК 004.451.9:(378.4+372.800.2)

*Головня О. С., канд. пед. наук, доцент Державний університет "Житомирська політехніка"*

## **ЗАСТОСУВАННЯ ЕЛЕКТРОННОГО ДИСТАНЦІЙНОГО КУРСУ NDG LINUX ESSENTIALS У НАВЧАННІ ОПЕРАЦІЙНИХ СИСТЕМ UNIX/LINUX**

Сьогодні поєднання аудиторної та дистанційної роботи під час навчання є не лише питанням впровадження нових технологій задля зручності і розвитку. Карантинні заходи, вимушено впровадженні урядами країн світу через пандемію COVID-19, показали життєву необхідність застосування і вдосконалення технологій дистанційного та змішаного навчання. Педагоги та заклади освіти, які вже мали досвід використання таких технологій, виявилися більш підготовленими до викликів, пов'язаних з роботою у нових умовах. Для успішної організації дистанційного навчання, важлива наявність досвіду успішної роботи з дистанційними курсами не лише у викладачів, а й у студентів.

*Метою* даної роботи є опис та аналіз досвіду використання дистанційного курсу NDG Linux Essentials у межах основної навчальної дисципліни з Linux, зокрема досвіду роботи з використаними у даному дистанційному курсі засобами віртуалізації. У І семестрі 2019-20 н. р. курс NDG Linux Essentials (версія 7.0, мова курсу - англійська) використовувався під час навчання дисципліни "Операційні системи Unix/Linux" для студентів спеціальностей 123 "Комп'ютерна інженерія" та 125 "Кібербезпека" Державного університету "Житомирська політехніка". Студенти проходили курс онлайн на базі Мережної академії CISCO (CISCO Networking Academy) [1].

Курс NDG Linux Essentials складається з вісімнадцяти змістових модулів, у межах яких передбачено теоретичні розділи (Chapters), лабораторні роботи (Labs), екзамени за змістом модулів (Chapter Exams), екзамен за змістом модулів 1-9 (Midterm Exam), екзамен за змістом модулів 9-18 (Final Exam), загальний екзамен (Final Comprehensive Exam), а також додаткові лабораторні роботи (Challenge Labs). Сторінки з теоретичними відомостями та сторінки з лабораторними роботами (рис. 1) зліва містять пояснення чи завдання, а справа - доступ до командного рядка віртуальної машини з Linux (про ці віртуальні машини ще йтиметься далі). Усі екзамени курсу організовано у формі тестів. Для доступу до екзаменів Midterm Exam, Final Exam, Final Comprehensive Exam необхідно опрацювати весь попередній теоретичний матеріал, лабораторні роботи та пройти всі попередні екзаменаційні тести.

Для проходження курсу NDG Linux Essentials було виділено основну частину навчального навантаження студентів, відведеного на самостійну роботу. Його проходження було однією з обов'язкових умов допуску до іспиту з навчальної дисципліни.

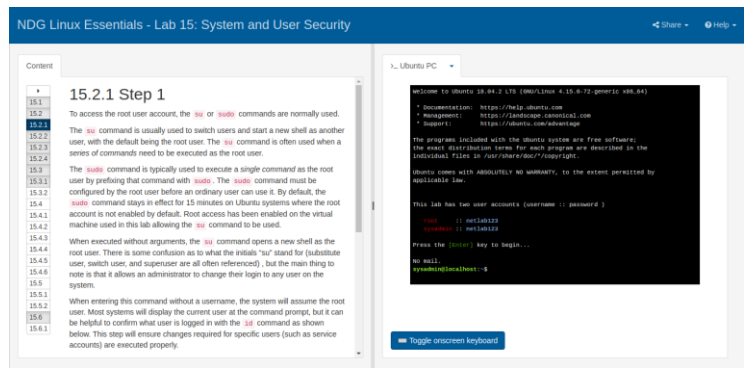

Рис. 1. Сторінка одного з модулів курсу NDG Linux Essentials у CISCO Networking Academy

Крім того, під час планування дисципліни «Операційні системи Unix/Linux» і розроблення навчально-методичного забезпечення для неї ми намагалися за можливості узгодити послідовність і наповнення змістових модулів навчальної дисципліни і дистанційного курсу. Темпи самостійного проходження студентами курсу NDG Linux Essentials було погоджено з розглядом змістових модулів основної навчальної дисципліни "Операційні системи Unix/Linux". Матеріал лекцій та лабораторних робіт основної дисципліни дібрано таким чином, аби зміст дистанційного курсу доповнював і поглиблював його з окремих питань. Найважливіші, на наш погляд, частини матеріалу, наявні у дистанційному курсі, але не представлені у змісті основної дисципліни, було включено до навчальних тестів, які проходили аудиторно.

Віртуальні машині, використовувані у курсі NDG Linux Essentials, заслуговують на окрему увагу - і як невід'ємна часина цього дистанційного курсу, і як повноцінний засіб навчання.

На віртуальних машинах з курсу NDG Linux Essentials працює операційна система Ubuntu Linux (Ubuntu 18.04.2 LTS). На рівні реалізації ці віртуальні машини насправді є віртуальними контейнерами на базі менеджера контейнерів Docker. Це можна підтвердити за допомогою команди *systemd-detect-virt* [2], ввівши її у командному рядку цієї віртуальної машини (рис. 2).

sysadmin@localhost:~\$ systemd-detect-virt docker

Рис. 2. Результат роботи команди *system-detect-virt*, введеної у командному рядку віртуальної машини з курсу NDG Linux Essentials

Варто відзначити, що таке технічне рішення дає високу продуктивність для подібних дистанційних курсів: у разі стабільної роботи сервера нові віртуальні машини запускаються досить швидко, а їхня робота у більшості випадків стабільна й не має суттєвих затримок. Взаємодія з віртуальною машиною здійснюється із вікна браузера, що дає змогу працювати з теоретичними відомостями чи інструкціями до лабораторної роботи - й паралельно виконувати команди, про які у них ідеться, на віртуальній машині.

Завдяки переліченим вище особливостям віртуальної машини з курсу NDG Linux Essentials, ми також використовували її як одне з середовищ для виконання аудиторних лабораторних робіт з дисципліни "Операційні системи Unix/Linux" (поряд з Oracle VirtualBox та Linux, встановленим на живу машину). Досвід застосування віртуальних машин з курсу NDG Linux Essentials виявив основні переваги та недоліки цих машин. Серед переваг зазначимо передусім наступні:

- Робота з браузера (відсутність потреби встановлювати додаткове віртуалізаційне програмне забезпечення та підтримувати роботу великих за обсягом образів віртуальних дисків, мінімальна залежність від апаратної конфігурації комп'ютерів, за якими працюють студенти).

- Наявність прав адміністратора в студента під час роботи з віртуальними машинами (що притаманне не всім віртуальним онлайн терміналам Linux).

Водночас, віртуальні машини з курсу NDG Linux Essentials мають деякі недоліки, зокрема наступні.

- Відсутність принаймні обмеженого доступу до мережі зсередини віртуальної машини, рис. 3 (це унеможливлює повноцінне виконання лабораторних робіт, які передбачають наявність інтернет з'єднання у віртуальній машині, зокрема робіт, присвячених мережним налаштуванням та встановленню програмного забезпечення).

- Неможливість обміну файлами з віртуальною машиною (що було б доречно під час виконання лабораторних робіт з написання скриптів у Bash).

- Втрата віртуальною машиною всіх збережених студентом файлів після перезавантаження (має прикрі наслідки за форс-мажорних обставин, наприклад, за раптового відключення електроенергії).

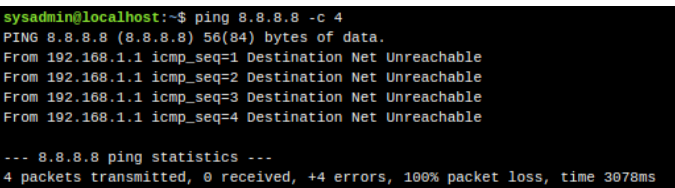

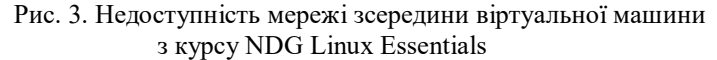

Попри зазначені недоліки, досвід використання дистанційного курсу NDG Linux Essentials у межах основної навчальної дисципліни з Linux був позитивним. Цінним вважаємо поєднання сприйняття студентами споріднених тем з різних джерел і в різному поданні. Додаткову перевагу вбачаємо у використанні саме англомовної версії курсу, що дало змогу паралельного засвоювання англомовної та україномовної лексики, пов'язаної зі змістом навчальної дисципліни.

**Висновки.** Описано та проаналізовано досвід використання дистанційного курсу NDG Linux Essentials у межах основної навчальної дисципліни з Linux, зокрема досвіду роботи з використаними у даному дистанційному курсі засобами віртуалізації. Курс NDG Linux Essentials було інтегровано у навчальну дисципліну "Операційні системи Unix/Linux". Студенти проходили дистанційний курс у межах самостійної роботи. Водночас, послідовність та наповнення тем основної навчальної дисципліни та дистанційного курсу було узгоджено, що дало змогу розширити та поглибити висвітлення низки питань основної навчальної дисципліни. Особливо відзначено зручність запропонованої у межах курсу NDG Linux Essentials віртуальної машини. Серед її переваг - робота з браузера та наявність прав адміністратора, серед недоліків ізольованість віртуальної машини через відсутність доступу до мережі зсередини машини. Результати поданого аналізу може бути враховано під час проєктування та розроблення власних систем віртуальних середовищ з Linux для навчання студентів дисциплін, пов'язаних з операційними системами.

#### Список використаних джерел

1. Networking Academy: In Depth Training With NDG Linux Essentials Course. URL: https://www.netacad.com/courses/os-it/ndg-linux-essentials (accessed on: 31.03.2020).

2. Ubuntu Manpage: systemd-detect-virt - Detect execution in a virtualized environment URL: http://manpages.ubuntu.com/manpages/bionic/man1/ systemd-detect-virt.1.html (accessed on: 31.03.2020).

УДК 373:004.382.7

*Сухіх А. С., канд.пед.наук, старш. наук. співробітник. Інститут інформаційних технологій і засобів навчання НАПН України*

## **ЗДОРОВ'ЯЗБЕРЕЖУВАЛЬНІ УМОВИ ВИКОРИСТАННЯ ПРОГРАМНО-АПАРАТНИХ ЗАСОБІВ ШКОЛЯРАМИ ПІД ЧАС ДИСТАНЦІЙНОГО НАВЧАННЯ**

Процес інформатизації системи освіти є визначальним чинником формування інформаційного суспільства нашої країни. У зв'язку з останніми подіями в світі, перед суспільством постало нове завдання – організація освітнього процесу школярів дистанційно. Закордонні освітні заклади мають великий досвід реалізації систем дистанційного навчання, більшість країн Азії, Сполучених Штатів Америки, Європи та Австралії, розуміючи тенденцію зростання епідемії, перейшли на онлайн-навчання. Наразі, питання введення практик дистанційного навчання є дуже важливим для нашої системи освіти. Надання освітніх послуг з використанням інформаційно-комунікаційні технологій має бути адаптованим до сучасних суспільних вимог. Згідно із Законом України «Про освіту» [2] здобуття загальної середньої освіти може бути організовано за будь-якими формами навчання. Протягом останніх років, стає поширеним процес поєднання різних форм навчання: інституційної (очна (денна, вечірня), заочна, дистанційна, мережева) та індивідуальної (екстернатна, сімейна, педагогічний патронаж). Водночас відбувається перехід від традиційного навчання до здобуття освіти з використанням інформаційно-комунікаційних технологій.

Дистанційне навчання здійснюється із застосуванням певного набору технічних (апаратних) і програмних засобів, що функціонують спільно для виконання одного або декількох подібних завдань стосовно обробки інформаційних даних. Визначено, що основними видами апаратних засобів під час дистанційного навчання є настільний персональний комп'ютер (ПК), переносний ПК (ноутбук (лептоп), нетбук, планшетний ПК (планшет), смартфон тощо), пристрої для читання електронних книг (e-Book). Останнім часом, широко використовується телебачення для зазначеного навчання. Вчені наголошують [1; 3], що дистанційне навчання школярів стане ефективним за умови забезпечення відповідних організаційно-педагогічних умов, а саме: теоретичного обґрунтування і дотримання дидактичних принципів дистанційного навчання; спрямованості процесу навчання учнів на формування їхніх життєвих компетентностей; забезпечення можливостей для вдосконалення комунікативних умінь учнів; створення та практичного впровадження моделі педагогічної взаємодії учасників освітнього процесу шляхом інтеграції традиційної і дистанційної форм навчання. Однією з ключових

умов забезпечення якісного процесу є здоров'язбережувальне використання програмно-апаратних засобів (ПАЗ). Здоров'язбережувальне використання ПАЗ як спеціально організований освітній процес, який передбачає єдність дотримання низки організаційно-педагогічних умов суб'єктами освітнього процесу, спрямованих на збереження фізичного й психічного здоров'я учнів або його покращення, та збереження стійкої працездатності протягом усього уроку, під час якого використовуються ПАЗ [4]. Процес дистанційного навчання також має забезпечуватись з врахуванням ергономіко-педагогічні вимог: до організації приміщення; до організації робочого місця користувача; до організації діяльності. У приміщеннях, в яких використовуються ПАЗ мають першочергово забезпечуватись належні умови освітлення, мікроклімату, чистоти, розміщення меблів та засобів. Робоче місце має бути адаптивним, необхідно дотримуватись чітко визначених часових норм для виконання завдань онлайн, які відповідають віковим особливостям учнів, встановлювати регулярні перерви для відпочину та паузи для виконання фізичних навантажень чи релаксації. Графік дітей має залишатись таким самим, як і в навчальний період. Дистанційне навчання сьогодні постає все більш актуальним з огляду на необхідність введення онлайн-навчання в освітніх закладах. Виникає потреба в забезпеченні належних умов задля якісного засвоєння знань та збереження при цьому здоров'я учнів. Для цього необхідно забезпечити організаційно-педагогічні умови навчання та дотримуватись вимоги до організації приміщення, робочого місця та діяльності користувача програмно-апаратних засобів.

## Список літератури

1. Воротникова І. П. та Якубов С. В., Упровадження дистанційних технологій у навчально-виховний процес загальноосвітніх навчальних закладів. Київ: ун-т ім. Б. Грінченка, 2017. 140 с.

2. Закон України : Про освіту. URL: [https://zakon.rada.gov.ua/laws/show/2145-19.](https://zakon.rada.gov.ua/laws/show/2145-19)

3. Ковальчук В. І., та Якубов С. В. Концепція дослідно-експериментальної роботи за темою: «Упровадження елементів дистанційного навчання школярів середніх загальноосвітніх навчальних закладів м. Києва у розвиток ІКТ-компетентності вчителя в системі післядипломної освіти». Київ: ун-т ім. Б. Грінченка. 2013, С. 18-23.

4. Носенко Ю. Г. та Сухіх А. С. Здоров'язбережувальний складник ІК-компетентності учнів як важливий елемент здоров'язбережувального використання програмно-апаратних засобів у навчальному процесі основної школи. Рівне, Україна: Нова педагогічна думка: наук. метод.журн. – № 2(86). – 2016. – С. 0-35.

## ЗМІСТ

## **Секція 1. МАТЕМАТИЧНЕ МОДЕЛЮВАННЯ ТА РОЗРОБКА ПРОГРАМНОГО ЗАБЕЗПЕЧЕННЯ**

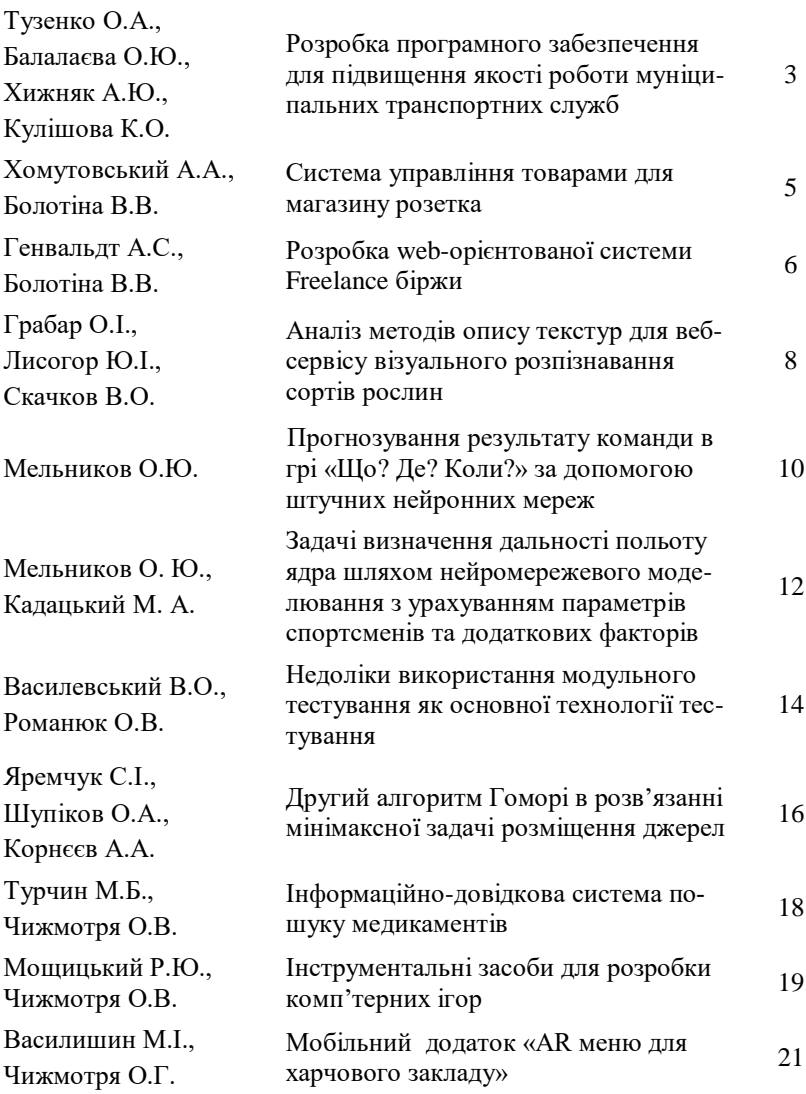

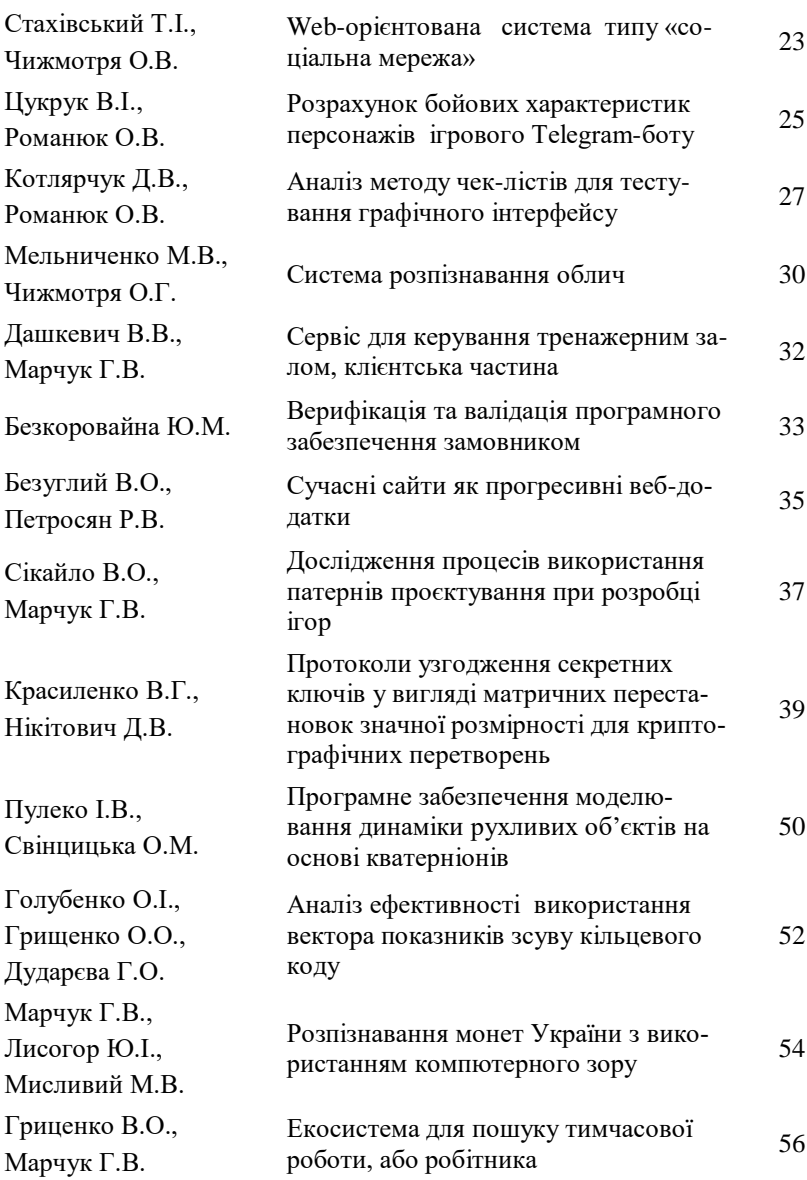

# **Секція 2. ІНФОРМАЦІЙНІ СИСТЕМИ ТА ТЕХНОЛОГІЇ**

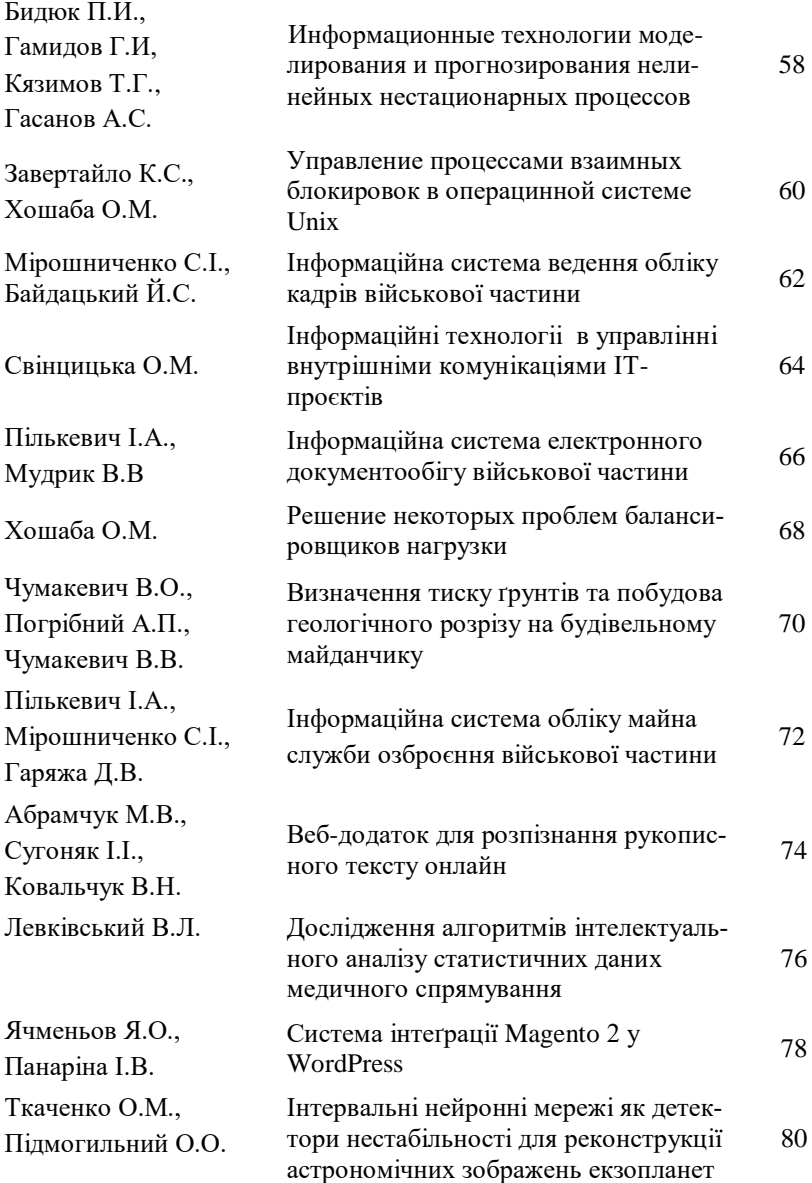

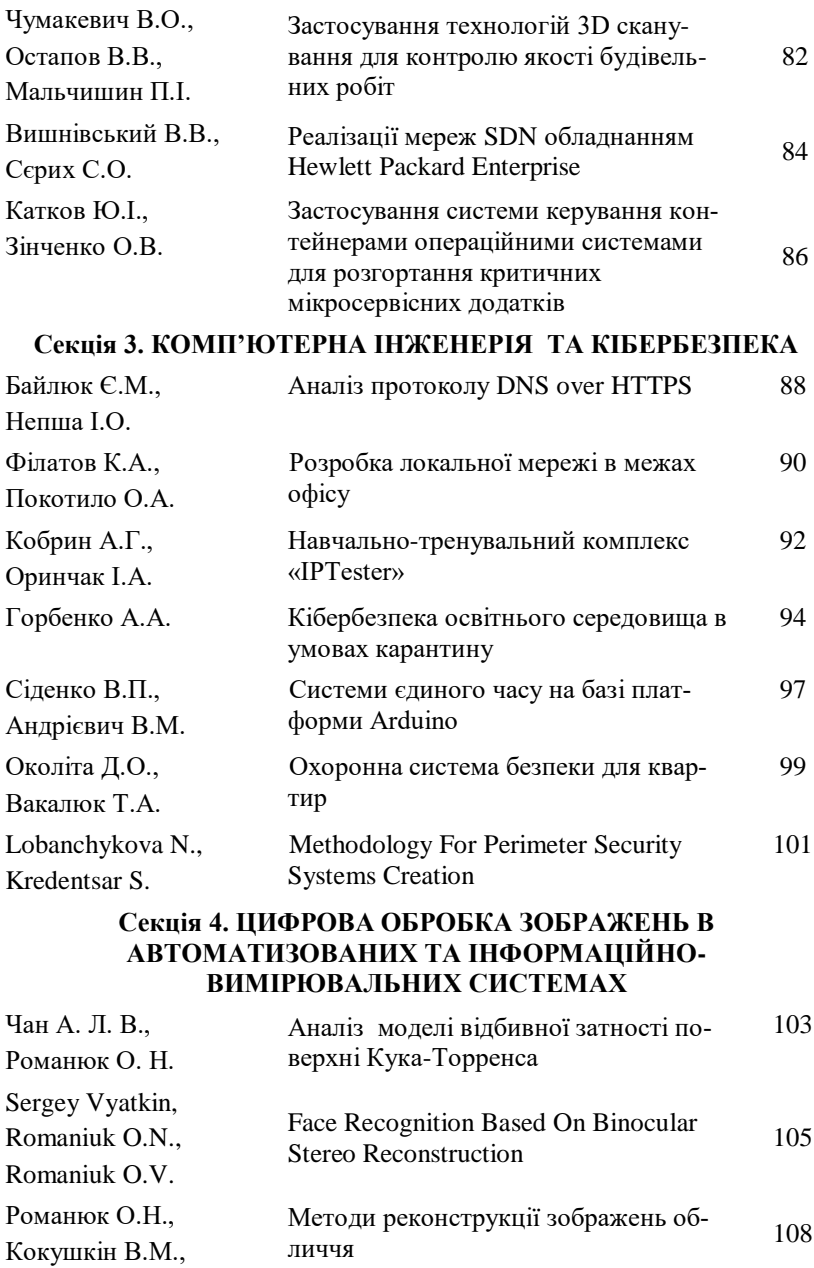

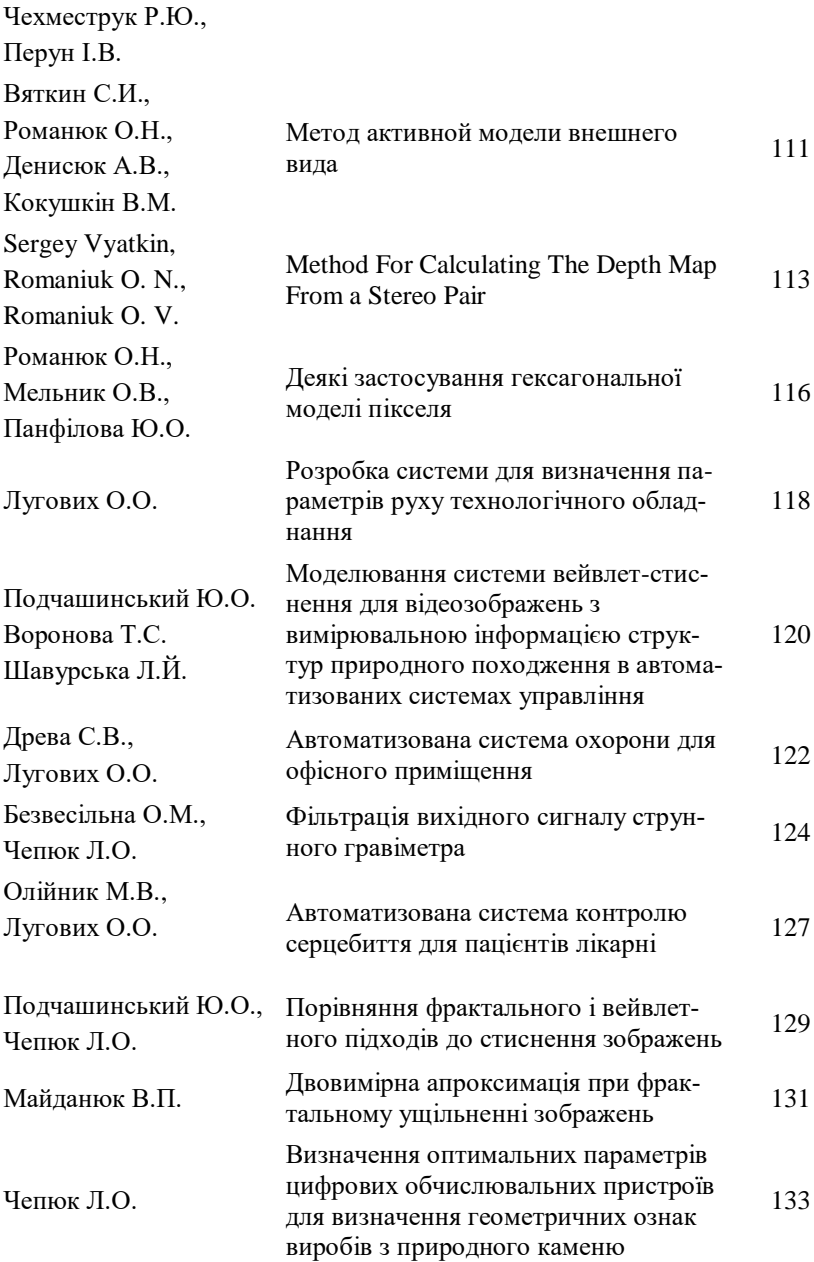

## **Секція 5. КОМП'ЮТЕРНО-ІНТЕГРОВАНІ ТЕХНОЛОГІЇ. ПРИЛАДОБУДУВАННЯ**

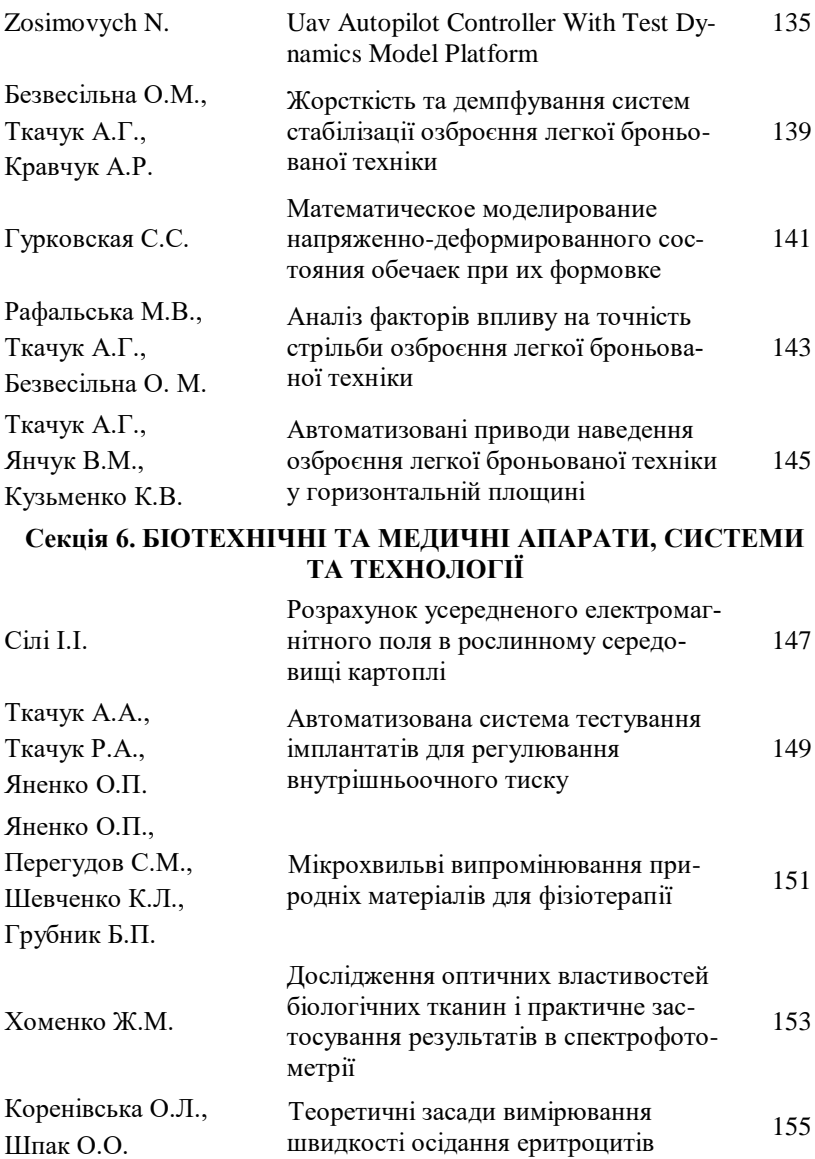

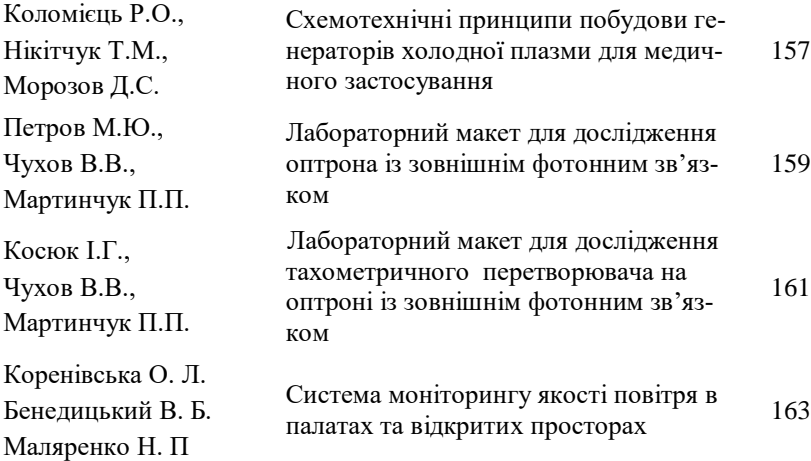

# **Секція 7. ТЕЛЕКОМУНІКАЦІЇ ТА РАДІОТЕХНІКА**

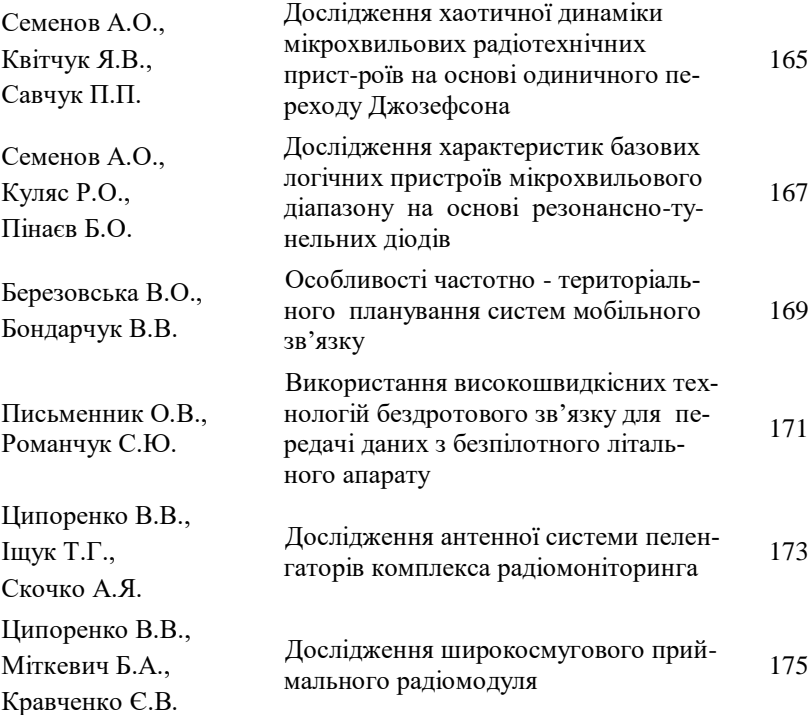

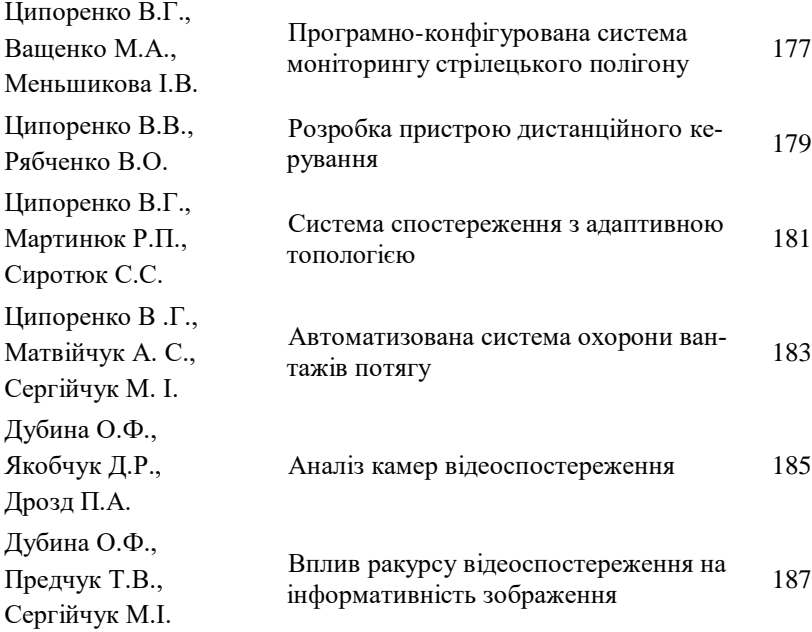

# **Секція 8. ІНФОРМАЦІЙНО-КОМП'ЮТЕРНІ ТЕХНОЛОГІЇ В ОСВІТІ**

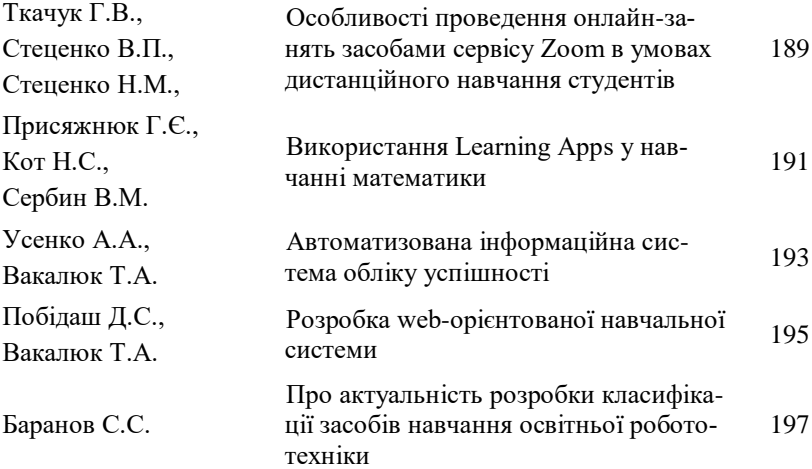

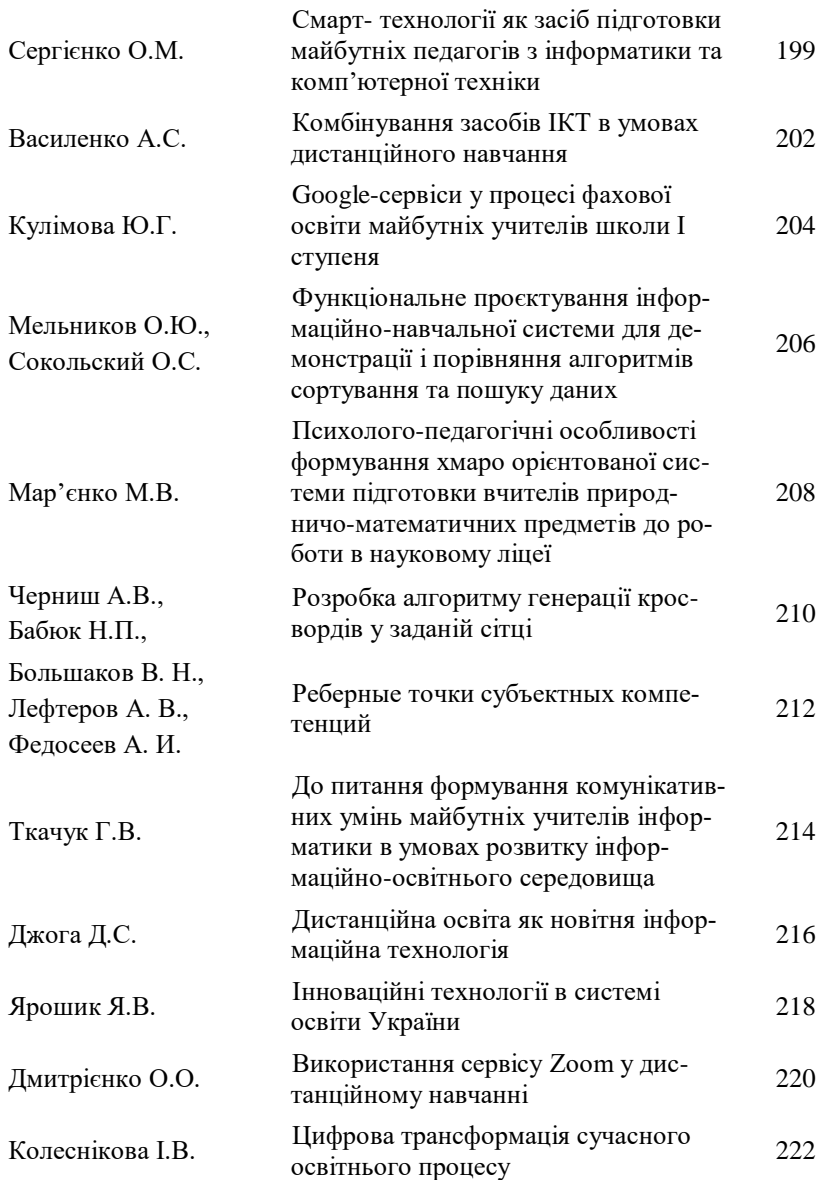

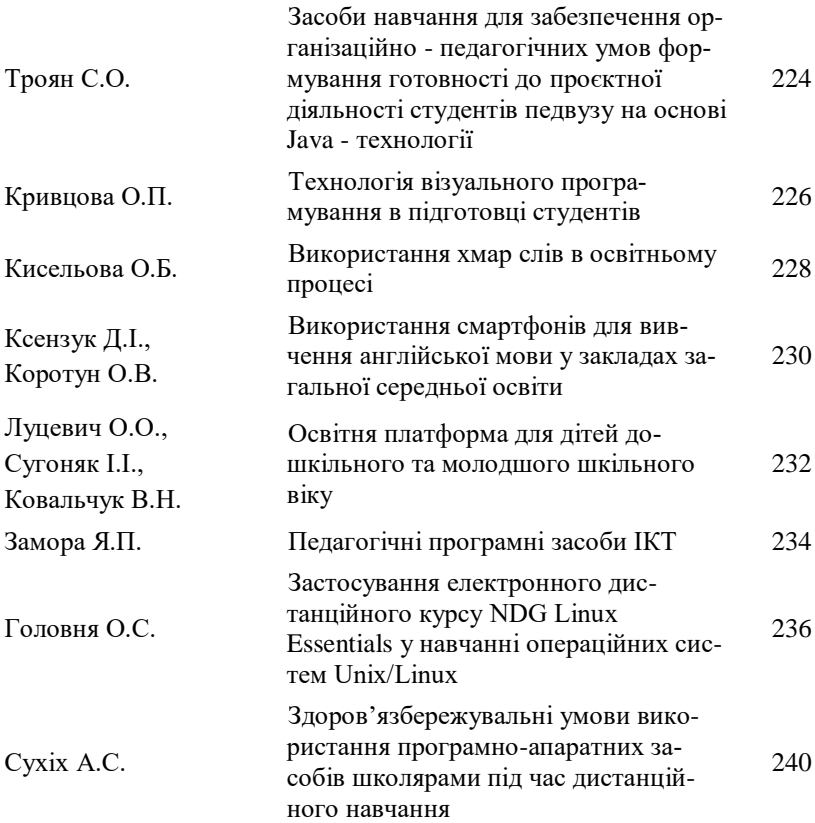

Наукове видання

# **Тези доповідей ХІ Міжнародної науково-технічної конференції «Інформаційно-комп'ютерні технології – 2020 (ІКТ-2020)»**

Відповідальний за випуск: Н.М. Лобанчикова